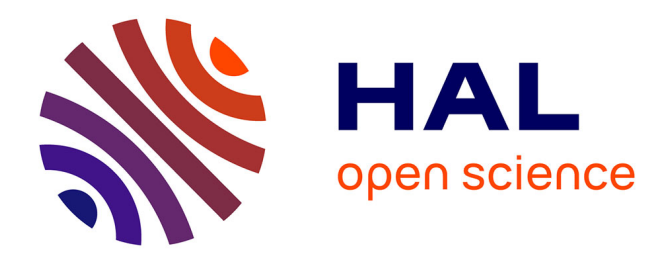

## **Etude de qualité et de stabilité des réseaux aéronautiques embarqués HVDC**

Madiha Charrada

#### **To cite this version:**

Madiha Charrada. Etude de qualité et de stabilité des réseaux aéronautiques embarqués HVDC. Energie électrique. Institut National Polytechnique de Toulouse - INPT, 2013. Français. NNT :  $2013$ INPT $0032$ . tel-04262382v2

### **HAL Id: tel-04262382 <https://theses.hal.science/tel-04262382v2>**

Submitted on 27 Oct 2023

**HAL** is a multi-disciplinary open access archive for the deposit and dissemination of scientific research documents, whether they are published or not. The documents may come from teaching and research institutions in France or abroad, or from public or private research centers.

L'archive ouverte pluridisciplinaire **HAL**, est destinée au dépôt et à la diffusion de documents scientifiques de niveau recherche, publiés ou non, émanant des établissements d'enseignement et de recherche français ou étrangers, des laboratoires publics ou privés.

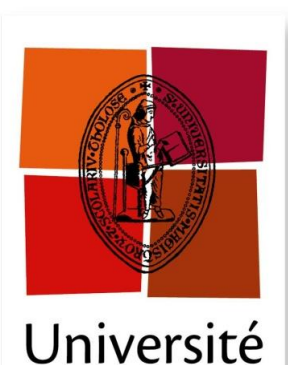

de Toulouse

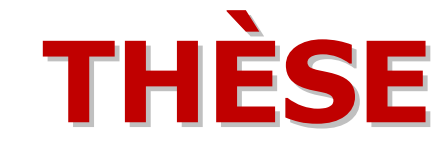

## **En vue de l'obtention du DOCTORAT DE L'UNIVERSITÉ DE TOULOUSE**

**Délivré par** l'*Institut National Polytechnique de Toulouse (INP Toulouse)* **Discipline ou spécialité :** *Génie électrique*

> **Présentée et soutenue par** *Madiha CHARRADA* **le** *Jeudi 21 Février 2013*

**Titre :** *Étude de Qualité et de Stabilité des Réseaux Aéronautiques Embarqués HVDC*

**Ecole doctorale :** *Génie Electrique, Electronique et Télécommunications (GEET)* **Unité de recherche :** *Laboratoire LAPLACE - UMR 5213 CNRS*

**Directeurs de Thèse** 

*M. Hubert PIQUET* 

*M. Nicolas ROUX*

**Rapporteurs** 

*M. Farid MEIBODY-TABAR* 

*Mme. Delphine RIU*

#### **Membres du jury**

*M. Farid MEIBODY-TABAR ( Professeur d'Université, GREEN, Nancy) Mme. Delphine RIU ( Maitre de Conférence, HDR, G2Elab, Grenoble) M. Nicolas ROUX ( Maitre de Conférence, LAPLACE, Toulouse) M. Hubert PIQUET ( Professeur d'Université, LAPLACE, Toulouse) M. Sylvain POIGNANT (Ingénieur d'Etude, SAFRAN, Toulouse)*

## <span id="page-3-0"></span>**Résumé**

Dans le contexte du concept de l'avion «plus électrique », l'électricité prend une part croissante dans les systèmes embarqués aéronautiques. Ainsi, de nombreuses évolutions ont eu lieu, concernant les réseaux de bord, notamment l'architecture du réseau qui est devenue de plus en plus complexe, intégrant de nombreux équipements de différentes natures ; ceci entraine de multiples questions relatives à la qualité et la stabilité du réseau. C'est dans ce contexte que s'inscrivent ces travaux de thèse, qui aboutissent d'une part à la mise en œuvre de méthodes d'analyse de la stabilité et de la qualité du réseau aéronautique embarqué et d'autre part à l'analyse de couplage entre plusieurs équipements connectés sur un seul réseau.

Les études menées au cours de ces travaux reposent sur l'utilisation des expressions analytiques représentant le comportement fréquentiel de réseaux continus. Une méthode de calcul basée sur les lois de la physique a été développée et validée par des approches de simulation et d'expérimentation. Par ailleurs, en absence d'un modèle analytique, nous choisissons de déterminer l'expression littérale du modèle équivalent du réseau à partir de l'identification des données issues de l'approche expérimentale en se basant sur des algorithmes d'optimisation.

Ces modèles analytiques sont associés aux critères mathématiques de stabilité (*Routh-Hurwitz*, *MiddleBrook*), et aux contraintes de qualité imposées par les standards aéronautiques, dans le but de dimensionner les éléments de filtrage à placer entre le réseau et l'équipement.

Le calcul des composants assurant le filtrage repose sur la recherche d'une solution optimale : nous introduisons les algorithmes d'optimisation utilisés en première étape, et nous proposons par la suite une formulation de la procédure de calcul des paramètres du filtre pour une meilleure illustration des résultats intéressants pour un concepteur de réseau. Enfin, nous clôturons ce travail par une analyse des couplages entre plusieurs équipements connectés sur un réseau continu et nous concluons par une approche expérimentale afin d'appuyer les résultats théoriques.

#### Mots-clefs

Stabilité, Qualité, Réseaux HVDC, Modèle analytique, Identification des systèmes fréquentiels, Interactions, Dimensionnement du filtre d'entrée, Optimisation.

## <span id="page-5-0"></span>**Abstract**

In the concept of the "more electric" aircraft, power takes an increasing proportion in aeronautic embedded systems. So many changes have occurred on board networks, including the network architecture that has become more and more complex, integrating many different types of equipment that causes quality and stability issues on the network. In this context that this thesis is inscribed, firstly it leads to the implementation of methods for stability and quality analyzing of the embedded network and secondly to coupling analysis of several devices connected to a single network.

Studies conducted in this work are based on analytical expressions representing the frequency behavior of networks. A compute based on fundamental physical laws has been developed and validated by simulation and experimental approaches. Moreover, in the absence of an analytical model, we choose to determine the literal expression of the equivalent model of the network by identifying data, come from the experimental approach, using optimization algorithms. These analytical models are associated with mathematical criteria: *Routh-Hurwitz*, *Middlebrook*, and quality constraints imposed by aeronautic standards, in order to size the elements of the filter cell placed between the voltage source and the equipment to ensure the stability and quality of the entire system. The sizing of cell parameters based on optimal search by means of optimization algorithms in the first step, and then we propose a formulation of the calculation procedure of the filter parameters to illustrate some interesting results for designer's network. Finally, we close this work with a coupling analysis of several devices connected to a single DC bus and we conclude by an experimental approach to support the theoretical results.

### Keywords

Stability, Quality, HVDC Networks, Analytical model, Frequency Identification system, Interaction, Sizing input filter, Optimization.

### <span id="page-7-0"></span>**Avant-Propos**

Les travaux présentés dans ce mémoire ont été réalisés au LAboratoire PLAsma et Conversion d'Energie (LAPLACE) à l'Ecole Nationale Supérieure d'Electrotechnique, d'Electronique, d'Informatique, d'Hydraulique et des Télécommunications (ENSEEIHT) de l'Institut National Polytechnique de Toulouse, au sein du Groupe de recherche en ENergie Electrique et SYStémique (GENESYS).

Je tiens tout d'abord à adresser mes remerciements à Monsieur Maurice Fadel, directeur du LAPLACE site ENSEEIHT pour m'avoir ouvert la possibilité de travailler au sein du laboratoire. Je remercie également Monsieur Xavier ROBOAM, responsable du groupe GENESYS, pour son accueil, sa gentillesse et toute l'attention dont il a fait preuve à mon égard.

Je voudrais également remercier tous les membres du jury :

-Monsieur Farid Meibody-Tabar, Professeur à l'Ecole Nationale Supérieure d'Electricité et de Mécanique (ENSEM) et chercheur au Groupe de Recherche en Electrotechnique et Electronique de Nancy (GREEN), pour m'avoir fait l'honneur de présider ce jury de thèse et d'avoir accepté d'être l'un de mes rapporteurs. J'ai beaucoup apprécié ses remarques très constructives lors de la soutenance ainsi que ses vastes connaissances dans ce domaine.

-Madame Delphine Riu, Maitre de conférences-HDR au laboratoire G2ELab, Grenoble, pour avoir accepté la lourde tâche de rapporteur. J'ai vraiment très apprécié son grand intérêt pour notre travail, ainsi que la pertinence de ses questions le jour de la soutenance.

-Monsieur Sylvain Poignant, Ingénieur d'étude au groupe Safran, pour son intérêt et le suivi de ces travaux ainsi que les discussions tenus dans le cadre de cette thèse.

-Monsieur Hubet Piquet, Professeur d'Université à l'ENSEEIHT qui a dirigé ces travaux de thèse. Je voudrais lui exprimer toute ma reconnaissance pour m'avoir confié ce travail de recherches, la pertinence de ses remarques, ses conseils issus de sa grande expérience m'ont aidé à améliorer la qualité des résultats. -Monsieur Nicolas Roux, Maître de Conférences à l'ENSEEIHT pour le coencadrement de cette thèse. J'ai apprécié sa gentillesse, sa rigueur scientifique m'a aidé d'évoluer dans les meilleures conditions en me laissant une grande liberté.

J'ai eu la chance de travailler durant la thèse avec un certain nombre de personnes qui m'ont beaucoup apporté. Parmi ces personnes, j'ai une pensée particulière pour :

-Bruno Sareni, Professeur à l'Institut National Polytechnique de Toulouse pour m'avoir aidé à utiliser et à maitriser les algorithmes d'optimisation.

-Stéphane Caux, Maitre de Conférences à l'Institut National Polytechnique de Toulouse pour sa gentillesse et sa disponibilité et pour l'aide et les explications qu'il m'a apportées dans le domaine de l'automatique.

-Guillaume Gateau, Professeur à l'Institut National Polytechnique de Toulouse pour m'avoir aidé à utiliser et à maitriser le processeur DSP/FPGA pour la commande numérique des convertisseurs statiques.

-Eric Bru, Ingénieur d'étude au LAPLACE, ce travail est en grande partie une réussite grâce à lui. Que ce soit humainement ou professionnellement. Merci pour ta énorme patience et tes encouragements.

Je remercie également mon prédécesseur sur ces travaux Sylvain Girinon pour sa sympathie et son soutien énorme dans la première année de ma thèse.

Dans le cadre de l'enseignement, je tiens à adresser mes remerciements à Madame Maria Pietrzak-David, pour m'avoir accueilli au sein du département GEA de l'ENSEEIHT. Je remercie également l'équipe du plateau d'automatique et qui sont intervenu à mes côtés : Marcel Grandpierre, Jérémi Régnier, Baptiste Trajin, Frédérique Baniel et Mustapha Debbou.

Mes remerciements s'adressent autant au personnel technique du laboratoire et de l'école : Jean-Marc Blaquière, Olivier Durrieu, Sébastien Vinnac, pour leur aide et leurs conseils.

Je remercie Mesdames Valérie Schwarz, Cécile Daguillanes, Catherine Moll-Mazella et Carine Bastie, pour leur gentillesse et leur disponibilité dans toutes les démarches administratives.

Je n'oublie pas de remercier l'ensemble des informaticiens, qui assurent le bien déroulement de la recherche au laboratoire ; un grand merci à David Bonnafous et tout particulièrement à Jacques Benaioun qui a très souvent dépanné les problèmes informatiques que j'ai rencontré.

Ma reconnaissance va aussi à tous mes professeurs de l'École Nationale d'Ingénieurs de Monastir en particulier à Monsieur Faouzi Mimouni, Professeur à l'école pour m'avoir communiqué sa passion pour le génie électrique lors de mes études universitaires.

J'adresse mes chaleureux remerciements aux nombreux doctorants et stagiaires qui m'ont accompagnée tout au long de ces trois années, toujours dans une ambiance pleine de bonne humeur. Je commencerais par ceux qui partageaient mon quotidien au bureau E514; un merci tout particulier à André De Andrade (sa gentillesse m'a beaucoup touché et je ne pourrais oublier les discussions enrichissantes sur le plan professionnel et humaine), Benoit Morin (le maitre de la télécommande !), Izabelle Labach (ça c'est carabistouille !)

Je remercie également mes voisins de bureau : Aurelien Lesage (l'ultra-marathonien), Dédier Flumian, Timothé Rossignole (le tennisman et le supporter officiel de MHSC!). Un grand merci à Amine Jaafar, Ziad Obeid, Mounir Amokrane, Ahmed Neffati, Tahar Achour, Alaric Montenon, Linh Pham, Julien Young, Remi Rigo-Mariani, Julie Egalon, Mouloud Guemri, Yacine Gaoua, Julian Suarez, Nicolas Videau, Eduard Solano Saenz, Duc-Hoan Tran, Omar Bennacer, Matthieu Morvan.

Enfin, je saluerais mes anciens collègues, Meriem Abdellatif, Nadia Bouhalli, Laurianne Menard, Majid Souley, Fréderic Gailly, Djibrillah Mahamat, Jéôrme Khodjo, Clément Nadal, Raphael Vilamot, Mathieu Le Bolloch, Damien Bidard, Michel Beltramini, Olivier Rallières. Alexandre Lerrede, Sébastien Carrière, Marwan Zeidane, Antony Lowinsky, Labo Chhun.

Je voudrais également remercier mes amis, qui m'ont encouragé et soutenu tout au long de ces trois années : Ons Bouachir, Mounira Kezadri, Rania Obeid, Ahmed Alhazzouri, Rim Khemiri, Rim Khachlouf, Abd Errahmene Mraihi, Faten Mouelhi, Zeineb Belhiba, le Duo Moez Khaled et Marouane Kechiche et tous les membres de l'association ADAI de Toulouse en particulier Mouna Damak et Daly Ben Rabbeh.

Je voudrais remercier également la famille Aissa pour leur amour, leur aide et leur accueil chaleureux. Mes pensées vont également à toute la famille Charrada, Najjar, Belkhiria, Kouira, Hdhiri et Aoun.

Je voudrais saluer et remercier du fond du cœur mon oncle Tahar et sa femme Henda pour leur soutien et leur accueil chaleureux lors de ma nouvelle mission en Provence.

Enfin, je dédie très sincèrement ce manuscrit :

-A celle qui m'a toujours ouvert ses bras et soutenue dans tout ce que j'ai entrepris ; celle qui a su être gentille et compréhensive; celle dont je regrette son absence à cette étape importante de ma vie ; celle qui me manque énormément aujourd'hui, ma très chère grand-mère.

-A celle qui s'est toujours sacrifiée pour moi ; celle qui m'a aidée du mieux qu'elle pouvait pour réussir ; celle qui m'a accompagnée tout au long de mon parcours ; celle qui a toujours été là dans mes moments d'angoisse, ma très chère mère.

-A celui qui m'a toujours encouragée et soutenue, mon très cher père.

-A ma chère sœur Sonia, son mari Fathi et leur petit ange Youssef, à mes chers frères Taïeb et Hamdi pour le soutien et le réconfort qu'ils m'ont apporté et qui m'a beaucoup aidé pour traverser cette épreuve.

 *« Là où la volonté est grande, les difficultés diminuent. » Nicolas MACHIAVEL*

## Table des matières

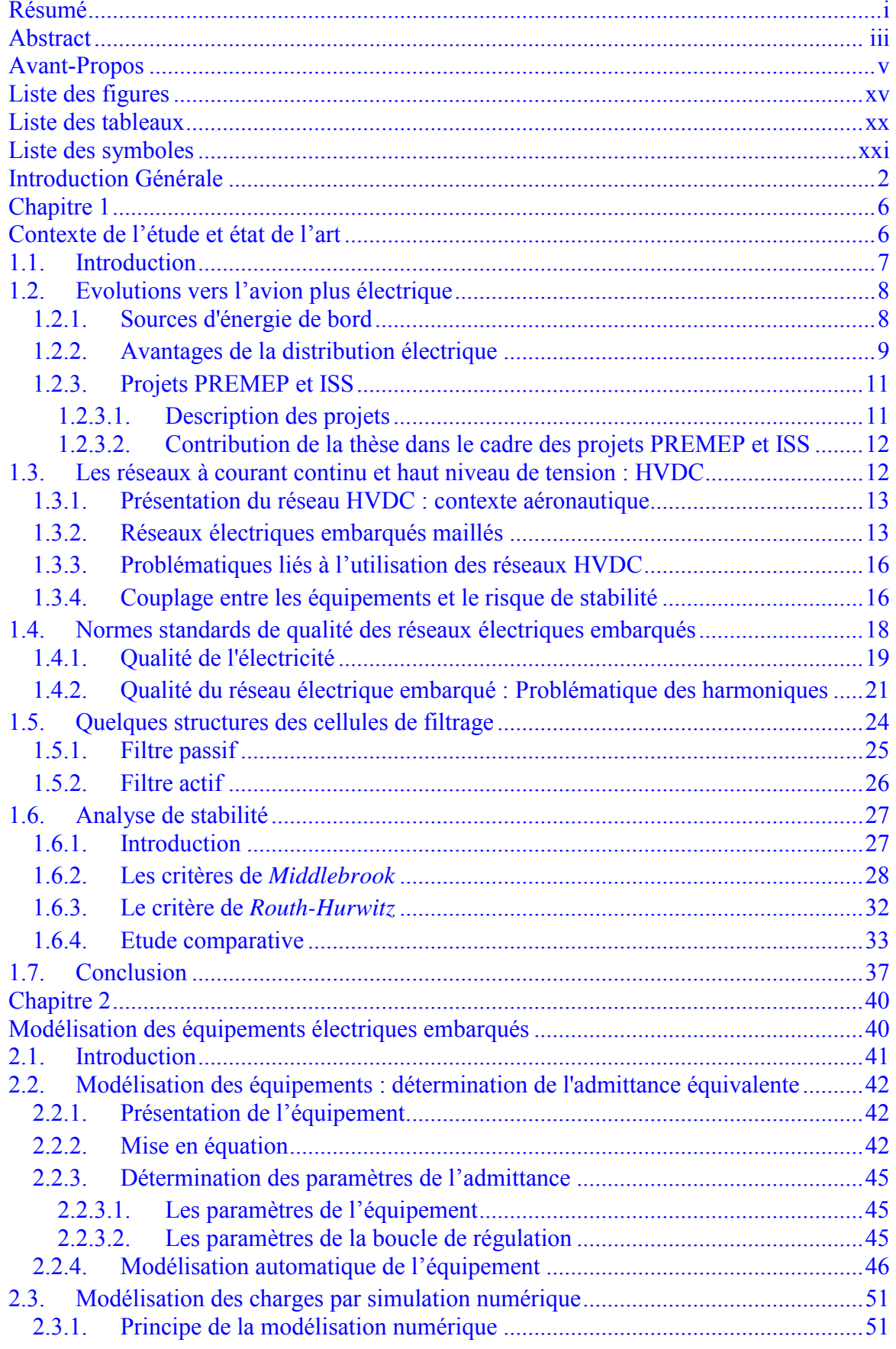

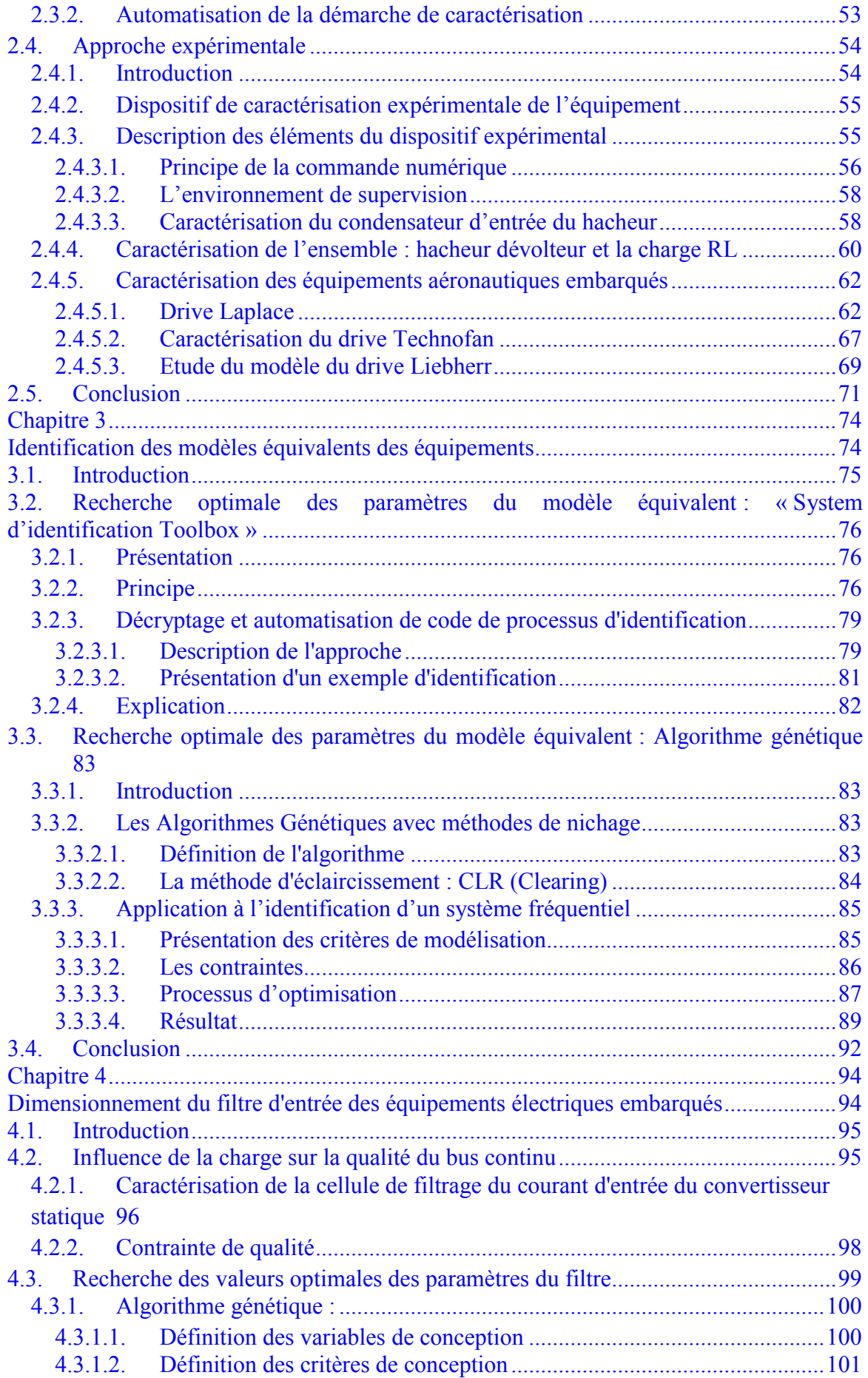

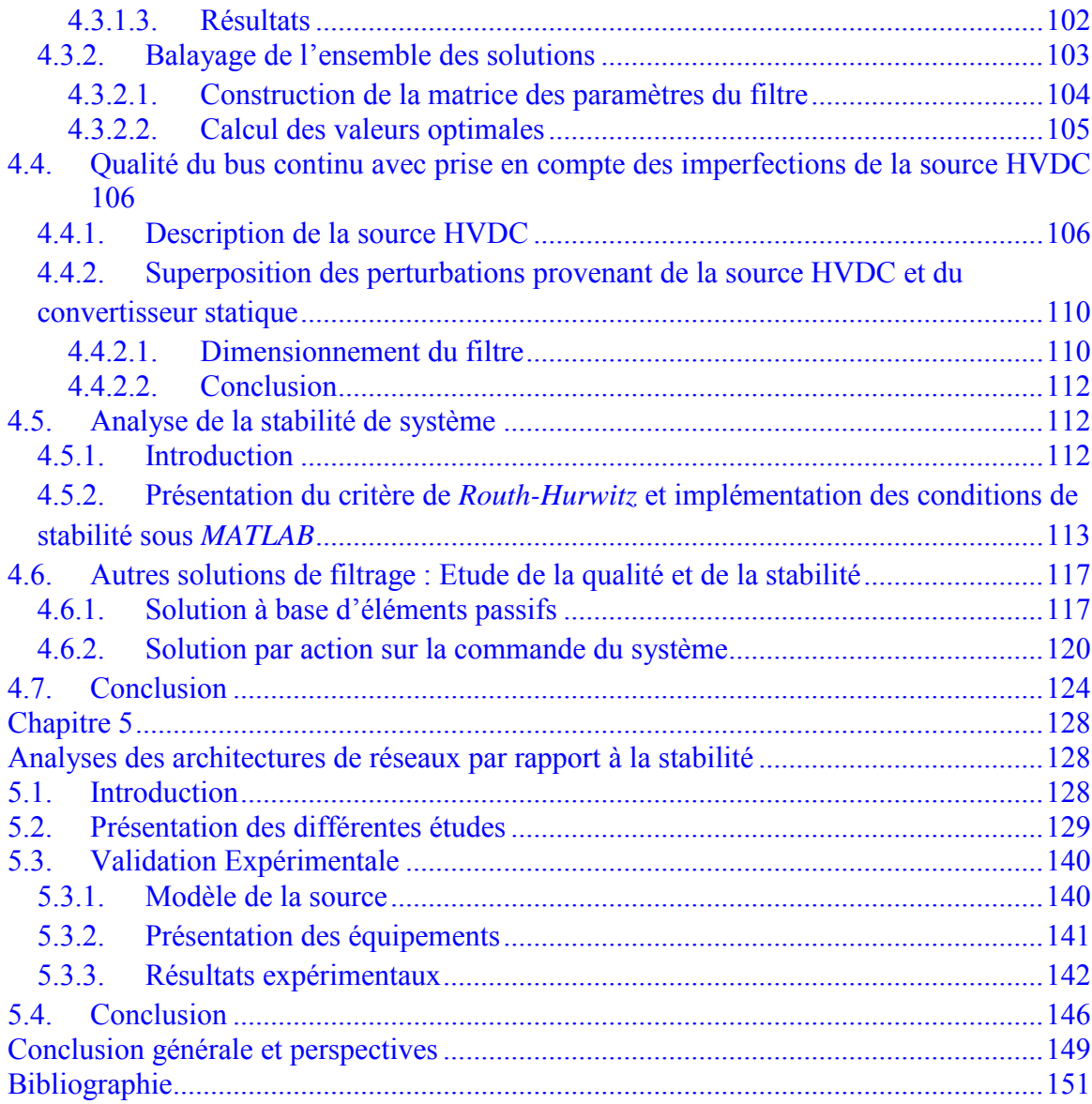

# <span id="page-15-0"></span>**Liste des figures**

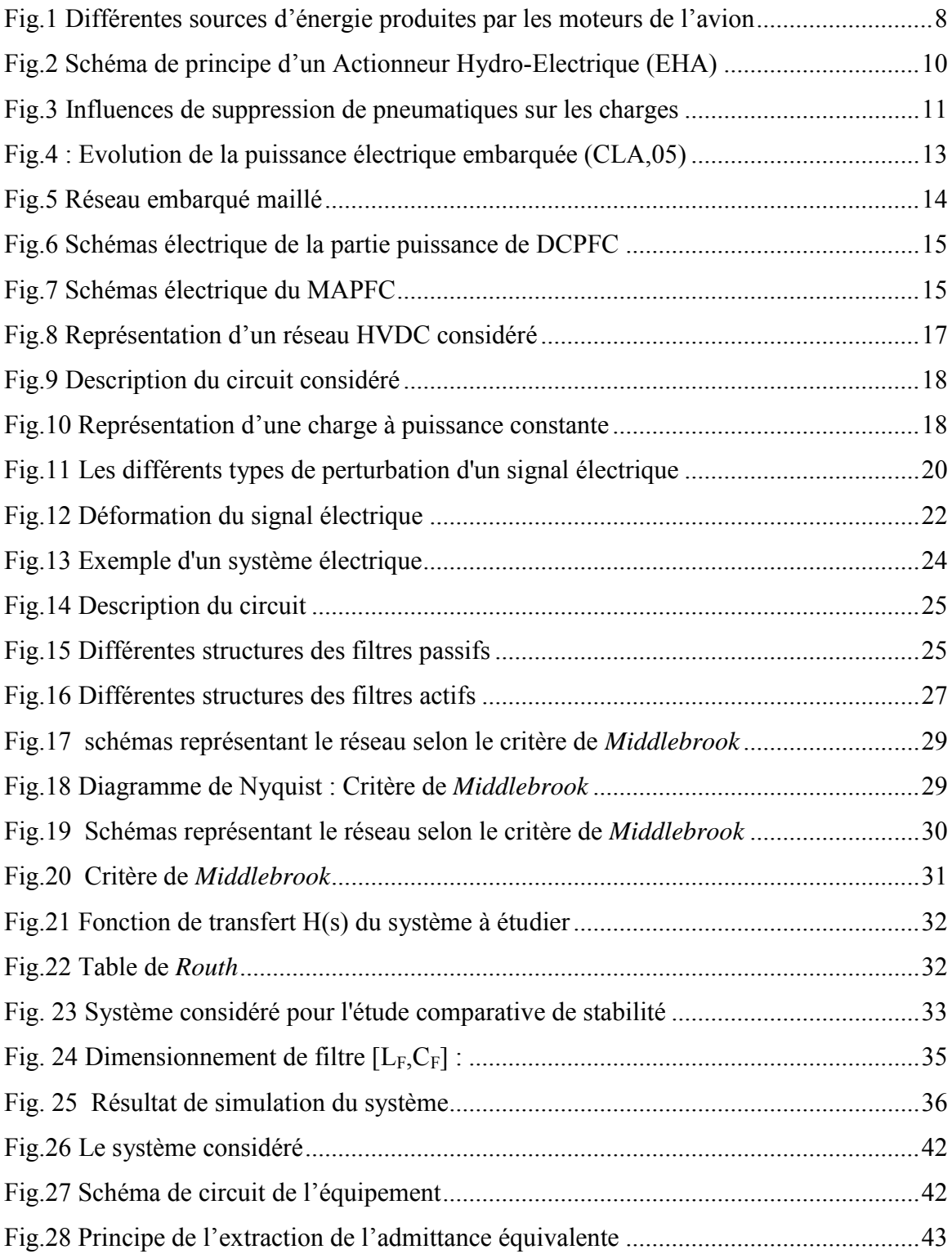

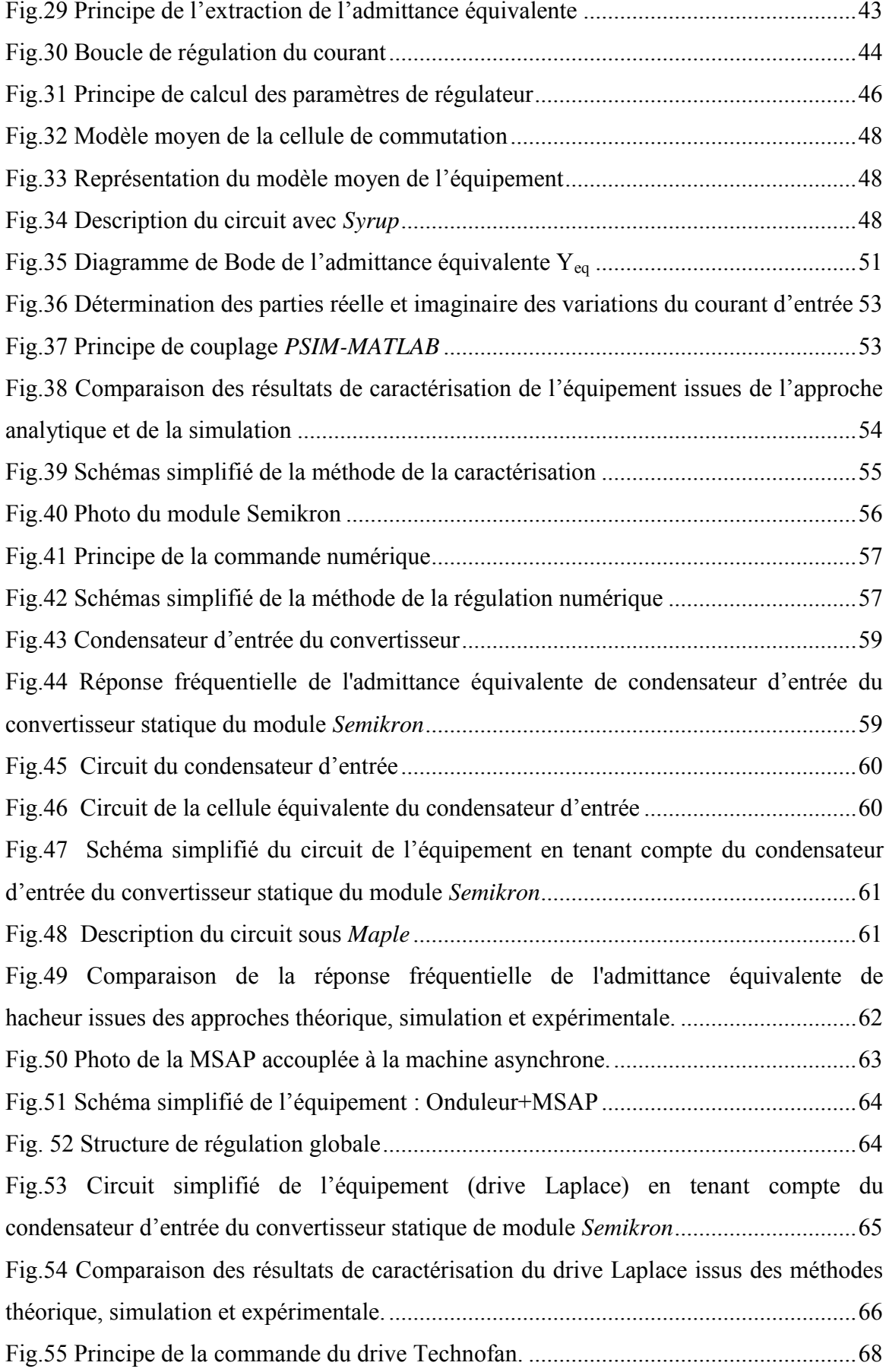

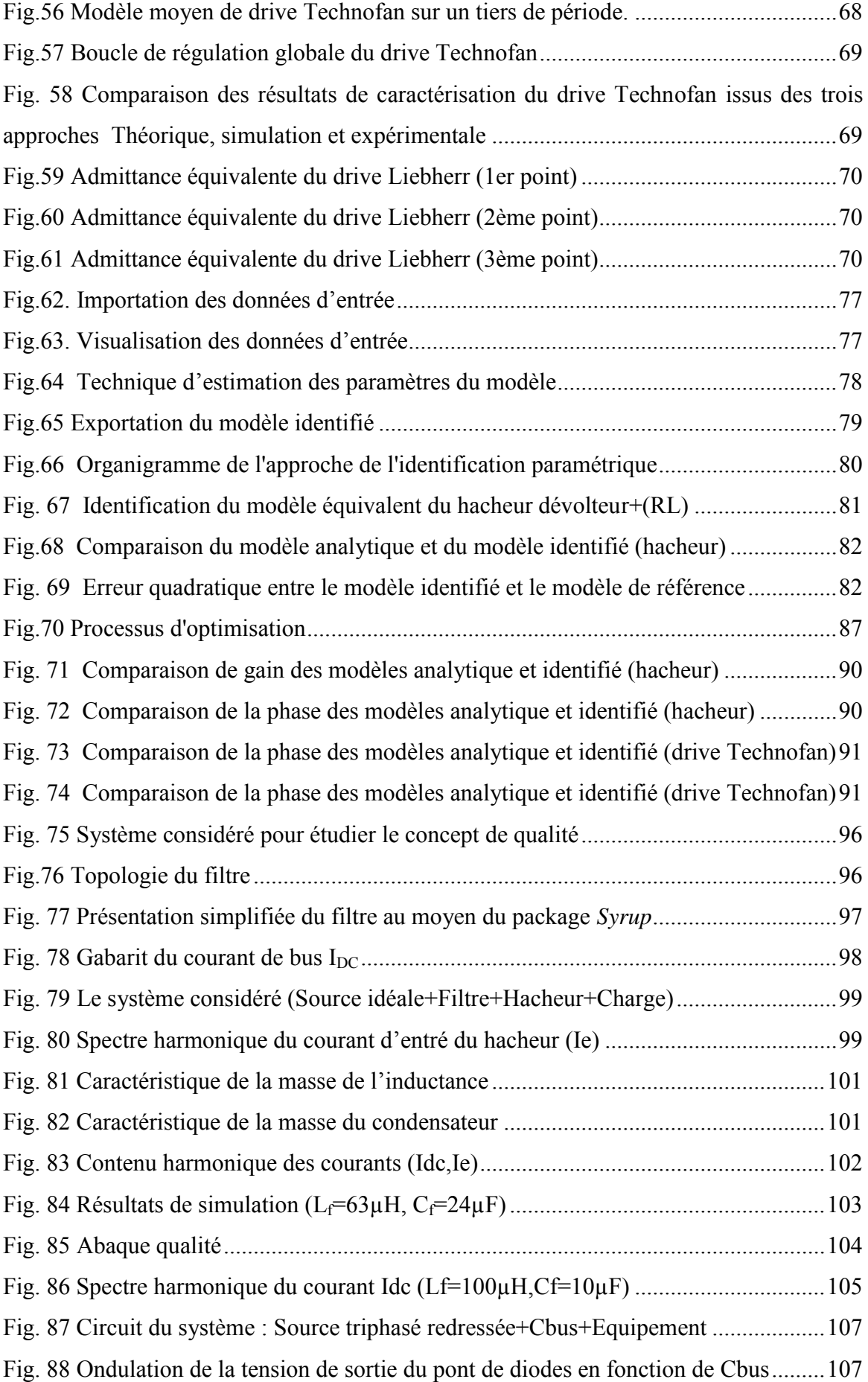

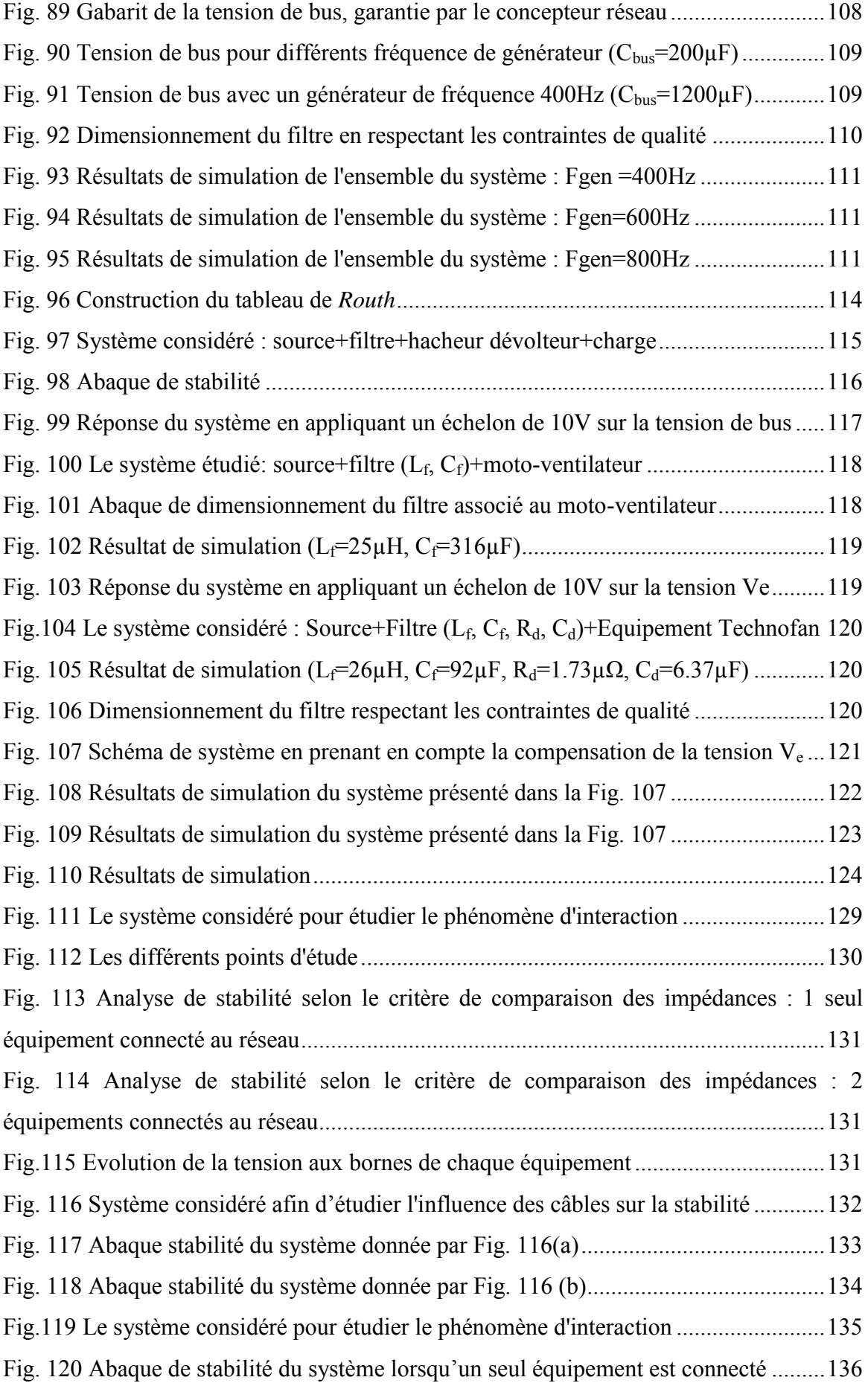

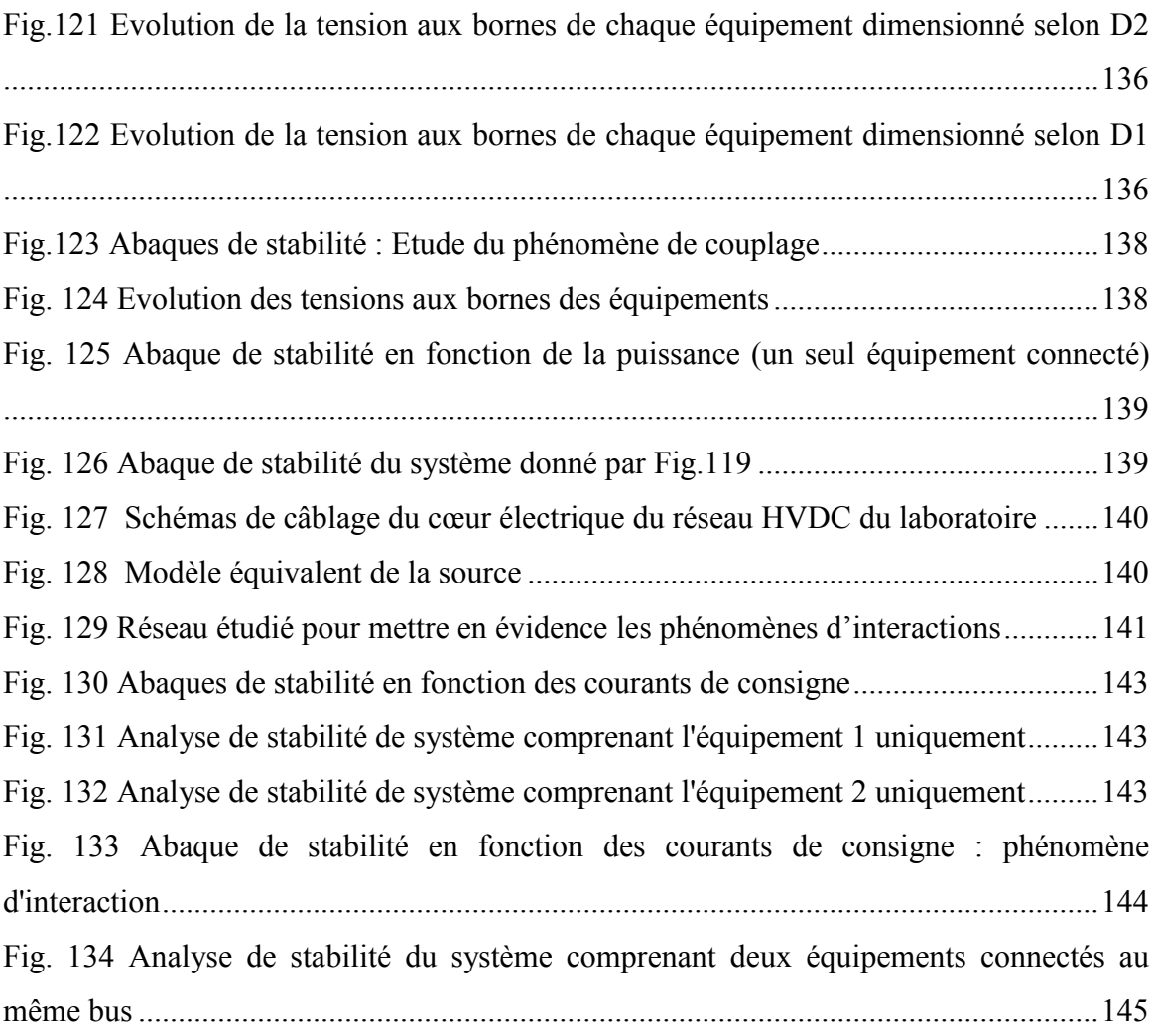

## <span id="page-20-0"></span>**Liste des tableaux**

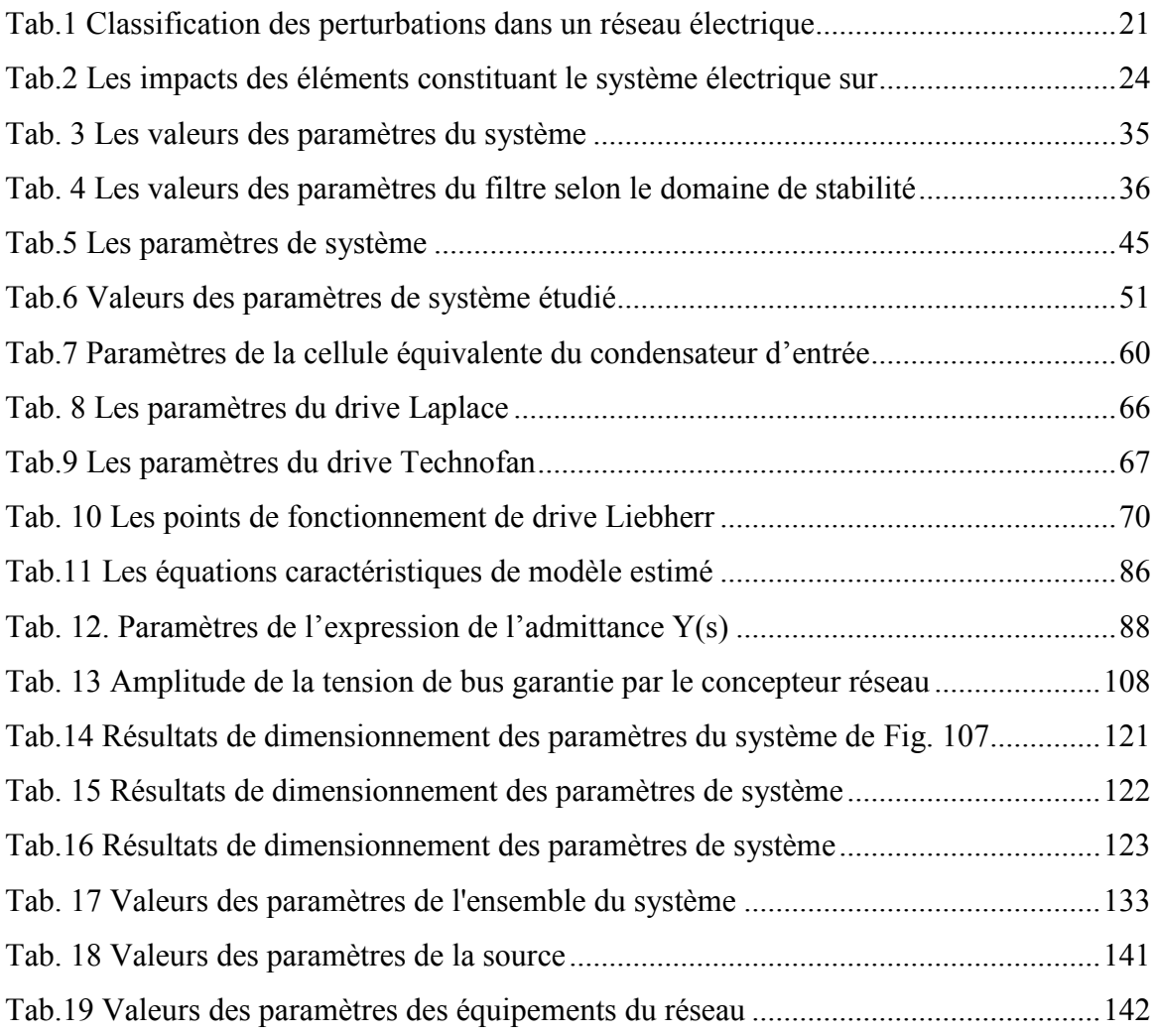

## <span id="page-21-0"></span>**Liste des symboles**

#### **Grandeurs Electriques**

- V Tensions exprimées en Volts
- I Courants exprimés en Ampères
- L Inductances exprimées en Henry
- R Résistances exprimées en Ohms
- T Transistors
- D Diodes
- H Fonctions de transfert
- Y Admittances
- Z Impédances<br>T Rapport de l
- T<br>Puissances exprimées en
- Puissances exprimées en Watts
- Cem Couples électromagnétiques exprimés en Newton par mètre
- wbp Pulsation ou bande passante exprimées en radian par seconde
- Fdec Fréquences de découpage exprimées en Hertz
- E Forces électromotrices en Volts
- Kp Coefficient proportionnel
- Ki Coefficient intégral
- τ Constante du temps
- Rapport cyclique  $\alpha$
- s Variable de Laplace

#### **Grandeurs Mécaniques**

- J Moment d'inertie
- Ω Vitesses mécaniques de la machine exprimée
- Np Nombre de paires de pôles
- φ Flux de l'aimant
- f Frottements

#### **Notations mathématiques**

- M Matrice
- Re Partie réel
- Im Partie Imaginaire

#### **Acronymes**

- AFT Analyseur de Fonction de Transfert
- AC Aternative Current
- DC Direct current
- ESAC Energy Systems Analysis Consortium
- FFT Fast Fourier Transform
- GA Genetic Algorithms
- GMPM Gain Margin Phase Margin
- HVDC High Voltage Direct Current
- MSAP Machine Synchrone à Aimant Permanent
- MLI Modulation à Largeur d'Impulsion
- PI Proportionnel Intégral
- UPNA Universidad Publica de NAvarra

Introduction Générale

## <span id="page-24-0"></span>Introduction Générale

Dans une philosophie d'avion « plus électrique », l'électricité prend une part croissante dans les systèmes embarqués aéronautiques. Ainsi, de nombreux changements ont eu lieu dans les réseaux de bord, notamment l'architecture du réseau, qui est devenue de plus en plus complexe en intégrant des nombreux équipements de différentes natures, ce qui entraine des questions relatives à la qualité et la stabilité de ce réseau.

Ces travaux de thèse s'inscrivent dans le cadre des projets PREMP et ISS, dont l'objectif est de répondre, en ce qui nous concerne, à la problématique relative à la qualité et à la stabilité au niveau des réseaux aéronautiques embarquées en « haute tension continue ». Une analyse des couplages entre plusieurs équipements connectés sur un même réseau fait l'objet de la seconde finalité. Ce manuscrit s'articule autour de cinq chapitres qui reprennent les principales étapes de notre raisonnement.

Dans le premier chapitre nous mettons l'accent sur l'architecture du réseau aéronautique embarqué et les progrès technologiques permettant la migration vers un avion « tout électrique ». Dans un premier lieu, nous commençons par présenter les avantages d'un avion de plus en plus électrique et le type d'architecture considérée : le réseau HVDC (Hight Voltage Direct Current). L'augmentation du nombre et de la puissance des consommateurs électriques sur le réseau n'est pas sans influence : ceci augmente le risque d'instabilité et favorise les perturbations harmoniques déformant les courants du réseau électrique. Des normes, « standard de qualité », et des outils d'analyse de stabilité proposés dans la littérature seront combinés afin de traiter ce sujet.

Etant donné que les méthodes d'analyse de stabilité reposent sur des notions mathématiques, nous devons modéliser chacun des éléments qui constituent le réseau. Le deuxième chapitre propose un calcul systématique permettant de représenter le modèle fréquentiel de l'admittance équivalente de l'équipement. Ce calcul repose sur des lois physiques qui décrivent le comportement du système. Nous suggérons ensuite une méthode de modélisation permettant un calcul automatique de l'expression analytique d'un modèle d'une charge ; nous l'illustrons sur le cas d'un hacheur dévolteur. L'approche analytique ne sera pas permise si l'équipement se présente, pour des raisons de confidentialité, sous la forme d'une boite noire. Ainsi, nous développons une méthode de simulation numérique qui sera dans un premier lieu automatisée et par la suite validée par une approche expérimentale.

Cette méthode nous fournit une représentation fréquentielle de l'admittance équivalente d'un équipement, sous la forme d'un diagramme de Bode ; comme nous le verrons, il sera nécessaire de retrouver une expression littérale de la fonction de transfert qui symbolise le modèle équivalent de l'équipement. Nous avons ainsi cherché des méthodes d'identification de ce modèle et nous adoptons deux démarches différentes, basées sur des algorithmes d'optimisation, permettant de fournir des résultats intéressants.

Le troisième chapitre présente ces méthodes d'identification du modèle fréquentiel de l'admittance équivalente de l'équipement : nous partons d'un diagramme de Bode, déterminé par la simulation numérique et nous devons déterminer les coefficients des polynômes de l'expression littérale, qui se présente sous la d'une fraction rationnelle, de l'admittance équivalente. Nous choisissons en première étape la méthode d'identification paramétrique des systèmes fréquentiels en exploitant l'outil d'estimation existant de *MATLAB*. Cependant, nous constaterons que pour des modèles fréquentiels présentant une dynamique un peu complexe, les expressions obtenues ne pourraient pas représenter fidèlement le comportement du système. Nous optons ensuite pour un processus d'identification reposant sur un algorithme génétique, capable d'ajuster le modèle identifié au données de départ, quelle que soit la complexité qu'il présente.

Le modèle fréquentiel identifié est associé aux critères mathématiques afin de dimensionner les éléments de la cellule de filtrage : il s'agit de respecter les normes standards de qualité de réseau et d'assurer la stabilité de l'ensemble..

Le quatrième chapitre présente les méthodes de dimensionnement du filtre en se basant sur l'utilisation des normes aéronautiques. Nous justifions en premier temps le choix de la structure de la cellule du filtrage à associer à l'équipement. Nous présentons ensuite la procédure de calcul des paramètres qui repose sur une recherche optimale en introduisant des algorithmes d'optimisation. Nous terminons ce chapitre avec une formulation de la procédure de calcul des paramètres du filtre pour une meilleure illustration des résultats intéressants pour un concepteur de réseau. Pour finaliser le choix des paramètres, nous avons introduit des critères de stabilité locale autour d'un point d'équilibre. Différentes références proposées dans la littérature peuvent être appliqués. Nous avons opté pour les critères les plus connus : *Middlbrook* et *Routh-Hurwitz*. Nous présentons ainsi des solutions stabilisatrices du système. Nous avons développé en premier lieu les programmes permettant le calcul des valeurs des paramètres relatives à chaque critère. Une discussion sur les mérites de chaque méthode est proposée.

Nous poursuivons dans le cinquième chapitre par une analyse de l'architecture du réseau en mettant l'accent sur le couplage entre plusieurs équipements connectés sur un bus continu. Nous concluons ces travaux par une approche expérimentale afin d'appuyer nos résultats théoriques.

Chapitre 1

Contexte de l'étude et état de l'art

# <span id="page-28-0"></span>Chapitre 1 Contexte de l'étude et état de l'art

<span id="page-28-1"></span>Table des matières

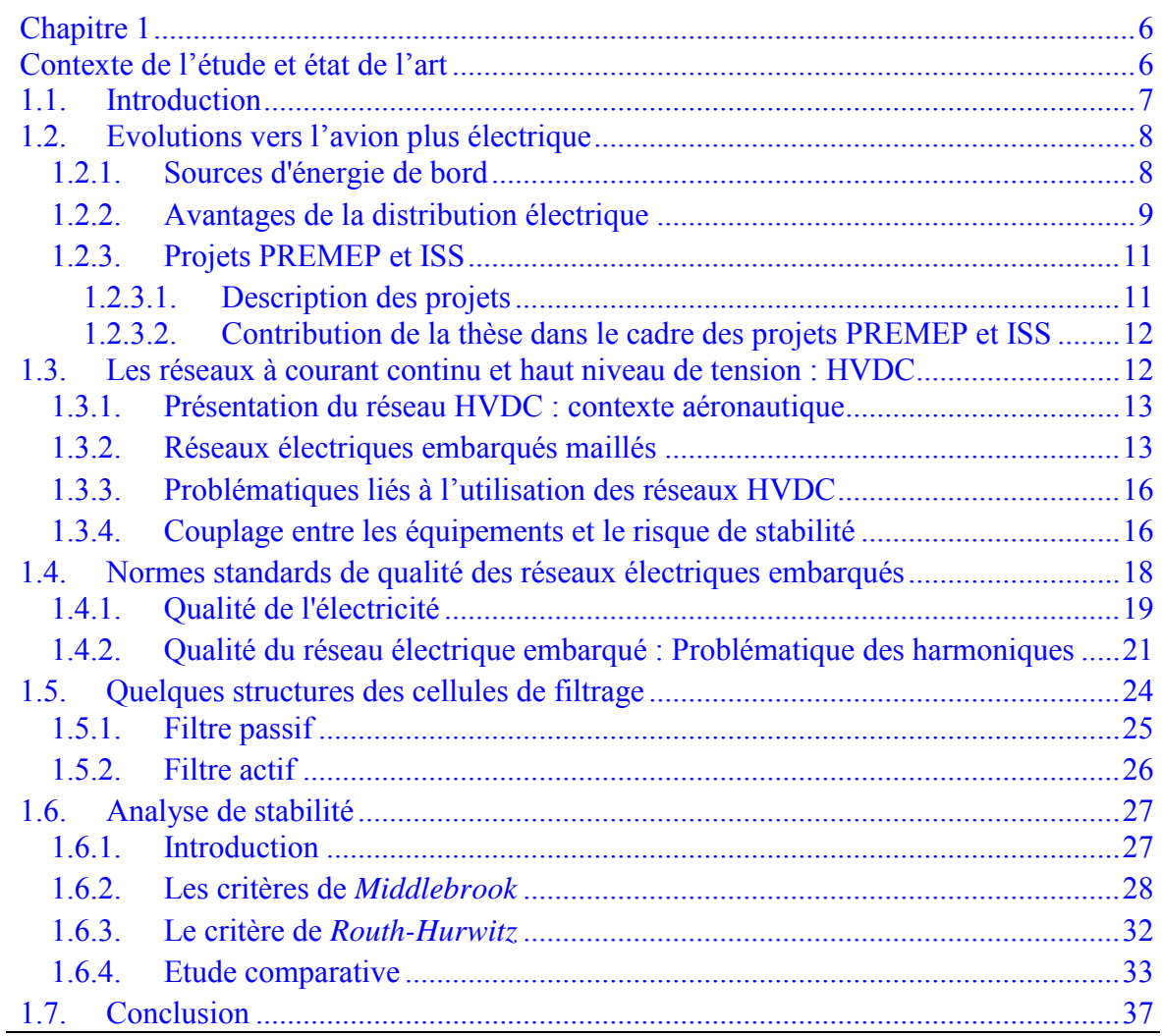

#### <span id="page-29-0"></span>**1.1. Introduction**

Les énergies mécaniques, pneumatiques et hydrauliques étaient majoritairement exploitées dans les appareils aériens, comparés à l'électricité qui avait, depuis le début de l'histoire de l'aéronautique et jusqu'à récemment, une place plus faible. Avec l'augmentation de la taille des avions, les réseaux électriques aéronautiques ont connu des progrès permanents et aujourd'hui l'énergie électrique prend une part de plus en plus importante, au détriment des autres énergies. Ces évolutions ont progressivement ouvert la voie vers l'avion « plus électrique » en considérant [\(LAN,05\)](#page-176-0) :

- Le changement de tension du 28 V DC au 115 V AC pour les fortes puissances (années 50).
- L'apparition des commandes de vol électriques sur les avions civils avec le Concorde et l'Airbus A320 (années 80).
- Le remplacement d'un circuit hydraulique sur l'Airbus A380 par des actionneurs à puissance électrique (années 2000).

Néanmoins, le passage à l'avion "plus électrique", nécessite la maîtrise de nouvelles technologies afin de répondre aux problématiques engendrées par la forte puissance électrique. En effet, les projets de recherche en aéronautique récents mettent en évidence l'intérêt de systèmes plus électriques mais de nombreux challenges restent à relever, liés en particulier à la demande d'énergie électrique toujours croissante, aux nouvelles structures des réseaux de bord d'un avion tout électrique : les systèmes devront-ils être entièrement renouvelés, quels choix effectuer concernant les réseaux continus, les nouvelles technologies de production et stockage de l'énergie, les nouvelles methodes de gestion des ressources de puissance.

Par ailleurs, pour obtenir de niveau de puissance de plus en plus élevés, les réseaux électriques ont été transférés progressivement à de nouvelles architectures. Parmi les différentes technologies, nous pouvons citer le réseau de type HVDC (High Voltage Direct Current) qui a connu des progressions considérables ces dernières années. Nous avons choisi ce type de réseau comme support pour traiter nos études.

Dans ce chapitre introductif, nous présentons en premier lieu le réseau distribué en puissance HVDC [\(RUD,00\)](#page-178-0) et nous exposons ensuite les bénéfices et les problématiques suscitées par l'intégration de ce mode de distribution de l'énergie électrique à bord de l'aéronef. Nous mettons en évidence les questions liées aux couplages de plusieurs équipements connectés sur un même bus continu.

Nous exposons un état de l'art des approches techniques envisageables et des critères utilisables pour l'analyse de la qualité et de la stabilité de l'ensemble du système.

#### <span id="page-30-0"></span>**1.2. Evolutions vers l'avion plus électrique**

<span id="page-30-1"></span>1.2.1. Sources d'énergie de bord

En aéronautique, le besoin énergétique des équipements embarqués tels que les commandes de vol, les équipements électroniques et les charges commerciales est important. L'énergie utilisée se présente sous différentes formes : hydraulique, électrique et pneumatique. Ces énergies, dites de servitude, permettent de garantir le fonctionnement de l'aéronef et d'assurer les performances, la sécurité et le confort.

L'énergie pneumatique est obtenue par prélèvement d'air sur les compresseurs du moteur. Le prélèvement d'air permet principalement la pressurisation et la climatisation du cockpit et de la cabine.

La génération de l'énergie hydraulique est obtenue par un entraînement mécanique à partir des moteurs à réaction. Elle est utilisée pour actionner les commandes de vol et elle permet la sortie et la rentrée du train d'atterrissage, ainsi que le freinage [\(LAN,05\).](#page-176-0) 

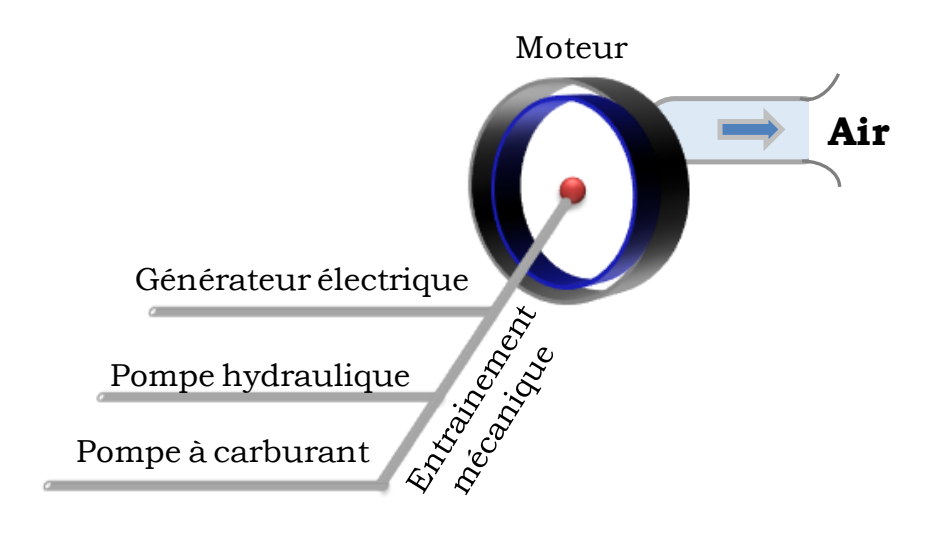

<span id="page-30-2"></span>Fig.1 Différentes sources d'énergie produites par les moteurs de l'avion

Concernant l'énergie électrique, elle est également obtenue par un prélèvement mécanique effectué sur le moteur. L'utilisation de cette énergie était à l'origine limitée aux calculateurs et instruments de navigation ; elle concerne aujourd'hui de nombreux équipements.

Les réseaux hydrauliques et pneumatiques possèdent une forte densité de puissance permettant de remplir les principales fonctions au sein de l'aéronef, d'alimenter les charges de fortes puissances et de répondre aux variations brutales de puissance – ces performances restent difficiles à atteindre au niveau d'un réseau électrique. Par contre, le réseau hydraulique est constitué d'une tuyauterie rigide importante ; ainsi il présente d'une part, une masse considérable et d'autre part des risques de corrosion et d'incendie lors d'une fuite du liquide hydraulique, ce qui représente un inconvénient majeur à son intégration.

Concernant le réseau pneumatique, les prélèvements d'air effectués sur les réacteurs pour maintenir la pression dans le circuit sanctionnent le rendement du réacteur.

Par ailleurs, l'adoption de la philosophie d'avion « plus électrique » [\(ROS,07\),](#page-178-1) a conduit à une augmentation permanente de la demande en électricité. Ce concept fait croître la proportion de cette énergie au détriment des autres. Elle est utilisée davantage, en particulier pour la gestion électrique des commandes de vol ou les servocommandes à puissance électriques. Cette évolution est principalement liée aux développements apportés aux nouvelles structures des réseaux de distribution électrique et aux avancées technologiques réalisées ces dernières années dans le domaine de l'électronique de puissance.

#### <span id="page-31-0"></span>1.2.2. Avantages de la distribution électrique

L'apparition des avions de transport civils de nouvelle génération a entraîné de nombreux progrès dans la distribution des énergies embarquées. Ces évolutions ont engendré des modifications du réseau électrique afin de répondre aux différentes attentes des concepteurs et des utilisateurs. Parmi les améliorations qui ont été ainsi effectués jusqu'à l'heure actuelle, nous considérons celles introduites sur l'A380 qui a marqué l'histoire de l'aéronautique et ouvert la voie vers l'avion tout électrique*.* Nous pouvons ainsi citer les principaux changements:

- Augmentation du niveau de tension : la tension du bus principal est passée de 115V à 230V entre phase et neutre, à fréquence variable. Le passage d'une fréquence fixe (400Hz) à une fréquence variable (360-800Hz) permet de fournir une tension dont la fréquence subit les variations de vitesse du moteur. Ceci a permis de supprimer l'IDG (Integrated Drive Generator), l'organe mécanique chargé d'entrainer les alternateurs à vitesse fixe et conduit par la suite à un système plus fiable et de masse réduite.
- Transition vers le système hybride : le réseau hydraulique a conservé une place importante dans la conception du système en particulier au niveau des architectures hybrides "électro-hydraulique" tels que les EHA (Electro-Hydrostatic Actuator) [\(CRO,96\)](#page-175-0) mais il serait avantageux de le remplacer par un système mécanique et nous parlons ici d'EMA (Electro-Mechanical Actuator) [\(ROS,07\),](#page-178-1) [\(DEL,08\).](#page-175-1) Ces nouveaux systèmes représentent aujourd'hui plus d'un tiers des actionneurs à bord de l'avion. La partie électrique de ces actionneurs est composée d'un étage d'entrée constitué d'un pont de diodes puis d'un onduleur de tension commandé en courant, comme présenté en [Fig.2.](#page-32-0) Le niveau de tension du bus continu de chaque onduleur est de 270 VDC. Cette évolution est un pas significatif vers la propagation de l'électricité dans le réseau de bord avionique, vus la rentabilité, la sécurité et le contrôle qu'elle assure.

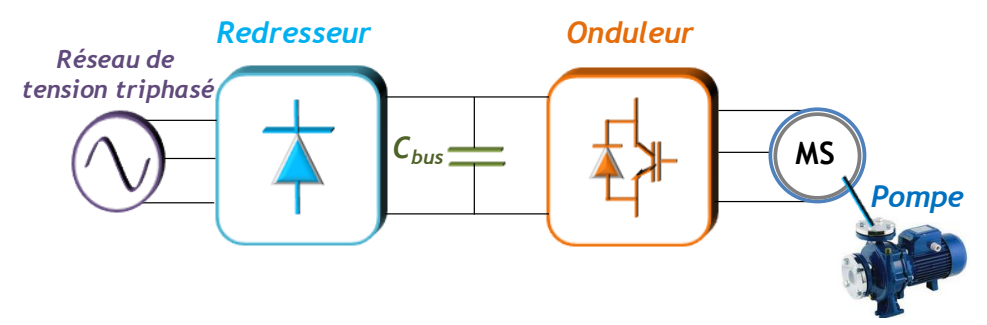

Fig.2 Schéma de principe d'un Actionneur Hydro-Electrique (EHA)

<span id="page-32-0"></span> Passage au "Bleedless" : les charges électriques vont remplacer intégralement les charges pneumatiques, ce qui permet la suppression de l'ensemble du circuit pneumatique (voir [Fig.3\)](#page-33-2) ; les fonctions de pressurisation seront réalisées par des ECS (Environmental Cooling System) chargés d'assurer le conditionnement d'air électrique. Ceci mènera à un gain de masse et une augmentation de la puissance, étant donné que le réacteur pourra utiliser la totalité de l'air entrant pour la poussée.

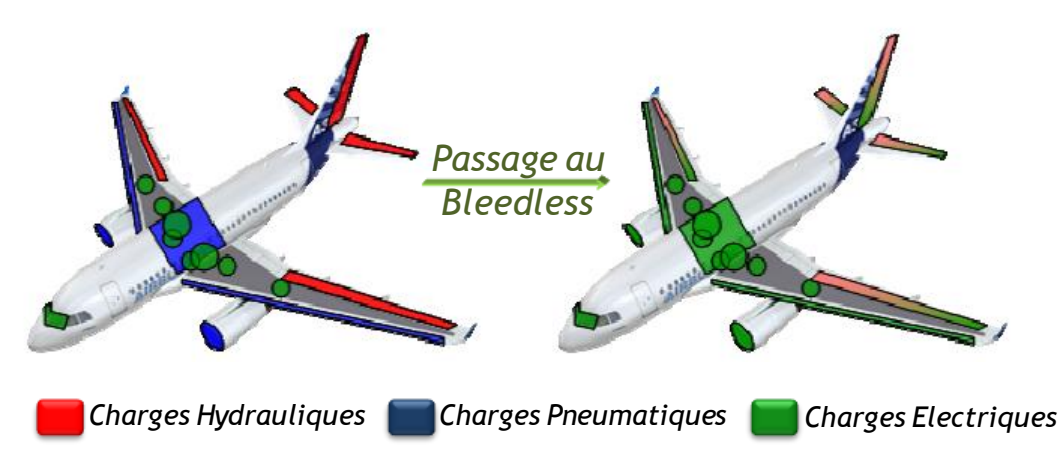

Fig.3 Influences de suppression de pneumatiques sur les charges

<span id="page-33-2"></span>Le remplacement des systèmes hydrauliques par des dispositifs hybrides, et les charges pneumatiques par des charges électriques imposent une nouvelle conception du réseau, une augmentation de la puissance électrique embarquée et le respect des contraintes avioniques qui exigent la sécurité de fonctionnement des équipements.

#### <span id="page-33-0"></span>1.2.3. Projets PREMEP et ISS

#### <span id="page-33-1"></span>1.2.3.1. Description des projets

Les recherches et développement sur l'avion plus électrique, où les systèmes hydrauliques et pneumatiques équipant les appareils actuels seront remplacés par des systèmes électriques, sont très actifs depuis plusieurs années ; c'est dans ce cadre que les projets PREMEP [\(AER\)](#page-174-0) et ISS (Innovative Solutions for Systems) s'inscrivent. Ils ont comme objectifs la définition et la conception de systèmes électriques prévus pour être embarqués dans les nouvelles générations d'avions.

Le projet PREMEP approuvé par Aerospace Valley, et porté par les sociétés Technofan, Liebherr Aerospace Toulouse, Cirtem, des PME régionales et le partenaire académique Laplace, a débuté en 2007. A noter que les travaux de cette thèse s'inscrivent dans la tache n°3 du 3éme lot de ce projet qui a pour objectif d'optimiser l'ensemble moteur électrique et électronique de commande dans l'environnement aéronautique embarqué pour le nouveau réseau d'alimentation électrique (230VAC et 540 HVDC) en particulier pour les futurs systèmes de conditionnement d'air, avec des applications potentielles à d'autres secteurs.

Le projet ISS a ressemblé des partenaires nationaux, acteurs majeurs de l'industrie aéronautique. Il a comme objectif d'établir de nouveaux standards industriels pour les systèmes électriques adaptés aux avions commerciaux.

#### <span id="page-34-0"></span>1.2.3.2. Contribution de la thèse dans le cadre des projets PREMEP et ISS

Ces travaux de thèse s'inscrivent dans la thématique des réseaux de distribution de puissance embarqués de type HVDC. Pour l'ensemble des équipements d'un réseau HVDC intégrant une électronique de puissance et de contrôle, nous devons définir une méthodologie de caractérisation des équipements électriques permettant d'analyser la stabilité et la qualité de l'ensemble du système et étudier l'impact des phénomènes d'interactions entre équipements et réseau par rapport à la stabilité et la qualité du système complet.

Nous nous sommes intéressés également à étudier et comparer les solutions curatives par actions logicielles ou ajout de matériel, permettant d'améliorer la stabilité et la qualité des réseaux, tout en minimisant les composants de filtrage, de façon à limiter les masses et les volumes embarqués.

#### <span id="page-34-1"></span>**1.3. Les réseaux à courant continu et haut niveau de tension : HVDC**

Dans le domaine aéronautique, l'électricité a pris progressivement une place prépondérante sur le plan énergétique vis à vis l'énergie hydraulique ou pneumatique. Comme l'illustre la [Fig.4,](#page-35-2) le besoin en puissance électrique embarqué à bord des aéronefs est en pleine croissance au cours de ces dernières années. Pour obtenir ces niveaux de puissance de plus en plus élevés, les réseaux électriques ont migré vers de nouvelles architectures de distribution.

Parmi les différentes technologies, nous retrouvons les réseaux de type HVDC (High Voltage Direct Current), nous enchainons ainsi avec la présentation de l'architecture de ce réseau en mettant l'accent sur les principales motivations, les gains attendus et les nouvelles problématiques associées suite à leurs exploitation au niveau des avions.

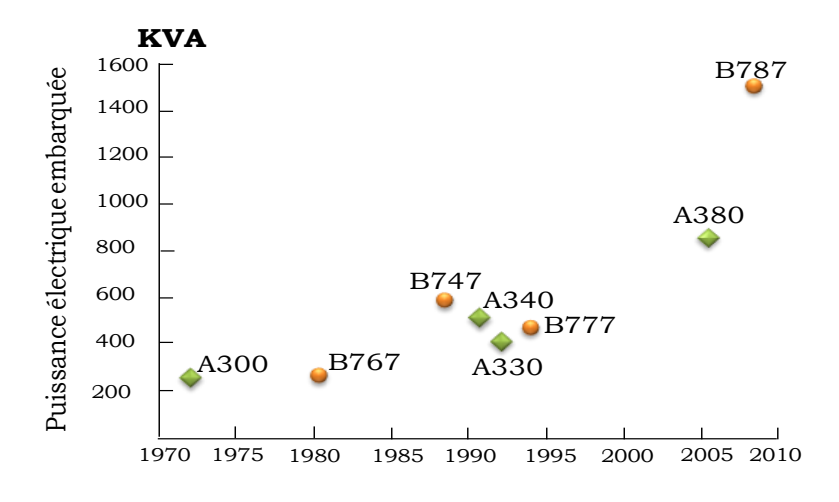

Fig.4 : Evolution de la puissance électrique embarquée [\(CLA,05\)](#page-175-2)

#### <span id="page-35-2"></span><span id="page-35-0"></span>1.3.1.Présentation du réseau HVDC : contexte aéronautique

A présent, les réseaux électriques embarqués en aéronautique évoluent vers l'utilisation en tout ou partie du courant continu associé à un niveau de tension élevé : il s'agit des solutions « HVDC ».

L'architecture simplifiée d'un tel réseau est présentée au schéma de la [Fig.8.](#page-39-0) Ce réseau est obtenu par un redresseur RU (Rectifier Unit) ou ATRU (Auto Transformer Rectifier Unit) alimenté par un réseau alternatif conventionnel 200/230 VAC ; la tension continue obtenue vaut 540V. Il utilise une topologie de type Bus qui se caractérise par un courant de ligne continu, associé à un niveau de tension élevé [\(RUF,07\).](#page-178-2) Cette structure facilite l'interconnexion de sources de natures variées auxquelles des équipements hétérogènes, ayant par exemple des régimes de fonctionnement différents, seront raccordés ce qui exige de répondre à des problèmes de synchronisation et de stabilité. Parmi les architectures basées sur la technologie HVDC, nous pouvons citer les réseaux maillés.

<span id="page-35-1"></span>1.3.2.Réseaux électriques embarqués maillés

Cette architecture a été présentée dans la thèse de Cédric Baumann, l'intérêt d'une telle structure est de permettre de gérer de façon optimale la qualité de l'énergie électrique distribuée.

Elle se caractérise par le fait que les équipements sont alimentés en énergie électrique par des cœurs de distribution électrique, eux-mêmes reliés entre-eux par des liens actifs pouvant maîtriser ces transferts : l'ensemble forme un réseau maillé [\(BAU,09\).](#page-174-1)
Ce réseau permet des échanges de puissance bidirectionnels entre les cœurs d'une part, et d'autre part il permet la régulation de la tension d'un cœur lorsque celui-ci ne dispose pas (ou plus, à la suite d'une défaillance) d'un générateur associé. Les éléments permettant de faire la liaison entre deux cœurs électriques sont le DCPFC (Direct Current Power Flow Controler) et le MAPFC (Mixed function for Actuation and Power Flow Control). Cette solution contribue à assurer un équilibrage des puissances selon les besoins des charges et à réduire la distance entre les charges et leurs sources électriques, ce qui conduit à réduire les longueurs du câblage et par la suite réduire leur effet inductif

Le principe de l'architecture d'un tel réseau est donné par le schéma de la Fig.5

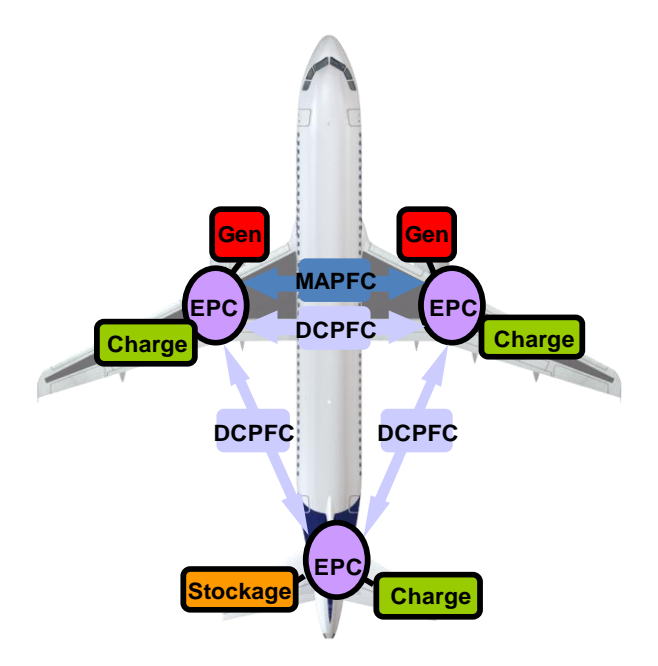

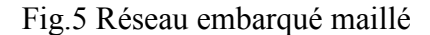

- <span id="page-36-0"></span> Le cœur électrique, EPC (Electrical Power Center) : Le réseau est équipé d'un certain nombre de cœurs, 3 cœurs pour le réseau expérimental mis au point par le *LAPLACE/GENESYS* dont deux de ces cœurs sont alimentés par des générateurs de tension. C'est la partie puissance du réseau qui englobe les contacteurs et les disjoncteurs. Il sert à distribuer l'énergie sur tous les équipements et tous fonctionnent sous 540 volts.
- Le DCPFC est la brique de base de la réalisation du maillage du réseau. Il permet de réaliser un transfert d'énergie au sein du réseau maillé et contribue à la stabilisation de la tension. C'est un convertisseur statique basé sur deux hacheurs liés entre eux par une inductance. Le premier fonctionne en dévolteur et maîtrise

le courant dans l'inductance [Fig.6,](#page-37-0) alors que le second fonctionne en survolteur et peut maîtriser la tension du cœur électrique, ainsi que la puissance transférée entre les cœurs. [\(BER,09\)](#page-174-0)

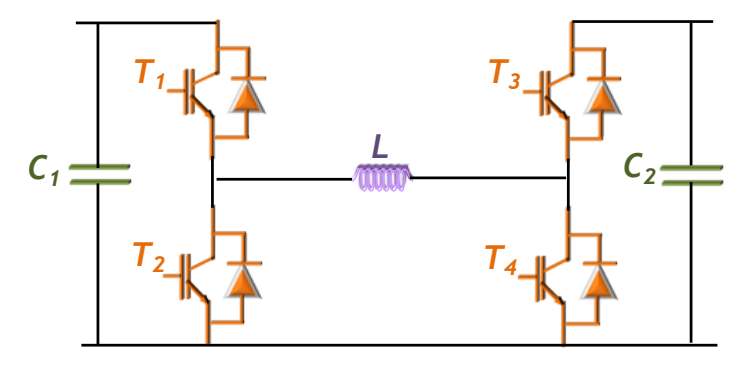

Fig.6 Schémas électrique de la partie puissance de DCPFC

<span id="page-37-0"></span> Le MAPFC peut mixer les fonctionnalités du DCPFC (transfert de puissance entre les deux barres de distribution) [Fig.7,](#page-37-1) avec celles d'un actionneur électrique afin de contrôler le couple, la vitesse et le flux d'une machine alternative. Il utilise, à la place d'inductances, les enroulements statoriques d'une machine triphasée alimentés via deux onduleurs connectés chacun sur un cœur électrique. [\(BAU,07\)](#page-174-1)

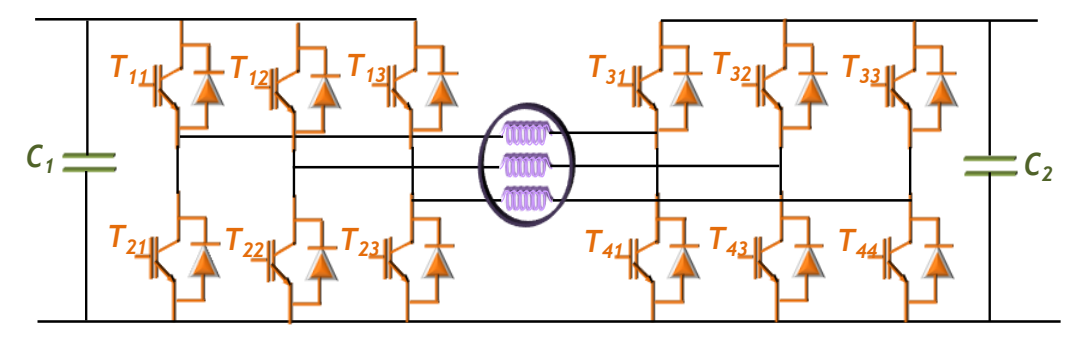

Fig.7 Schémas électrique du MAPFC

<span id="page-37-1"></span> Stockage : Les cœurs électriques non reliés à un générateur sont alimentés par des DCPFC. Ceux-ci fournissent la puissance moyenne nécessaire; des batteries d'accumulateurs, éventuellement connectées au cœur concerné par un convertisseur qui gère les échanges d'énergie, fournissent alors la puissance fluctuante. Ces batteries assurent aussi la disponibilité de l'électricité pendant des périodes transitoires. [\(RAF,10\)](#page-178-0)

### 1.3.3. Problématiques liés à l'utilisation des réseaux HVDC

Certainement, le passage au mode de distribution continue n'apporte pas que des solutions, son exploitation est limitée par certaines problématiques concernant notamment la qualité et la stabilité de réseau. En effet, les équipements échangent de fortes puissances sur des distances importantes. Un équipement, tel qu'il est représenté sur la [Fig.9,](#page-40-0) regroupe pour de nombreuses charges du réseau avion : l'actionneur, son convertisseur associé et la commande. Afin de respecter les spécifications qui définissent la qualité relative à la tension d'alimentation et aux courants absorbés par chaque équipement connecté au réseau, un tel ensemble est toujours associé a des filtres d'entrée. Ces filtres ont pour rôle d'atténuer les variations de la tension réseau vis-à-vis du convertisseur et les perturbations à haute fréquence en courant vis-à-vis du réseau.

Par contre, l'interaction entre le filtre et le convertisseur peut donner lieu à des phénomènes d'instabilité. Ainsi le dimensionnement du filtre d'entrée est soumis non seulement à des contraintes de qualité, mais il doit aussi satisfaire à des conditions de stabilité de l'ensemble de système.

Nos travaux s'articulent par la suite autour de ces deux challenges qui conditionnent le réseau électrique : nous nous intéressons à la qualité de l'énergie fournie dans une telle distribution sous haute tension continue et à la stabilité qui caractérise ces réseaux HVDC, en considérant l'impact de la connexion des équipements.

## 1.3.4.Couplage entre les équipements et le risque de stabilité

L'objectif de cette partie consiste à présenter le comportement d'un système embarqué en mettant l'accent particulièrement sur les effets qui peuvent être engendrés suite à une interaction entre la source et l'équipement d'une part et entre les équipements reliés au même réseau d'autre part. Nous insistons sur l'impact de l'impédance du réseau et de la charge à puissance constante sur l'instabilité de son filtre.

Comme nous l'avons décrit dans le paragraphe (1.3.2), la conception des réseaux HVDC nous permet d'intégrer plusieurs équipements de différentes natures. Ces équipements, seront connectés sur le même bus par des longueurs de câbles éventuellement importantes. Ainsi le réseau de bord d'aujourd'hui a l'architecture arborescente présentée dans la [Fig.8](#page-39-0) ; nous considérons cette représentation dans la suite de nos études.

L'augmentation du nombre d'équipements, celle de la puissance mise en jeu et les longueurs de câbles utilisées au niveau du réseau favorisent l'apparition de nouvelles dynamiques. En effet, les équipements connectés sur le même bus DC peuvent échanger de l'énergie les uns avec les autres ce qui entraîne l'émergence des modes de couplage qui s'ajoutent aux modes propres de chaque équipement pouvant conduire à un comportement divergent du système global et augmentant le risque d'instabilité. Des études doivent donc être menées, afin de maitriser ces interactions et le comportement de l'ensemble de système.

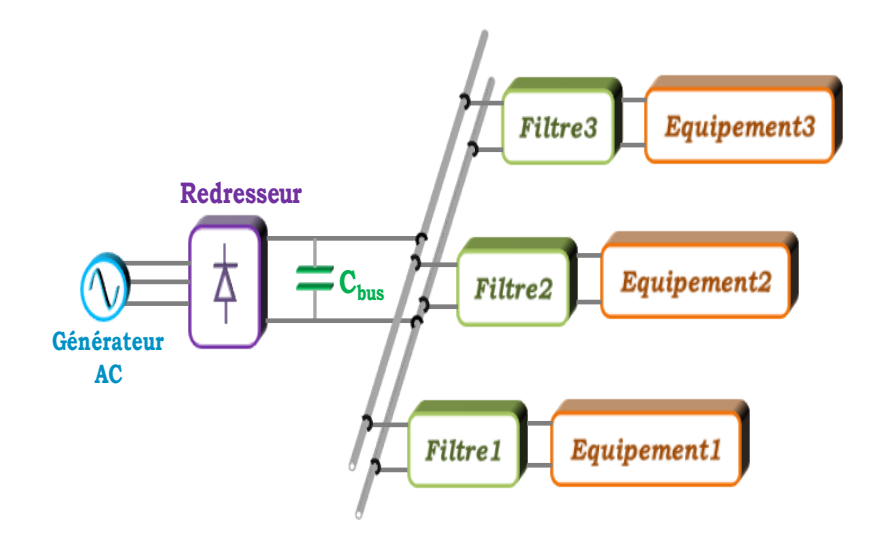

Fig.8 Représentation d'un réseau HVDC considéré

<span id="page-39-0"></span>Parmi les charges qui sont connectées aux réseaux HVDC nous pouvons trouver des éléments qui absorbent une puissance constante grâce au fonctionnement d'un convertisseur doté d'une régulation. Le convertisseur étant supposé idéal (sans pertes), alors la puissance est entièrement transformée. Ceci implique que, si la régulation concerne par exemple une grandeur de sortie de ce convertisseur et que la charge est constante, la puissance absorbée par ce convertisseur statique est constante. Pour représenter le comportement de l'ensemble (convertisseur, charge, régulateur), nous utiliserons un modèle linéaire qui caractérise ce système vis-à-vis de sa source autour d'un point de fonctionnement. [\(GIR,09\)](#page-176-0)

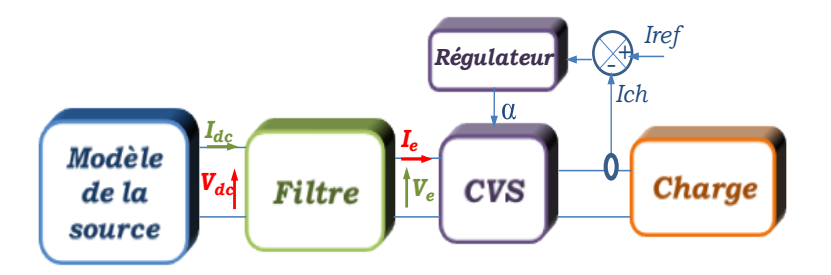

Fig.9 Description du circuit considéré

<span id="page-40-0"></span>Ce modèle sera décrit par une impédance équivalente qui prend localement une valeur dynamique négative [Fig.10.](#page-40-1) Ce type de charge peut engendrer l'apparition de phénomènes d'instabilité au sein du filtre d'entrée associé à l'équipement. En effet, contrairement à une impédance positive qui assure l'amortissement des dynamiques, les impédances négatives favorisent l'amplification des dynamiques du système qui entrent en oscillation.

On aura alors des oscillations d'amplitude croissante à la fréquence de résonance du filtre qui peuvent conduire à une perte de contrôle du système.

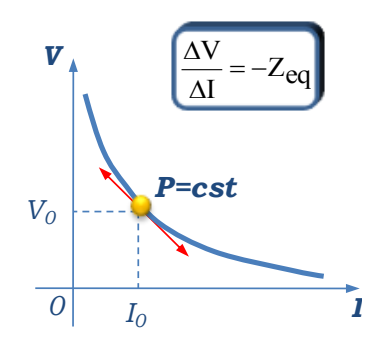

Fig.10 Représentation d'une charge à puissance constante

<span id="page-40-1"></span>Afin d'étudier la stabilité de l'ensemble filtre-équipement, nous trouvons dans la littérature différents critères [\(KUN,94\),](#page-176-1) [\(PAR,62\),](#page-177-0) [\(MID,76\)](#page-177-1) qui peuvent être appliqués. L'exploitation littérale de ces critères conduit à définir un jeu d'expressions reliant les paramètres du système à des conditions de stabilité qui permettent d'étudier l'influence de ces paramètres sur son comportement. Notre objectif est de proposer des solutions permettant de traiter le phénomène d'instabilité à l'échelle du système entier.

## **1.4. Normes standards de qualité des réseaux électriques embarqués**

De nos jours, dans un monde de plus en plus concurrentiel, la multiplication des normes est un phénomène qui se généralise. Les systèmes électriques n'échappent pas à cette tendance : normes, standards, guides de bonnes pratiques. Les équipementiers doivent ainsi répondre à des contraintes imposées par le concepteur réseau dans le but de contribuer à la protection de leurs équipements d'une part et d'éviter d'entrainer des perturbations supplémentaires coté réseau.

Dans le cadre de la gestion de la qualité, du point de vue industriel, la qualité est une cible dont les critères sont précisément quantifiés par des [standards](http://fr.wikipedia.org/wiki/Standard) ou des [normes.](http://fr.wikipedia.org/wiki/Normes_et_standards_industriels) Dans le domaine de la distribution de l'énergie électrique pour des applications aéronautiques, ces standards visent à limiter la pollution harmonique, au niveau des réseaux électriques, qui représente un risque significatif pour le fonctionnement des systèmes. Le concepteur réseau cherche alors à développer les meilleures stratégies permettant de définir les normes spécifiques afin d'atteindre et de maitriser le niveau de qualité souhaité. Les normes définies doivent garantir la compatibilité et l'interconnectabilité des équipements électriques.

La mise en place de démarches qualité pose la question légitime de coût. Il s'agit donc d'avoir une approche pragmatique et de trouver le juste équilibre permettant d'obtenir la qualité nécessaire, à un coût acceptable. Dans nos travaux concernant la qualité des réseaux aéronautiques embarqués, nous prenons en mesure l'optimisation des résultats de dimensionnements des équipements destinés à être connectés au réseau, en considérant le point de vue de la masse totale embarquée.

## 1.4.1. Qualité de l'électricité

Nous présentons ici un bref état de l'art concernant la qualité de l'électricité au niveau des réseaux électriques stationnaires. La qualité d'électricité recouvre trois notions différentes : la continuité de l'alimentation, la qualité de l'onde de tension, et la qualité de service [\(CRE,10\).](#page-175-0)

 La continuité de l'alimentation concerne les coupures, ou interruptions, subies par les utilisateurs. Ces coupures peuvent être regroupées en différentes classes selon certains critères : on distingue les coupures programmées et les coupures non programmées, les longues coupures (supérieures à 3 minutes) et les microcoupures (entre 1 seconde et 3 minutes).

- La qualité de l'onde de tension concerne les perturbations liées à la forme de l'onde délivrée par le réseau électrique [Fig.11.](#page-42-0) En effet, l'onde de tension n'est jamais parfaitement sinusoïdale, la fréquence et l'amplitude de cette onde varient en permanence, et peuvent parfois s'écarter significativement de leurs valeurs de référence. Les imperfections de l'onde de tension sont susceptibles d'affecter le fonctionnement de certains équipements électriques raccordés au réseau, voire les endommager. Selon les caractéristiques de la perturbation, on peut relever : les surtensions impulsionnelles, les hautes ou basses tensions, les variations de fréquence, le papillotement, les taux d'harmoniques et d'inter-harmoniques.
- La qualité de service désigne la capacité du gestionnaire de réseau à répondre aux différents besoins de ses utilisateurs notamment : le délai de remise en service, délai d'intervention d'urgence, délai de raccordement, notification de coupure programmée.

Dans le tableau [Tab.1](#page-43-0) nous proposons un classement des différents types de perturbations qui peuvent être signalées sur un réseau électrique et leurs éventuelles conséquences.

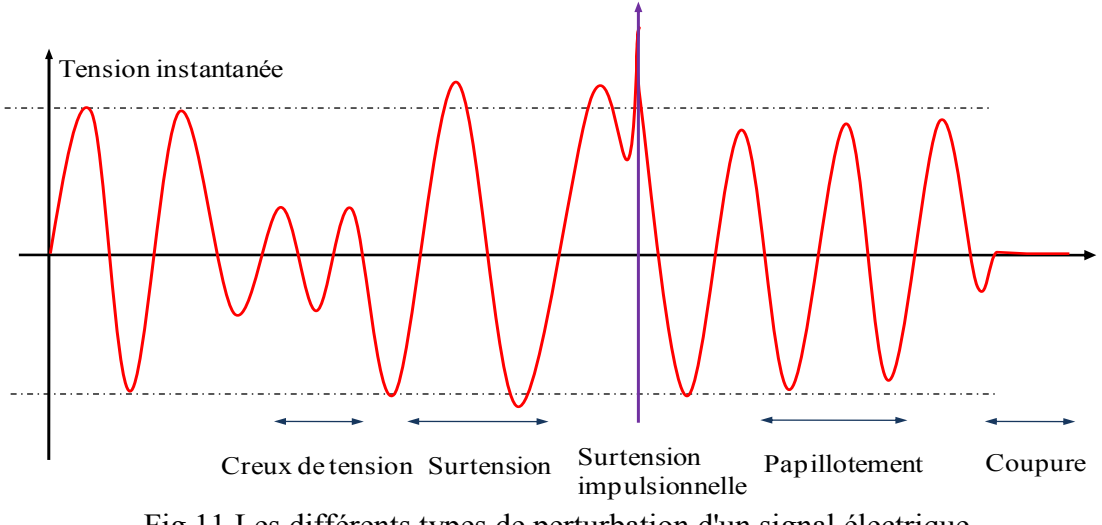

<span id="page-42-0"></span>Fig.11 Les différents types de perturbation d'un signal électrique

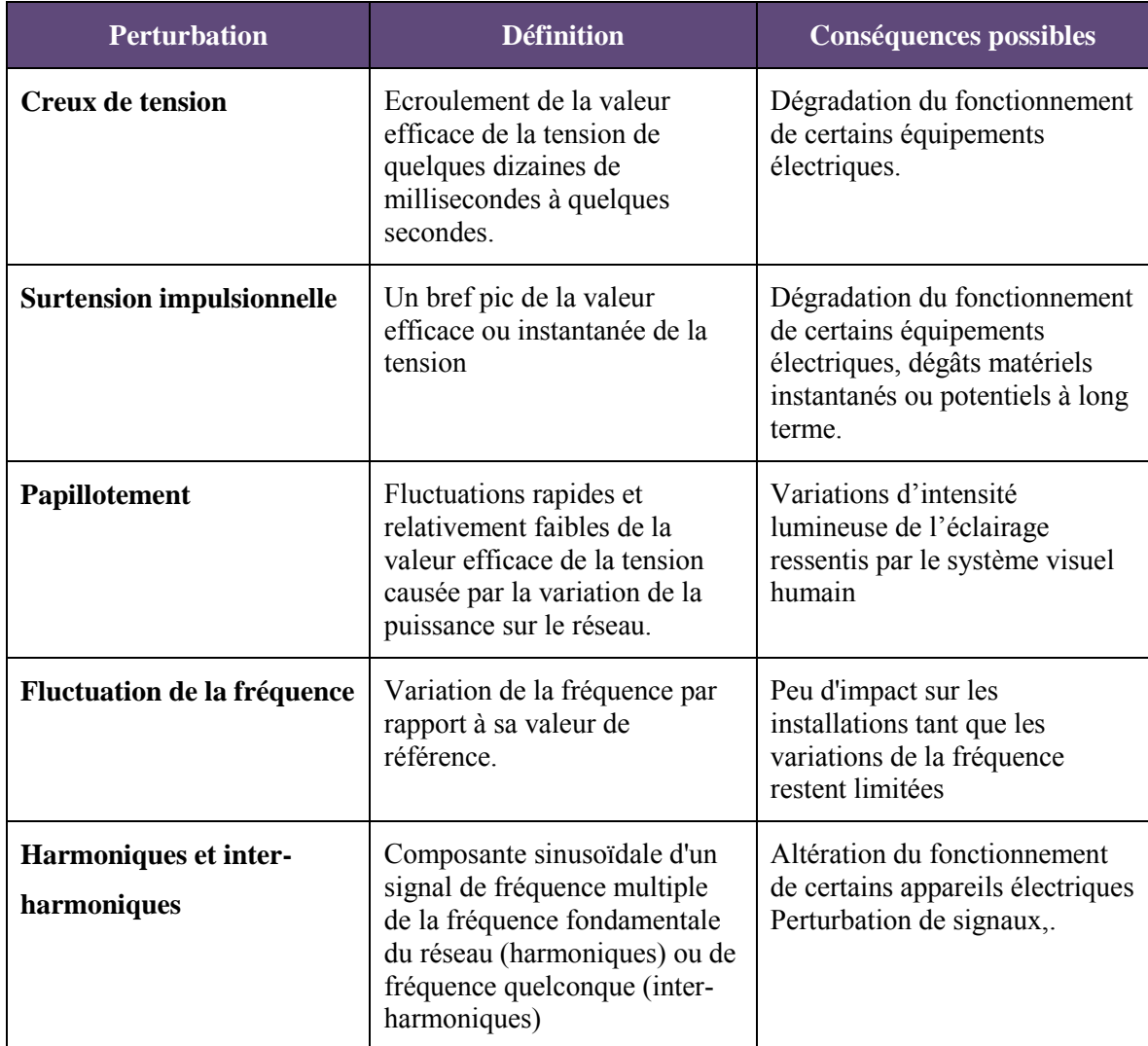

Tab.1 Classification des perturbations dans un réseau électrique

## <span id="page-43-0"></span>1.4.2. Qualité du réseau électrique embarqué : Problématique des harmoniques

Les réseaux électriques embarqués sollicitent une conception intégrant de multiples contraintes tant statiques que dynamiques ou harmoniques ; ces contraintes interagissent entre elles [\(ENA,08\).](#page-176-2)

De nombreux équipements sont raccordés au réseau à travers des éléments d'électronique de puissance et ils se présentent comme des charges non linéaires. Ces charges sont en particulier à l'origine de la distorsion harmonique présente sur le réseau. Ainsi, elles absorbent des courants qui ne sont pas parfaitement sinusoïdaux, mais présentent des harmoniques et inter-harmoniques générés par les systèmes d'électronique de puissance :

convertisseurs statiques, redresseurs passifs par exemple. Le courant absorbé est la somme du courant sinusoïdal à la fréquence du réseau et des courants sinusoïdaux de fréquence multiples de la fréquence du réseau comme le montre la [Fig.12.](#page-44-0)

D'autre part, étant donné que les charges non linéaires sont connectées au réseau, en régime stationnaire, le courant des charge modifie la tension au point de raccordement. Le fonctionnement de ces charges dépendent également des harmoniques de la tension réseau et vice-versa.

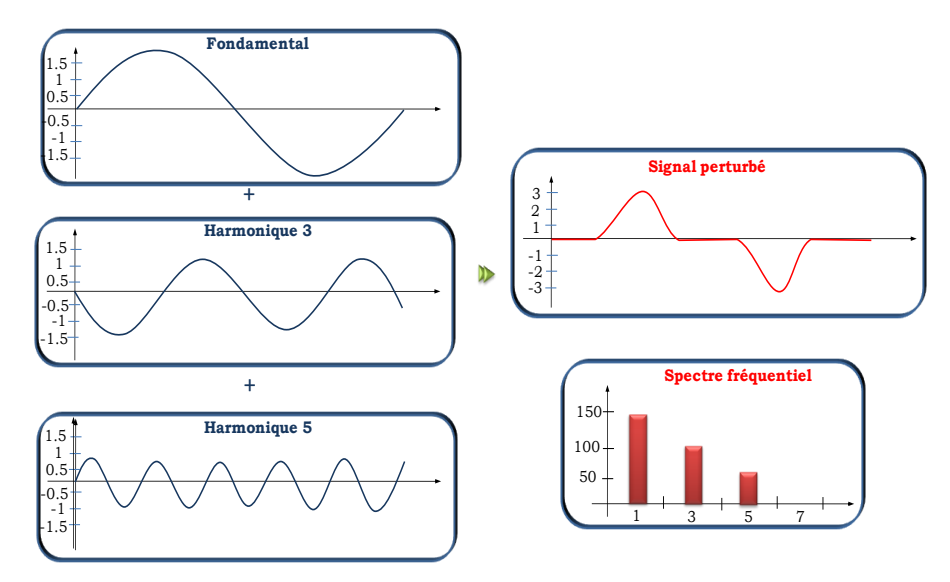

Fig.12 Déformation du signal électrique

<span id="page-44-0"></span>Le comportement des différents systèmes électriques à l'égard des harmoniques est très diversifié ; nous pouvons les classer selon deux sortes d'effets possibles :

- Les effets immédiats sur certains types d'équipements, tels que les systèmes d'électronique de puissance, calculateurs, relais, systèmes de contrôle et régulation. La présence d'harmoniques sur les signaux perturbe l'onde sinusoïdale de la tension qui provoque une atténuation de la puissance des moteurs, un mauvais fonctionnement des contacteurs, des erreurs d'enregistrement dans les compteurs, la réduction de la capacité du réseau etc.
- Les effets à moyen et long terme dus aux échauffements supplémentaires qui entrainent la réduction de la durée de vie des moteurs et des transformateurs, la détérioration des batteries de condensateurs, un vieillissement accéléré des isolants et des diélectriques etc.

Ces perturbations harmoniques peuvent être caractérisées par plusieurs critères; nous pouvons citer le taux de distorsion harmonique (THD). Ce critère est le plus utilisé et quantifie le contenu harmonique du signal. Il est défini comme le rapport de la valeur efficace globale des harmoniques à la valeur efficace de la composante fondamentale.

$$
THD(\%)=\frac{I_H}{I_F}*100
$$

Avec :

- $I_H$ : Valeur efficace des courants harmoniques,
- $I<sub>F</sub>: Composante fondamentale du courant.$

Par ailleurs, des normes spécifiques sur la qualité de l'énergie ont été développées, afin de limiter les problèmes liés à la pollution harmonique provenant d'une charge : ceux-ci se propagent vers le réseau lui-même et vers les autres charges connectées au réseau.

Adopter des normes et y faire référence dans le cahier des charges fait partie du contrat entre le constructeur des équipements et son réseau de distribution d'énergie. Le constructeur comme le responsable du réseau s'engagent mutuellement à servir les intérêts de l'autre. En effet, dans ces contrats, chacun d'eux impose un certain nombre de contraintes qui passent par des objectifs techniques à réaliser. Ainsi, nous nous intéressons dans le chapitre 4 à l'analyse de qualité de réseau des aéronefs en se basant sur des standards aéronautique définis par le concepteur réseau.

La norme impose des limites préconisées d'une part aux harmoniques du courant générées par les convertisseurs statiques permettant de réduire la distorsion harmonique du courant afin de garantir la qualité de réseau électrique à long terme et d'autre part aux harmoniques de la tension d'alimentation garantis par l'avionneur. Nous présentons dans la suite les solutions adaptées par le concepteur de réseau et l'équipementier pour répondre à cette problématique :

 Les harmoniques de la tension peuvent être réduits par une modification de la structure du système. En effet, elles correspondent aux harmoniques de courant multipliées par les valeurs d'impédance du réseau. Ainsi, il est nécessaire de réduire l'impédance du réseau de distribution afin de découpler les harmoniques du courant de celles de la tension. Par contre, cette solution peut requérir des remaniements conséquents de l'ensemble de système.

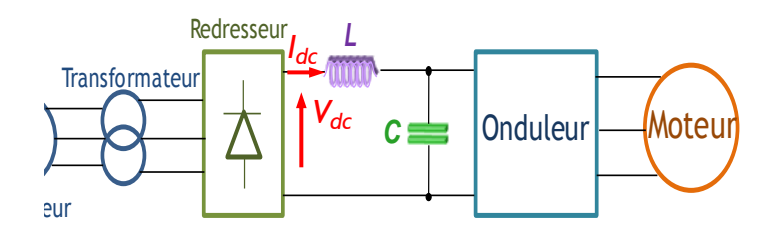

Fig.13 Exemple d'un système électrique

<span id="page-46-0"></span>Nous considérons un système d'entraînement [Fig.13](#page-46-0) dont les paramètres peuvent avoir des impacts sur les émissions harmoniques. Nous citons dans le [Tab.2](#page-46-1) certains facteurs d'influence et leurs effets sur la qualité d'énergie dans un réseau de distribution.

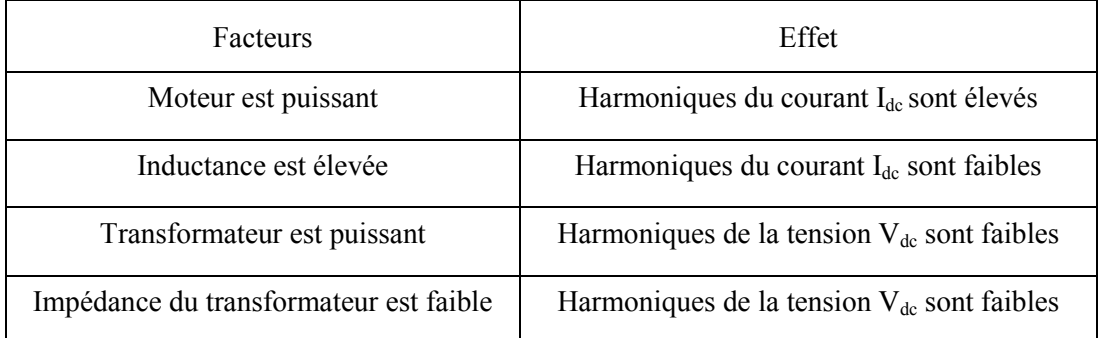

<span id="page-46-1"></span>Tab.2 Les impacts des éléments constituant le système électrique sur la qualité du réseau

 Le filtrage est une méthode de réduction des émissions harmoniques du courant absorbé par l'équipement au sein d'un réseau électrique où la distorsion harmonique doit être réduite. Nous distinguons deux techniques de base : le filtrage passif et le filtrage actif qui seront présentées dans le paragraphe qui suit.

## **1.5. Quelques structures des cellules de filtrage**

Les réseaux électriques aéronautiques sont soumis de plus en plus à des harmoniques de courants et de tensions, du fait de l'augmentation du nombre de convertisseurs statiques et de charges non linéaires alimentées. Le passage de ces harmoniques dans les impédances du réseau peut entrainer des tensions harmoniques aux points de raccordement, ce qui conduit à la pollution des équipements alimentés par le réseau. Les fréquences de ces harmoniques sont des multiples entiers de la fréquence de découpage des convertisseurs ou parfois des fréquences quelconques. Pour limiter la propagation des harmoniques dans

les réseaux électriques, il est nécessaire d'équiper l'installation polluée d'un dispositif de filtrage.

Dans cette partie, nous exposons les principales topologies de filtres, proposés dans la littérature, susceptibles de nous donner des pistes pour la suite de nos travaux. Nous commençons par un simple filtre  $[L_F, C_F]$ , puis nous progressons à travers l'amortissement et les critères de stabilité.

1.5.1.Filtre passif

Nous rappelons que l'objectif consiste à filtrer le contenu harmonique du courant absorbé par chaque équipement destiné à être connecté au réseau Ie, [Fig.14.](#page-47-0)

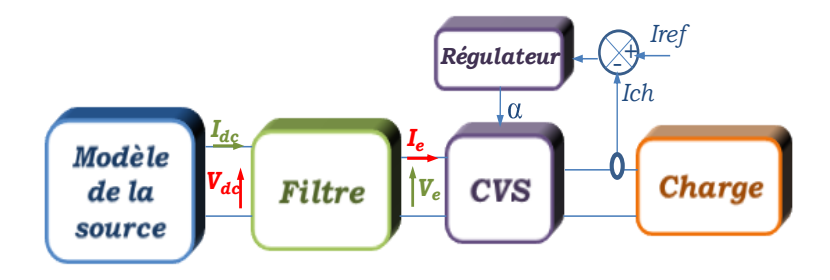

Fig.14 Description du circuit

<span id="page-47-0"></span>Le filtrage passif consiste à placer en cascade sur le réseau d'alimentation une impédance de valeur très faible autour de la fréquence à atténuer et suffisamment importante à la fréquence fondamentale du réseau. Parmi les dispositifs de filtrage les plus répandus, on distingue le filtre passif résonant.

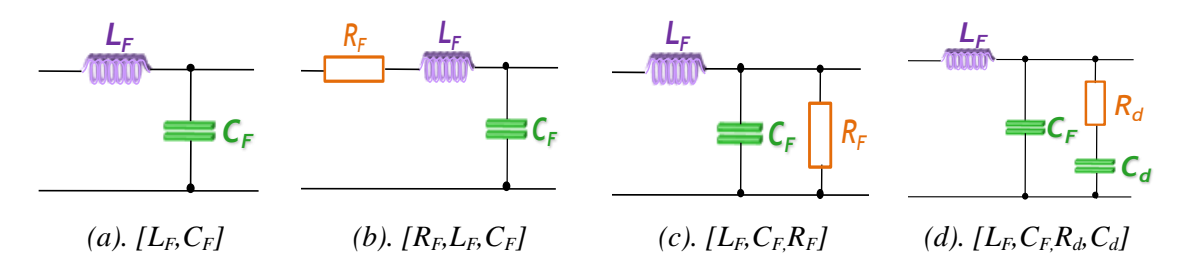

Fig.15 Différentes structures des filtres passifs

<span id="page-47-1"></span>Ce dispositif a une topologie simple  $[L_F, C_F]$ . Il s'agit d'un filtre très sélectif, utilisé pour empêcher les courants harmoniques de se propager dans les réseaux électriques. Il peut se connecter en cascade avec d'autres filtres résonnants. Par contre, cette cellule présente certains inconvénients en particulier l'apparition des phénomènes d'instabilité au sein du filtre, ce qui engendre des oscillations (d'amplitude croissante à sa fréquence de résonance si la charge alimentée absorbe une puissance constante) qui peuvent conduire à la perte de contrôle du système. Pour remédier à ce problème, nous pouvons introduire des éléments contribuant à l'amortissement. Par exemple, nous pouvons ajouter une résistance en série avec  $L_F$ , [Fig.15](#page-47-1) (b) ou une résistance en parallèle à  $C_F$ , [Fig.15](#page-47-1) (c). Cependant, ces solutions entrainent des pertes excessives. En effet, par exemple pour le cas (b), la résistance  $R_F$  voit la puissance transmise au convertisseur statique, ce qui dégrade son rendement [\(CHA,09\).](#page-175-1) Une cellule de stabilisation  $[R_d; C_d]$  peut être introduite en parallèle du condensateur  $C_F$ , [Fig.15](#page-47-1) (d). Cette cellule doit être active à la fréquence de résonance du filtre du courant, à laquelle se produisent les oscillations en cas d'instabilité. Malgré sa large utilisation dans l'industrie, le principal défaut de ce type de filtre provient de son encombrement important. Ceci constitue par ailleurs un paramètre critique dans le cas des systèmes embarqués tels que ceux équipant les aéronefs.

1.5.2.Filtre actif

Comme c'est déjà le cas pour les réseaux industriels de fréquence 50 Hz, il peut être intéressant pour les réseaux de bord d'avion d'envisager une compensation active des harmoniques.

Le recours au filtre actif est l'une des nouvelles solutions envisageable permettant la compensation des perturbations des réseaux électriques. C'est une alternative intéressante vis-à-vis les solutions classiques : le filtre actif a pour rôle de compenser en temps réel les harmoniques présents dans le réseau électrique. Ainsi le filtre actif réinjecte en opposition de phase les harmoniques de courant absorbées par les charges, de telle sorte que le courant de ligne reste sinusoïdal [\(DEF,08\),](#page-175-2) ou compense en un point du réseau les harmoniques de tension présents en ce point.

Ce sont des systèmes électroniques de puissance, exploitant des composants semiconducteur comme des GTO (pour les applications sur les réseaux terrestres) ou des transistors IGBT, installés en série, en parallèle ou en parallèle série avec la charge non linéaire et visant à compenser soit les tensions harmoniques soit les courants harmoniques générés par la charge. Il peuvent être également utilisés comme complément aux solutions traditionnelles de dépollution : il s'agit alors d'une combinaison hybride passifactif Fig.  $16(c)$ .

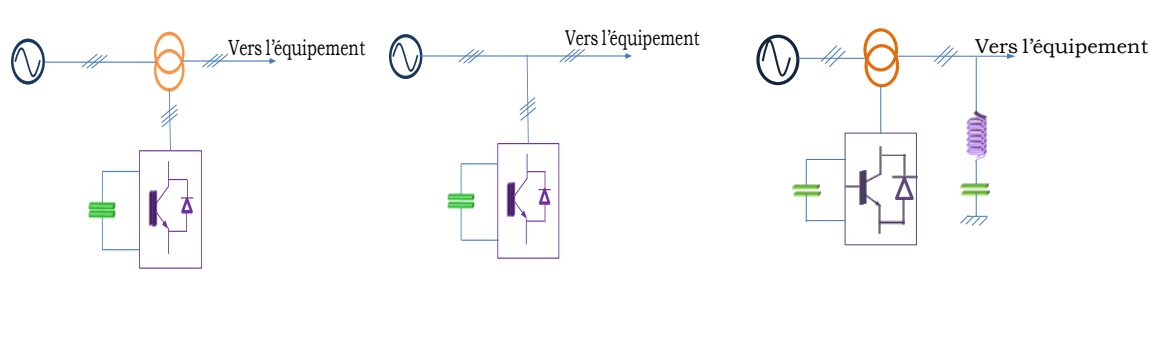

<span id="page-49-0"></span>

*(a). Structure série (b). Structure parallèle (c). Structure hybride*

## Fig.16 Différentes structures des filtres actifs

Le filtre actif série [Fig.16](#page-49-0) (a) peut être installé pour compenser les perturbations de tension comme les harmoniques, les déséquilibres et les creux de tension.

Le filtre actif parallèle [Fig.16](#page-49-0) (b) peut être installé pour compenser les perturbations de courant comme les harmoniques, les déséquilibres et la puissance réactive.

La combinaison parallèle-série actifs est la solution universelle pour compenser toutes les perturbations en courant et en tension.

Ces structures sont des solutions très prometteuses. Cependant, elles comportent certaines contraintes de réalisation. Un tel équipement présente une structure de convertisseur très complexe auquel une électronique de commande ultra performante en termes de temps de calcul doit être associée. En effet, de manière générale, le filtrage actif des harmoniques nécessite un convertisseur statique à large bande passante [\(AIM,03\)](#page-174-2) et il est nécessaire de choisir une fréquence de commutation très supérieure à celle de l'harmonique de rang le plus élevé [\(LAD,05\)](#page-176-3) que l'on cherche à éliminer. Pour répondre à de telles contraintes, une structure d'onduleur multi niveaux à cellules imbriquées est appropriée [\(MEY,92\).](#page-177-2)

## **1.6. Analyse de stabilité**

## 1.6.1. Introduction

L'analyse des comportements dynamiques des systèmes non linéaires contrôlés est très complexe. Différentes méthodes d'analyse sont proposées dans la littérature, et ces méthodes dépendent des perturbations considérées. Intuitivement, nous parlons d'un système stable si un choc externe au système ne conduit pas les variables qui le caractérisent à s'écarter de façon irrémédiable du point de repos dans lequel il se trouvait. Nous distinguons plusieurs types de stabilité : locale ou globale, simple ou asymptotique [\(BEN\(a\),11\).](#page-174-3)

La stabilité globale dépend non seulement de la structure du système, mais des valeurs possibles des paramètres dans le problème considéré. La stabilité globale du système complet est étudiée afin de prendre en compte la sensibilité vis-à-vis des variations paramétriques.

Une approximation locale de la dynamique du système autour d'un point d'équilibre permet de déduire la stabilité locale du système complet. Au voisinage d'un point d'équilibre, la stabilité locale peut être ainsi considérée en linéarisant le système. Cette approche fournit une condition nécessaire, avec un domaine restreint de validité. A partir d'un système où l'ensemble des paramètres a déjà été choisi, nous allons adopter dans nos analyses la stabilité locale qui consiste à contrôler le comportement du système suite à une perturbation autour d'un point d'équilibre : le système est considéré stable s'il retrouve sa position d'équilibre après l'application d'une perturbation ; par contre, si une de ses grandeurs s'amplifie dans le temps il est estimé instable.

Les méthodes d'analyse de la stabilité des systèmes qui seront exploitées dans ce manuscrit, sont basées sur une approche « petit signal » et s'appuient sur les critères de *Middlebrook* [\(MID,76\)](#page-177-1) et de *Routh-Hurwitz* [\(ELA,93\).](#page-175-3) Une étude comparative préliminaire des résultats obtenus à travers ces deux approches est maintenant discutée.

### 1.6.2. Les critères de *Middlebrook*

Le critère de *Middlebrook* est classiquement utilisé pour l'étude des interactions entre le filtre et la charge qui lui est connectée. L'analyse de la dynamique des systèmes reposant sur ce critère a comme objectif principal de s'affranchir des risques d'oscillations de tension possibles en proposant des conditions sur les impédances d'entrée et de sortie caractérisant le système ce qui en fait un critère de dimensionnement facilement exploitable [\(BAR,07\),](#page-174-4) [\(SAU,09\)](#page-178-1) Cette approche est traduite schématiquement par la figure [Fig.17.](#page-51-0)

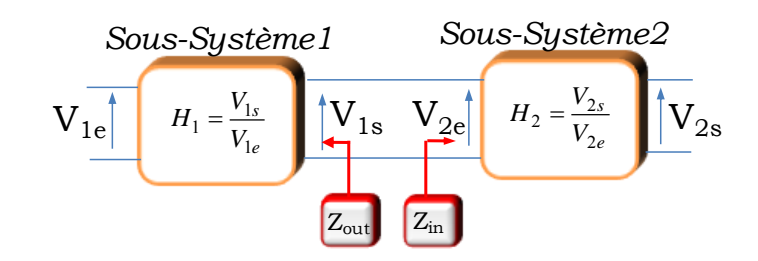

Fig.17 schémas représentant le réseau selon le critère de *Middlebrook*

<span id="page-51-0"></span>Avec :

- $H_1$ , fonction de transfert du sous-système 1
- $H<sub>2</sub>$ , fonction de transfert du sous-système 2
- $\blacksquare$   $\blacksquare$   $\blacks$
- $\blacksquare$  Z<sub>in</sub>, impédance d'entrée du sous-système 2

Pour vérifier la stabilité de système, deux conditions doivent être vérifiées sur l'ensemble de domaine fréquentiel :

- Les deux sous-systèmes mis en cascade [Fig.17,](#page-51-0) doivent être individuellement stables.
- Le module de l'impédance de sortie du sous-système  $1(|Z_{out}|)$  doit être strictement inférieur au module de l'impédance d'entrée du sous-système 2 ( $|Z_{in}|$ ), quelle que soit la valeur de la fréquence. Nous définissons la fonction de transfert Ts comme le ratio entre l'impédance de sortie  $Z_{out}$  et l'impédance d'entré  $Z_{in}$  [\(1.1\)](#page-51-1)

<span id="page-51-1"></span>
$$
Ts = \frac{Z_{\text{out}}}{Z_{\text{in}}} \tag{1.1}
$$

Ainsi, le module de Ts doit être strictement inférieur à 1, ce qui se traduit dans le plan complexe par une représentation de Ts qui doit demeurer à l'intérieur du cercle centré en (0,0), de rayon unitaire, [Fig.18.](#page-51-2)

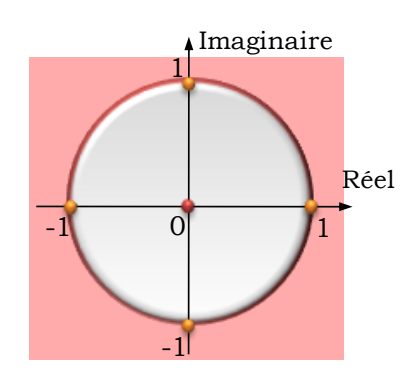

<span id="page-51-2"></span>Fig.18 Diagramme de Nyquist : Critère de *Middlebrook*

Par la suite, il sera possible notamment d'étendre le principe à un réseau comprenant plusieurs charges connectées sur un même bus DC et d'étudier les interactions entre les sous-systèmes indépendants, [Fig.19.](#page-52-0) Dans ce cas, le module de l'impédance de sortie de la source  $(|Z_{out}|)$  doit être strictement inférieur au module de l'impédance équivalente des charges (charge 1 et charge 2) (respectivement  $|Z_{in}|\right]$  et  $|Z_{in}|\right)$  [\(1.2\)](#page-52-1)

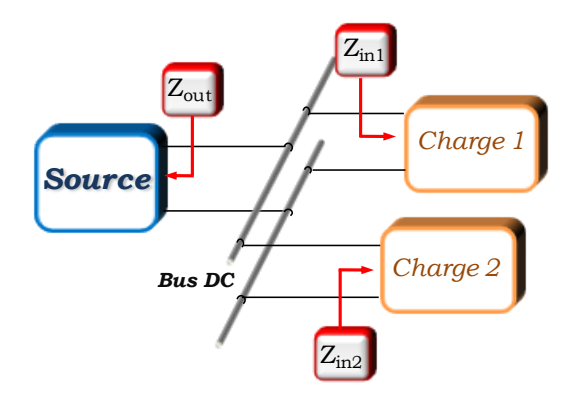

<span id="page-52-0"></span>Fig.19 Schémas représentant le réseau selon le critère de *Middlebrook*

<span id="page-52-1"></span>
$$
Ts = \frac{Z_{\text{out}}}{Z_{\text{in}}} = \frac{Z_{\text{out}}}{Z_{\text{in1}}} + \frac{Z_{\text{out}}}{Z_{\text{in2}}}
$$
(1.2)

Cependant, le principal inconvénient de ce critère est son conservatisme, puisqu'il fournit une condition suffisante mais non nécessaire de stabilité, ce qui limite l'ensemble des solutions possibles. Afin de le rendre moins conservatif, les auteurs en [\(WIL,95\)](#page-179-0) et [\(FEN,02\)](#page-176-4) [\(FEN,99\)](#page-176-5) ont proposé de modifier le critère de *Middlebrook* de différentes façons en introduisant des marges de gain et de phase.

Méthode de marge de gain et marge de phase (MGMP) :

La méthode MGMP (WIL, 95) permet de répondre aux critères de stabilité au sens de Nyquist (placement de la trajectoire par rapport au point de coordonnées (-1,0) dans le plan complexe). Ce procédé permet de spécifier arbitrairement à la fois la marge de gain et la marge de phase, ce qui permet au concepteur de spécifier le niveau de conservatisme dans une conception donnée [\(SUD,00\).](#page-178-2)

Dans le cas classique, une marge de gain de -6db (qui se traduit par un cercle de rayon 0.5) et une marge de phase de 60° peuvent être adoptées. Dans le plan de Nyquist, à chaque fois que Ts franchira le cercle de rayon (1/MG), la marge de phase de Ts devra être au moins égale à MP. De plus, à chaque fois que Ts croisera l'axe des réels négatif, le module de Ts devra assurer une marge de gain minimale de MG, [Fig.20](#page-53-0) (a).

Méthode ESAC :

Cette méthode est similaire à celle développée précédemment (MGMP) : elle autorise également le concepteur à spécifier des marges de stabilité. La figure [Fig.20](#page-53-0) (b) décrit la région interdite qui est formée par deux segments de ligne qui commencent à l'infini, parallèles à l'axe des réels négatifs, et se terminent au niveau de la limite du cercle unité. Ces segments sont reliés par deux segments de droite qui commencent au cercle unité et convergent vers le point -1/MG. Le lieu de Ts est autorisé de passer au plus près du point (-1,0) dans le plan de Nyquist [\(SUD,00\).](#page-178-2) Ainsi, le critère de stabilité ESAC est moins contraignant d'un point de vue dimensionnement, puisqu'il ouvre encore plus le plan complexe et donc réduit encore le conservatisme.

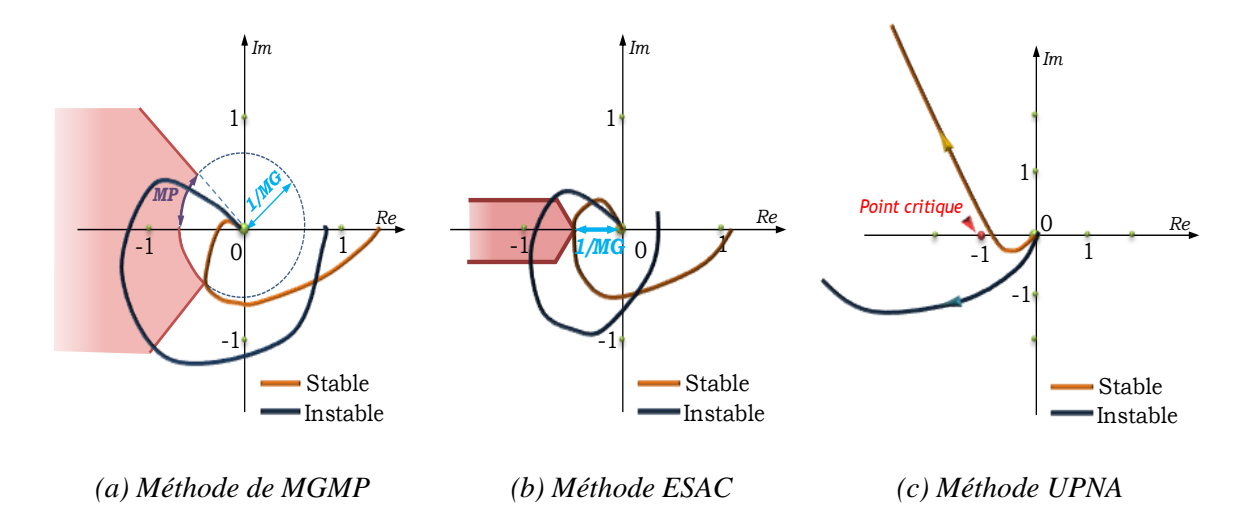

Fig.20 Critère de *Middlebrook*

<span id="page-53-0"></span>Méthode UPNA :

Les chercheurs de l'UPNA (Universidad Publica de NAvarra) ont proposé une approche permettant d'étudier la stabilité des systèmes distribués en puissance, à partir du critère de *Middlebrook*. Ils considèrent que le système est stable si, et seulement si, le diagramme de Nyquist de Ts n'entoure pas le point critique (-1) dans le sens horaire [Fig.20](#page-53-0) (c). Cette reformulation leur permet de retrouver l'ensemble des solutions stables [\(GIR,10\).](#page-176-6)

## 1.6.3. Le critère de *Routh-Hurwitz*

Le critère de *Routh-Hurwitz* est un critère absolu de stabilité qui associe les travaux des mathématiciens Adolf Hurwitz et Edward John Routh [\(PAR,62\).](#page-177-0) Il s'agit d'un critère algébrique permettant d'évaluer la stabilité d'un système à partir d'une analyse analytique. Un polynôme, dit « polynôme de Hurwitz », joue un rôle important dans l'analyse de la stabilité des [systèmes dynamiques](http://fr.wikipedia.org/wiki/Syst%C3%A8mes_dynamiques) : pour qu'un système soit stable il faut vérifier que les coefficients de l'équation caractéristique (celle-ci correspond au dénominateur D(s) de la fonction de transfert en boucle fermée (FTBF) [Fig.21\)](#page-54-0), sont tous non nuls et de même signe, ce qui revient à prouver que les racines de cette équation sont toutes à partie réelle négative.

Par ailleurs, comme c'est une condition nécessaire de stabilité du système, les solutions qu'elle propose risquent d'être restrictives. Ceci nous conduit à utiliser une condition nécessaire et suffisante de stabilité du système en boucle fermé. Cette condition réclame que les coefficients du polynôme caractéristique D(s) et les éléments de la première colonne du tableau de *Routh*, dont le principe est donné dans [Fig.22,](#page-54-1) doivent avoir le même signe.

$$
V_{\frac{e}{c}}\sqrt{\frac{H(s)}{H(s)}} = \frac{V_s}{V_e}
$$

<span id="page-54-0"></span>Fig.21 Fonction de transfert H(s) du système à étudier

$$
I(s) = \frac{\sum_{i=0}^{i=m} b_i . s^i}{\sum_{j=0}^{i=n} a_j . s^j}
$$
  
\n
$$
D(s) = a_n s^n + a_{n-1} s^{n-1} + ... + a_2 s^2 + a_1 s + a_0
$$
  
\n
$$
s^n \begin{vmatrix} a_n & a_{n-2} & ... & a_1 & a_0 \\ a_{n-1} & a_{n-3} & a_{n-5} & ... & 0 \\ b_{n-2} & b_{n-4} & b_{n-5} & b_{n-2} & \frac{a_{n-2} a_{n-1} - a_n a_{n-3}}{a_{n-1}} \\ \vdots & \vdots & \vdots & \vdots \\ a_{n-1} & a_{n-1} & a_{n-1} \\ 0 & \vdots & \vdots & \vdots \\ a_{n-2} & a_{n-1} & a_{n-2} \\ 0 & \vdots & \vdots & \vdots \\ a_{n-3} & a_{n-2} & a_{n-1} b_{n-4} \\ 0 & \vdots & \vdots \\ a_{n-1} & b_{n-2} & a_{n-1} b_{n-4} \end{vmatrix}
$$

<span id="page-54-1"></span>Fig.22 Table de *Routh*

#### 1.6.4. Etude comparative

Nous proposons de comparer les résultats donnés par le critère de *Middlebrook* avec ceux obtenus à travers le critère de *Routh-Hurwitz.* L'application de ces méthodes d'analyse de stabilité repose essentiellement sur des modèles analytiques des impédances équivalentes des équipements. Le développement de ces modèles est l'objet du chapitre 2.

Pour illustrer cette étude, nous considérons le système présenté à la [Fig. 23.](#page-55-0) Il s'agit d'un hacheur dévolteur piloté en courant, assurant le transfert d'énergie entre une source de tension continue et une charge de type RL ; le hacheur est muni d'un filtre d'entrée. La régulation porte sur le courant de sortie  $(I_{ref}=5.3A)$ ; elle est réalisée par l'intermédiaire d'un correcteur proportionnel intégral. La tension d'alimentation est de 270V et la puissance est fixée à 154W grâce à la résistance de sortie R. Les valeurs des paramètres constituant ce système sont données dans [Tab. 3.](#page-57-0)

L'objectif est de proposer un dimensionnement de la cellule de filtrage  $[L_F, C_F]$  assurant la stabilité de l'ensemble : source, filtre, hacheur et charge RL. A noter que la résistance  $R_F$ représente la résistance interne de l'inductance L<sub>F</sub> de type ferrite, sa valeur dépend alors de la valeur de l'inductance.

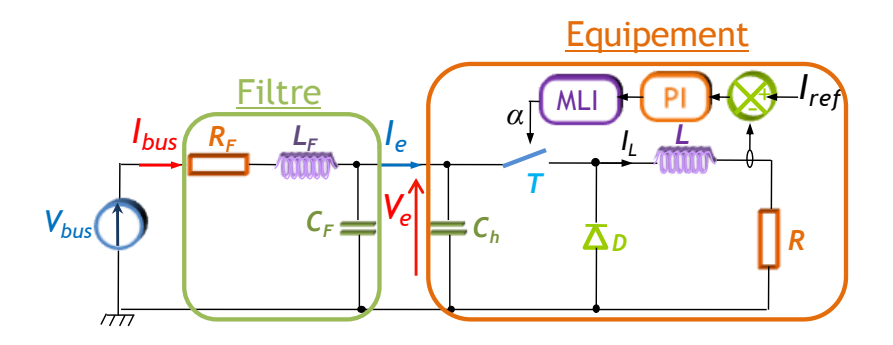

Fig. 23 Système considéré pour l'étude comparative de stabilité

<span id="page-55-0"></span>Les résultats seront présentés sous forme d'abaques, qui donnent les états d'un système en fonction des paramètres  $[L_F, C_F]$ . La stabilité est discutée selon les domaines représentés sur cet abaque.

Afin d'analyser la stabilité de l'ensemble de ce système, nous déterminons le modèle analytique équivalent de l'équipement (hacheur dévolteur, la charge RL ainsi que la commande). Ce modèle est représenté par son admittance équivalente notée  $Y_{ch}$  (nous détaillons la procédure de calcul de cette admittance dans le chapitre 2). Cette expression

représente le comportement moyenné de l'ensemble autour d'un point de fonctionnement, elle sera associée par la suite au filtre d'entrée. La modélisation analytique du système a été développée sous *Maple* [\(GIR,10\)](#page-176-6) [\(MON,96\).](#page-177-3)

Afin d'estimer la stabilité de cet ensemble, nous appliquons :

 En premier lieu, le critère de *Routh-Hurwitz* qui s'appuie sur la fonction de transfert du système associant les paramètres de filtre à dimensionner [\(1.3\).](#page-56-0)

<span id="page-56-0"></span>
$$
H(s) = \frac{V_e}{V_{bus}} = \frac{a_0 + a_1s + a_2s^2}{b_0 + b_1s + b_2s^2 + b_3s^3 + b_4s^4}
$$
 (1.3)

Avec :

 $a_0 = R.V_{bus}.K_i$  $a_1 = R.(V_{bus}.K_n.+R)$  $a_2 = R.L$  $b_0 = V_{bus}.K_i(R - R_F.\alpha_0^2)$  $b_4 = C_F.R.L_F.L + L_F.C_h.R.L$  $-L_F.\alpha_0^2.V_{bus}K_i - R_F.\alpha_0^2.V_{bus}K_p + R_F.C_h.R.V_{bus}K_i$  $b_1 = R^2 + C_F.R.R_F.V_{bus}K_1 + R.V_{bus}K_p + R_F.\alpha_0^2.R$  $-L_F \alpha_0^2 \cdot V_{bus} K_p + C_F R L_F \cdot V_{bus} K_i + L_F C_h R \cdot V_{bus} K_i + R_F C_h R \cdot V_{bus} K_p$  $b_2 = C_F.R.R_F.V_{bus}K_p + L_F\alpha_0^2.R + R_F.C_h.R^2 + C_F.R^2.R_F + R.L$ + L<sub>F</sub>.C<sub>h</sub>.R.V<sub>bus</sub> K + R<sub>F</sub>.C<sub>h</sub>.R.L + L<sub>F</sub>.C<sub>h</sub>.R<sup>2</sup> + C<sub>F</sub>.R<sup>2</sup>.L<sub>F</sub>  $b_3 = C_F.R.R_F.L + C_F.R.L_F.V_{bus}.K_p$ 

 En deuxième étape, le critère de *Middlebrook* qui se base essentiellement sur la comparaison des impédances équivalentes  $Z_{out}$  et  $Z_{in}$  vues à travers le bus pour toutes les valeurs de la fréquence [\(1.4\)](#page-56-1)[,\(1.5\).](#page-56-2)

Z<sub>out</sub> impédance de sortie du filtre :

<span id="page-56-1"></span>
$$
Z_{out}(s) = \frac{R_F + L_F s}{1 + R_F C_F s + L_F C_F s^2}
$$
(1.4)

Z<sub>in,</sub> impédance d'entrée du convertisseur : (1.5)

<span id="page-56-2"></span>
$$
Z_{\rm in}(s) = \frac{\lambda_0 + \lambda_1 s + \lambda_2 s^2}{\delta_0 + \delta_1 s + \delta_2 s^2 + \delta_3 s^3}
$$

Avec :

 $\lambda_0 = R.V_{\text{bus}}K_i$  $\lambda_1 = V_{\text{bus0}}.K_{\text{p}}.R + R^2$  $\lambda$ <sub>2</sub> = L.R.  $\delta_0 = -\alpha_0^2$ .  $V_{bus}$ K<sub>i</sub>  $\delta_1 = C_h \cdot R \cdot V_{bus} \cdot K_i + \alpha_0^2 \cdot R - \alpha_0^2 V_{bus} \cdot K_p$  $\delta_2 = C_h.R.V_{bus}.K_p + C_h.R^2$  $\delta_3 = C_h$ .R.L.

Nous intégrons les contraintes de stabilité relatives à chaque critère (*Middlebrook* et *Routh-Hurwitz*) dans un code de calcul développé sous *Maple* et nous appliquons un

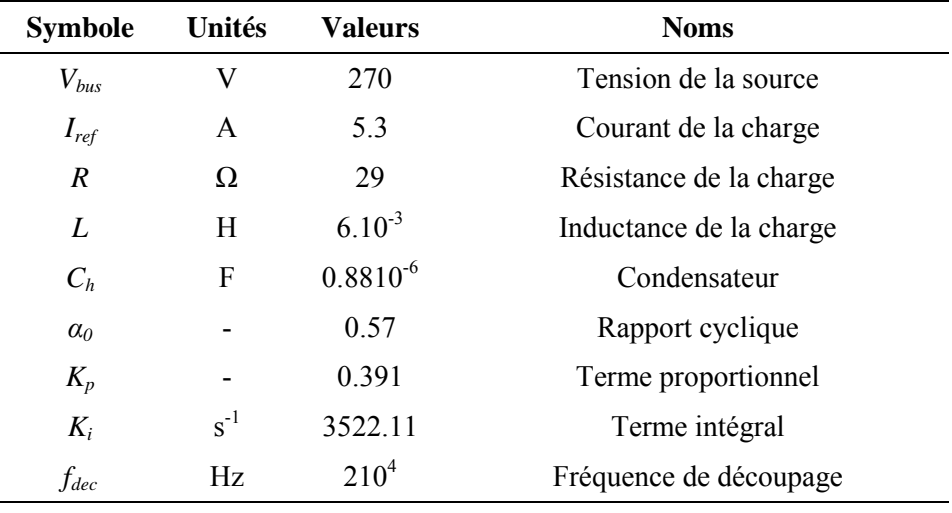

balayage dans une plage de valeurs [L<sub>F,CF</sub>]. Le résultat de dimensionnement est représenté dans l'abaque de [Fig. 24.](#page-57-1)

<span id="page-57-0"></span>Tab. 3 Les valeurs des paramètres du système

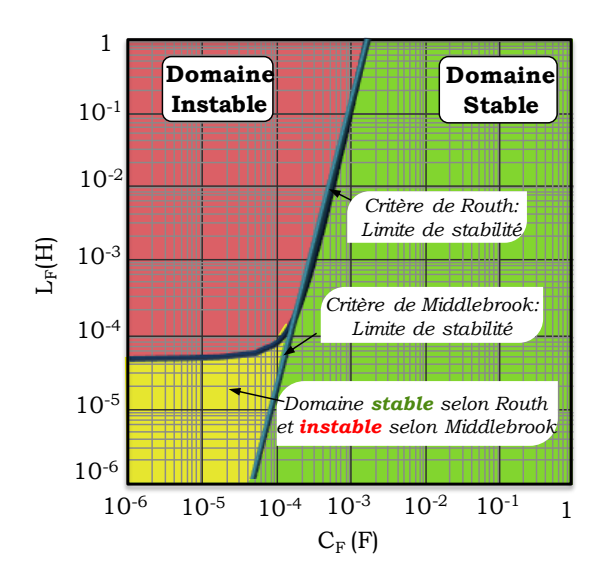

Fig. 24 Dimensionnement de filtre  $[L_F, C_F]$ : Comparaison des critères de *Routh-Hurwitz* et *Middlebrook*

<span id="page-57-1"></span>Par rapport au critère de *Routh-Hurwitz*, le domaine des valeurs possibles des paramètres de filtre [LF,CF], obtenues en appliquant le critère *Middlebrook*, présenté sur la [Fig. 24,](#page-57-1) semble être restrictive. En effet, la zone stable envisageable selon le critère de *Middlebrook* est comprise dans celle associée au critère de *Rout-Hurwitz*. Ceci confirme le conservatisme des conditions de stabilité imposées par le critère de *Middlebrook.* Pour vérifier le dimensionnement associé à la zone supplémentaire, obtenue par l'application du critère de *Routh-Hurwitz*, nous réalisons une simulation du modèle instantané de l'ensemble de système [Fig. 25.](#page-58-0) Les valeurs des paramètres du filtre sont données dans le [Tab. 4.](#page-58-1)

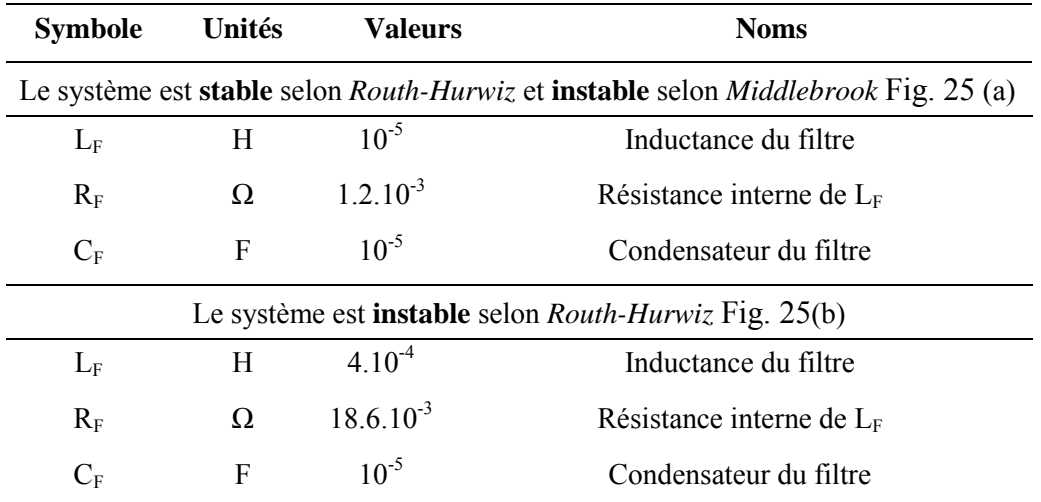

<span id="page-58-1"></span>Tab. 4 Les valeurs des paramètres du filtre selon le domaine de stabilité

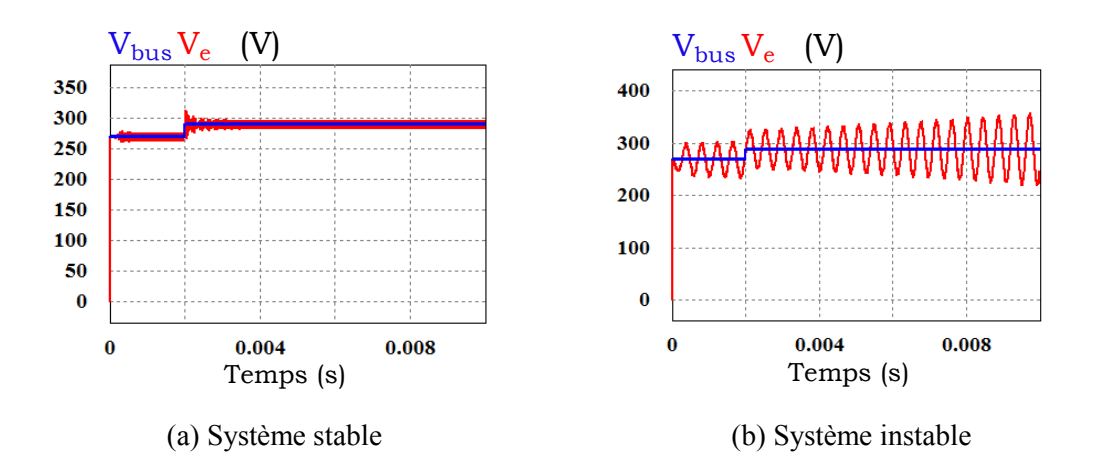

Fig. 25 Résultat de simulation du système

<span id="page-58-0"></span>Les résultats de simulation confirment les dimensionnements de la cellule de filtrage [LF,CF] obtenues avec le critère de *Routh-Hurwitz*. A travers l'exemple donné par la [Fig.](#page-55-0)  [23,](#page-55-0) nous pouvons conclure que le critère de *Routh-Hurwitz* propose l'ensemble de dimensionnement possible traduisant un comportement stable de système contrairement au critère de *Middlebrook* qui reste conservateur. Cependant, pour appliquer le critère de *Routh-Hurwitz*, il est nécessaire de déterminer un modèle analytique équivalent de l'équipement à étudier ; ceci est l'objet du chapitre 2 où nous nous intéressons à la caractérisation paramétrique et fréquentielle des systèmes électriques.

## **1.7. Conclusion**

Au niveau de ce chapitre introductif, nous avons tout d'abord présenté le contexte de notre étude, en mettant l'accent sur le problème de la stabilité et l'aspect qualité des dispositifs électriques interconnectés. Nous avons présenté ensuite les différentes procédures permettant de répondre à cette problématique.

Le réseau de distribution de puissance fait l'objet de la première partie. Nous avons présenté en particulier la technologie HVDC qui permet de relier à travers un bus DC plusieurs sources et équipements de natures différentes ; ceci permettrait une optimisation de la masse de l'ensemble de système, une bonne gestion d'énergie et une réduction des pertes. Cependant, la mise en place de la distribution HVDC peut entraîner de nouveaux problèmes, notamment de qualité et/ou de stabilité.

Nous avons évoqué ensuite les impacts des éléments constituants le système électrique sur la qualité de l'énergie fournie dans une distribution sous haute tension continue et les principaux facteurs d'instabilité de la structure du réseau. Généralement des spécifications industrielles définissent le niveau de perturbation en harmoniques permise sur le réseau. Afin de respecter ces normes de qualité, des étages de filtrages seront dimensionnés et associés aux équipements. L'interaction entre les filtres et leur équipement, qui peuvent absorber une puissance quasi-constante, peut donner lieu à des phénomènes d'instabilité.

Pour analyser la stabilité de l'ensemble de système, nous avons proposé des méthodes analytiques qui se basent sur l'étude des impédances du réseau. L'application du critère de *Middlebrook*, condition suffisante mais non nécessaire, aboutit à des résultats restrictifs en comparaison avec ceux obtenus par l'utilisation du critère de *Routh-Hurwitz*.

# Chapitre 2

<span id="page-61-0"></span>Modélisation des équipements électriques embarqués

## Chapitre 2

## <span id="page-62-0"></span>Modélisation des équipements électriques embarqués

Table des matières

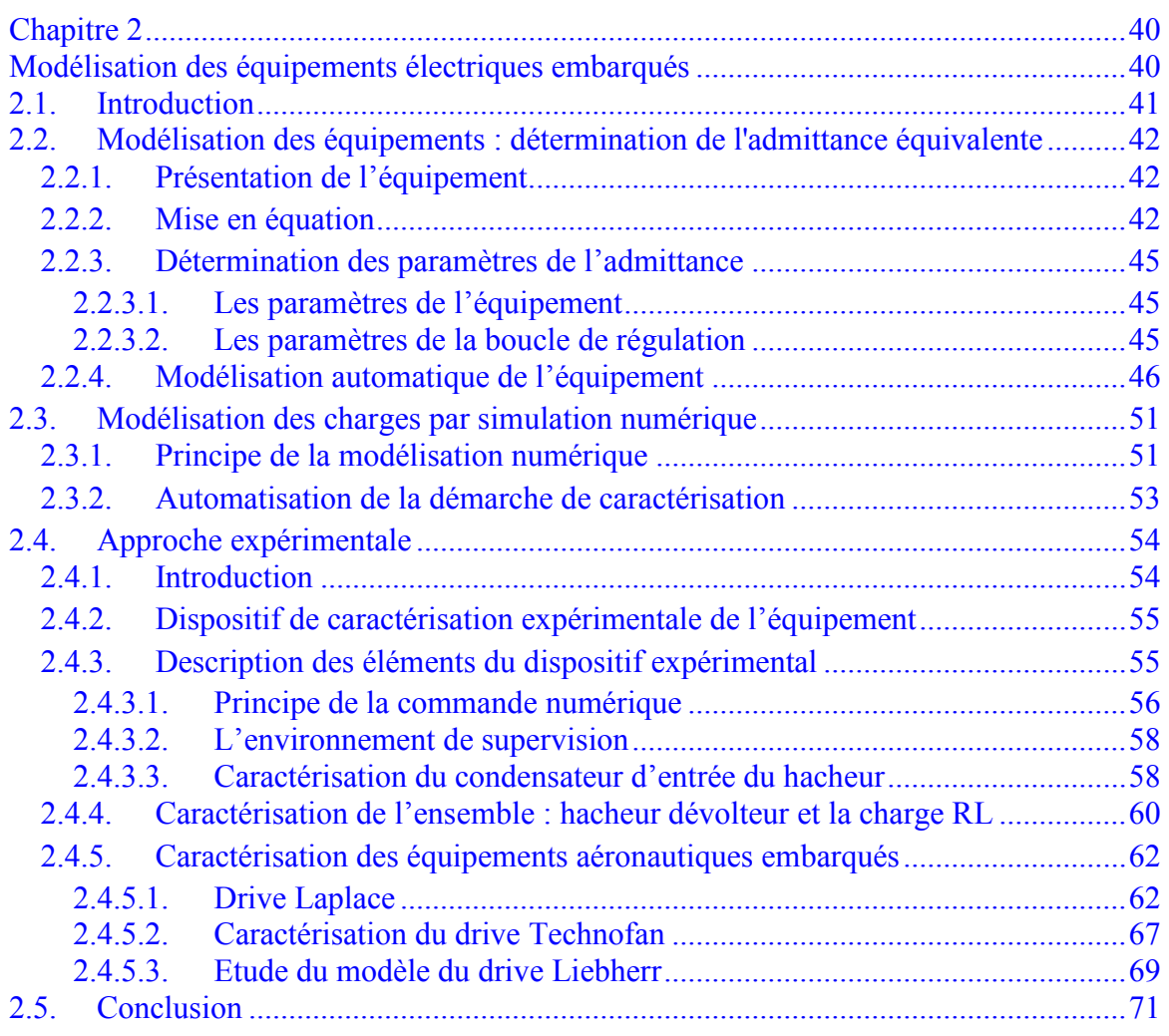

## **2.1. Introduction**

L'étude de la stabilité des réseaux distribués de puissance repose sur la détermination des modèles analytiques équivalents des systèmes physiques destinés à être connectés sur le réseau de bord HVDC. En effet, l'utilisation des critères de stabilité présentés dans le chapitre précédent s'appuie essentiellement sur des expressions analytiques. Le critère de *Middlebrook*, se base sur la comparaison des impédances équivalentes du circuit vues à travers un de ses nœuds ; le critère de *Routh-Hurwitz* repose sur l'analyse de l'équation caractéristique du système. Ainsi, la stabilité est analysée à partir des modèles linéaires des systèmes. Si un modèle ne vérifie pas cette condition, nous le linéarisons autour d'un point de fonctionnement. Comme toute image, ces modèles représentent le comportement dynamique des équipements dans un domaine fréquentiel défini.

L'objectif dans ce chapitre est de présenter la démarche de modélisation de l'ensemble des équipements constitutifs du réseau via leur comportement vu de l'entrée (leur point de connexion au réseau). Ces équipements seront alors caractérisés dans le domaine fréquentiel par leur admittance équivalente. La caractérisation d'un équipement, connecté sur le réseau, à l'aide de son admittance équivalente peut être réalisée par différentes méthodes. Nous avons en particulier évalué les approches suivantes : approche théorique, relevés expérimentaux et simulation numérique.

Nous proposons dans une première étape une démarche progressive pour obtenir les expressions mathématiques de l'admittance d'entrée des convertisseurs statiques de type continu-continu et continu-alternatif. Ces méthodes basées sur une modélisation obtenue par un développement au premier ordre des équations d'état du système autour du point d'équilibre sont alors détaillées. Nous chercherons par la suite à automatiser le processus de modélisation au moyen du package Syrup du logiciel *Maple*. Ceci nous permettra de construire des modèles linéaires formés d'expressions analytiques. Ces modèles seront exploitables par l'ensemble des critères choisis. Finalement, nous validerons les modèles analytiques obtenus en les confrontant à ceux déterminés par l'approche expérimentale et la simulation numérique.

## <span id="page-64-0"></span>**2.2. Modélisation des équipements : détermination de l'admittance équivalente**

### 2.2.1. Présentation de l'équipement

<span id="page-64-1"></span>Nous considérons un réseau intégrant une source de tension, une charge ainsi qu'un convertisseur continu-continu. La configuration est donnée à la figure [Fig.26.](#page-64-3) Notre objectif est d'étudier l'ensemble connecté en aval du bus continu. Nous allons donc aborder progressivement les différentes étapes de caractérisation du comportement dynamique de cet équipement du point de vue du réseau.

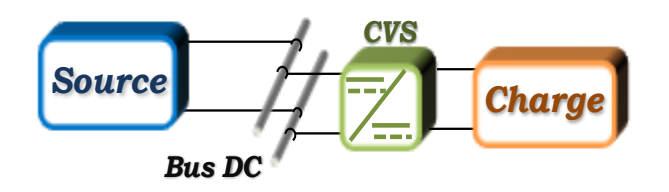

Fig.26 Le système considéré

<span id="page-64-3"></span>Nous avons choisi pour présenter la démarche d'étudier un équipement constitué d'un hacheur dévolteur piloté en courant alimentant une charge RL. La commande du hacheur régule le courant qui traverse l'inductance L, à l'aide d'un correcteur proportionnel intégral et d'une modulation à largeur d'impulsion qui génère le découpage de l'interrupteur T [Fig.27.](#page-64-4) Nous allons détailler dans la suite le processus de caractérisation de cet ensemble.

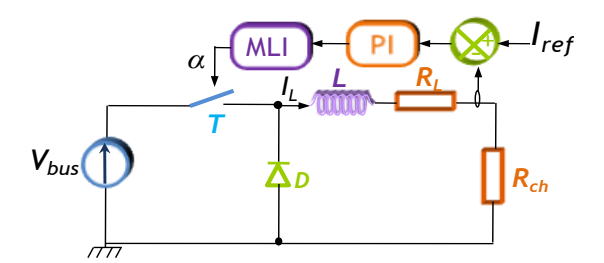

Fig.27 Schéma de circuit de l'équipement

## <span id="page-64-4"></span>2.2.2. Mise en équation

<span id="page-64-2"></span>L'ensemble connecté au niveau du bus continu peut être modélisé par un dipôle. Il absorbe un certain courant imposé par sa boucle de régulation, en fonction de la différence de potentiels à la sortie de son filtre d'entrée et de son point de fonctionnement. Nous le modélisons donc par son admittance équivalente incluant un comportement dynamique, qui représente les variations du courant d'entrée par rapport aux variations de la tension d'entrée en fonction de la fréquence (cf. [Fig.28\)](#page-65-0).

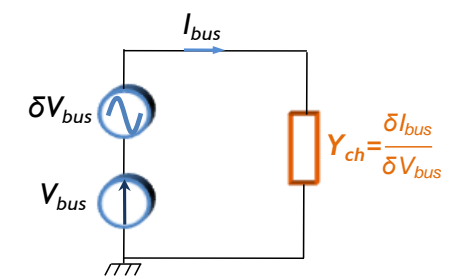

Fig.28 Principe de l'extraction de l'admittance équivalente

<span id="page-65-0"></span>Nous développons ici le calcul analytique de l'admittance équivalente en nous basant sur la structure de l'équipement et la description de son mode de commande. Pour caractériser l'admittance d'entrée, nous étudions le système autour de son point de fonctionnement. Nous extrayons l'expression analytique de l'admittance donnée par le rapport en régime de petites variations du courant par la tension de bus.

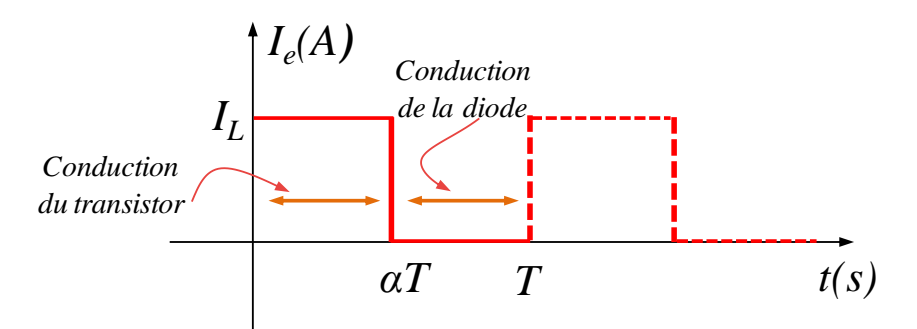

<span id="page-65-3"></span><span id="page-65-2"></span>Fig.29 Principe de l'extraction de l'admittance équivalente

<span id="page-65-1"></span>Sur une période de fonctionnement T, [Fig.29,](#page-65-1) nous distinguons deux séquences de fonctionnement permettant d'écrire les équations [\(2.1\)](#page-65-2) et [\(2.2\):](#page-65-3)

$$
0 < t < \alpha T \quad v_{bus} = L \frac{dI_L}{dt} + (R_{ch} + R_L)I_L \quad \frac{dI_L}{dt} = \frac{v_{bus}}{L} - \frac{(R_{ch} + R_L)I_L}{L} \quad \text{(Conduction du transistor)} \tag{2.1}
$$

$$
\alpha T < t < T
$$
  $L \frac{dI_L}{dt} = -(R_{ch} + R_L)I_L$   $\frac{dI_L}{dt} = -\frac{(R_{ch} + R_L)I_L}{L}$  (Conduction de la diode) (2.2)

Face à cette discontinuité du fonctionnement, on procède à une simplification qui consiste à moyenner les équations d'état sur la période de fonctionnement T [\(2.3\).](#page-66-0) Cette approche est valable dans le domaine d'étude choisi (fréquences inférieures à la fréquence de découpage sur 10).

$$
\frac{dI_L}{dt} = \alpha \left(\frac{V_{bus}}{L} - \frac{(R_{ch} + R_L)}{L} I_L\right) + (1 - \alpha)\left(-\frac{(R_{ch} + R_L)}{L} I_L\right)
$$
\n
$$
(R_{ch} + R_L)I_L + L \frac{dI_L}{dt} = \alpha V_{bus}
$$
\n(2.3)

L'équation [\(2.3\)](#page-66-0) traduite dans le domaine fréquentiel est donnée en [\(2.4\).](#page-66-1)

<span id="page-66-1"></span><span id="page-66-0"></span>
$$
i_L(s) = \frac{\alpha V_{bus}(s)}{R_{ch} + R_L + L_s}
$$
 (2.4)

Le processus en boucle ouverte suit une loi du premier ordre ; pour le corriger, nous choisissons un régulateur de type proportionnel-intégral. Le schéma de régulation est donné dans [Fig.30.](#page-66-2)

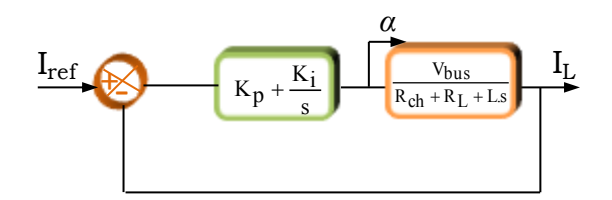

Fig.30 Boucle de régulation du courant

<span id="page-66-2"></span>A partir du schéma bloc de l'ensemble, nous construisons le modèle équivalent de l'admittance en se basant sur les équations [\(2.5\),](#page-66-3) [\(2.6\)](#page-66-4) et [\(2.7\).](#page-66-5)

<span id="page-66-3"></span>
$$
I_{L}(s) = \frac{V_{bus}(s)\alpha(s)}{R_{ch} + R_{L} + L_{s}}
$$
(2.5)

$$
\alpha(s) = (K_p + \frac{K_i}{s}) \cdot (I_{ref} - I_L(s))
$$
\n(2.6)

<span id="page-66-5"></span><span id="page-66-4"></span>
$$
I_{bus}(s) = \alpha(s) \cdot I_L(s) \tag{2.7}
$$

Ces expressions étant non linéaires, il faut différencier l'ensemble des équations du circuit complet autour du point de fonctionnement de sorte que le système puisse localement être considéré comme étant linéaire. Ainsi, une grandeur appelée X présente de petites variations ∆X, autour d'un point de fonctionnement X0. En régime de petites variations, nous éliminons les produits avec les termes constants  $(X_0, Y_0)$  et les termes de très faibles variations (∆X.∆Y). Nous aboutissons au système d'équations [\(2.8\),](#page-66-6) [\(2.9\)](#page-67-3) et  $(2.10)$ :

<span id="page-66-6"></span>
$$
\Delta I_{L}(s) = \frac{\Delta V_{bus}(s).\alpha_0 + V_{bus}\Delta\alpha(s)}{R_{ch} + R_{L} + L_{s}}
$$
(2.8)

<span id="page-67-5"></span><span id="page-67-4"></span><span id="page-67-3"></span>
$$
\Delta \alpha(s) = -(K_p + \frac{K_i}{s}) \Delta I_L(s)
$$
\n(2.9)

$$
\Delta I_{\text{bus}}(s) = \Delta \alpha(s) . I_{\text{L}}(s) + \alpha(s) . \Delta I_{\text{L}}(s)
$$
\n(2.10)

L'admittance d'entrée du hacheur dévolteur, dans cet exemple, est donnée par l'expression [\(2.11\)](#page-67-5) :

$$
Y_{eq}(s) = \frac{\Delta I_{bus}}{\Delta V_{bus}} = \frac{-K_{i} \alpha_{0} I_{L0} + s(\alpha_{0}^{2} - \alpha_{0} I_{L0} K_{p})}{V_{bus} K_{i} + s(R_{ch} + R_{L} + V_{bus} K_{p}) + Ls^{2}}
$$
(2.11)

## <span id="page-67-0"></span>2.2.3. Détermination des paramètres de l'admittance

## 2.2.3.1. Les paramètres de l'équipement

<span id="page-67-1"></span>Nous considérons une charge de puissance  $P_0$  alimentée à travers un hacheur dévolteur par une source de tension continue  $V_{bus}$ . Le hacheur est doté d'une régulation du courant de sortie à la valeur de I<sub>L0</sub>. L'ensemble des variables utilisées pour représenter les paramètres ainsi que les points de fonctionnement est présenté dans [Tab.5.](#page-67-6)

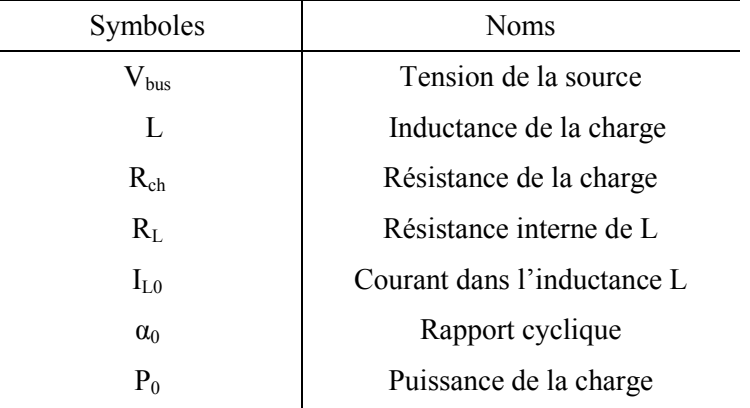

Tab.5 Les paramètres de système

## <span id="page-67-6"></span>2.2.3.2. Les paramètres de la boucle de régulation

<span id="page-67-2"></span>La structure bouclée du système est donnée dans [Fig.30.](#page-66-2) Le système vu par le correcteur se comporte comme un premier ordre. La détermination des paramètres  $K_p$  et  $K_i$  revient à spécifier une bande passante  $w_{bp}$  inférieure à la pulsation de découpage  $w_{d}$ ,

La fonction de transfert du processus est donnée par [\(2.12\):](#page-68-1)

$$
H(p) = \frac{K}{1 + \tau s} \text{ avec } K = \frac{V_{bus}}{R_{ch} + R_L} \text{ et } \tau = \frac{L}{R_{ch} + R_L}
$$
 (2.12)

Les paramètres du régulateur sont calculés de sorte que le gain de la fonction transfert de système en boucle fermé soit unitaire [\(2.13\)](#page-68-2) et que la pulsation de coupure de régulateur soit inférieure à la bande passante  $w_{bp}$  [\(2.14\).](#page-68-3)

<span id="page-68-2"></span><span id="page-68-1"></span>
$$
\frac{K}{\tau w_{bp}}.K_p = 1 \rightarrow Kp = \frac{L.w_{bp}}{V_{bus}}
$$
\n(2.13)

<span id="page-68-3"></span>
$$
\frac{K_i}{K_p} = \frac{w_{bp}}{\sqrt{10}} \to K_i = \frac{L.w_{bp}^2}{V_{bus} \sqrt{10}}
$$
\n(2.14)

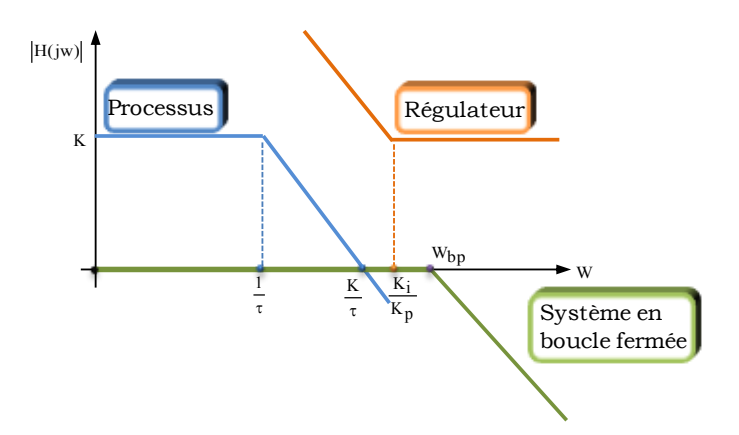

Fig.31 Principe de calcul des paramètres de régulateur

#### <span id="page-68-0"></span>2.2.4. Modélisation automatique de l'équipement

### *a. Introduction*

Nous nous intéressons dans cette partie à automatiser le processus de modélisation analytique de l'équipement, présenté précédemment, qui sera connecté en aval du bus continu. Pour ce faire, nous nous sommes orientés vers le logiciel *Maple* [\(MON,96\)](#page-177-3) dédié au calcul formel. *Maple* nous propose une boite à outils connu sous le nom du package *Syrup* [\(RIE,02\)](#page-178-3) permettant de construire des modèles électriques. A partir d'une description de circuit, *Syrup* permet de générer les équations symboliques des potentiels aux différents nœuds ainsi que celle des courants.

Le format de description du circuit au moyen du package *Syrup* suit étroitement celui de *SPICE* (*Simulation Program with Integrated Circuit Emphasis*). Il utilise des composants

élémentaires modélisés par un ensemble d'équations. Par exemple, pour une résistance, nous avons tout simplement la [loi d'Ohm,](http://fr.wikipedia.org/wiki/Loi_d%27Ohm) U=R.I. Le fait de relier les composants entre eux permet de créer un système d'équations à l'aide des [lois de Kirchhoff.](http://fr.wikipedia.org/wiki/Lois_de_Kirchhoff)

A l'aide des outils de traitement des chaînes de caractères proposés par *Maple*, nous dressons la *netlist* relatif au circuit ou au réseau électrique à analyser. Elle comporte la liste des composants avec :

- Leur type et référence
- Les nœuds auxquels ils sont reliés et leur valeur dans les cas simples

Les éléments simples connus de *Syrup* sont les suivants :

- La source idéale de tension  $(V)$ ;
- $\blacksquare$  La résistance (R) ;
- $\blacksquare$  Le condensateur  $(C)$ ;
- La source de tension contrôlée en tension  $(E)$ ;
- La source de tension contrôlée en courant  $(G)$ ;
- $\blacksquare$  La source de courant contrôlée en tension (H) ;
- La source de courant contrôlée en courant (F).

De cette manière, nous pouvons récupérer les équations régissant le fonctionnement du circuit électrique.

## *b. Description de l'équipement étudié au moyen de Syrup*

Nous allons appliquer la méthode à notre exemple du hacheur dévolteur. Vu de la charge, le convertisseur se comporte comme un générateur de courant. Afin de modéliser le hacheur, nous avons considéré une analyse en valeur moyenne instantanée (à l'échelle de la période de découpage), en utilisant un modèle moyen conforme à son modèle réel. L'utilisation de ce modèle permet d'intégrer les cellules de commutation aux circuits électriques traités par *Syrup* en exploitant les sources idéales commandées existants dans la liste des composants de base. Nous modélisons alors l'interrupteur T par une source de courant contrôlée en courant et l'interrupteur D par une source de tension contrôlée en tension (cf. [Fig.32\)](#page-70-0).

- La source idéale de courant  $(I)$ ;
- $\blacksquare$  L'inductance (L);
- $\blacksquare$  Le circuit ouvert (O) ;

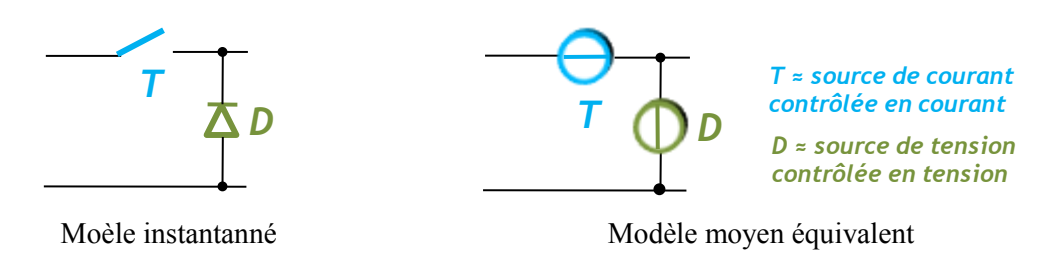

Fig.32 Modèle moyen de la cellule de commutation

<span id="page-70-0"></span>Au moyen du package *Syrup*, nous pouvons décrire le schéma du circuit électrique en introduisant les composants entre des nœuds d'interconnexions numérotés, selon le schéma de la [Fig.33.](#page-70-1) Ce schéma est alors traduit par la description donnée par la [Fig.34.](#page-70-2)

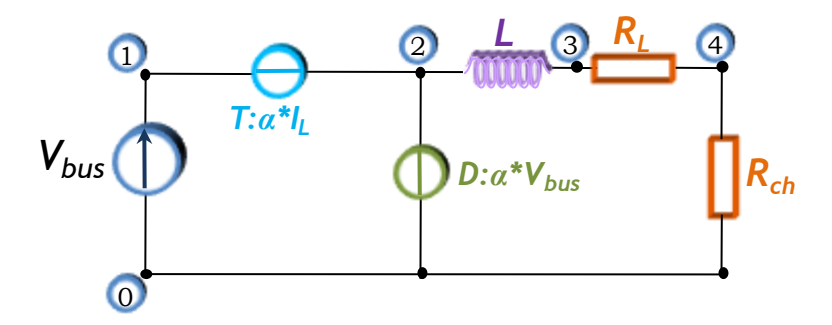

<span id="page-70-1"></span>Fig.33 Représentation du modèle moyen de l'équipement

```
End":
Rch 4 0
RL 3 4
L 2 3
ED 2 0 1 0 \alpha0
FT 1\quad2\quad L\quad\alpha 0Vbus 0 \t1CircuitP:"
                    \alpha<sup>0</sup>
```
Fig.34 Description du circuit avec *Syrup*

<span id="page-70-2"></span>Chaque ligne définit un composant, en précisant son type, son nom et son emplacement. Ces informations sont ensuite traitées par *Syrup* qui permet de générer les expressions analytiques des potentiels électriques et les équations différentielles en courant, qui peuvent être ensuite traitées sous *Maple* afin de déterminer le modèle analytique de l'admittance équivalente de l'équipement considéré. Nous allons détailler dans les paragraphes qui suivent la démarche de la caractérisation analytique adoptée.

## *c. Point de fonctionnement*

Le hacheur alimente une charge fixe et il est muni d'une régulation du courant qui traverse la charge. La puissance qu'il fournit est donc constante. Par ailleurs, en considérant un comportement idéal du hacheur, c'est-à-dire une transformation sans perte, la puissance est entièrement transmise. Par conséquent, la puissance absorbée par ce convertisseur statique est constante dès lors que celle qu'il envoie à sa charge l'est également.

Par la suite, l'écriture du bilan de puissance nous permet d'obtenir l'expression analytique qui lie les grandeurs d'entrée du hacheur aux grandeurs de la charge. Ainsi, en utilisant une analyse en régime permanent (DC) qui consiste à court-circuiter les inductances, nous calculons, à partir des équations générées sous *Maple* et en nous basant sur le bilan de puissance, le point de fonctionnement du système étudié [\(2.15\),](#page-71-0) [\(2.16\).](#page-71-1)

<span id="page-71-1"></span><span id="page-71-0"></span>
$$
I_{L0} = \frac{\alpha_0.V_{bus}}{R_{ch} + R_L}
$$
 (2.15)

<span id="page-71-3"></span><span id="page-71-2"></span>
$$
\alpha_0 = \frac{P_0 \cdot (R_{ch} + R_L)}{V_{bus}}
$$
\n(2.16)

## *d. Expression de l'admittance équivalente Yeq*

L'ensemble des équations du circuit complet est obtenu par une analyse en régime dynamique (AC) en utilisant les lignes de commande décrites ci-dessous [\(2.17\),](#page-71-2) [\(2.18\):](#page-71-3)

## *tensions:=syrup(CircuitP,ac,'curr');*

Tensions = 
$$
\left\{V_1 = V_{bus}, V_2 = \alpha V_{bus}, V_3 = \frac{(R_{ch} + R_L)\alpha V_{bus}}{R_L + R_{ch} + sL}, V_4 = \frac{\alpha V_{bus}R_{ch}}{R_L + R_{ch} + sL}\right\}
$$
 (2.17)

#### *courants:=simplify(curr);*

$$
\text{Courants} = \begin{cases} i_{\text{ED}} = -\frac{(1+\alpha)\alpha V_{\text{bus}}}{R_L + R_{\text{ch}} + sL}, i_{\text{FT}} = \frac{\alpha^2 V_{\text{bus}}}{R_L + R_{\text{ch}} + sL}, i_L = \frac{\alpha V_{\text{bus}}}{R_L + R_{\text{ch}} + sL}, \\ i_{\text{Rch}} = \frac{\alpha V_{\text{bus}}}{R_L + R_{\text{ch}} + sL}, i_{\text{RL}} = \frac{\alpha V_{\text{bus}}}{R_L + R_{\text{ch}} + sL}, i_{\text{Vbus}} = \frac{\alpha^2 V_{\text{bus}}}{R_L + R_{\text{ch}} + sL} \end{cases}
$$
(2.18)

Ces équations ont été différenciées autour du point de fonctionnement calculé précédemment [\(2.15\)](#page-71-0)[,\(2.16\)](#page-71-1) tel que défini dans [\(2.19\)](#page-71-4)

<span id="page-71-4"></span>
$$
\alpha = \alpha 0 + \text{dalpha} \; ; \quad \text{i} \quad \text{i} \quad \text{ii} \quad \text{ii} \quad \text{iii} \quad \text{iii} \quad \text{iv}
$$
\n
$$
\text{iv} \quad \text{iv} \quad \text
$$

Les équations du courant d'entrée Ibus et du courant de sortie I<sub>L</sub> sont alors décrites par les expressions [\(2.20\),](#page-72-0) [\(2.21\).](#page-72-1)
### *iVbus:=subs({alpha=alpha0+dalpha,il=iL0+diL},iVbus);*

$$
i_{Vbus} = \frac{\alpha_0^2.V_{bu0} + \alpha_0.diL.R_{ch} + \alpha 0.diL.RL + dalpha.\alpha_0.V_{bu0} + dalpha.diL.R_{ch} + dalpha.diL.R_{L}}{R_{ch} + R_{L}}
$$
 (2.20)

### *diL:=subs({alpha=alpha0+dalpha,vbus=vbus0+dvbus}, iL);*

$$
dil = \frac{\alpha_0.V_{bu0} + \alpha_0 dVbus + dalpha.V_{bu0} + dalpha Vbus}{R_{ch} + R_L + sL}
$$
 (2.21)

Concernant la linéarisation, nous simplifions « manuellement » les expressions en supprimant, les produits entre termes constants ou entre termes de petites variations.

$$
i_{\text{Vbus}} = \frac{\alpha_0 \text{.dil.} R_{\text{ch}} + \alpha_0 \text{.dil.} R_{\text{L}} + \text{dalpha} \alpha_0 \text{.} V_{\text{bu}}}{R_{\text{ch}} + R_{\text{L}}}
$$
(2.22)

$$
dil = \frac{\alpha_0 \, dVbus + dalpha.V_{bu0}}{R_{ch} + R_L + sL}
$$
\n(2.23)

Nous traitons les équations des différentes grandeurs du circuit et nous extrayons finalement l'expression analytique de l'admittance équivalente de l'équipement : hacheur, charge et régulation [\(2.26\).](#page-72-0) Cette expression est rigoureusement égale à Y<sub>eq</sub> telle que donnée en [\(2.11\).](#page-67-0)

#### *diL:=solve(subs(dalpha=-(Kp+(Ki/s))\*dil,diL)=dil,dil);*

<span id="page-72-0"></span>
$$
dil = \frac{\alpha_0 \text{.dVbus.s}}{V_{\text{bu}gl} \cdot K_i + s(V_{\text{bu}gl} \cdot K_p + R_L + R_{\text{ch}}) + s^2 L}
$$
(2.24)

### *dIbus:=eval(ivin,dalpha=-diL\*(Kp+Ki/s));*

dIbus = 
$$
-\frac{\alpha 0^{2} dVbus(-sR_{L} + V_{bu0}R_{p}.s + V_{bu0}R_{i} - s.R_{ch})}{(R_{ch} + R_{L})(V_{bu0}R_{p}.s + V_{bu0}R_{i} + s.R_{L} + s.R_{ch} + s^{2}L)}
$$
(2.25)

#### *Y:=diIn/dvbus;*

$$
Y = -\frac{{\alpha_0}^2 (-sR_L + V_{bu00}K_p.s + V_{bu00}K_i - s.R_{ch})}{(R_{ch} + R_L)(V_{bu00}K_p.s + V_{bu00}K_i + s.R_L + s.R_{ch} + s^2L)}
$$
(2.26)

### *e. Diagramme de Bode*

Pour le jeu de valeurs des éléments constituants le circuit donnés dans le tableau [Tab.6,](#page-73-0) nous pouvons alors tracer le diagramme de Bode (gain et phase) [Fig.35](#page-73-1) de l'admittance déterminée en utilisant les lignes de commande suivantes :

> Gain : Plots[semilogplot](20\*log10(abs(Y)) Phase : Plots[semilogplot](argument(Y)\*180/eval(Pi))

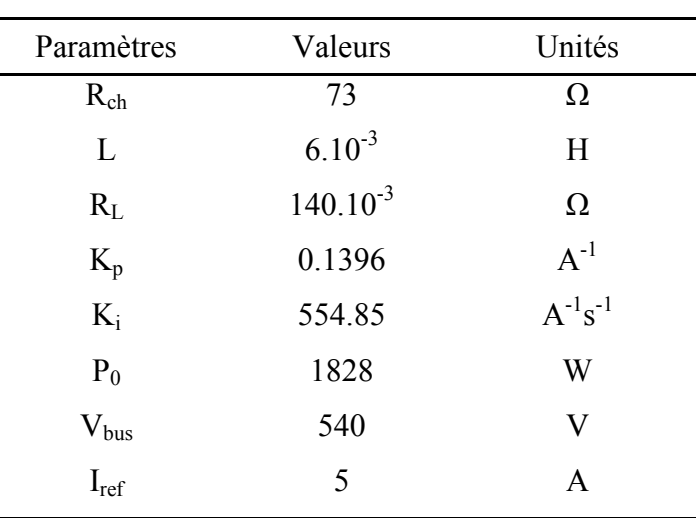

<span id="page-73-0"></span>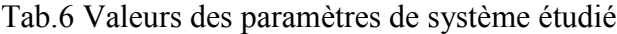

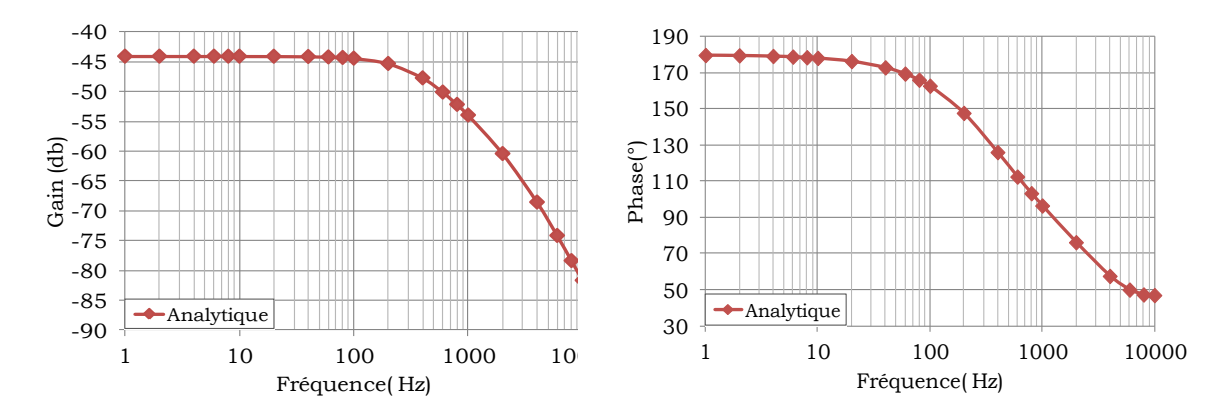

Fig.35 Diagramme de Bode de l'admittance équivalente Y<sub>eq</sub>

<span id="page-73-1"></span>Nous avons vu précédemment une méthode qui permet d'extraire l'admittance d'entrée d'un équipement à partir de la connaissance de son circuit et de sa commande. Mais, cette connaissance doit être complète, en particulier sur la structure et la régulation, afin d'aboutir au résultat. Si l'accès à ces informations n'est pas possible, une autre méthode de modélisation, par simulation, est proposée dans le paragraphe suivant.

# **2.3. Modélisation des charges par simulation numérique**

### 2.3.1.Principe de la modélisation numérique

La modélisation par simulation numérique consiste à étudier le comportement d'un système sans en connaitre la strcuture interne, par le biais d'une simulation de son modèle. Cette méthode peut être considérée comme une expérience simulée [\(CHA,11\).](#page-175-0) Elle est particulièrement adaptée à des modèles industriels confidentiels où l'accès à l'information sur l'équipement n'est pas autorisé. L'équipement est supposé être décrit par un modèle de simulation circuit développé sous les logiciels *PSIM* [\(PSI\)](#page-178-0) ou *SABER* [\(SAB\).](#page-178-1) Nous détaillons, dans ce paragraphe, la démarche de caractérisation de l'admittance équivalente de l'équipement à partir de son modèle de simulation.

L'objectif de la première étape de la caractérisation consiste à construire le diagramme de Bode de l'admittance du système à partir des mesures de sa grandeur d'entrée, défini dans ce cas par la tension aux bornes de l'équipement, et de sa grandeur de sortie, qui représente le courant d'entrée de l'équipement, en appliquant une perturbation de tension monochromatique δV<sub>bus</sub> en série avec la source, dont il faut varier la fréquence. Le comportement fréquentiel du système est déterminé en mesurant la composante harmonique du courant d'entrée  $\delta I_{bus}$  à la même fréquence que  $\delta V_{bus}$ . Pour tracer le diagramme de Bode, il est nécessaire de calculer le gain et le déphasage entre la perturbation en tension et la réponse en courant du système à la fréquence de la perturbation. Pour cela, nous avons besoin de connaître, en régime permanent, la partie réelle et la partie imaginaire de la variation du courant  $\delta I_{bus}$  (la variation de tension  $\delta V_{bus}$ est parfaitement connue puisque nous la définissons). Pour chaque valeur de la fréquence, nous multiplions la variation sinusoïdale du courant [\(2.27\)](#page-74-0) par un signal sinusoïdal (respectivement par un signal cosinusoïdal [\(2.28\)\)](#page-74-1) de même fréquence que la petite perturbation  $\delta V_{bus}$  injectée sur la tension d'alimentation, afin de récupérer la partie réelle de la variation du courant (respectivement la partie imaginaire) [Fig.36.](#page-75-0)

Ainsi, nous obtenons les relations [\(2.27\),](#page-74-0) [\(2.28\)](#page-74-1) :

<span id="page-74-1"></span><span id="page-74-0"></span>
$$
\langle \text{Reel}(\delta I) \rangle = \frac{1}{T} \int_0^T \delta I \sin(wt + \varphi) \cdot \sin(wt) = \frac{\delta I \cos \varphi}{2}
$$
 (2.27)

$$
\langle \text{Im aginaire}(\delta I) \rangle = \frac{1}{T} \int_0^T \delta I \sin(wt + \varphi) \cdot \cos(wt) = \frac{\delta I \sin \varphi}{2}
$$
 (2.28)

Nous récupérons sous *PSIM* les valeurs sur un intervalle de temps qui est un nombre entier de périodes et nous calculons la valeur moyenne des résultats issus de ces multiplications. Cette démarche permet d'obtenir, pour une valeur choisie de la fréquence «Freq», l'amplitude et la phase de l'admittance d'entrée de l'équipement étudié. Elle sera, par la suite, automatisée pour réaliser un balayage de la fréquence.

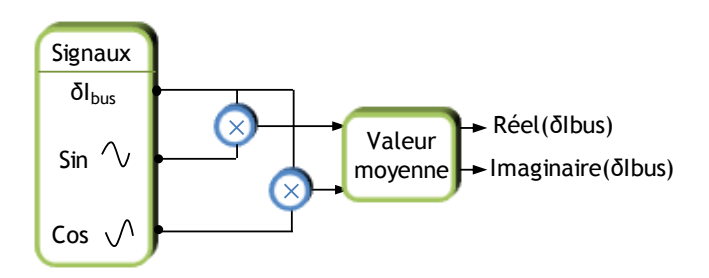

<span id="page-75-0"></span>Fig.36 Détermination des parties réelle et imaginaire des variations du courant d'entrée

2.3.2.Automatisation de la démarche de caractérisation

La méthode de caractérisation de l'admittance à une fréquence donnée, est intégrée dans un processus automatisé pour construire le diagramme de Bode. Nous réalisons le couplage entre *PSIM* et *MATLAB* [\(MAT\)](#page-177-0) via le module « *SimCoupler »* [Fig.37](#page-75-1) .

Nous mettons en place sous *MATLAB* une procédure itérative qui :

- définit les valeurs de fréquence à utiliser pour la caractérisation ;
- lance l'exécution sous *PSIM* de la simulation qui permet de caractériser l'admittance à chacune des fréquences choisies ;
- recueille les signaux  $\delta V_{bus}$  et  $\delta I_{bus}$ .

Le module « *SimCoupler* » permet de créer une interface entre *PSIM* et *MATLAB/SIMULINK* assurant la co-simulation de sorte que les données seront échangées entre la procédure développée sous *MATLAB* et le modèle de simulation du système défini sous *PSIM*.

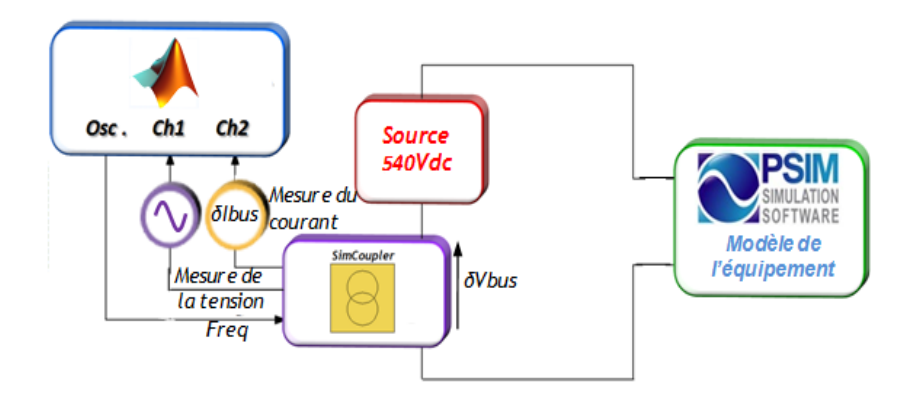

<span id="page-75-1"></span>Fig.37 Principe de couplage *PSIM-MATLAB*

En confrontant le modèle fréquentiel issu du calcul analytique de l'admittance équivalente de l'équipement (déterminé dans la partie précédente) à celui obtenu par la simulation numérique sur la [Fig.38,](#page-76-0) nous observons une quasi coïncidence des deux modèles.

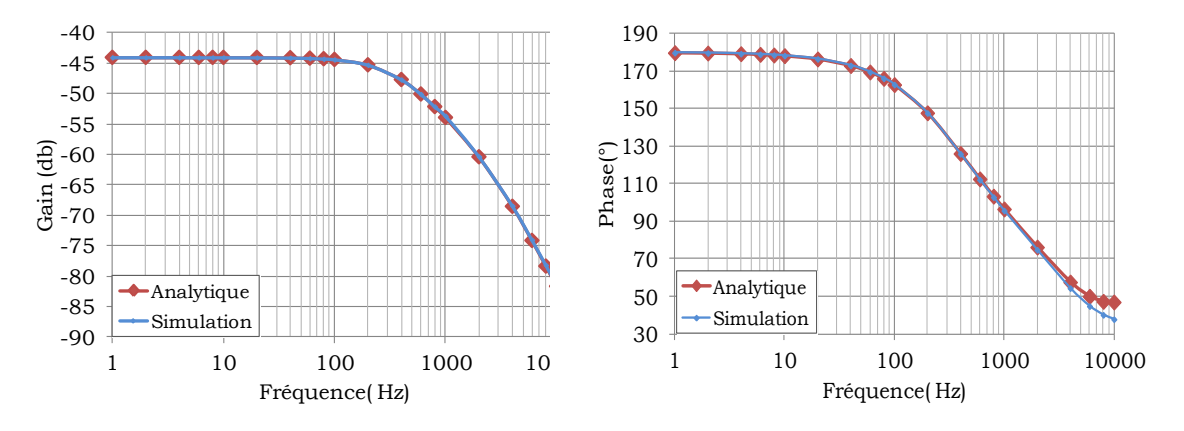

<span id="page-76-0"></span>Fig.38 Comparaison des résultats de caractérisation de l'équipement issues de l'approche analytique et de la simulation

La méthode de modélisation par simulation nous a permis de retrouver le modèle fréquentiel de l'admittance équivalente de l'équipement. Le processus de caractérisation nécessite dans une première étape la simulation de système complet en appliquant une perturbation de tension d'entrée pour différents valeurs de fréquence et de calculer dans une deuxième étape le gain et le déphasage entre la perturbation en tension et la réponse en courant du système, ce qui est fastidieux. L'automatisation de la démarche à travers la co-simulation entre les logiciels *MATLAB/SIMULINK* et *PSIM* apporte des avantages en termes de temps de simulation de système et de calcul de la réponse fréquentielle de modèle équivalent de l'équipement. Mais, cette approche repose sur la disponibilité du modèle de simulation de système complet décrivant son comportement réel. Si ce n'est pas le cas, une autre méthode de modélisation, par une approche expérimentale est présentée dans le paragraphe suivant.

# **2.4. Approche expérimentale**

# 2.4.1. Introduction

Une étude expérimentale a été réalisée ayant pour objectif de valider les diagrammes de Bode des admittances d'entrée de convertisseurs statiques obtenus soit sous forme d'un modèle analytique développé sous *Maple*, soit à l'aide d'un modèle moyen équivalent simulé sous *PSIM*. Cette approche repose sur l'étude de l'effet d'une perturbation de la tension d'entrée sur le courant d'entrée du convertisseur statique, par l'injection d'un signal monochromatique à fréquence variable ; cette grandeur additionnelle de faible amplitude (quelques Volts) vient s'ajouter à la tension continue d'alimentation du convertisseur (540 V).

### 2.4.2. Dispositif de caractérisation expérimentale de l'équipement

Le montage expérimental est présenté à la [Fig.39.](#page-77-0) Il est constitué de l'équipement, dont nous cherchons à déterminer l'admittance d'entrée, alimenté par une source de tension continue 540 V. Afin d'injecter une perturbation monochromatique sur la tension, une carte d'interfaçage [\(GIR,10\)](#page-176-0) est insérée en série dans le circuit. Cette carte est pilotée par un analyseur de fonction de transfert (AFT) qui génère la consigne de la perturbation monochromatique.

La carte d'interfaçage permet également de renvoyer les mesures du courant absorbé ainsi que la tension aux bornes de l'équipement à tester à l'AFT. Ce dernier est en mesure de construire le diagramme de Bode de l'admittance d'entrée, qui correspond à la réponse fréquentielle du courant absorbé par l'équipement, en fonction de la perturbation de la tension à ses bornes.

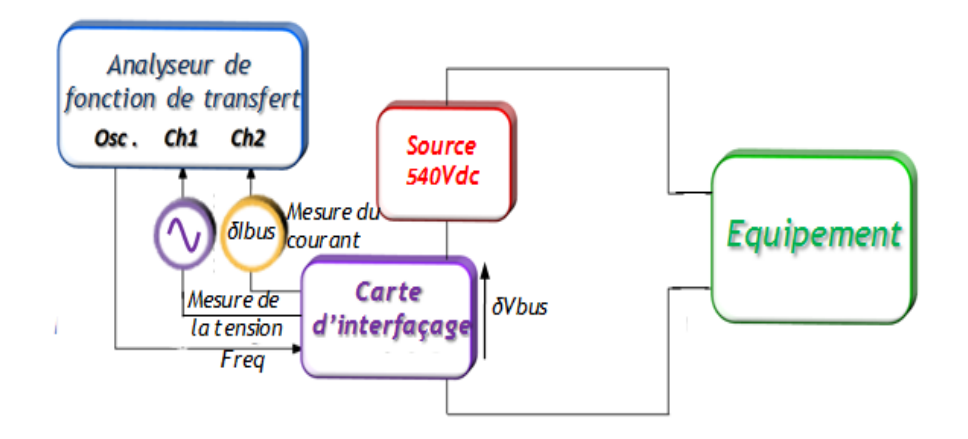

Fig.39 Schémas simplifié de la méthode de la caractérisation par l'approche expérimentale

### <span id="page-77-0"></span>2.4.3. Description des éléments du dispositif expérimental

Tout comme dans les parties précédentes, l'équipement à caractériser est un hacheur dévolteur, piloté en courant, qui alimente une charge inductive (montage RL série). Nous présentons et analysons ici chaque élément constitutif de ce dispositif. Ce hacheur est un bras de commutation qui fait partie d'un onduleur commercialisé par la société *Semikron* [\(SEM\).](#page-178-2) (cf. [Fig.40\)](#page-78-0).

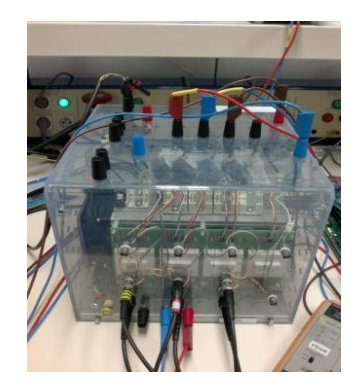

Fig.40 Photo du module Semikron

<span id="page-78-0"></span>2.4.3.1.Principe de la commande numérique

La commande des interrupteurs est réalisée à l'aide de circuits numériques de l'environnement MPAB développé au laboratoire LAPLACE par Guillame Gateau. Il est formé de trois cartes applicatives de technologies différentes. Chaque carte assure des fonctions choisies par rapport à ses avantages, à savoir, le temps d'exécution des opérations et la facilité de programmation :

- La carte DSP (Digital Signal Processor) C6713 est utilisée pour le calcul lent notamment la boucle de régulation du courant. C'est une plate-forme qui permet de développer des applications à moindre coût à travers l'environnement Code Composer Studio (CCStudio). Cet environnement installé sur un PC, communique avec le DSP par l'intermédiaire d'un connecteur JTAG.
- La carte FPGA (Field Programmable Gate Array) est utilisée pour la génération des signaux de commande du hacheur. Le DSP écrit sur des registres internes au FPGA la valeur du rapport cyclique du signal de commande à générer. Chaque registre possède une adresse fixe. Les registres sont ensuite reliés à l'intérieur du FPGA sur des sorties particulières. Par défaut, il existe huit registres en lecture/écriture et huit registres en lecture seule. Les registres en lecture seule permettent de connaître l'état de certains signaux ou données internes au FPGA.
- La carte CAN (Convertisseur Analogique Numérique) (1MHz) est utilisée pour mesurer les grandeurs analogiques nécessaires pour la commande du convertisseur. Dans notre cas, nous n'utilisons qu'une seule voie parmi les quatre disponibles, afin de mesurer le courant qui traverse l'inductance L.

Le schéma de principe de notre commande numérique est présenté sur la [Fig.41.](#page-79-0)

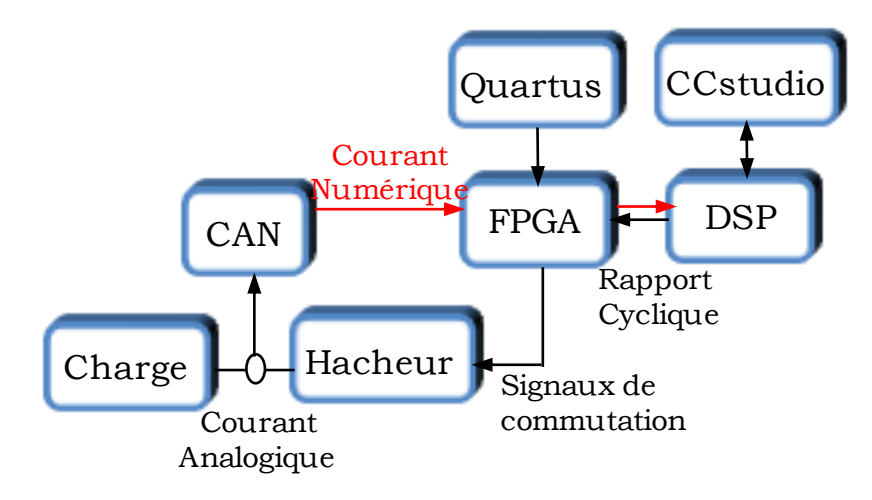

Fig.41 Principe de la commande numérique

<span id="page-79-0"></span>Nous allons maintenant présenter la synthèse du correcteur qui est implanté dans le DSP.

### *a. Principe de la régulation*

La mesure du courant traversant la charge est convertie en un signal numérique à la sortie du module de conversion ; cette mesure est comparée au niveau de la carte de commande à la consigne Iref. Le rapport cyclique α calculé à travers le régulateur discrétisé PI (Proportionnel Intégral, implémenté dans le DSP) est transmis au FPGA, qui s'acquitte de la modulation de largeur d'impulsion (MLI) et transmet les ordres de commande vers le hacheur. Par mesure de sécurité nous choisissons de limiter la valeur du rapport cyclique sur l'intervalle [5%..95%] [Fig.42.](#page-79-1)

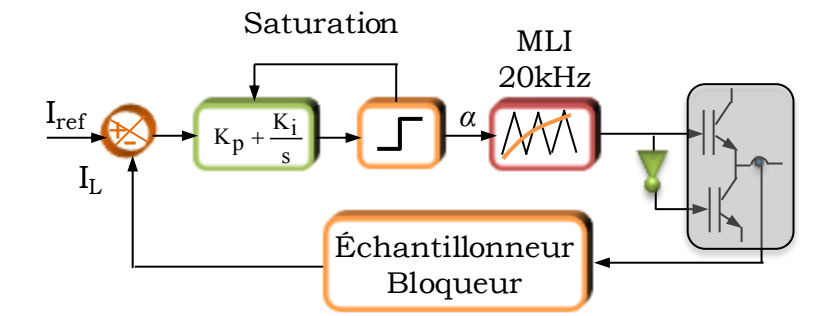

<span id="page-79-1"></span>Fig.42 Schémas simplifié de la méthode de la régulation numérique

### *b. Discrétisation du correcteur PI de la régulation de courant*

Nous rappelons que la loi de commande est implantée dans un DSP, par conséquent, il est nécessaire de discrétiser les paramètres du régulateur PI qui est calculé à une certaine fréquence d'échantillonnage, à savoir Fe = 1/Te=10 kHz.

Le calcul d'un système dans le domaine discret, signifie la détermination de la transformée en z de la fonction de transfert du système continu, incluant un bloqueur d'ordre 0. [\(2.29\)](#page-80-0) rappelle l'expression de la fonction de transfert du correcteur dans le domaine continu.

En utilisant la transformée bilinéaire qui utilise la méthode des trapèzes [\(2.30\),](#page-80-1) nous déduisons l'équation de récurrence de la régulation du courant, qui a comme variables d'entrée, la variation du courant à la  $k^{\text{eme}}$  et  $k^{\text{eme-l}}$  période d'échantillonnage. Cette équation est donnée par [\(2.31\).](#page-80-2)

<span id="page-80-0"></span>
$$
R(s) = K_p + \frac{K_i}{s} \tag{2.29}
$$

<span id="page-80-2"></span><span id="page-80-1"></span>
$$
s = \frac{(1 - z^{-1})}{(1 + z^{-1})} \cdot \frac{2}{Te}
$$
 (2.30)

$$
\alpha(k) - \alpha(k-1) = (K_p + K_i \cdot \frac{\text{Te}}{2}) \cdot \Delta I_L(k) + (K_i \cdot \frac{\text{Te}}{2} - K_p) \cdot \Delta I_L(k-1)
$$
\n(2.31)

### 2.4.3.2.L'environnement de supervision

L'environnement de supervision consiste à réaliser une interface de communication entre un PC, utilisé pour la supervision, et le DSP, servant à la régulation du processus. Les caractéristiques principales de cette interface sont les suivantes :

- pilotage et supervision des boucles de régulation.
- modification des paramètres internes sur le DSP,
- gestion et reprogrammation de la MLI,
- rapatriement des courbes en temps réel.

### 2.4.3.3. Caractérisation du condensateur d'entrée du hacheur

Deux condensateurs électrolytiques placés en série sont connectés sur le bus continu de l'onduleur (cf. [Fig.43\)](#page-81-0). Ils constituent un réservoir d'énergie placé sur le module Semikron et assurent en fonctionnement normal le filtrage de la tension d'alimentation (fournie par un redresseur à diodes, qui fait partie du module). Ils vont avoir une forte influence sur l'impédance équivalente de la charge, d'autant plus qu'ils n'avaient pas été considérés dans l'étude théorique de la partie précédente. Nous allons donc les caractériser.

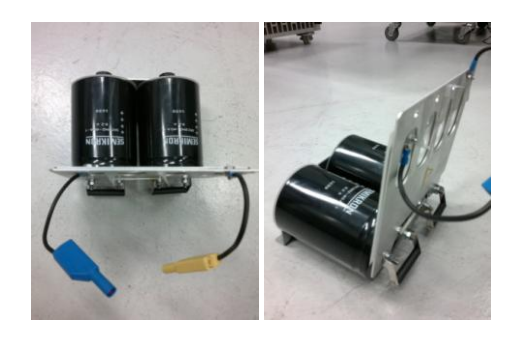

Fig.43 Condensateur d'entrée du convertisseur

### <span id="page-81-0"></span>*a. Caractérisation des condensateurs du module Semikron*

 Les condensateurs sont caractérisés dans le domaine fréquentiel par leur admittance équivalente. Ce relevé sera ensuite identifié vis-à-vis du schéma équivalent de la [Fig.46,](#page-82-0) en calculant les valeurs des paramètres. Nous pourrons alors ajouter cette admittance en parallèle de notre modèle théorique afin de comparer avec les mesures expérimentales qui, elles, intégreront ces condensateurs.

Nous appliquons l'approche expérimentale décrite au paragraphe (2.4.2) ; l'équipement considéré est le condensateur présenté en [Fig.43.](#page-81-0) Nous construisons le relevé fréquentiel de son admittance présenté en [Fig.44.](#page-81-1) Nous pouvons alors identifier les paramètres du modèle.

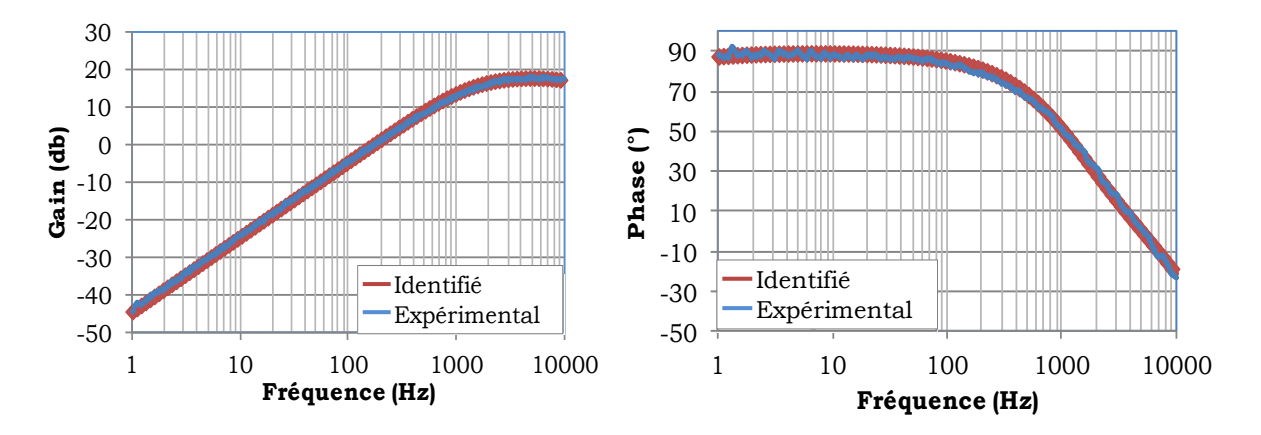

<span id="page-81-1"></span>Fig.44 Réponse fréquentielle de l'admittance équivalente de condensateur d'entrée du convertisseur statique du module *Semikron*

### *b. Modèle analytique équivalent du condensateur*

Pour retrouver le modèle analytique équivalent des condensateurs du module *Semikron*, nous avons considéré que leur structure correspond à un modèle classique donné par [Fig.46.](#page-82-0)

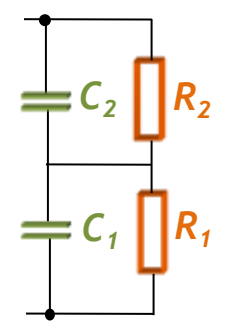

<span id="page-82-0"></span>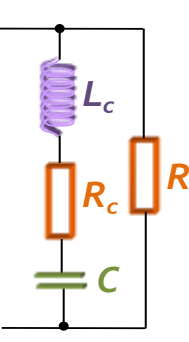

Fig.45 Circuit du condensateur d'entrée Fig.46 Circuit de la cellule équivalente du condensateur d'entrée

L'objectif est d'identifier les valeurs des paramètres qui constituent cette cellule :  $C$ ,  $R_c$ , Lc et R. A partir de l'expression analytique de son admittance équivalente donnée par [\(2.32\),](#page-82-1) nous extrayons les expressions du gain et de la phase. Nous retrouvons les valeurs de ces paramètres au moyen de l'outil d'analyse Solveur d'*Excel* permettant de minimiser l'erreur quadratique entre le modèle expérimental et le modèle identifié.

<span id="page-82-1"></span>
$$
Y_{\text{Cin}} = \frac{1 + C(R_{\text{c}} + R)s + L_{\text{c}}Cs^2}{R(1 + R_{\text{c}}Cs + L_{\text{c}}Cs^2)}
$$
(2.32)

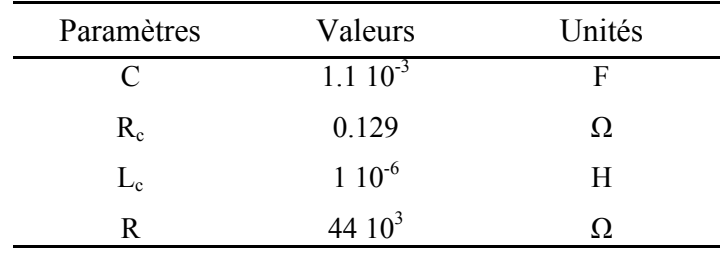

Les valeurs des paramètres identifiés sont données dans [Tab.7.](#page-82-2)

<span id="page-82-2"></span>Tab.7 Paramètres de la cellule équivalente du condensateur d'entrée

La réponse fréquentielle de l'admittance équivalente du modèle paramétrique identifié est tracée à la [Fig.44.](#page-81-1) Elle s'ajuste parfaitement à celle du modèle expérimental. Ceci confirme les valeurs des paramètres calculés de la structure équivalente des condensateurs du module *Semikron*.

La même approche expérimentale sera adoptée, dans la suite, pour caractériser l'ensemble (la charge et le hacheur muni de sa boucle de régulation).

2.4.4. Caractérisation de l'ensemble : hacheur dévolteur et la charge RL Si nous tenons compte du condensateur d'entrée du hacheur, la structure de l'équipement à caractériser est représentée à la [Fig.47.](#page-83-0)

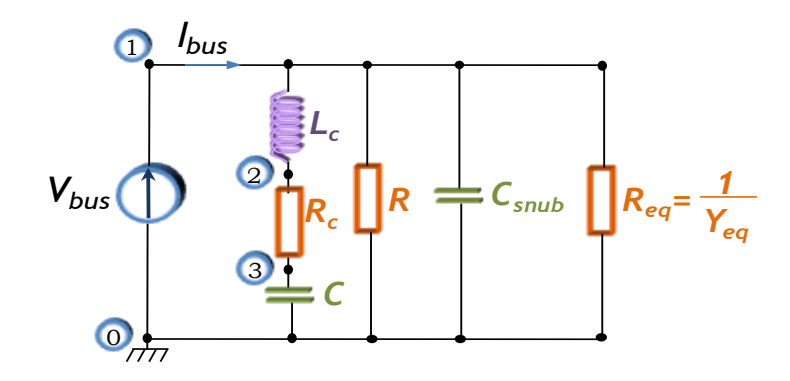

<span id="page-83-0"></span>Fig.47 Schéma simplifié du circuit de l'équipement en tenant compte du condensateur d'entrée du convertisseur statique du module *Semikron*

Afin de déterminer l'admittance équivalente du circuit complet, nous utilisons l'expression de l'admittance équivalente [\(2.11\)](#page-67-0) développée dans le paragraphe (2.2.2) à laquelle nous associons le condensateur *snubber* C<sub>snub</sub> et le modèle paramétrique équivalent des condensateurs d'entrée du module. Le calcul est automatisé au moyen du package *Syrup* de *Maple* ; le circuit y est décrit selon la netlist donnée à la [Fig.48](#page-83-1)

```
End".
\text{Re} \mathfrak{a} 1 0
Csnub 1 0
R 1 0
03C
Rc 2 3
Lc 1 \quad 2Ibus 0 \t 1Circuit :"
```
<span id="page-83-2"></span>Fig.48 Description du circuit sous *Maple*

<span id="page-83-1"></span>L'expression analytique de l'admittance équivalente de l'équipement considéré (équation  $(2.33)$ ) est le rapport du courant I<sub>bus</sub> par la tension V<sub>bus.</sub>

$$
Y_{\text{buck}} = \frac{3.0210^{-7}(-5.7510^{9} + 9.8810^{8} \text{ s} + 4.110^{5} \text{ s}^{2} + 21.88 \text{ s}^{3} + 2.8310^{-6} \text{ s}^{4} + 1.9110^{-11} \text{ s}^{5})}{(2.7110^{5} + 11281 \text{ s} + 610^{-3} \text{ s}^{2})(1 + 1.4210^{-4} \text{ s} + 1.110^{-9} \text{ s}^{2})}
$$
(2.33)

La réponse fréquentielle de l'admittance équivalente qui caractérise le comportement du hacheur autour du point de fonctionnement défini dans [Tab.6,](#page-73-0) est donnée dans [Fig.49.](#page-84-0)

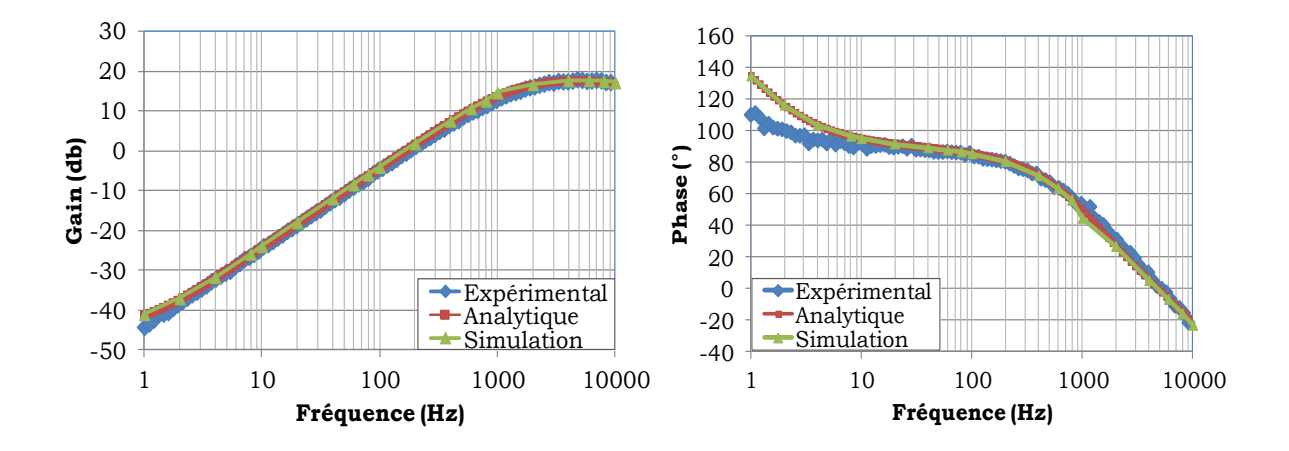

<span id="page-84-0"></span>Fig.49 Comparaison de la réponse fréquentielle de l'admittance équivalente de hacheur issues des approches théorique, simulation et expérimentale.

Nous distinguons sur la [Fig.49](#page-84-0) la coïncidence des modèles fréquentiels de l'admittance équivalente de l'équipement construits par les trois approches : théorique, simulation et expérimentale. Ceci valide l'expression analytique de l'admittance équivalente qui sera par la suite un élément nécessaire à l'analyse de stabilité du système complet.

# 2.4.5. Caractérisation des équipements aéronautiques embarqués

Nous nous intéressons dans cette partie à caractériser des équipements électriques destinés à être embarqués dans un réseau aéronautique et ayant des structures plus complexes qu'un hacheur dévolteur : moto-ventilateur, compresseur de conditionnement d'air. Ces équipements sont généralement dotés d'un convertisseur statique DC/AC qui pilote une machine synchrone à aimants permanents (MSAP). Nous disposons également au laboratoire Laplace d'un banc expérimental incluant une MSAP. Nous proposons, dans un premier temps, de modéliser et de caractériser cet équipement (appelé « Drive Laplace ») en déterminant son admittance d'entrée. Dans un deuxième temps, nous présenterons le résultat de caractérisation des équipements aéronautiques fournis par des partenaires industriels dans le cadre des projets PREMEP et ISS.

### 2.4.5.1. Drive Laplace

Le drive disponible au laboratoire Laplace est constitué d'une machine synchrone à aimants permanents qui peut fournir une puissance mécanique maximale de 7,7kW. Cette machine est alimentée à travers un onduleur de tension conçue par la société *Semikron*. La charge de la machine synchrone est constituée par une machine asynchrone associée à un variateur UNIDRIVE contrôlant la machine en couple ou en vitesse (photo à la [Fig.50\)](#page-85-0) [\(MAV,07\).](#page-177-1)

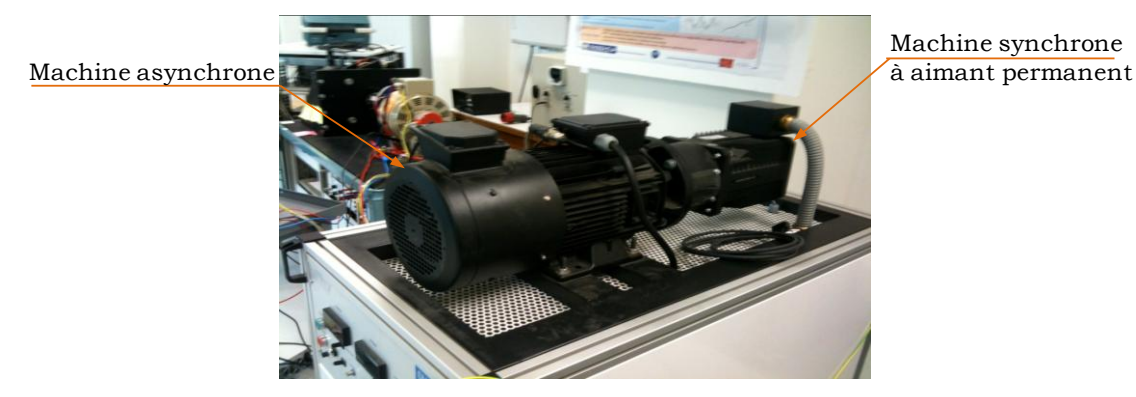

Fig.50 Photo de la MSAP accouplée à la machine asynchrone.

<span id="page-85-0"></span>Cet ensemble permet un fonctionnement de type générateur aussi bien que moteur. La machine asynchrone est utilisée dans cette étude comme une charge en fournissant un couple résistant ajustable. Le couple est mesuré à partir de la mesure des courants et de la vitesse et il est renvoyé à travers le variateur. L'autopilotage de la MSAP est effectué par la suite à partir de la mesure de position rotorique délivrée par un codeur absolu.

Les travaux de modélisation et de la commande de la machine ont été menés en collaboration avec Omar Bennacer au cours de son Master [\(BEN\(b\),11\).](#page-174-0)

L'objectif est de caractériser le drive donné par la [Fig.51](#page-86-0) en exprimant les variations du courant d'entrée  $\delta I_{DC}$  par rapport aux variations de la tension d'entrée  $\delta V_{DC}$ , ce qui revient à définir son admittance d'entrée. Nous construisons en premier lieu le modèle analytique de l'admittance en nous basant sur les expressions des grandeurs électriques et mécaniques. La construction de l'expression de l'admittance s'appuie sur le schéma bloc de la structure de contrôle de la MSAP, qui fait apparaitre deux boucles de régulation imbriquées (boucle de courant, boucle de vitesse (cf. [Fig. 52\)](#page-86-1)). Le détail du processus de la caractérisation analytique développé dans [\(GIR,10\)](#page-176-0) permet de déterminer l'expression de l'admittance équivalente du drive  $Y_{DL}$  [\(2.34\)](#page-86-2) en fonction des paramètres et du point de fonctionnement présenté dans le tableau [Tab. 8](#page-88-0) .

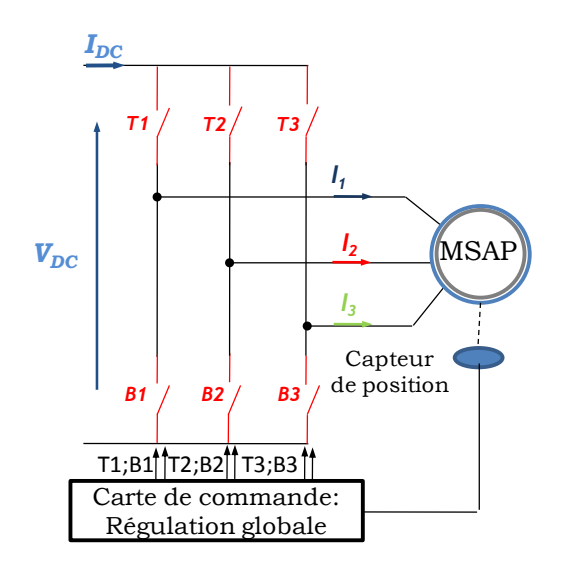

Fig.51 Schéma simplifié de l'équipement : Onduleur+MSAP

<span id="page-86-0"></span>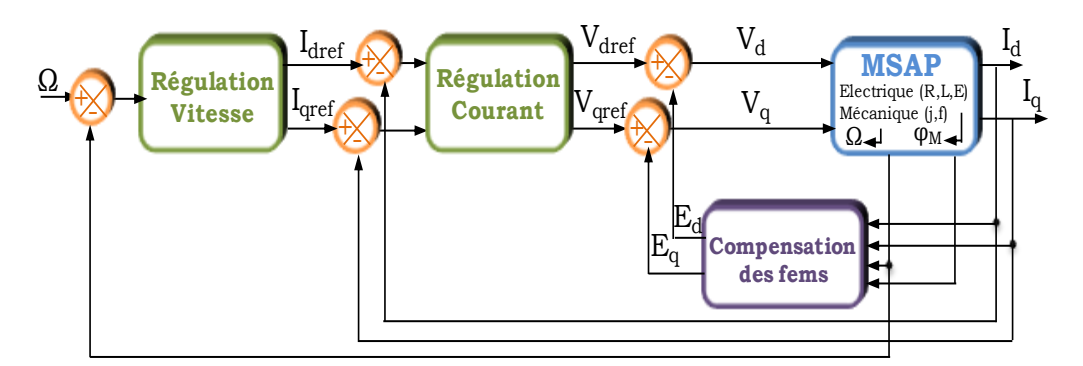

<span id="page-86-2"></span>Fig. 52 Structure de régulation globale

$$
Y_{DL}(p) = \frac{\delta I_{bus}(p)}{\delta V_{bus}(p)} = \frac{\alpha_0 + \alpha_1 p + \alpha_2 p^2 + \alpha_3 p^3 + \alpha_4 p^4}{\beta_0 + \beta_1 p + \beta_2 p^2 + \beta_3 p^3 + \beta_4 p^4}
$$
(2.34)

<span id="page-86-1"></span>
$$
{}^{4}D L(P) = \delta V_{bus}(p) - \beta_{0} + \beta_{1}p + \beta_{2}p^{2} + \beta_{3}p^{3} + \beta_{4}p^{4}
$$
\n
$$
\alpha_{0} = -GK_{pv}K_{pi}V_{DC}I_{DC}N_{p}\sqrt{\frac{3}{2}\phi_{M}}
$$
\n
$$
\alpha_{1} = -GK_{pi}V_{DC}I_{DC} \left[K_{pv}N_{p}\sqrt{\frac{3}{2}\phi_{M}}(T_{iv} + T_{ii}) + T_{iv}f_{MSAP}\right]
$$
\n
$$
\alpha_{2} = T_{iv} \cdot [T_{ii}[G^{2}V_{DC}f_{MSAP}(R_{dq}^{2}I_{q0}^{2} + (N_{p}\Omega_{ref}\sqrt{\frac{3}{2}\phi_{M}})^{2}) + GI_{q0}R_{dq}f_{MSAP}(R_{dq}I_{q0} + N_{p}\Omega_{ref}\sqrt{\frac{3}{2}\phi_{M}}) - GK_{pv}K_{pi}V_{DC}I_{bus}N_{p}\sqrt{\frac{3}{2}\phi_{M}}
$$
\n
$$
+ G^{2}V_{DC}I_{q0}N_{p}\sqrt{\frac{3}{2}\phi_{M}}(N_{p}\sqrt{\frac{3}{2}\phi_{M}}(R_{dq}I_{q0} + N_{p}\Omega_{ref}\sqrt{\frac{3}{2}\phi_{M}}) + 2R_{dq}f_{MSAP}\Omega_{ref}) - R_{dq}f_{MSAP}I_{DC} \left[-GK_{pi}V_{DC}I_{bus}(J_{MSAP} + T_{ii}f_{MSAP})\right]
$$
\n
$$
\alpha_{3} = T_{iv} \cdot T_{ii}[G^{2}V_{DC}J_{MSAP}N_{p}\Omega_{ref}\sqrt{\frac{3}{2}\phi_{M}}(2R_{dq}I_{q0} + N_{p}\Omega_{ref}\sqrt{\frac{3}{2}\phi_{M}}) + [R_{dq}J_{MSAP} + L_{dq}f_{MSAP}] [GI_{q0}(R_{dq}I_{q0} + N_{p}\Omega_{ref}\sqrt{\frac{3}{2}\phi_{M}}) - I_{DC}]
$$
\n
$$
+ GV_{DC}J_{MSAP}(GR_{dq}^{2}I_{q0}^{2} - K_{pi}I_{DC})]
$$
\n
$$
\alpha_{4} = T_{iv} \cdot T_{ii}L_{dq}J_{MSAP}[GI_{q0}(R_{dq}I_{q0} + N_{p}\Omega_{ref}\sqrt{\
$$

$$
\begin{array}{l} {\beta _0} = G{K_{{\rm{pv}}}}{K_{{\rm{pi}}}}{V_{DC}}{N_{{\rm{p}}}}\sqrt {\frac{3}{2}}{\phi _M}\\ \\ {\beta _1} = G{K_{{\rm{pi}}}}{V_{DC}}[(K_{{\rm{pv}}}N_{{\rm{p}}}{\sqrt {\frac{3}{2}}}{\phi _M}(T_{\rm{iv}} + T_{\rm{ii}})) + T_{\rm{iv}}.f_{{\rm{MSAP}}}}].{V_{DC}}\\ \\ {\beta _2} = T_{\rm{iv}}.[G{K_{{\rm{pi}}}}{V_{DC}}(T_{\rm{ii}}(K_{{\rm{pv}}}N_{{\rm{p}}}{\sqrt {\frac{3}{2}}}{\phi _M} + f_{{\rm{MSAP}}} ) + J_{{\rm{MSAP}}}}) + T_{\rm{ii}}R_{{\rm{dq}}}.f_{{\rm{MSAP}}}}].{V_{DC}}\\ \\ {\beta _3} = T_{\rm{iv}}.T_{\rm{ii}}(R_{{\rm{dq}}}J_{{\rm{MSAP}}} + L_{{\rm{dq}}}f_{{\rm{MSAP}}} + G{K_{{\rm{pi}}}}{V_{{\rm{bus}}}J_{{\rm{MSAP}}}}).{V_{DC}}\\ \\ {\beta _4} = T_{\rm{iv}}.T_{\rm{ii}}L_{{\rm{dq}}}J_{{\rm{MSAP}}}.{V_{DC}}\\ \\ \end{array}
$$

 $\overline{\phantom{0}}$ 

Nous rappelons que les condensateurs électrolytiques déjà évoqués pour la caractérisation du module hacheur sont connectés à l'entrée du module *Semikron*. Nous déduisons alors l'expression de l'admittance d'entrée de l'équipement Y<sub>DLP</sub> donnée par [\(2.35\)](#page-87-0) en considérant la cellule équivalente des condensateurs placés à l'entrée de l'onduleur [Fig.53.](#page-87-1)

$$
Y_{\text{DLP}} = \frac{3.0210^{-7}(-5.7510^{9} + 9.8810^{8} s + 4.110^{5} s^{2} + 21.88 s^{3} + 2.8310^{-6} s^{4} + 1.9110^{-11} s^{5})}{(2.7110^{5} + 11281 s + 610^{-3} s^{2})(1 + 1.4210^{-4} s + 1.110^{-9} s^{2})}
$$
(2.35)

<span id="page-87-0"></span>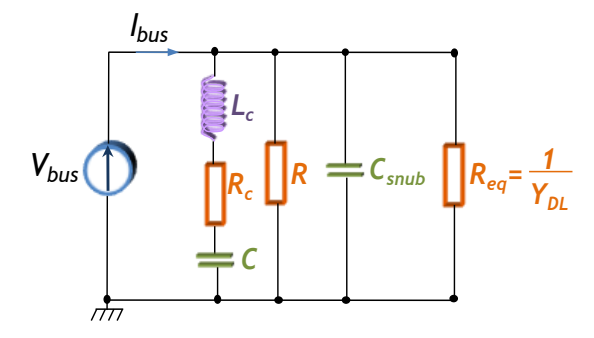

<span id="page-87-1"></span>Fig.53 Circuit simplifié de l'équipement (drive Laplace) en tenant compte du condensateur d'entrée du convertisseur statique de module *Semikron*

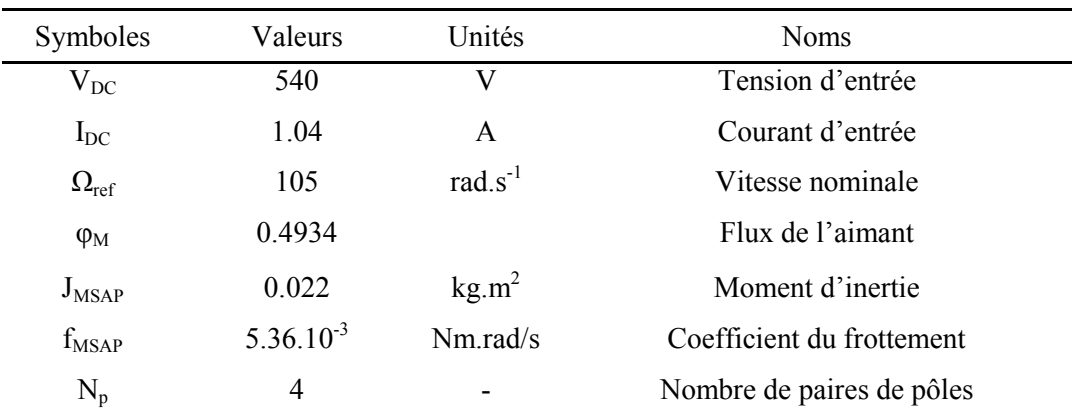

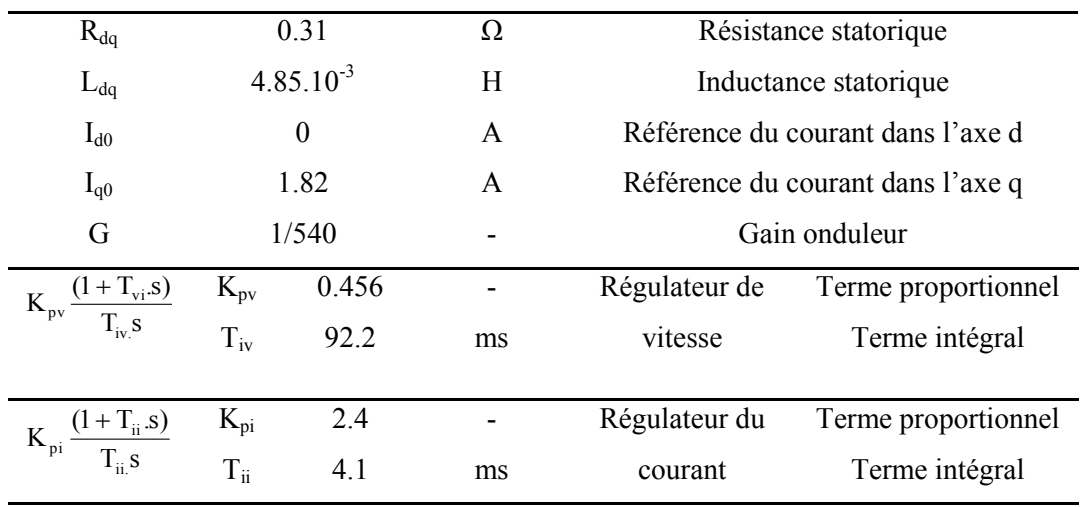

Tab. 8 Les paramètres du drive Laplace

<span id="page-88-0"></span>Pour valider cette expression, nous comparons son diagramme de Bode avec celui que nous obtenons à partir d'un modèle de simulation développé sous *PSIM* et celui obtenu par l'approche expérimentale. Sur la [Fig.54,](#page-88-1) nous constatons que les tracés obtenus en appliquant les trois approches se superposent parfaitement sur la plage de fréquence considérée. Ce résultat valide l'expression de Y<sub>DLP</sub>.

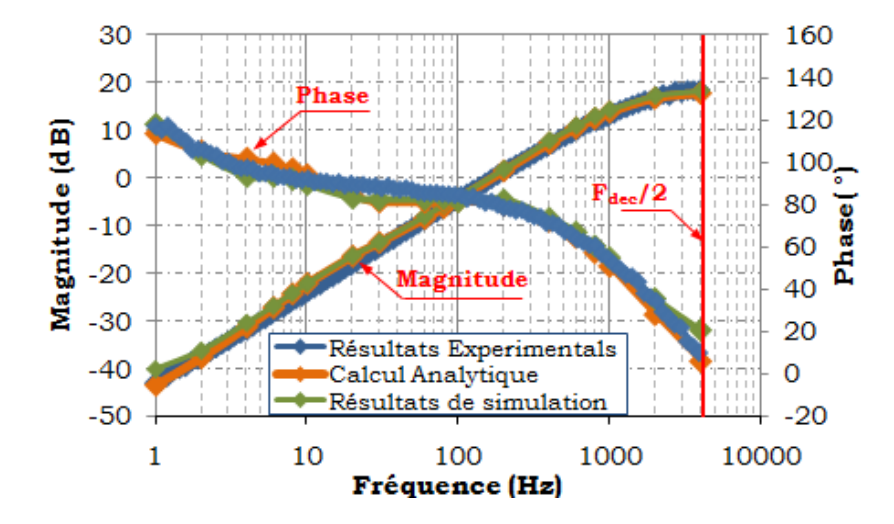

<span id="page-88-1"></span>Fig.54 Comparaison des résultats de caractérisation du drive Laplace issus des méthodes théorique, simulation et expérimentale.

En résumé, la caractérisation de l'équipement par l'approche expérimentale ou par la simulation numérique nous permet de valider l'expression analytique de son admittance équivalente, nécessaire à l'analyse du comportement dynamique du système. Nous nous intéressons dans la partie qui suit à la caractérisation des équipements aéronautiques embarqués fournis par des partenaires industriels en nous basant, selon les informations disponibles relatives à l'équipement concerné, sur l'une des approches décrites.

### 2.4.5.2. Caractérisation du drive Technofan

Dans le cadre du projet PREMEP, la société Technofan nous a fourni un motoventilateur. Il s'agit d'un onduleur qui pilote une machine synchrone à aimant permanent de puissance nominale 5 kW. L'objectif consiste toujours à trouver un modèle représentatif de cet équipement vu de l'entrée (admittance équivalente). Le motoventilateur a été placé autour d'un point de fonctionnent présenté dans le tableau [Tab.9.](#page-89-0)

| Symboles                               | Valeurs                                          |         | Unités            | <b>Noms</b>               |                     |
|----------------------------------------|--------------------------------------------------|---------|-------------------|---------------------------|---------------------|
| $V_{DC}$                               | 540                                              |         | V                 | Tension d'entrée          |                     |
| $I_{DC}$                               | 6                                                |         | A                 | Courant d'entrée          |                     |
| $\Omega_{\rm ref}$                     | 16000                                            |         | $Tr.min^{-1}$     | Vitesse nominale          |                     |
| Cr                                     | $K_v$ * $\Omega^2$ , $K_v$ =5.9710 <sup>-7</sup> |         | N.m               | Couple résistant          |                     |
| Cm                                     | $K_m^*I_{rms}K_m=0.275$                          |         | N.m               | Couple mécanique          |                     |
| J                                      | 1225                                             |         | kg.m <sup>2</sup> | Moment d'inertie          |                     |
| $N_p$                                  | 3                                                |         |                   | Nombre de paires de pôles |                     |
| Ri                                     | 0.43                                             |         | Ω                 | Résistance de phase       |                     |
| Li                                     | $0.625.10^{-3}$                                  |         | H                 | Inductance de phase       |                     |
| $K_{pv} \frac{(1+T_{vi}.s)}{T_{v} s}$  | $K_{pv}$                                         | 0.0155  |                   | Régulateur de             | Terme proportionnel |
|                                        | $T_{iv}$                                         | 0.01462 | S                 | vitesse                   | Terme intégral      |
| $K_{pi} \frac{(1+T_{ii}.s)}{T_{ii} s}$ |                                                  | 0.0161  |                   | Régulateur du             | Terme proportionnel |
|                                        | $K_{pi}$<br>$T_{ii}$                             | 0.969   | ms                | courant                   | Terme intégral      |

Tab.9 Les paramètres du drive Technofan

<span id="page-89-0"></span>Nous avons appliqué l'approche expérimentale présentée à la partie 2.4.2. Nous récupérons la réponse fréquentielle de l'admittance équivalente donnée par [Fig. 58.](#page-91-0)

Par ailleurs, afin d'analyser le comportement dynamique du système en fonction de ses paramètres internes, nous avons besoin d'une expression symbolique du modèle fréquentiel équivalent de l'équipement. L'accès direct au concept de la commande du moto-ventilateur et de ses paramètres intrinsèques, nous a permis de développer son modèle analytique équivalent. En effet, les commutations des courants dans les phases de la machine synchrone s'effectuent conformément à la [Fig.55](#page-90-0) où chaque interrupteur conduit pendant un tiers de période (120°) ce qui implique que les courants statoriques ne sont pas sinusoïdaux [\(MOR,10\).](#page-177-2)

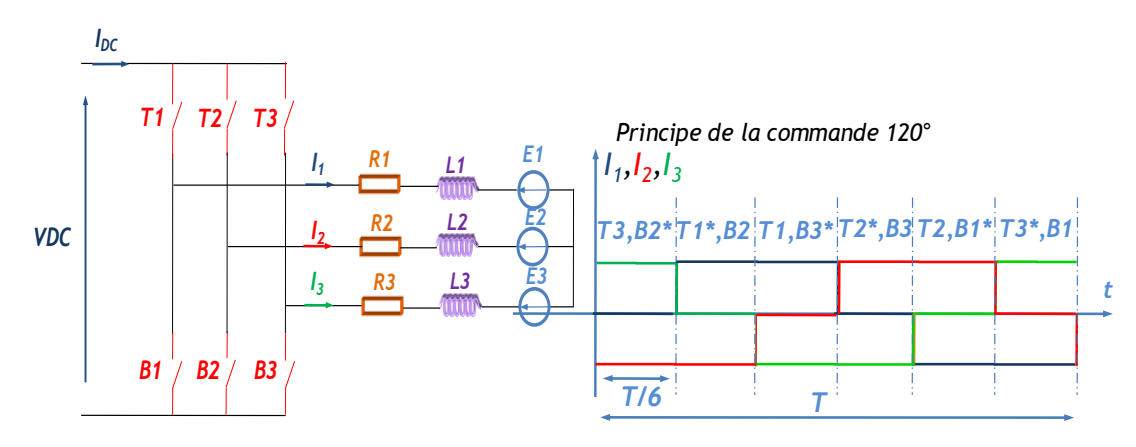

Fig.55 Principe de la commande du drive Technofan.

<span id="page-90-0"></span>Ainsi, en tenant compte du type de commande utilisée, à tout instant, seules deux phases du moteur sont alimentées en même temps. Par conséquent, chaque séquence de fonctionnement de l'onduleur, de durée T/6, correspond à un fonctionnement de type hacheur série.Le modèle moyen de l'onduleur sur une séquence de conduction est donné par [Fig.56.](#page-90-1) Par la suite, sur une période de fonctionnement nous pouvons écrire l'équation  $(2.36).$ 

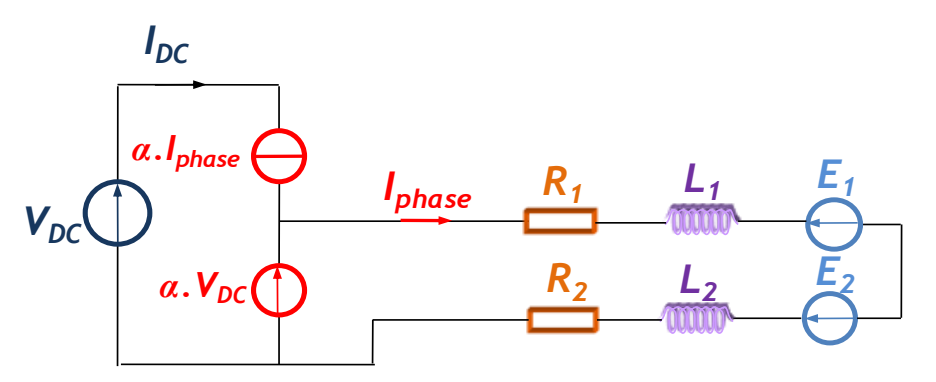

<span id="page-90-1"></span>Fig.56 Modèle moyen de drive Technofan sur un tiers de période.

<span id="page-90-2"></span>
$$
\alpha V_{DC} = RI_{phase} + L \frac{dI_{phase}}{dt} + \Delta E
$$
 (2.36)

Le schéma bloc de la stratégie de régulation de l'ensemble convertisseur-moteur est donné par [Fig.57.](#page-91-1)

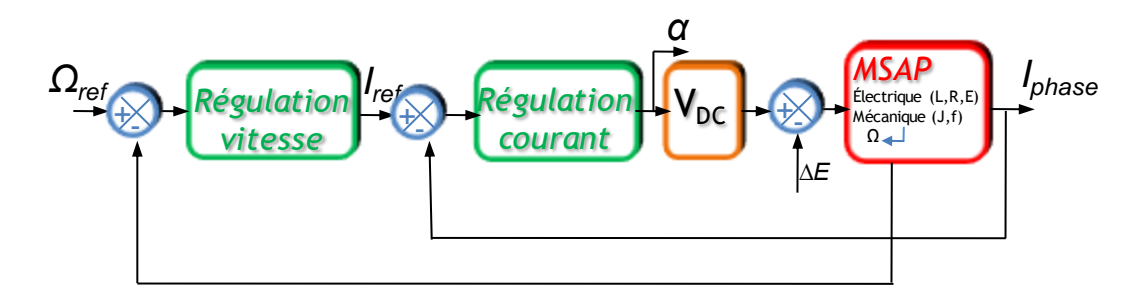

Fig.57 Boucle de régulation globale du drive Technofan

<span id="page-91-1"></span>Les réponses fréquentielles de l'admittance équivalente de ce drive obtenues par les trois approches (analytique, simulation (un modèle nous a été fourni par Technofan) et expérimentale), représentées sur [Fig.57,](#page-91-1) s'accordent sur toute la plage fréquentielle considérée.

$$
Y = \frac{-26.3210^{12} - 10.3210^{12}s - 23.9410^{17}s^{2} + 32.5610^{15}s^{3} + 18.7310^{12}s^{4} + 24.510^{8}s^{5}}{24.1710^{14} + 96.5710^{13}s + 21.9910^{19}s^{2} + 23.4110^{16}s^{3} + 30.6310^{12}s^{4}
$$
 (2.37)

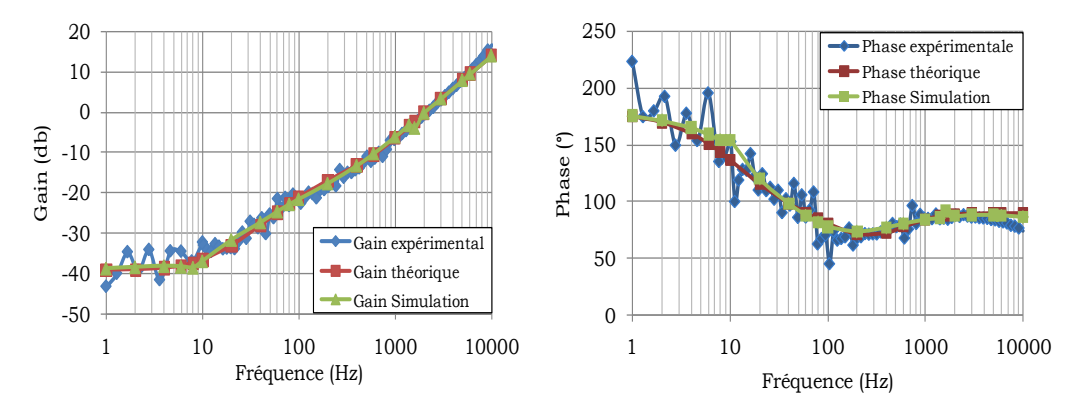

<span id="page-91-0"></span>Fig. 58 Comparaison des résultats de caractérisation du drive Technofan issus des trois approches : Théorique, simulation et expérimentale

### 2.4.5.3. Etude du modèle du drive Liebherr

La société Liebherr nous a fourni un banc expérimental qui comporte un compresseur de conditionnement d'air de puissance nominale 15kW. Il s'agit d'une machine synchrone à aimant permanent pilotée par un onduleur de tension auquel un filtre d'entrée est associé. Par ailleurs, l'accès à la stratégie de contrôle et aux différents paramètres du système est restreint. Nous avons appliqué en première étape l'approche expérimentale afin de déterminer le modèle fréquentiel de l'admittance équivalente de l'équipement pour trois points de fonctionnement résumés dans Tab.10. Les mesures expérimentales de la caractérisation du drive sont représentées dans [Fig.59,](#page-92-0) [Fig.60](#page-92-1) et [Fig.61](#page-92-2)

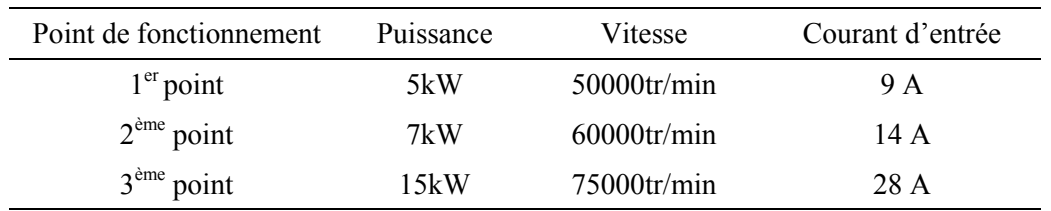

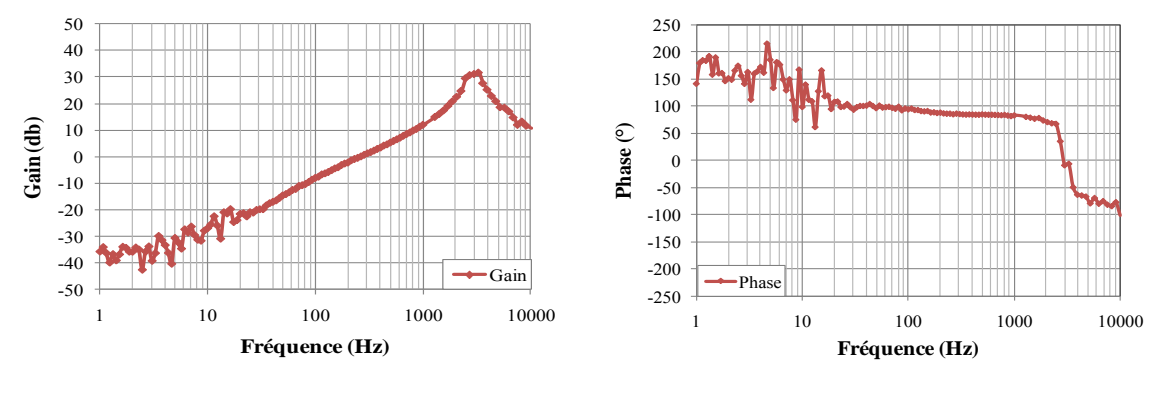

Tab. 10 Les points de fonctionnement de drive Liebherr

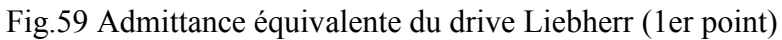

<span id="page-92-0"></span>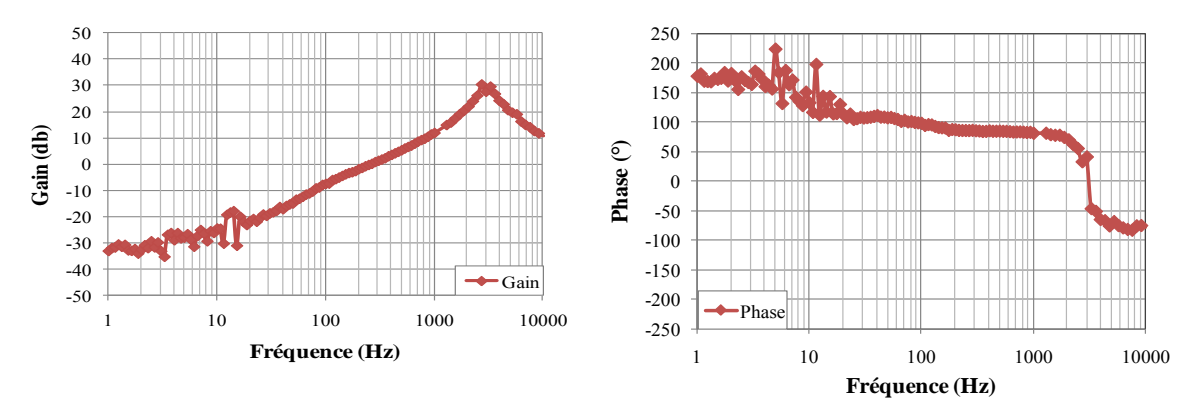

Fig.60 Admittance équivalente du drive Liebherr (2ème point)

<span id="page-92-1"></span>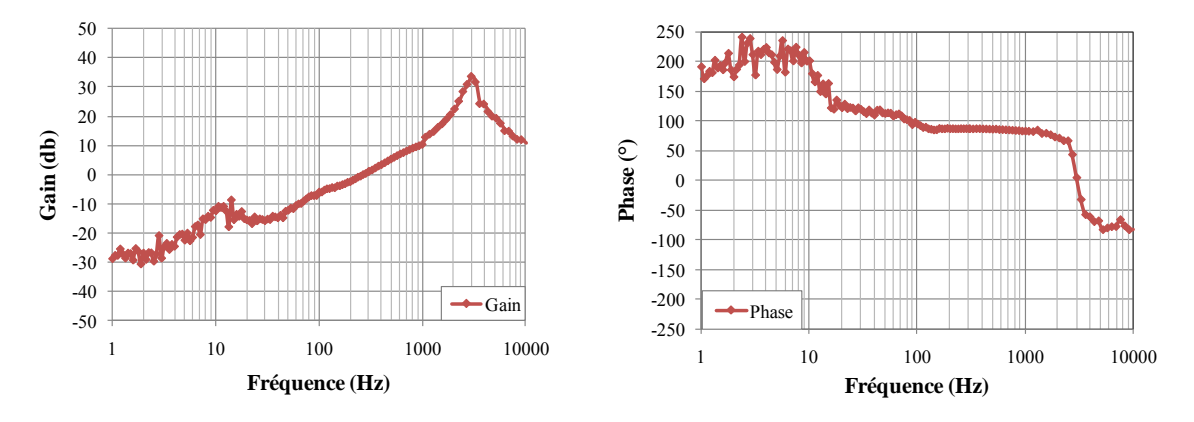

<span id="page-92-2"></span>Fig.61 Admittance équivalente du drive Liebherr (3ème point)

A partir des résultats expérimentaux de ce drive obtenus, nous constatons qu'en basse fréquence [1Hz…20Hz] la réponse fréquentielle de son admittance équivalente varie selon le point de fonctionnement choisi ; ainsi en augmentant la puissance de drive la valeur du gain par exemple a subi une légère croissance, par contre à partir de la fréquence 20Hz la réponse fréquentielle de l'admittance, qui doit correspondre à la dynamique du filtre d'entrée de système, garde la même valeur pour les différents point de fonctionnement.

# **2.5. Conclusion**

La caractérisation d'un équipement par son admittance équivalente est une étape fondamentale de l'étude de stabilité du système global. Nous avons présenté dans ce chapitre les trois approches permettant d'évaluer le comportement fréquentiel de l'équipement à caractériser.

Nous citons : la méthode analytique, l'approche de simulation numérique et l'approche expérimentale. Chacune de ces méthodes repose sur l'étude du comportement dynamique de l'équipement autour d'un point de fonctionnement donné. Cependant le choix de la méthode à appliquer dépend de la disponibilité des informations nécessaires à la caractérisation du système notamment les paramètres qui le constituent et la stratégie de contrôle adoptée.

Par ailleurs, seule l'approche analytique permet de récupérer une expression symbolique de l'admittance équivalente de l'équipement, à condition que ce dernier soit une boite blanche.

Dans le cas contraire où l'accès aux caractéristiques internes de l'équipement est limité pour des raisons de confidentialité, nous allons être conduits à identifier la réponse fréquentielle de son admittance équivalente, découlant de l'approche de la simulation ou de l'approche expérimentale, à une représentation analytique : ceci est l'objet du chapitre 3.

# Chapitre 3

<span id="page-95-0"></span>Identification des modèles équivalents des équipements

# Chapitre 3

# <span id="page-96-0"></span>Identification des modèles équivalents des équipements

Table des matières

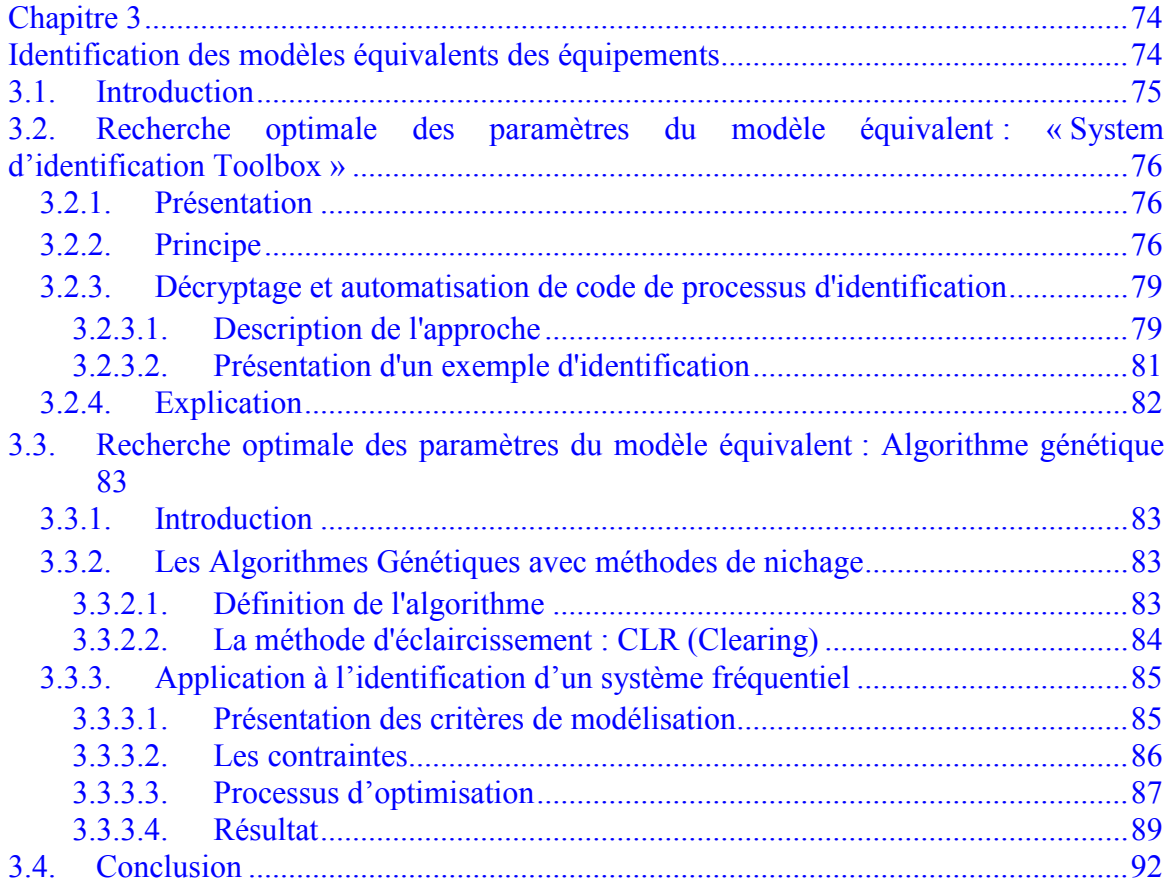

# **3.1.Introduction**

Pour caractériser l'admittance d'entrée du système, nous avons montré dans le chapitre précédent que nous pouvons appliquer, selon la disponibilité du modèle, une des trois méthodes décrites :

- Calcul analytique : à condition que le schéma et les paramètres des équipements soient disponibles,
- Simulation numérique : si l'accès aux paramètres de l'équipement reste confidentiel, nous pouvons caractériser ce dernier à partir de son modèle de simulation (*PSIM, SABER*, par exemple),
- Approche expérimentale : en absence d'un modèle de simulation de l'équipement désiré, nous choisissons d'appliquer l'approche expérimentale.

Par ailleurs, comme nous le verrons dans le chapitre 4, l'analyse de la stabilité du système peut être réalisée sur la base de plusieurs critères ; le plus précis est le critère de *Routh-Hurwitz* condition nécessaire et suffisante de stabilité dont les solutions ne souffrent pas de la conservativité de la démarche.

Néanmoins, l'application du critère de *Routh-Hurwitz* nécessite une expression explicite de la fonction de transfert Y(s) de l'admittance d'entrée. Or, suite à l'application d'une approche « boîte noire » à la caractérisation des dispositifs, les mesures expérimentales ou les résultats de simulation peuvent être les seules données disponibles ; il apparaît donc nécessaire d'identifier une expression de l'admittance Y(s), à partir des relevés du diagramme de Bode. Cette identification est le but du présent chapitre.

Nous nous intéressons ainsi à identifier la réponse fréquentielle de l'admittance équivalente de l'équipement sous la forme d'une fonction rationnelle [\(3.1\),](#page-97-0) afin de pouvoir utiliser ultérieurement des méthodes d'analyse de la stabilité au niveau du réseau.

<span id="page-97-0"></span>
$$
Y(s) = \frac{\sum_{i=0}^{i=n} \alpha_i s^i}{\sum_{j=0}^{i=p} \beta_j s^j}
$$
 (3.1)

Pour traiter ce sujet, nous développons des méthodes d'identification permettant de retrouver une expression littérale qui symbolise le modèle équivalent de l'équipement.

Nous détaillons dans la suite les deux démarches choisies qui sont basées sur des techniques d'optimisation :

- La première est basée sur l'utilisation de l'outil « Toolbox pour l'identification des systèmes fréquentiels » sous *MATLAB* ;
- La seconde repose sur l'utilisation d'un algorithme génétique.

# <span id="page-98-0"></span>**3.2. Recherche optimale des paramètres du modèle équivalent : « System d'identification Toolbox »**

<span id="page-98-1"></span>3.2.1. Présentation

Le « system identification Toolbox » de *MATLAB* propose une interface graphique (GUI, Graphical User Interface) qui permet d'effectuer des manipulations de manière interactive, telles que l'ajustement des courbes et des surfaces, l'analyse et le filtrage des signaux, [\(IDE\).](#page-176-1)

Cet outil graphique est utilisé pour développer des modèles mathématiques de systèmes dynamiques à partir de données d'entrée-sortie mesurées dans les domaines temporel et fréquentiel, provenant du système à identifier. Il offre des fonctions *MATLAB*, des blocs *Simulink* aidant à la création et à l'utilisation des modèles identifiés équivalents, à temps continu et à temps discret.

Nous nous intéressons dans ce chapitre à identifier des systèmes dynamiques par une expression littérale à partir du relevé de leur admittance équivalente, disponible sous la forme d'un diagramme de Bode.

Le processus d'identification est réalisé à travers la boite à outil nommée 'Ident', en appliquant les étapes suivantes:

- Importation des données ;
- Estimation des paramètres du modèle ;
- Analyse et validation du modèle.
- <span id="page-98-2"></span>3.2.2. Principe

# *a) Importation des données*

Les informations d'entrée du modèle à identifier (Amplitude, Phase et Fréquence) sont importées dans l'espace de travail des variables (Workspace Variable) [Fig.62.](#page-99-0) Le modèle importé est transféré par la suite vers l'espace de travail des données (Working Data) afin de préparer l'étape d'estimation des paramètres du modèle analytique équivalent [Fig.63.](#page-99-1)

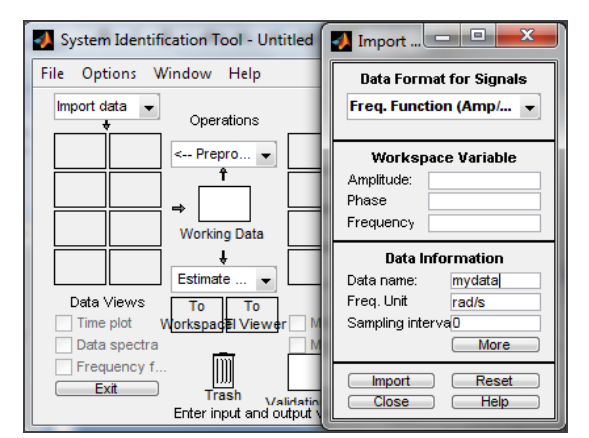

#### <span id="page-99-1"></span>*b) Estimation*

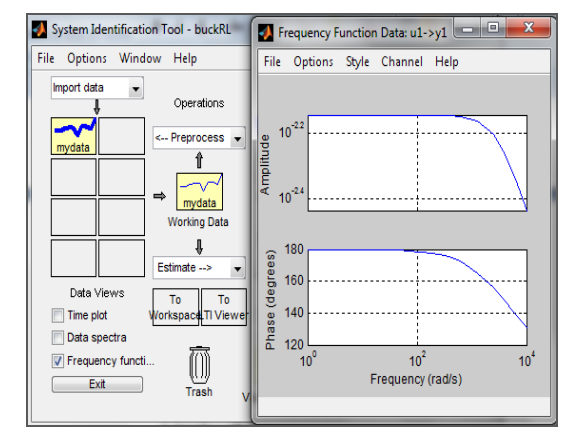

<span id="page-99-0"></span>Fig.62. Importation des données d'entrée Fig.63. Visualisation des données d'entrée

La boîte à outils exécute une identification du système boîte noire afin d'estimer les paramètres du modèle considéré. Elle fournit des techniques d'estimation incluant la vraisemblance maximale, les méthodes de minimisation pour la résolution des modèles portent généralement le nom de «Prediction Error Minimisation, minimisation d'erreur de prédiction » (PEM), des méthodes de sous-espace [\(MID,02\)](#page-177-3) permettent d'estimer le modèle sous forme de représentation d'état à partir des mesures des entrés et des sortie, et d'autres techniques d'identification [\(BOU,01\).](#page-175-1)

Il est nécessaire en premier lieu de définir la structure du modèle qui caractérise la relation entre l'entrée et la sortie des données et entre les sources de bruit inconnues et les données de sortie. Le plus souvent, les structures du modèle prises en charge par les techniques d'estimation sont limitées à un des cas spéciaux suivants :

$$
A\mathbf{R}X \qquad \qquad \mathbf{A}(\mathbf{q})\mathbf{Y}(\mathbf{t}) = \sum_{i=1}^{\mathbf{n}\mathbf{u}} \mathbf{B}_i(\mathbf{q})\mathbf{U}_i(\mathbf{t} - \mathbf{n}\mathbf{k}_i) + \mathbf{E}(\mathbf{t})
$$

$$
A(q)Y(t) = \sum_{i=1}^{nu} B_i(q)U_i(t - nk_i) + C(q)E(t)
$$

nu

Box-Jenkins (BJ) 
$$
Y(t) = \sum_{i=1}^{nu} \frac{B_i(q)}{F_i(q)} U_i(t-nk_i) + \frac{C(q)}{D(q)} E(t)
$$

Output-Erreur (OE)

$$
Y(t) = \sum_{i=1}^{nu} \frac{B_i(q)}{Fi(q)} U_i(t - nk_i) + E(t)
$$

Dans ces expressions :

- Ui dénote les entrées du système;
- A, Bi, C, D et Fi sont les polynômes dont nous estimons les valeurs des différents coefficients ainsi l'ordre du modèle dynamique;

nu

E représente l'erreur du modèle estimé.

Concernant la dynamique du modèle à identifier, il est caractérisé par un système simple entrée U et simple sortie Y ayant l'expression paramétrique [\(3.2\)](#page-100-0) :

<span id="page-100-0"></span>
$$
Y(t) = \frac{B(q)}{F(q)} U(t - nk) + E(t)
$$
\n(3.2)

Nous choisissons d'appliquer la méthode de la minimisation d'erreur en sélectionnant la commande « Output Error (OE) » proposée par la technique d'estimation « Linear parametric models ». La fenêtre d'estimation des paramètres est présentée à la [Fig.64.](#page-100-1)

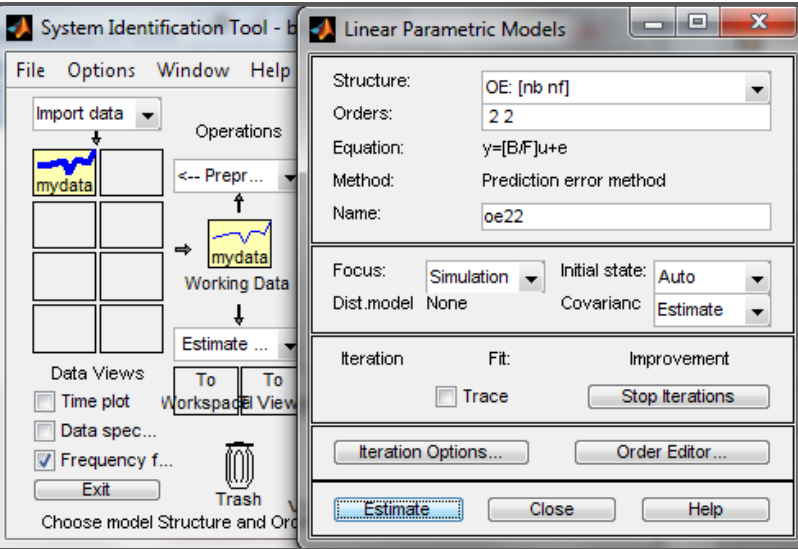

Fig.64 : Technique d'estimation des paramètres du modèle

<span id="page-100-1"></span>Comme le montre la figure [Fig.64,](#page-100-1) il est nécessaire de spécifier le nombre des zéros et des pôles en fixant l'ordre de chaque polynôme. Nous pouvons également fixer le nombre maximal d'itérations et l'erreur maximale entre le modèle de base et le modèle identifié. Il est possible aussi de choisir une valeur approximative du paramètre pour débuter l'estimation, mais il est préférable de laisser l'algorithme chercher par lui-même plutôt que de fournir une approximation erronée.

### *c) Analyse et Validation*

À l'étape de validation, le modèle se retrouve dans la section de droite [Fig.65\(](#page-101-2)a). Il existe 6 options pour les modèles linéaires et 2 pour les non-linéaires. Ces options se retrouvent sous la section « Model Views ». L'option de visualisation « Model output » permet d'apprécier le pourcentage d'ajustement du modèle identifié par rapport au modèle de référence [Fig.65\(](#page-101-2)b).

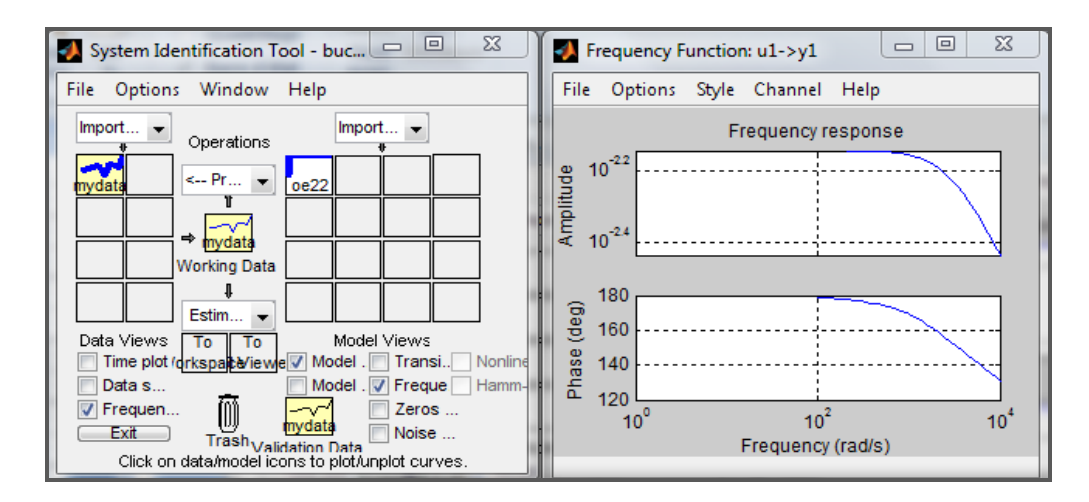

### (a) Modèle identifié

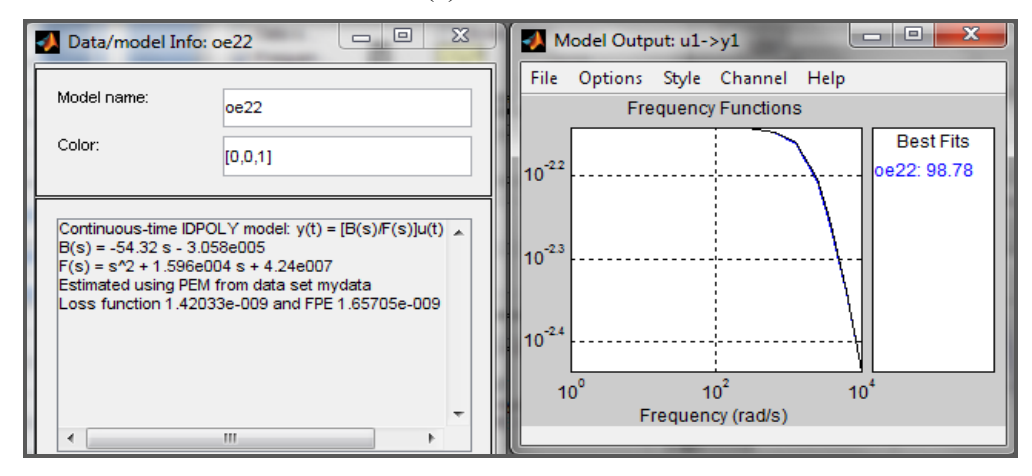

(b) Paramètres du modèle identifié et pourcentage d'ajustement

Fig.65: Exportation du modèle identifié

### <span id="page-101-2"></span><span id="page-101-0"></span>3.2.3. Décryptage et automatisation de code de processus d'identification

### 3.2.3.1. Description de l'approche

<span id="page-101-1"></span>L'estimation paramétrique des modèles proposée par l'outil d'identification est facile à utiliser, grâce à la simplicité liée à la manipulation des données à travers l'interface graphique développée sous *MATLAB*. Cependant, pour ajuster les modèles, il est nécessaire de fixer l'ordre des polynômes de la fonction de transfert caractérisant le système. Le choix arbitraire de l'ordre du système peut mener à des estimations erronées. Pour améliorer le résultat de l'identification, nous nous proposons de développer alors un programme sous *MATLAB* qui reproduit certaines des fonctionnalités de l'identification system Toolbox.

Ceci nous permet de minimiser l'erreur entre le modèle identifié et le modèle de base du système, même si le système étudié présente un ordre difficile à estimer.

La démarche d'identification est illustrée par l'organigramme donné à la [Fig.66.](#page-102-1) Les étapes de cette approche sont les suivantes :

- Nous identifions un modèle du système, Yident, à partir des données de mesures (résultats de la simulation numérique ou relevés expérimentaux), en choisissant un ordre minimal pour le numérateur et le dénominateur du système;
- Nous calculons l'erreur entre les données de référence et le modèle estimé ;
- Nous analysons la valeur de l'erreur et vérifions qu'elle soit supérieure à une certaine valeur minimale ε. Si cela n'est pas validé, nous considérons que l'algorithme a convergé vers la solution optimale et le modèle est alors identifié ;
- Nous identifions l'erreur, et produisons pour celle-ci le modèle Y<sub>erreur</sub>, comme nous l'avons fait à la première étape pour les données de référence ;
- Nous récupérons un modèle estimé amélioré, calculé en effectuant le produit du modèle identifié de l'erreur Y<sub>erreur</sub> et du modèle initialement identifié Y<sub>ident</sub>  $(3.3)$ :

$$
Y = Y_{ident} * Y_{error}
$$
\n(3.3)  
\n
$$
\underbrace{\text{Nonnées Références}}_{Y_{ident}} \underbrace{\text{Modele final}}_{Y_{ident}} \underbrace{\text{Réference-Identifié}}_{\text{Réference-Identifié}} \underbrace{\text{Exercise}}_{\text{Erreur >g}} \underbrace{\text{Modele final}}_{Y_{error}} \underbrace{\text{Modele final}}_{Y_{error}} \underbrace{\text{Modele final}}_{Y_{ident} * Y_{error}}
$$

<span id="page-102-2"></span><span id="page-102-1"></span><span id="page-102-0"></span>Fig.66 : Organigramme de l'approche de l'identification paramétrique

# 3.2.3.2. Présentation d'un exemple d'identification

Nous considérons l'équipement décrit dans le chapitre 2 (paragraphe 2.2) ; nous rappelons qu'il est formé d'un hacheur dévolteur, connecté au réseau HVDC, alimentant une charge RL.

L'objectif est d'identifier le modèle fréquentiel équivalent à partir des données de simulation ou des relevées expérimentaux, en appliquant l'approche d'identification paramétrique basée sur la technique de minimisation d'erreur. Le modèle de référence est initialement identifié à un système du premier ordre [\(3.4\).](#page-103-0) Nous calculons l'erreur entre le modèle de référence et le modèle estimé et nous choisissons au début que cette erreur soit identifiée à un système du premier ordre. Après deux itérations nous obtenons l'expression du modèle final de l'erreur : il s'agit alors d'un système du second ordre donné par [\(3.5\).](#page-103-1) Nous observons sur la [Fig. 67](#page-103-2) la convergence de l'algorithme et l'ajustement du modèle final au modèle de référence dont l'expression littérale est donnée dans [\(3.6\).](#page-103-3)

<span id="page-103-3"></span><span id="page-103-1"></span><span id="page-103-0"></span>
$$
Y_{\text{ident}}(s) = \frac{-3.8110^{-4} s - 14.12}{s + 2279} \tag{3.4}
$$

$$
Y_{\text{error}}(s) = \frac{0.20s^2 - 5208s - 3.5510^8}{s^2 - 1.2210^4s - 3.4710^8}
$$
(3.5)

$$
Y(s) = \frac{7.9510^{-5} s^3 - 4.93 s^2 - 6.2010^4 s + 5.0210^9}{s^3 - 9984 s^2 - 3.7510^8 s - 7.9110^{11}}
$$
(3.6)

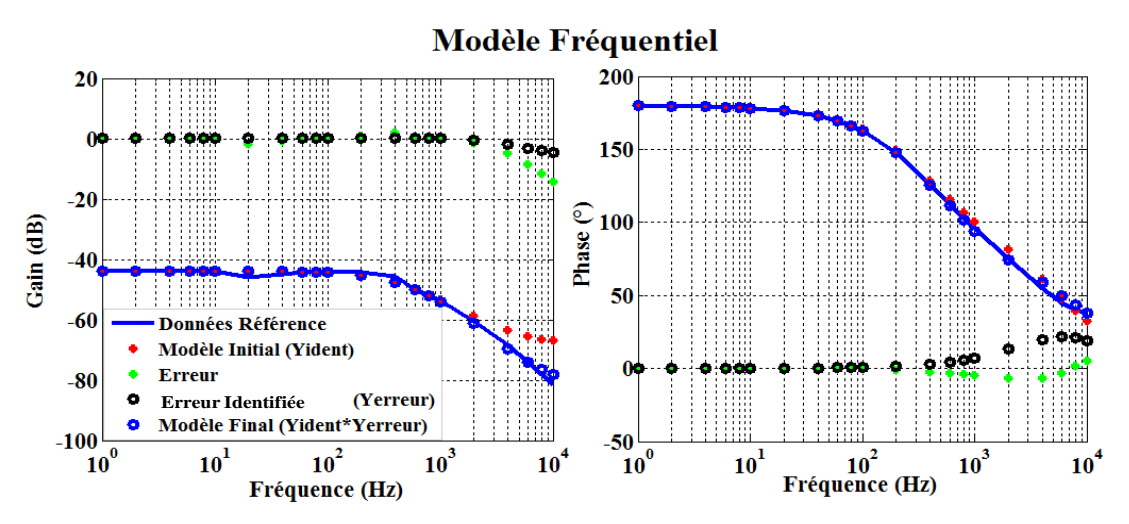

<span id="page-103-2"></span>Fig. 67 : Identification du modèle équivalent du hacheur dévolteur+(RL)

Une étude comparative entre les expressions de ce modèle équivalent, obtenus par l'approche analytique et par le processus d'identification montre un écart important. Ceci est particulièrement visible lorsque nous comparons le modèle fréquentiel relatif à chaque expression au-delà du domaine de validité, qui est borné par la demie fréquence de découpage du convertisseur statique (Fdec/2), [Fig.68.](#page-104-1)

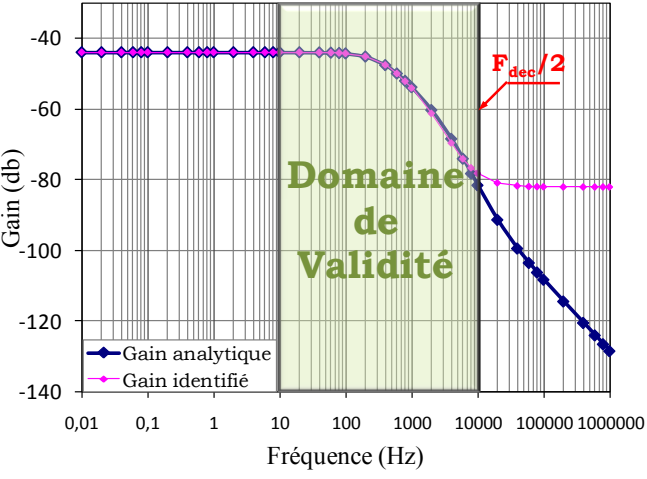

Fig.68 : Comparaison du modèle analytique et du modèle identifié (hacheur)

# <span id="page-104-1"></span><span id="page-104-0"></span>3.2.4. Explication

En dehors du domaine de validité, le modèle identifié peut présenter un comportement fréquentiel différent de celui décrit par le modèle analytique. En effet, afin de bien faire coïncider le résultat avec les données d'entrée [\(Fig. 69\)](#page-104-2), le processus d'identification définit ici des coefficients associés à des fréquences de coupure qui ne font pas partie de la gamme de fréquence réelle du système et qui ne présentent pas de signification physique.

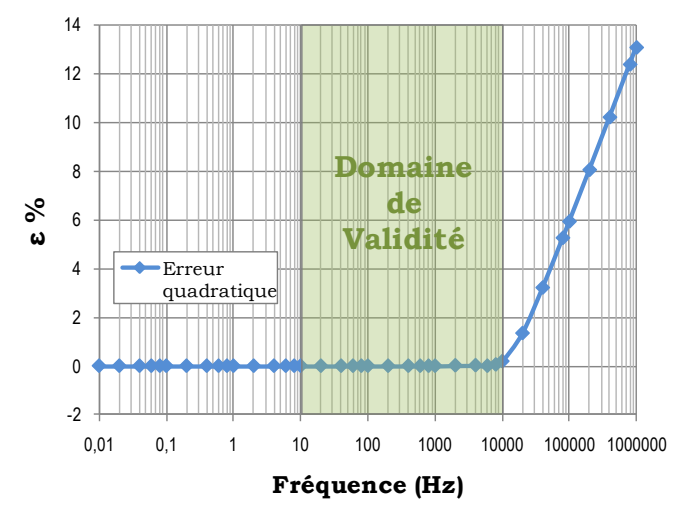

<span id="page-104-2"></span>Fig. 69 : Erreur quadratique entre le modèle identifié et le modèle de référence

Pour cette raison, le critère de *Routh-Hurwitz*, qui considère toute la dynamique du système, et traite l'ensemble du spectre fréquentiel, risque de définir des tendances inappropriées concernant la stabilité du système. Pour résoudre cette difficulté, il est nécessaire de contrôler le positionnement des fréquences de coupure de l'admittance équivalente et de les forcer à appartenir au domaine de validité. Cependant, la technique d'identification paramétrique développée dans les paragraphes précédents ne permet pas de surveiller les valeurs des paramètres estimés constituant l'expression de l'admittance équivalente et par conséquent nous n'aurons pas la possibilité de maitriser les fréquences de coupure du modèle identifié.

Nous proposons dans le paragraphe suivant une deuxième alternative basée sur une recherche optimale des paramètres du modèle équivalent au moyen des algorithmes génétiques.

# <span id="page-105-0"></span>**3.3. Recherche optimale des paramètres du modèle équivalent : Algorithme génétique**

# <span id="page-105-1"></span>3.3.1. Introduction

Nous nous sommes orientés vers l'algorithme génétique qui repose sur la méthode de nichage [\(SHE,05\).](#page-178-3) Il sera nécessaire en première étape de reformuler le problème d'identification du modèle équivalent de l'équipement. Ceci nécessite de transformer le modèle fréquentiel de référence en un modèle paramétrique et de définir un critère de convergence ou une fonction objectif permettant de guider l'évolution du vecteur paramètres. Il est nécessaire également de spécifier les contraintes afin d'ajuster le modèle estimé au modèle de référence. Avant d'expliciter ces deux points, nous proposons de présenter brièvement le concept de la méthode de nichage.

## <span id="page-105-2"></span>3.3.2. Les Algorithmes Génétiques avec méthodes de nichage

### 3.3.2.1. Définition de l'algorithme

<span id="page-105-3"></span>Les Algorithmes Génétiques (GA) sont des techniques d'optimisation stochastiques qui tentent d'imiter les processus d'évolution naturelle des espèces et de la génétique. Ces techniques reposent sur une analogie entre les domaines de recherche en optimisation et les écosystèmes naturels [\(SAR,99\)](#page-178-4) En effet :

- Les espèces représentent une population d'individus identiques. Les individus (ou parents) les mieux adaptés à leur environnement (espace de recherche) survivent et peuvent se reproduire. Ils sont alors traités par des mécanismes de recombinaisons similaires à ceux de la génétique. Des échanges de gènes entre parents résulte la création de nouveaux individus (ou enfants), qui permettent de tester d'autres configurations de l'espace de recherche. Ainsi, chaque espèce évolue de façon à remplir une niche « écologique » ;
- Dans chaque niche, les ressources naturelles sont limitées et doivent être partagées entre les représentants des espèces qui la peuplent. Par analogie, les méthodes de nichage des algorithmes génétiques tentent d'induire l'émergence naturelle de niches et des espèces dans l'environnement. Ainsi, les individus occupent les différentes niches, qui constituent les optimums de la fonction objectif ;
- La fonction objectif est le critère à minimiser, nous pouvons supposer que l'algorithme converge vers l'optimum lorsque l'adaptation d'une partie (ou de l'ensemble) de la population se rapproche de celle du meilleur individu. Nous pouvons aussi supposer que l'algorithme a convergé lorsque le meilleur individu de la population n'évolue plus.

Les techniques de nichage ont été développées pour réduire la dérive génétique. Elles protègent constamment la diversité dans la population en assurant la capacité d'évolution des individus au cours de la recherche. En conservant plusieurs solutions en parallèle, elles permettent la recherche de solutions optimales multiples et pour cette raison elles sont qualifiées de multimodales. Diverses méthodes découlent de cette technique ; nous avons choisis d'utiliser la méthode d'éclaircissement en exploitant l'algorithme appelé Clearing (CLR), permettant d'avoir une répartition homogène des individus sur l'ensemble du domaine de solution.

# 3.3.2.2. La méthode d'éclaircissement : CLR (Clearing)

<span id="page-106-0"></span>La méthode d'éclaircissement n'introduit pas de réelle modification par rapport à l'algorithme génétique standard. Une phase supplémentaire, l'éclaircissement est ajouté avant l'opération de sélection en attribuant les ressources uniquement aux meilleurs représentants d'une population des individus. En effet, après détermination de la performance des individus dans chaque niche, l'éclaircissement préserve les meilleurs représentants des sous-populations respectives (individus dominants) et exclut les autres (individus dominés) de la population en réinitialisant leur adaptation [\(SAR,99\).](#page-178-4)

# Mise en œuvre :

L'implémentation de cet algorithme est réalisée en langage "C" (fichier « identification.c »), puis le code est compilé sous *MATLAB* avec la commande suivante :

■ mex identification.c -f msvc90engmatopts.bat

CLR est ensuite lancé depuis le fichier exécutable créé une fois la compilation achevée. Il communique avec un fichier de *MATLAB* (fitness.m), où la fonction objectif est décrite. Une fois que les générations sont terminées, nous récupérons les résultats sous forme d'un tableau.

# <span id="page-107-0"></span>3.3.3. Application à l'identification d'un système fréquentiel

Afin de résoudre le problème d'identification du modèle fréquentiel équivalent par une expression paramétrique littérale caractérisant l'admittance équivalente d'un équipement donné, nous avons appliqué la méthode CLR décrite plus haut ; celle-ci cherche à faire émerger plusieurs espèces, dont chacune est caractérisée par un « chromosome » qui correspond au vecteur des paramètres de l'expression de l'admittance. Ces individus sont soumis à des mécanismes de recombinaisons. Ils peuplent les différentes niches, qui constituent les optimums de la fonction objectif.

# 3.3.3.1. Présentation des critères de modélisation

<span id="page-107-1"></span>Les algorithmes d'optimisation que nous utilisons manipulent des valeurs numériques. C'est la raison pour laquelle nous reformulons le concept de modélisation de l'équipement. En effet, l'admittance équivalente de l'équipement désiré est définie par un modèle fréquentiel représenté par son diagramme de Bode (Gain et Phase). Nous exprimons alors ces caractéristiques en fonctions des paramètres à identifier. Le traitement réalisé est le suivant :

- Exprimer l'équation caractéristique de l'admittance équivalente en fonction de la fréquence et des paramètres à estimer.
- Extraire la partie réelle et la partie imaginaire du numérateur et du dénominateur de l'admittance équivalente.
- Déterminer les équations du Gain et de la Phase.
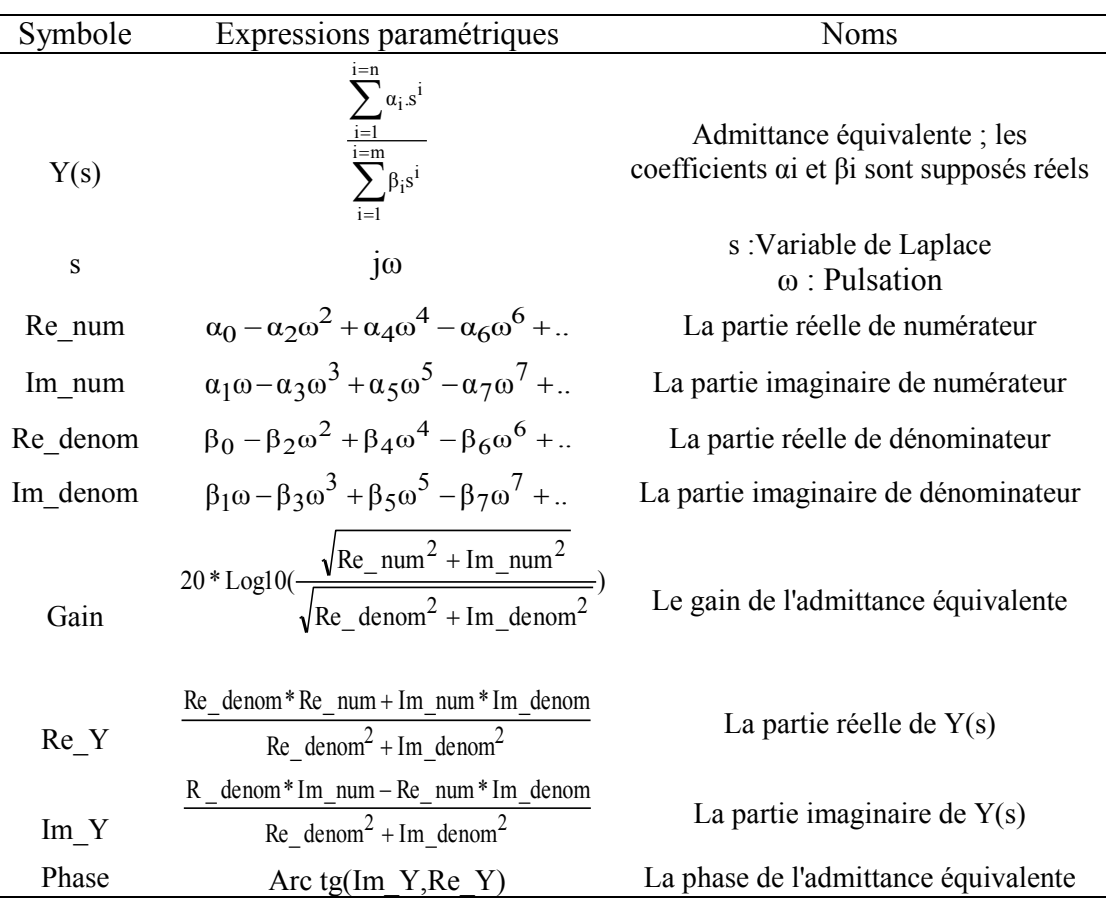

Les critères de modélisation sont donnés par le système des équations décrit dans [Tab.11.](#page-108-0)

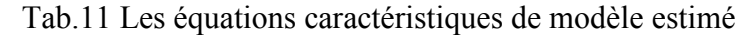

#### <span id="page-108-0"></span>3.3.3.2. Les contraintes

Les contraintes permettent de limiter le domaine des solutions, en éliminant celles qui ne vérifient pas certaines conditions. Dans notre cas, les résultats proposés par l'algorithme d'optimisation doivent nécessairement respecter le comportement dynamique du modèle fréquentiel équivalent. En effet, nous avons imposé deux contraintes qui contrôlent la valeur des fréquences des coupures (f<sub>coupure</sub>) de l'admittance équivalente et les forcent à appartenir au domaine de validité des fréquences : nous délimitons l'ensemble des valeurs possibles pour les fréquences de cassure par deux bornes, appelées  $f_{min}$  et  $f_{max}$ .

Ainsi, les contraintes  $C_i$  seront normalisées et exprimées sous forme d'inégalités, construites de sorte que leurs valeurs soient comprises entre « 0 » et « 1 ». Les inégalités, ainsi que leurs formulations normalisées, qui représentent les contraintes de spécification des fréquences de cassure est donnée en [\(3.7\).](#page-109-0)

 $\overline{a}$ 

<span id="page-109-0"></span>
$$
f_{\text{coupure}} \le f_{\text{max}} \rightarrow C_i = \max(0, 1 - \frac{f_{\text{max}}}{f_{\text{coupure}}})
$$
  

$$
f_{\text{min}} \le f_{\text{coupure}} \rightarrow C_i = \max(0, 1 - \frac{f_{\text{coupure}}}{f_{\text{min}}})
$$
 (3.7)

La fonction max retourne un 0 tant que la fréquence est comprise entre les deux bornes; puis un nombre positif qui tend vers 1 lorsque cette condition est violée. Les contraintes  $C_i$  seront transmis par la suite à l'algorithme d'optimisation afin de rejeter les solutions qui ne vérifient pas les inégalités.

#### 3.3.3.3. Processus d'optimisation

Le critère de convergence permet de différencier les solutions qui vérifient les contraintes. Cette fonction conditionne l'évolution du vecteur paramètre  $[x_1,x_2...x_k]$ , renouvelé à chaque itération par l'algorithme, afin d'aboutir à la solution optimale du problème : celle qui minimise la fonction objectif. La fonction est définie comme la somme des erreurs quadratiques normalisées ε de l'ensemble des indicateurs (vecteurs de gain et de phase). Outre la distance quadratique entre indicateurs et valeurs de référence, nous introduisons les contraintes  $C_i$  afin de contrôler la dynamique du modèle identifié : elles sont intégrées dans la fonction d'erreur sous forme de pénalisation [\(3.8\)](#page-109-1) [Fig.70.](#page-109-2)

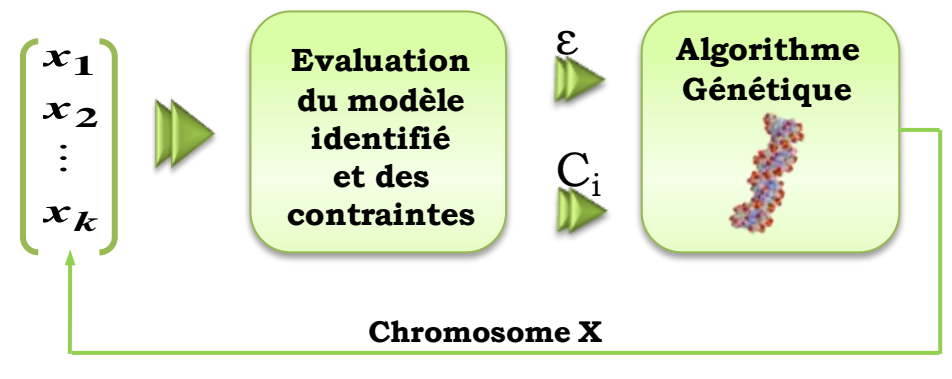

<span id="page-109-1"></span>Fig.70 Processus d'optimisation

<span id="page-109-2"></span>La fonction objectif qui définit le critère de convergence est donnée par l'expression

$$
\varepsilon_{k} = \left(\frac{\text{Gain}_{ref}(k) - \text{Gain}(k)}{\text{Gain}_{ref}(k)}\right)^{2} + \left(\frac{\text{Phase}_{ref}(k) - \text{Phase}(k)}{\text{Phase}_{ref}(k)}\right)^{2}
$$
\n
$$
f_{obj} = \sum_{k=1}^{Nfreq} \varepsilon_{k} + \sum_{i=1}^{Nfcp} \lambda i.G
$$
\n(3.8)

Avec :

- Nfreq est le nombre de fréquences dans le vecteur de données d'entrée ; ces fréquences sont indexées par la variable k ;
- $\bullet$   $\varepsilon_k$  est l'erreur associée à la fréquence numérotée k,
- Gain<sub>ref</sub> et Phase<sub>ref</sub> sont respectivement le vecteur du gain et de la phase de référence (mesures ou simulation).
- Gain et Phase sont respectivement le vecteur du gain et de la phase de la l'admittance équivalente estimée.
- Nfcp est le nombre des fréquences de coupures
- *λi* est un facteur de pénalité associé à la contrainte *Ci* correspondante.

Les valeurs des coefficients *λi* doivent être judicieusement choisies, de manière à garantir un équilibre entre les contraintes lorsque celles-ci sont violées et une sanction suffisamment importante par rapport aux erreurs sur les différents indicateurs.

L'algorithme recherche ainsi le vecteur paramètres qui minimise la valeur du critère de convergence, en respectant les contraintes qui limitent le domaine d'étude. Ainsi, le vecteur paramètres recherché est composé des coefficients des polynômes de l'expression de l'admittance équivalente, à savoir (n+1) coefficients au numérateur et (p+1) coefficients au dénominateur, et des valeurs des ordres des polynômes, soit un ordre relatif à chacun d'eux. Le nombre total des paramètres à identifier est donc (n+p+4). Il vient le critère de convergence donné en [\(3.8\)](#page-109-1) permettant de retrouver les paramètres définis dans le tableau [Tab. 12](#page-110-0)

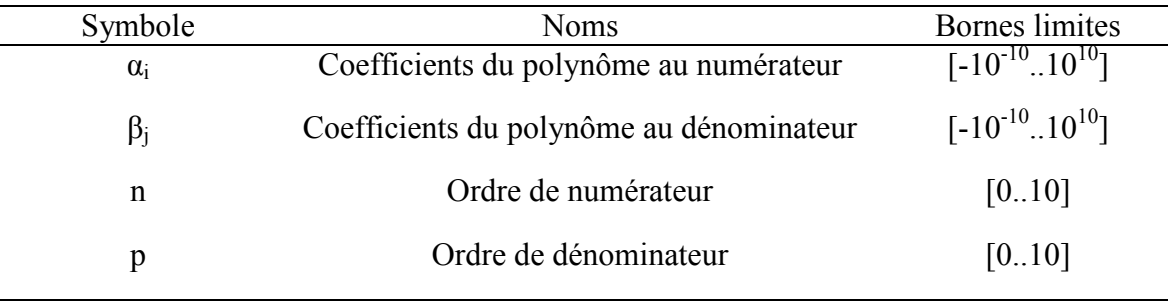

### Tab. 12. Paramètres de l'expression de l'admittance Y(s)

<span id="page-110-0"></span>D'autre part, l'algorithme que nous utilisons est étroitement lié à l'environnement *MATLAB*. Par conséquent, nous exprimons les polynômes du numérateur et du dénominateur de l'admittance et nous calculons le vecteur des fréquences de coupure

 $f_{\text{coupure}}$  associées aux pulsations de coupure  $\omega_{\text{coupure}}$  qui associent les racines de chaque polynôme relatives à chaque modèle identifié selon l'expression donnée par [\(3.9\).](#page-111-0)

L'optimisation peut commencer!

<span id="page-111-0"></span>
$$
f_{\text{coupure}}(i) = \frac{\omega_{\text{coupur}}(i)}{2\pi} = \frac{[\omega_{\text{poles}} \ \omega_{\text{zeros}}]}{2\pi} \tag{3.9}
$$

Avec : ωpoles : Pulsation de coupure qui correspond aux pôles.

ωzéros : Pulsation de coupure qui correspond aux zéros.

3.3.3.4. Résultat

Pour vérifier que le modèle identifié, obtenu en appliquant l'algorithme d'optimisation, s'accorde au modèle de référence et respecte bien les contraintes, nous reprenons en première étape l'exemple de l'admittance équivalente de l'équipement composé du hacheur dévolteur pilotant la charge (RL) et nous traitons par la suite un équipement fourni par l'un de nos partenaires industriels, destiné à être embarqué à bord de futures générations d'aéronefs.

#### <span id="page-111-1"></span>*a)Hacheur dévolteur + (Charge RL)*

Partons des données de référence décrites en termes de diagramme de Bode issues de l'expression analytique de l'admittance équivalente du hacheur dévolteur associé à une charge (RL) ; l'algorithme d'optimisation parvient à trouver l'expression paramétrique permettant d'identifier les courbes de gain et de phase : il s'agit d'une fraction de polynômes dont le degré du numérateur est 1 et celui du dénominateur est 2 [\(3.10\).](#page-111-1)

Y<sub>identbuck</sub>(s) = 
$$
\frac{-4.6910^{5} - 2.08 \text{ s}}{7.4810^{7} + 3.6310^{4} \text{ s} + 1.42 \text{ s}^{2}} = -\frac{(s + 2.2510^{5})}{(s + 22605)(s + 233028)}
$$
(3.10)

En comparant l'expression du modèle identifié à celle obtenue par le calcul théorique [\(3.11\),](#page-111-2) nous constatons que les paramètres de chaque polynôme sont très proches. Ceci confirme la valeur des résultats donnés par l'algorithme d'optimisation. Par ailleurs, les modèles fréquentiels de l'admittance théorique et identifiée s'ajustent point à point [\(Fig.](#page-112-0)  [71,](#page-112-0) [Fig. 72\)](#page-112-1) dans le domaine de validité.

<span id="page-111-2"></span>
$$
Y_{th.buck}(s) = \frac{-3.7410^5 - 2.8 \text{ s}}{5.9810^7 + 2.9610^4 \text{ s} + 1.2 \text{ s}^2} = -\frac{(s + 1.3310^5)}{(s + 22201)(s + 224466)}\tag{3.11}
$$

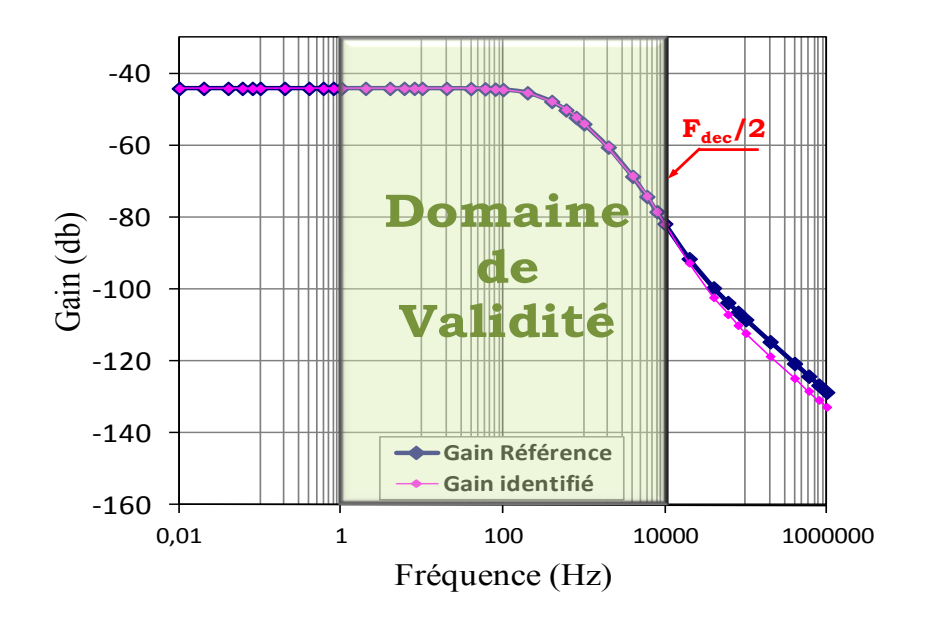

<span id="page-112-0"></span>Fig. 71 : Comparaison de gain des modèles analytique et identifié (hacheur)

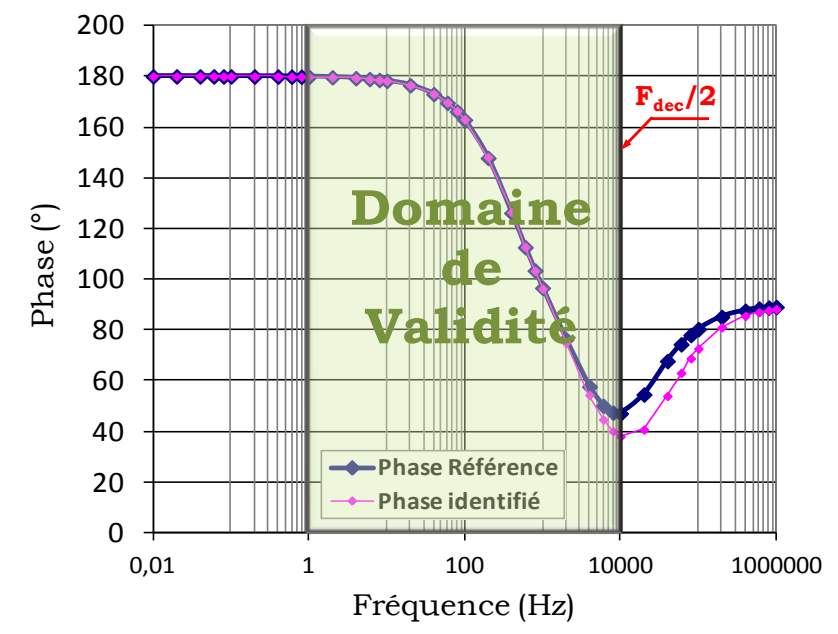

<span id="page-112-1"></span>Fig. 72 : Comparaison de la phase des modèles analytique et identifié (hacheur)

# *b)Equipements aéronautiques embarqués*

Nous considérons un équipement fourni par nos partenaires industriel Technofan. Il s'agit d'un moto-ventilateur destiné au conditionnement d'air, dont nous avons décrit le mode de fonctionnement au paragraphe (2.4.5.2). Le modèle fréquentiel de son admittance équivalente, issue de l'approche par simulation numérique a été identifié à une expression littérale donnée par [\(3.12\)](#page-113-0)

<span id="page-113-0"></span>Y<sub>identdrive</sub>(s) = 
$$
\frac{5.4410^{7} - 3.8110^{6} s + 4.0610^{4} s^{2} + 25s^{3}}{-4.9710^{9} + 2.6610^{8} s + 3.26810^{5} s^{2}}
$$
(3.12)

Nous confrontons les réponses fréquentiels du modèle identifié et du modèle analytique de référence de l'admittance équivalente : nous constatons l'adéquation des deux modèles, [Fig. 73](#page-113-1) et [Fig. 74,](#page-113-2) bien qu'ils présentent deux expressions différentes [\(3.12\),](#page-113-0) [\(3.13\).](#page-113-3) En effet, ce résultat s'explique par la complexité du problème d'optimisation à grand nombre de paramètres, qui favorise la multimodalité [\(CHA,11\).](#page-175-0)

$$
Y_{th. drive}(s) = \frac{-26.3210^{7} - 10.3210^{7} s - 23.9210^{12} s^{2} + 32.5610^{10} s^{3} + 18.7210^{7} s^{4} + 24.4810^{3} s^{5}}{2.4110^{10} + 9.6510^{9} s + 2.1910^{15} s^{2} + 2.3410^{12} s^{3} + 3.0610^{8} s^{4}}
$$
(3.13)

<span id="page-113-3"></span>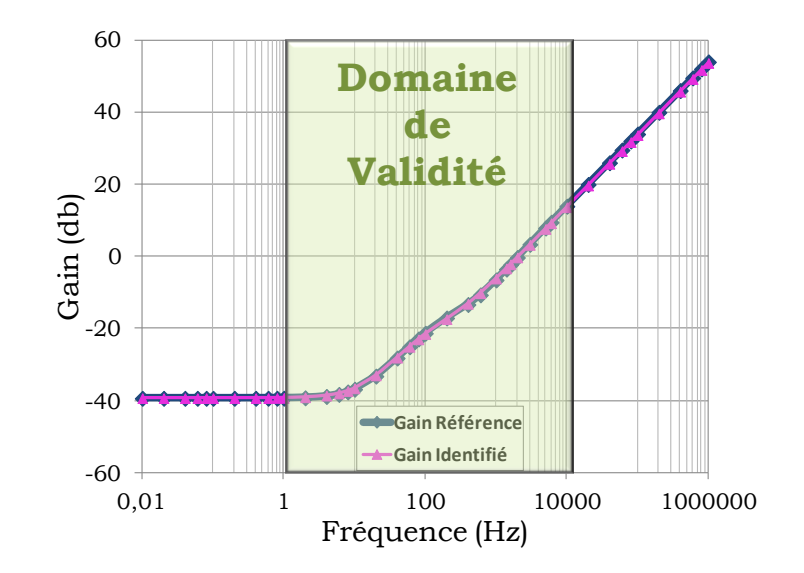

<span id="page-113-1"></span>Fig. 73 : Comparaison de la phase des modèles analytique et identifié (drive Technofan)

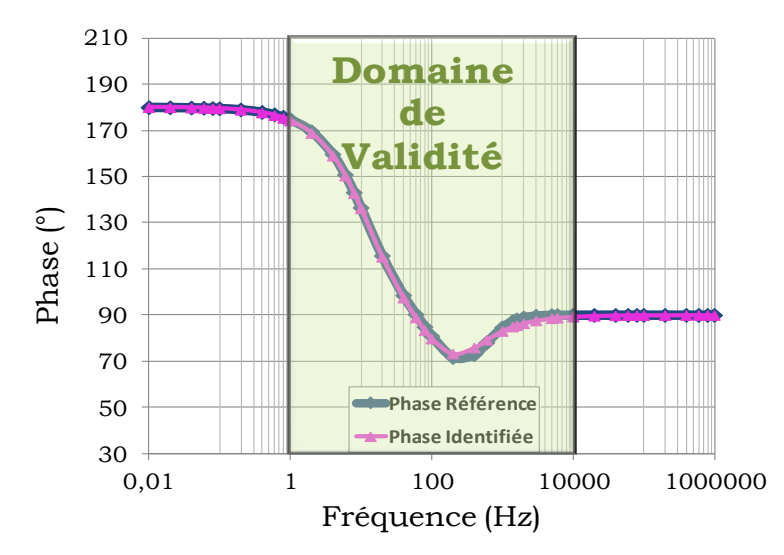

<span id="page-113-2"></span>Fig. 74 : Comparaison de la phase des modèles analytique et identifié (drive Technofan)

# **3.4. Conclusion**

Nous avons mis l'accent dans ce chapitre sur la caractérisation des systèmes dans une approche « boites noires ». Il s'agit d'une étape intermédiaire permettant de définir une expression littérale qui qualifie l'équipement considéré, afin de pouvoir analyser dans une étape ultérieure la stabilité de système.

Nous avons abordé cette problématique en utilisant l'outil d'identification des systèmes fréquentiel proposé par *MATLAB*. Cet outil nous a permis de déterminer l'expression sous forme d'une fraction des polynômes, en calculant les coefficients relatifs à chaque polynôme. Néanmoins, le modèle identifié peut présenter des dynamiques en dehors du domaine de validité, qui ne présentent pas de signification physique. Ainsi, l'étude de la stabilité du système sur l'ensemble du spectre fréquentiel, par le critère de *Routh*, risque de définir des tendances inappropriées.

Afin de retrouver un modèle identifié qui reproduit fidèlement le modèle de référence en tenant compte de toutes ses composantes dynamiques sur tout le domaine fréquentiel, nous avons proposé un processus d'identification qui repose sur un algorithme d'optimisation, capable d'ajuster le modèle identifié au modèle de référence quelle que soit la complexité qu'il présente. Cette technique prend en compte la minimisation de l'erreur quadratique entre le modèle identifié et le modèle de référence, tout en contrôlant l'emplacement des fréquences de cassure de l'admittance équivalente et en les contraignant à appartenir au domaine de validité.

Nous avons conclu ce chapitre par les résultats d'identification du modèle équivalent d'un équipement aéronautique, à l'aide des algorithmes génétiques.

Chapitre 4

Dimensionnement du filtre d'entrée des équipements électriques embarqués

# <span id="page-116-0"></span>Chapitre 4

# <span id="page-116-1"></span>Dimensionnement du filtre d'entrée des équipements électriques embarqués

Table des matières

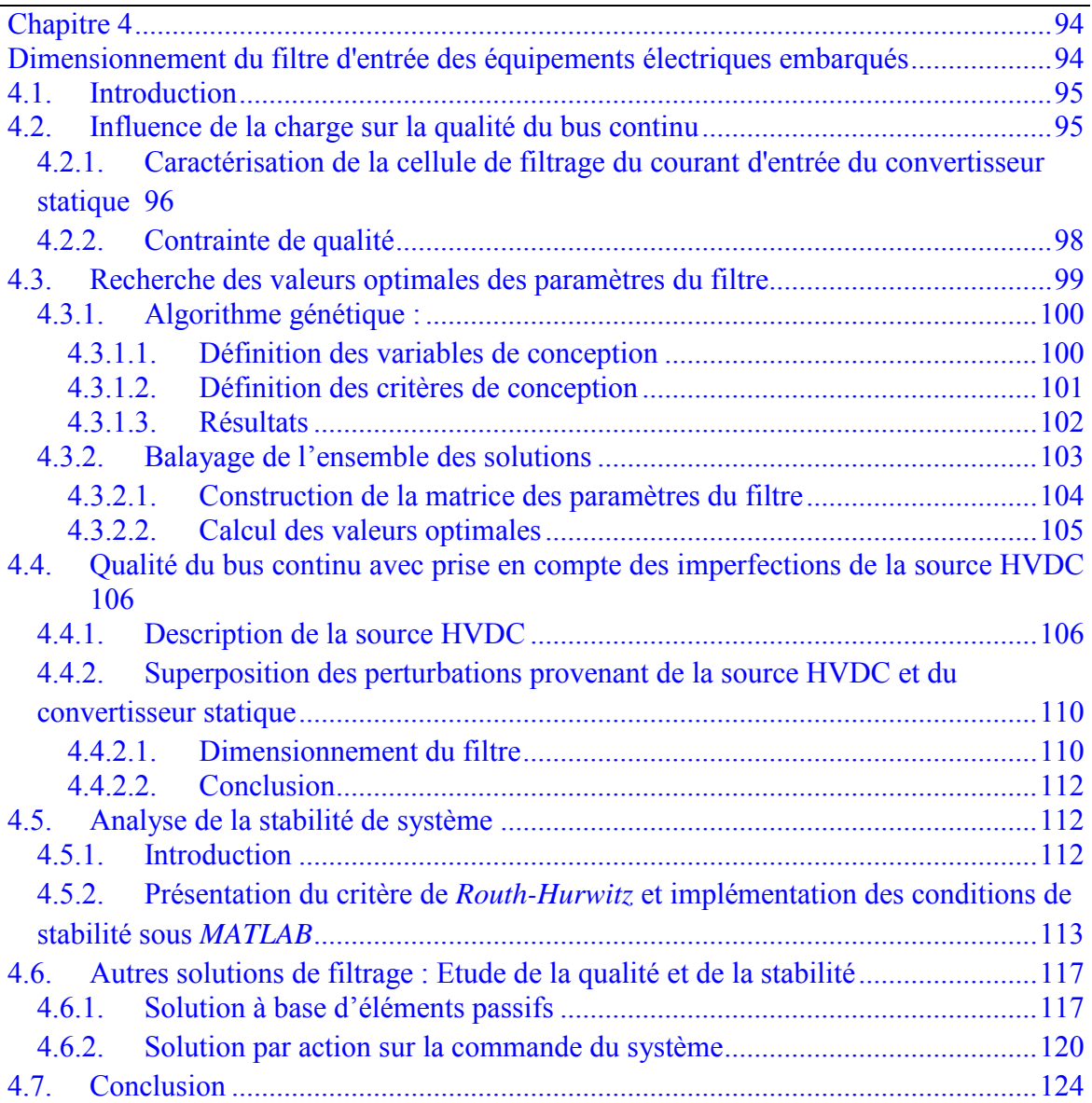

# <span id="page-117-0"></span>**4.1. Introduction**

Une fois le modèle analytique équivalent de l'équipement déterminé, il peut être associé aux critères mathématiques de stabilité afin de contribuer à dimensionner son filtre d'entrée. Par ailleurs, le dimensionnement d'un système n'a pas pour unique objectif de garantir sa stabilité.

En effet, le choix des valeurs de l'ensemble des paramètres de filtre doit prendre en compte les spécifications relatives à la qualité, imposées par le cahier des charges. Ces spécifications constituent une forme de contrat, établi entre les constructeurs du réseau et les équipementiers : les constructeurs s'engagent à ce que les réseaux fournissent une tension respectant des critères de qualité harmonique et les équipementiers s'engagent à ce que leurs charges respectent la norme aéronautique relative à la qualité du courant absorbé.

Par conséquent, nous nous intéressons dans ce chapitre à étudier la qualité de l'énergie fournie dans un réseau aéronautique de distribution sous haute tension continue, à travers le dimensionnement des filtres permettant une association équilibrée des équipements à la source de tension. Le rôle principal de ces filtres est d'une part de rejeter les harmoniques de courants indésirables générés par les équipements, et d'autre part de protéger ces derniers des perturbations de la tension au point où ils sont connectés au réseau.

Nous consacrons la première partie de ce chapitre à la présentation des critères de qualité exploités pour le dimensionnement du filtre. Nous sollicitons par la suite, les algorithmes d'optimisation sous contraintes afin de calculer les valeurs des paramètres de la cellule de filtrage. Ils permettent de prendre en compte la minimisation du poids du filtre. Nous concluons ce chapitre par l'analyse de stabilité de l'ensemble de système en proposant d'autres solutions de filtrage ayant pour but la réduction de la masse totale embarquée.

# <span id="page-117-1"></span>**4.2. Influence de la charge sur la qualité du bus continu**

La topologie du réseau de type Bus utilisée à bord des aéronefs facilite le raccordement de la source à plusieurs équipements hétérogènes qui absorbent de fortes puissances sur des distances élevées (pouvant atteindre plusieurs centaines de mètres). Ces équipements sont à l'origine de la distorsion harmonique présente sur le réseau [\(LAD, 05\).](#page-176-0) En effet, le découpage réalisé par la commande du convertisseur statique génère des harmoniques de courant hautes fréquences. Afin de limiter les problèmes liés à la pollution harmonique provenant de la charge et qui se propagent vers les différentes charges connectées au réseau et vers le réseau lui-même, des spécifications sont imposées en termes des normes spécifiques de qualité de l'énergie. En se basant sur la norme définie par les concepteurs du réseau de bord, nous nous intéressons à dimensionner la cellule de filtrage des équipements.

<span id="page-118-0"></span>4.2.1. Caractérisation de la cellule de filtrage du courant d'entrée du convertisseur statique

Nous supposons dans un premier temps que la source de tension alimentant le réseau est idéale. Par conséquent, elle n'injecte pas d'harmoniques à la charge à laquelle elle est connectée. La charge est constituée d'un convertisseur statique auquel on associe un filtre passif (cf. [Fig. 75\)](#page-118-1). L'objectif à satisfaire ici consiste à filtrer les harmoniques de courant générées par le convertisseur statique, afin de satisfaire les standards de qualité.

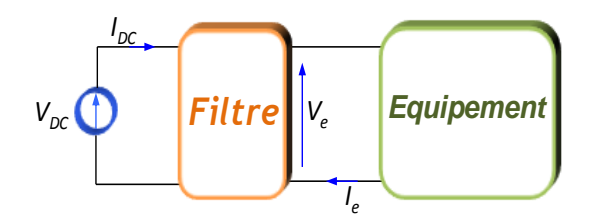

Fig. 75 Système considéré pour étudier le concept de qualité

<span id="page-118-1"></span>Nous considérons un filtre présentant une topologie simple (Lf;Cf) placé en amont du convertisseur statique. Le modèle du filtre, intégrant la résistance  $R_{\text{Lf}}$  de la bobine, est représenté [Fig.76.](#page-118-2)

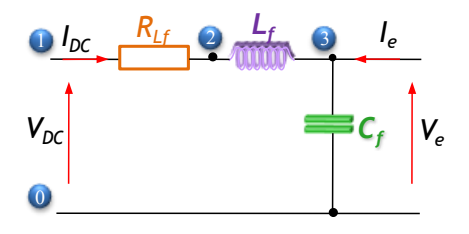

Fig.76 Topologie du filtre

<span id="page-118-2"></span>Nous choisissons de caractériser ce filtre par un quadripôle : ce modèle est traduit par la matrice des fonctions de transfert donnée en [\(4.1\).](#page-119-0)

<span id="page-119-0"></span>
$$
\begin{bmatrix}\nV_e \\
I_{DC}\n\end{bmatrix} =\n\begin{bmatrix}\nH_1 & H_2 \\
H_3 & H_4\n\end{bmatrix}\n\begin{bmatrix}\nV_{DC} \\
I_e\n\end{bmatrix}\n\quad\n\begin{aligned}\nH_1 &=\n\frac{V_e}{V_{DC}}\n\end{aligned}\n\begin{aligned}\nH_2 &=\n\frac{V_e}{I_e}\n\end{aligned}\n\begin{aligned}\nH_2 &=\n\frac{V_e}{I_e}\n\end{aligned}\n\begin{aligned}\nH_3 &=\n\frac{I_{DC}}{V_{DC}}\n\end{aligned}\n\begin{aligned}\nH_4 &=\n\frac{I_{DC}}{I_e}\n\end{aligned}\n\begin{aligned}\nH_5 &=\n\frac{V_{DC}}{V_{DC}}\n\end{aligned}
$$
\n(4.1)

Des fiches de calcul automatique ont été développées sous *Maple*, utilisant le package *Syrup*, permettant d'extraire automatiquement les expressions analytiques de chaque terme de la matrice en fonction des paramètres du filtre [\(4.2\),](#page-119-1) et ceci pour toute topologie de filtre. En effet, le circuit est implémenté sous *Syrup* selon la netlist de la [Fig. 77](#page-119-2)

H<sub>1</sub> et H<sub>3</sub> : 
$$
>
$$
 Circuit !=<sup>n</sup>  
\n $V_{DC}$  0 1  
\n $R_f$  1 2  
\n $L_f$  2 3  
\n $C_f$  3 0  
\n $I_e$  3 0  
\n $I_e$  3 0  
\n $I_e$  3 0

<span id="page-119-2"></span>Fig. 77 Présentation simplifiée du filtre au moyen du package *Syrup*

<span id="page-119-1"></span>
$$
H_1 = \frac{V_3}{V_{DC}} = \frac{1}{1 + R_f C_f s + L_f C_f s^2}
$$

$$
H_2 = \frac{V_3}{I_e} = \frac{L_f s + R_f}{1 + R_f C_f s + L_f C_f s^2}
$$

$$
H_3 = \frac{I_{DC}}{V_{DC}} = \frac{1 + R_f C_f s + L_f C_f s^2}{C_f s}
$$

$$
H_4 = \frac{I_{DC}}{I_e} = \frac{1}{1 + R_f C_f s + L_f C_f s^2}
$$
(4.2)

Avec :

- *H<sub>i</sub>* : fonctions de transfert qui constituent la matrice donnée en  $(4.1)$
- $V_3$ : potentiel du nœud n°3
- *I*<sub>DC :</sub> courant qui circule dans l'inductance  $L_f$ .

La matrice permettant de calculer le contenu harmonique de la tension aux bornes de l'équipement V<sub>e</sub> et celui du courant d'entrée du filtre, *I<sub>DC</sub>*, a la représentation suivante  $(4.3):$ 

<span id="page-119-3"></span>
$$
\begin{bmatrix} \widetilde{V}_e \\ \widetilde{I}_{DC} \end{bmatrix} = \begin{bmatrix} H_1 & H_2 \\ H_3 & H_4 \end{bmatrix} \begin{bmatrix} \widetilde{V}_{DC} \\ \widetilde{I}_e \end{bmatrix}
$$
(4.3)

Nous rappelons que la source de tension est idéale, donc  $\tilde{V}_{DC}$  =0. Les harmoniques de courant d'entrée du filtre *DC I ~* et de la tension de sortie du filtre *Ve ~* sont donnés par les expressions simplifiées données par [\(4.4\):](#page-120-1)

<span id="page-120-1"></span>
$$
\widetilde{V}_e = H_2 \cdot \widetilde{I}_e \quad ; \quad \widetilde{I}_{DC} = H_4 \cdot \widetilde{I}_e \tag{4.4}
$$

Le contenu harmonique du courant I<sub>e</sub> peut être récupéré par exemple à partir de l'analyse FFT (*Fast Fourier Transform*) [\(COC,67\)](#page-175-1) appliquée sur les grandeurs issues de la simulation du modèle de l'équipement sous *PSIM*. Nous sommes donc en mesure de contrôler le spectre du courant d'entrée du filtre  $I_{DC}$  et celui de la tension de sortie  $V_e$ , de sorte qu'ils respectent les spécifications imposées par le cahier de charge. Il va falloir, par la suite, déterminer les valeurs des paramètres du filtre  $(L_f, C_f)$ .

#### <span id="page-120-0"></span>4.2.2. Contrainte de qualité

Les concepteurs de réseaux proposent des normes, qui définissent les quantités d'harmoniques maximales autorisées au niveau de chaque grandeur. Les spécifications concernent le spectre en tension d'un réseau continu, dont la tension de bus est de 540V et le spectre en courant absorbé par chaque charge connectée au réseau. Le dimensionnement des paramètres de la cellule de filtrage doit prendre en compte les conditions suivantes :

le contenu harmonique du courant I<sub>dc</sub> respecte le gabarit du courant de bus qui dépend de la puissance de la charge (cf. [Fig. 78\)](#page-120-2),

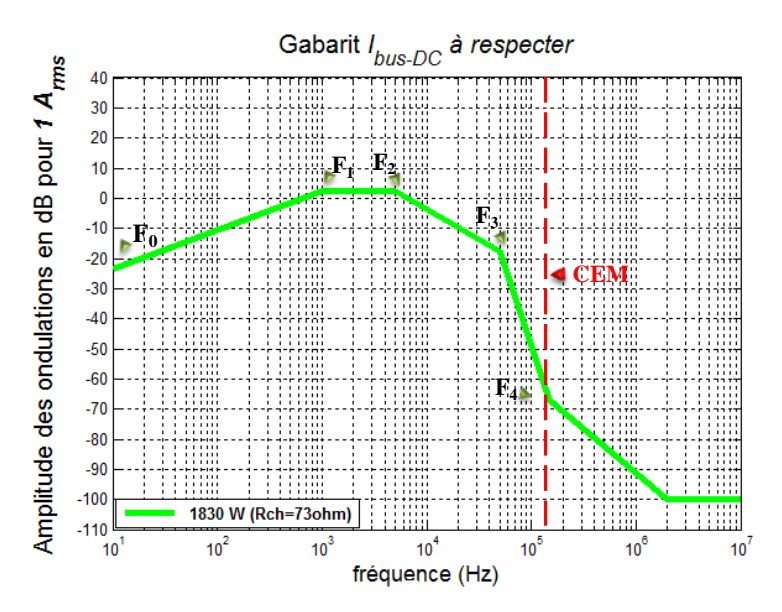

Fig. 78 Gabarit du courant de bus  $I_{DC}$ 

<span id="page-120-2"></span>l'ondulation de la tension  $V_e$  ne doit pas dépasser 5% de la tension  $V_{dc}$  (540V), pour permettre un fonctionnement du convertisseur alimenté dans de bonnes conditions.

## <span id="page-121-0"></span>**4.3. Recherche des valeurs optimales des paramètres du filtre**

Pour présenter la méthode proposée, nous considérons un hacheur dévolteur, associé à une charge (Rch,L) de puissance 1830W, alimentée par une source de tension idéale via un filtre passif  $(R_f, L_f, C_f)$ , où  $R_f$  représente la résistance interne de la bobine  $L_f$ . Le schéma est donné à la [Fig. 79.](#page-121-1)

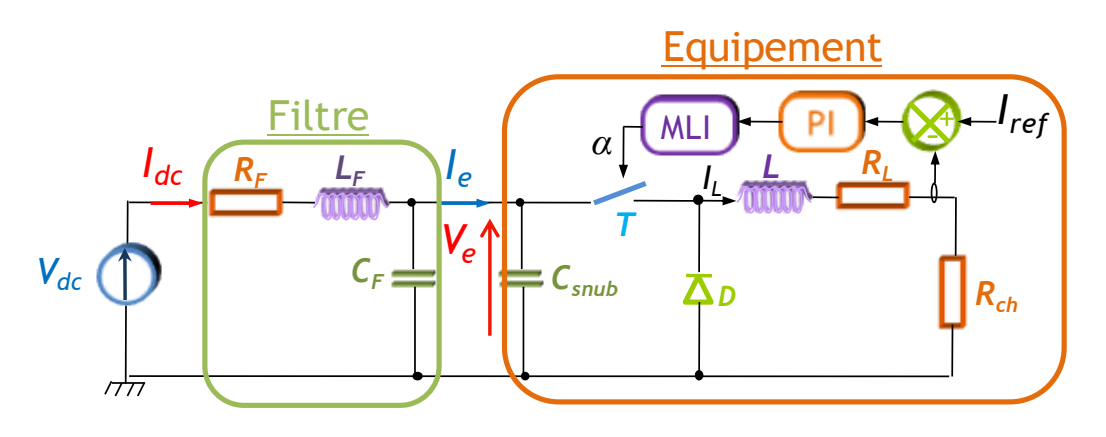

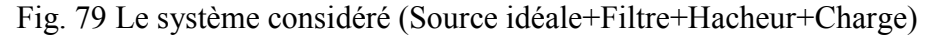

<span id="page-121-1"></span>Le spectre du courant généré par le hacheur est représenté en [Fig. 80.](#page-121-2) La limite donnée par la norme est également tracée. Nous pouvons constater que, sans filtre, l'équipement ne respecte pas la norme.

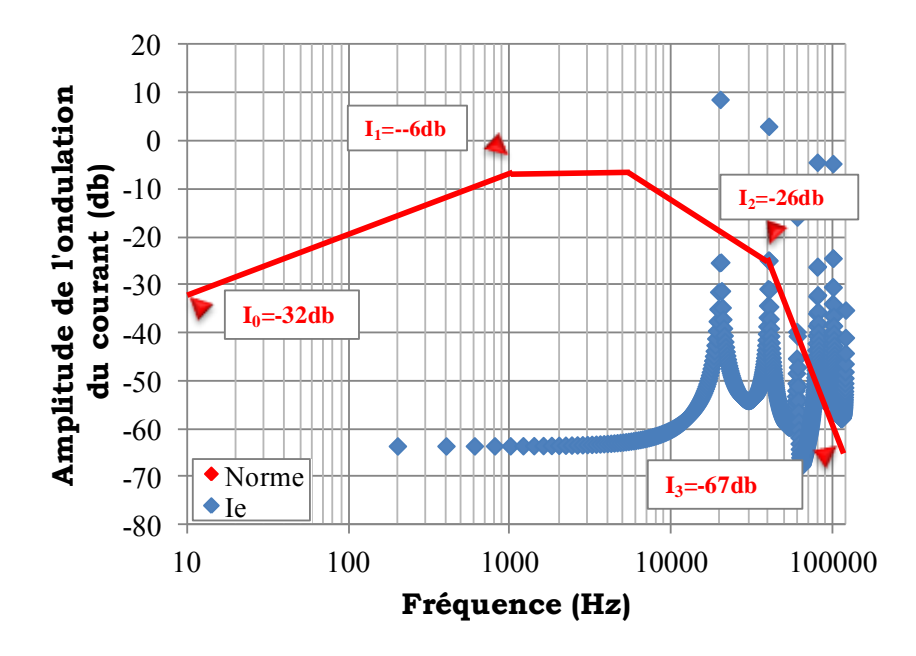

<span id="page-121-2"></span>Fig. 80 Spectre harmonique du courant d'entré du hacheur (Ie) Afin de trouver les valeurs des paramètres du filtre qui permettent de respecter les contraintes de qualité, nous choisissons d'appliquer deux méthodologies :

résolution par un algorithme génétique d'optimisation de type Clearing (SAR, 98),

· balayage de tout le plan formé par les différentes valeurs de Lf et de Cf, et sélection de toutes les solutions qui respectent les contraintes de qualité. Nous présentons cette approche sous forme d'un abaque [\(GIR,09\),](#page-176-1) pour une meilleure illustration et une utilisation plus facile des résultats.

4.3.1. Algorithme génétique :

<span id="page-122-0"></span>Le dimensionnement proposé par les algorithmes d'optimisation doit nécessairement donner un ensemble de paramètres qui répondent aux critères de qualité. Nous présentons dans ce paragraphe les différents paramètres de filtre et les critères nécessaires à l'évaluation des diverses solutions.

#### 4.3.1.1. Définition des variables de conception

<span id="page-122-1"></span>Le filtre est constitué de :

- $\blacksquare$  l'inductance L<sub>f</sub>,
- la résistance interne  $R_f$  de l'inductance  $L_f$
- $\blacksquare$  le condensateur C<sub>f</sub>.

Des travaux ont été menés par André De Andrade, au cours de sa thèse de doctorat, relatifs aux choix des composants passifs, afin d'optimiser la masse d'une chaine électrique, comprenant des filtres. Par conséquent des modèles de masse en fonction de la valeur du composant ont été développés. Dans le cas d'une inductance de type ferrite [\(LEP,07\)](#page-177-0) et d'un condensateur polypropylène commercialisé par AVX [\(AVX\),](#page-174-0) nous disposons des caractéristiques des masses des éléments passifs, en fonction de leur valeur [\(Fig. 81,](#page-123-1) [Fig. 82\)](#page-123-2). Nous pouvons en déduire l'expression [\(4.5\),](#page-122-2) car nous constatons que la masse est presque proportionnelle à la valeur du composant, au moins en première approximation.

<span id="page-122-2"></span>
$$
\text{Massefiltre[Kg]} = k_1 \cdot L_f[mH] + k_2 \cdot C_f[mF] \tag{4.5}
$$

Les valeurs de  $k_1$  et  $k_2$ , liant la valeur des éléments du filtre à leur masse, dépendent seulement du type et des caractéristiques des composants. De ces courbes, nous pouvons trouver ces facteurs :

$$
k_1 = 1.440 \text{kg.mH}^{-1}
$$
 et  $k_2 = 2.916 \text{kg.mF}^1$ 

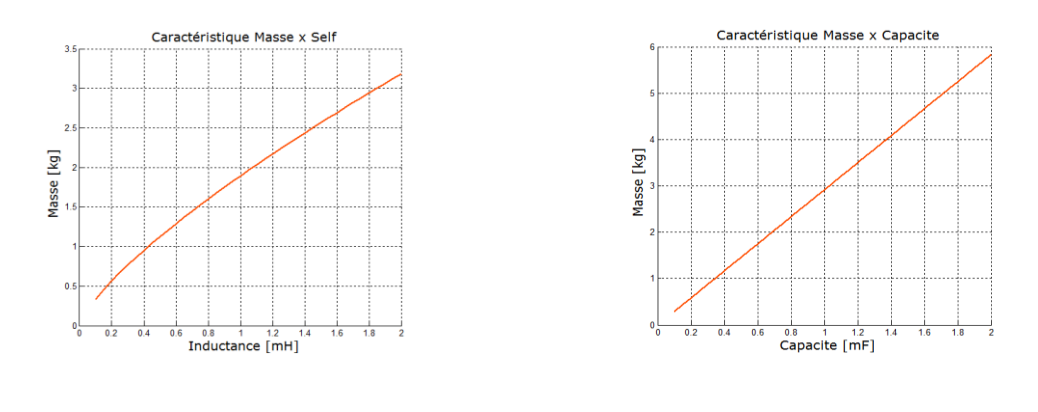

<span id="page-123-1"></span>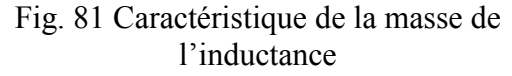

<span id="page-123-3"></span><span id="page-123-2"></span>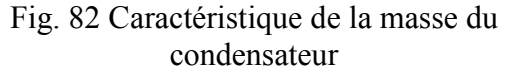

Nous avons envisagé de chercher à minimiser la masse du filtre, ce qui présente un intérêt considérable pour les concepteurs d'applications embarquées.

Par la suite, l'algorithme recherche, à partir du vecteur initial, le vecteur paramètres qui minimise la valeur du critère de convergence qui pourra donc inclure la masse.

#### 4.3.1.2. Définition des critères de conception

<span id="page-123-0"></span>Nous exprimons, sous forme d'inégalités, les différentes contraintes permettant de respecter les normes de qualité. Ces contraintes sont construites de sorte que les valeurs des amplitudes des harmoniques du courant d'entrée du filtre I<sub>dc</sub> soient inférieures à la quantité maximale d'harmoniques  $I_{DCN}$  définie par la norme et exprimée dans [\(4.6\).](#page-123-3)

$$
F_0 \leq Freq \leq F_1 \rightarrow I_{DCN} = a_1.Log10(Freq) + b_1
$$
\n
$$
F_1 \leq Freq \leq F_2 \rightarrow I_{DCN} = -6 \text{.db}
$$
\n
$$
F_2 \leq Freq \leq F_3 \rightarrow I_{DCN} = a_2.Log10(Freq) + b_2
$$
\n
$$
F_3 \leq Freq \leq F_4 \rightarrow I_{DCN} = a_3.Log10(Freq) + b_3
$$
\n(4.6)

Avec

$$
a_1 = \frac{(I_1 - I_0)}{\text{Log}10(F_1) - \text{Log}10(F_0)} \qquad ; \qquad b_1 = \frac{I_0 \text{Log}10(F_1) - I_1 \text{Log}10(F_0)}{\text{Log}10(F_1) - \text{Log}10(F_0)}
$$
\n
$$
a_2 = \frac{(I_2 - I_1)}{\text{Log}10(F_2) - \text{Log}10(F_1)} \qquad ; \qquad b_2 = \frac{I_0 \text{Log}10(F_2) - I_1 \text{Log}10(F_1)}{\text{Log}10(F_2) - \text{Log}10(F_1)}
$$
\n
$$
a_3 = \frac{(I_3 - I_2)}{\text{Log}10(F_3) - \text{Log}10(F_2)} \qquad ; \qquad b_3 = \frac{I_0 \text{Log}10(F_3) - I_1 \text{Log}10(F_2)}{\text{Log}10(F_3) - \text{Log}10(F_2)}
$$

F<sup>i</sup> : Les bornes de l'intervalle de fréquence [Fig. 78.](#page-120-2)

Nous considérons tout le spectre fréquentiel et nous calculons la différence, que nous noterons  $dI_{dc}(i)$ , harmonique par harmonique, entre le courant  $I_{dc}$  et la norme  $I_{DCN}$  [\(4.7\)](#page-124-1)*.* 

Pour chaque fréquence, si  $dI_{dc}(i)$  est positive, nous incrémentons par 1 la contrainte  $C_i$ , initialisée à zéro, qui sera intégrée dans la fonction objectif [\(4.8\).](#page-124-2)

<span id="page-124-2"></span><span id="page-124-1"></span>
$$
dI_{dc}(i) = I_{dc}(i) - I_{DCN}(i)
$$
\n(4.7)

Compte tenu de la relation [\(4.8\),](#page-124-2) ce critère revient à chercher les plus petites valeurs d'inductance et de condensateur vérifiant les contraintes de qualité.

$$
f_{obj} = \left(\frac{1440 \cdot L_f[H] + 2916 \cdot C_f[F]}{2}\right)^2 + C_i
$$
\n(4.8)

Avec C<sup>i</sup> représente le nombre des harmoniques qui ne respectent pas la norme.

#### 4.3.1.3. Résultats

<span id="page-124-0"></span>En appliquant la recherche optimale des valeurs des paramètres du filtre au moyen des algorithmes d'optimisation, nous trouvons les valeurs données ci-dessous :

$$
L_f = 63 \mu H \; ; \; R_f = 2.8 m \Omega \; ; \; C_f = 24 \mu F \text{ et } \text{Masse-Filtre} = 3.36 \text{Kg}
$$

Afin de vérifier que ce dimensionnement assure la qualité, nous récupérons le contenu harmonique du courant I<sub>dc</sub> à l'entrée du filtre et l'ondulation de la tension aux bornes du condensateur à partir de la simulation de l'ensemble (Source-Filtre-Hacheur-Charge RL). Cela donne les résultats des figures [Fig. 83](#page-124-3) et [Fig. 84.](#page-125-1)

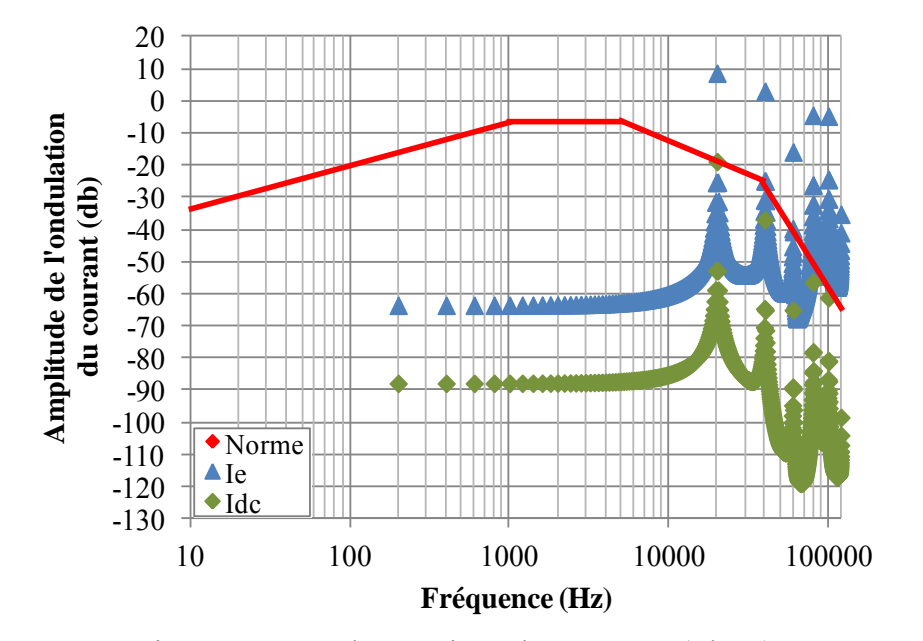

<span id="page-124-3"></span>Fig. 83 Contenu harmonique des courants (Idc,Ie)

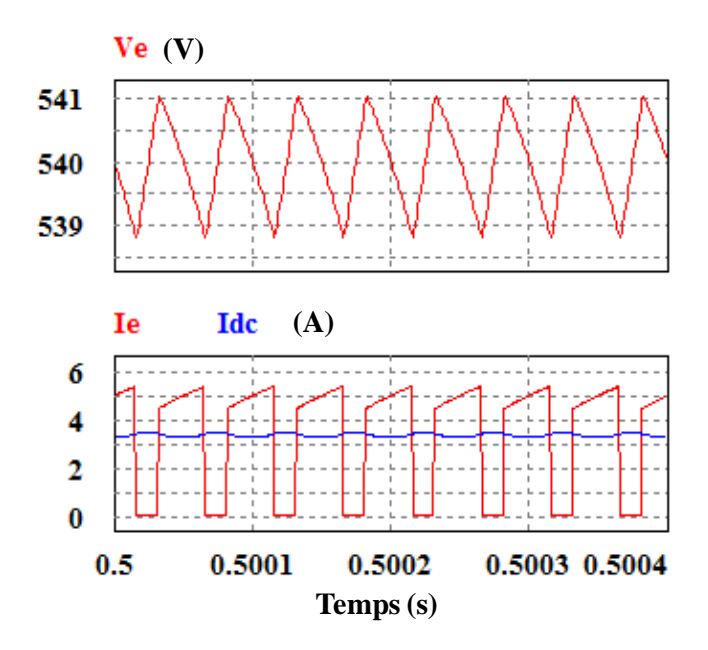

Fig. 84 Résultats de simulation ( $L_f=63\mu$ H,  $C_f=24\mu$ F)

<span id="page-125-1"></span>Le résultat de dimensionnement de la cellule de filtrage issu de la méthode de la recherche optimale est en parfaite adéquation avec les spécifications imposées par les standards aéronautiques. De plus, la recherche optimale au moyen des algorithmes d'optimisation favorise le traitement des systèmes multi-paramètres ayant une structure plus complexe car ces algorithmes prennent en compte simultanément les effets de l'ensemble des paramètres [\(4.9\).](#page-125-2)

<span id="page-125-2"></span>
$$
f_{obj} = \frac{1440. \sum_{i=1}^{NL} L_{fi} + 2916. \sum_{i=1}^{i=NC} C_{fi}}{(NL + NC)} + C_i
$$
(4.9)

Avec :

- NL : nombre total des inductances du filtre
- NC : nombre total des condensateurs du filtre

Néanmoins, il est intéressant pour l'équipementier d'avoir un choix plus large de valeurs des paramètres, ne se limitant pas à une unique combinaison. Nous proposons alors de construire des abaques permettant de présenter les différentes valeurs des paramètres et de visualiser directement les conséquences de plusieurs combinaisons sur la qualité du système.

#### 4.3.2. Balayage de l'ensemble des solutions

<span id="page-125-0"></span>Nous nous intéressons maintenant à déterminer l'ensemble des couples de valeurs des éléments constitutifs du filtre d'entrée  $(L_f, C_f)$  qui conduisent à respecter les standards aéronautiques. Nous choisissons de construire l'abaque présenté dans la [Fig. 85](#page-126-1) qui illustre l'ensemble des solutions possibles assurant la qualité, sur les plages de variation choisies pour chaque paramètre de la cellule de filtrage.

#### 4.3.2.1. Construction de la matrice des paramètres du filtre

<span id="page-126-0"></span>Cet abaque est dessiné automatiquement sous *MATLAB* selon une grille qui suit des échelles logarithmiques afin d'étendre le domaine d'étude. Pour chaque point, le critère de qualité est appliqué et en fonction du résultat, un nombre est écrit dans une matrice qui traduit le niveau de qualité. Par la suite, chaque élément de la matrice est associé à une couleur dans l'affichage [Fig. 85](#page-126-1) :

- un `0' si les valeurs des paramètres respectent les spécifications de qualité,
- un '1000' si la contrainte de qualité est violée.

Une fois tous les calculs terminés, nous pouvons afficher les résultats sous forme d'une abaque. Cet abaque constitue un support très pratique pour le concepteur qui peut choisir les valeurs souhaitées des paramètres du filtre.

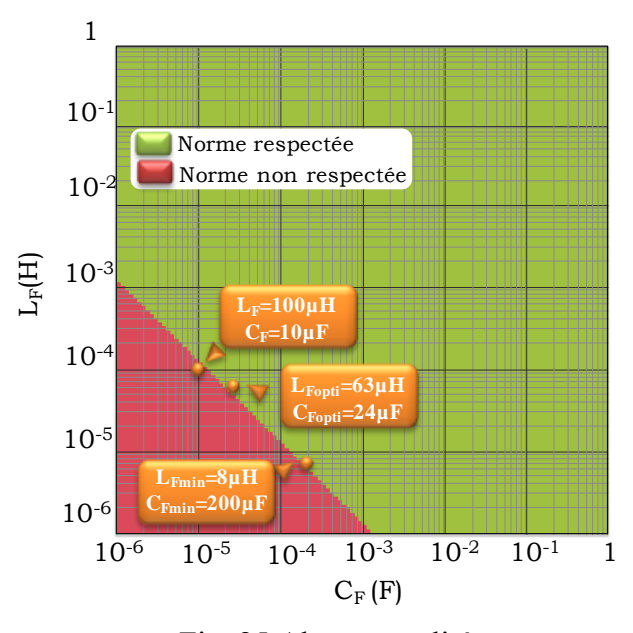

Fig. 85 Abaque qualité

<span id="page-126-1"></span>Nous constatons que le dimensionnement  $(L_{\text{font}}=63\mu H, C_{\text{font}}=24\mu F)$  obtenu précédemment en appliquant la méthode de la recherche optimale appartient au domaine où les standards aéronautiques sont respectés (zone verte). Pour vérifier localement la validité de l'abaque, nous choisissons d'étudier le point  $(L_f=100\mu H, C_f=10\mu F)$  qui appartient au domaine où la contrainte de qualité n'est pas respectée. Nous avons utilisé

un modèle de simulation du système décrit dans la [Fig. 79](#page-121-1) qui a été reproduit sur le logiciel *PSIM*. Le système est placé à son point de fonctionnement nominal et nous visualisons le spectre des harmoniques du courant d'entrée du filtre présenté en [Fig. 86.](#page-127-1) Nous constatons bien qu'un harmonique a une amplitude qui dépasse la limite normative.

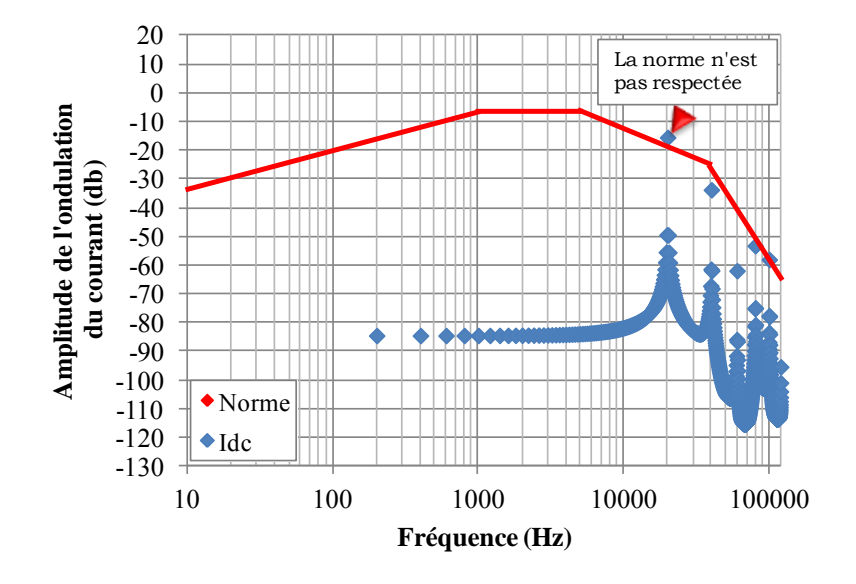

<span id="page-127-1"></span>Fig. 86 Spectre harmonique du courant Idc (Lf=100µH,Cf=10µF)

#### 4.3.2.2. Calcul des valeurs optimales

<span id="page-127-0"></span>Jusqu'à présent, nous avons réalisé un programme sur *MATLAB* qui permet d'étudier la qualité des réseaux aéronautiques embarqués. Nous avons tracé un abaque qui permet de fixer graphiquement les différents couples de valeurs  $(L_f, C_f)$  vérifiant les spécifications de qualité. Il est intéressant de calculer sur cet abaque les valeurs des paramètres qui minimisent la masse totale du filtre. Nous récupérons l'ensemble des valeurs qui respectent les contraintes et nous calculons la masse pour chaque combinaison selon l'équation donnée en [\(4.5\).](#page-122-2) Le couple ( $L_{fmin}=8\mu$ H,  $C_{fmin}=200\mu$ F) ayant la masse minimale est désigné sur l'abaque par un point en saisissant la valeur 50 dans la matrice, étant donné que la couleur d'un point dépend de sa valeur

En conclusion, nous avons présenté dans ce paragraphe les méthodes de dimensionnement de la cellule du filtre qui permet de respecter les spécifications demandées par le standard aéronautique. A partir des algorithmes d'optimisation nous pouvons obtenir une solution optimale des paramètres du filtre quelle que soit la complexité de sa structure. Par ailleurs, l'illustration graphique permet une visualisation des différentes combinaisons possibles vérifiant les contraintes de qualité, ce qui donne plus de choix au concepteur pour fixer les valeurs souhaitées. Mais le principal inconvénient de cette méthode est que le traitement de plus de deux paramètres devient compliqué. En effet, à partir de trois paramètres, nous sommes obligés de traiter et d'interpréter plusieurs abaques, ce qui rend difficile la détermination de la solution optimale.

Par ailleurs, nous avons pour l'instant considéré que l'équipement est connecté à une source de tension parfaite, ce qui revient à négliger les perturbations susceptibles de provenir de celle-ci. Nous nous intéressons dans le prochain paragraphe au dimensionnement du filtre en prenant en compte les harmoniques générés par le réseau.

# <span id="page-128-0"></span>**4.4. Qualité du bus continu avec prise en compte des imperfections de la source HVDC**

Dans un réseau aéronautique embarqué de nouvelle génération, la fréquence électrique du générateur (Fgen) varie entre 360Hz et 800Hz. Le filtre d'entrée d'un équipement est non seulement sollicité par les harmoniques générés par l'équipement lui-même, mais également par les harmoniques issus du redressement de la tension du générateur à fréquence variable.

Nous présentons donc, dans un premier temps, la structure d'une source HVDC et nous rechercherons, dans un deuxième temps, les valeurs des paramètres de la cellule de filtre d'entrée.

#### <span id="page-128-1"></span>4.4.1.Description de la source HVDC

La structure d'une source HVDC se compose d'un alternateur synchrone associé à un pont de diodes triphasé double alternance [\(REG\)](#page-178-1) [\(Fig. 87\)](#page-129-0). La tension redressée en sortie du pont de diodes présente des harmoniques multiples de 6 fois la fréquence électrique du générateur (6\*Fgen, 12\*Fgen…). Afin de respecter la norme sur l'amplitude de ces harmoniques de tension, un condensateur est placé en sortie du pont de diodes.

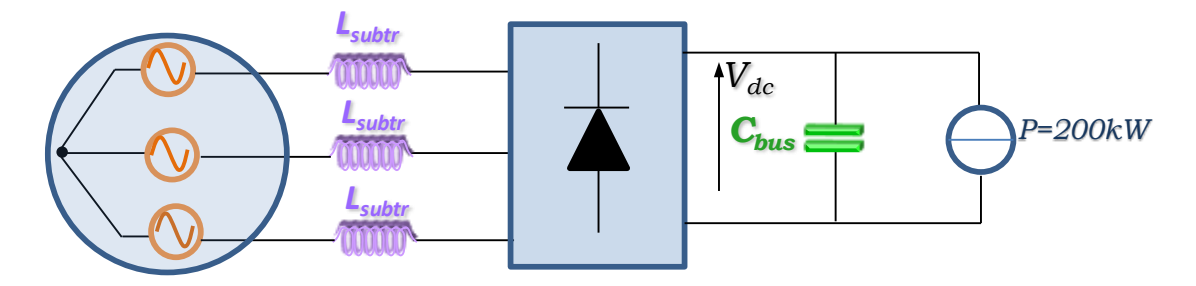

Fig. 87 Circuit du système : Source triphasé redressée+Cbus+Equipement

<span id="page-129-0"></span>Pour déterminer la valeur du condensateur  $C_{bus}$ , nous avons tracé la caractéristique de l'ondulation de la tension de la source  $V_{dc}$  en fonction de la valeur de  $C_{bus}$ . Le circuit donné [Fig. 87](#page-129-0) a été simulé sur *PSIM* pour trois valeurs différentes de Fgen (400, 600 et 800Hz) en plaçant une source de courant continu en sortie du redresseur prélevant la puissance maximale (200 kW), sans générer de pollution harmonique additionnelle. Nous obtenons la [Fig. 88.](#page-129-1)

En comparant les ondulations de tension en régime permanent à la norme qui autorise une amplitude maximale de 9V qui correspond à 19db, nous constatons qu'un condensateur de valeur 200µF, placé à la sortie du pont diodes, nous permet de respecter les spécifications aéronautiques.

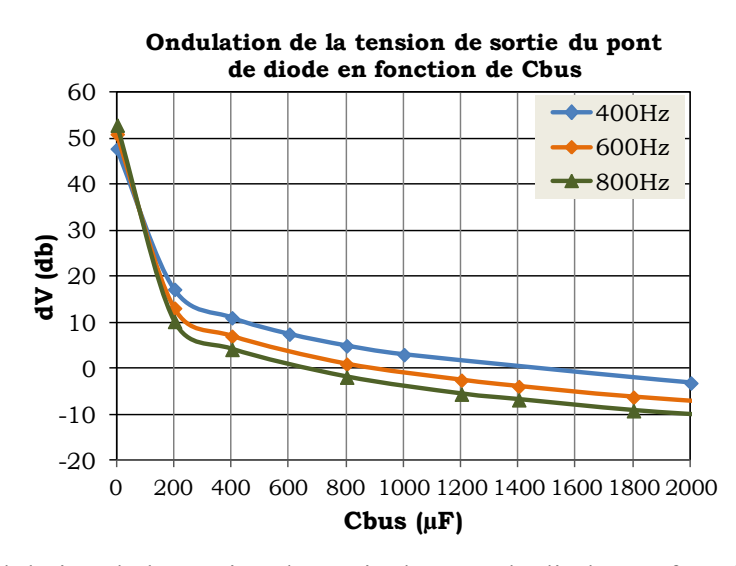

Fig. 88 Ondulation de la tension de sortie du pont de diodes en fonction de Cbus

<span id="page-129-1"></span>D'autre part, il est intéressant de prendre en compte le critère qui définit les limites autorisées lors des transitoires de la tension aux bornes du bus afin d'améliorer les propositions de dimensionnements du filtre. Le gabarit imposé par le standard aéronautique est présenté sur la [Fig. 89.](#page-130-0)

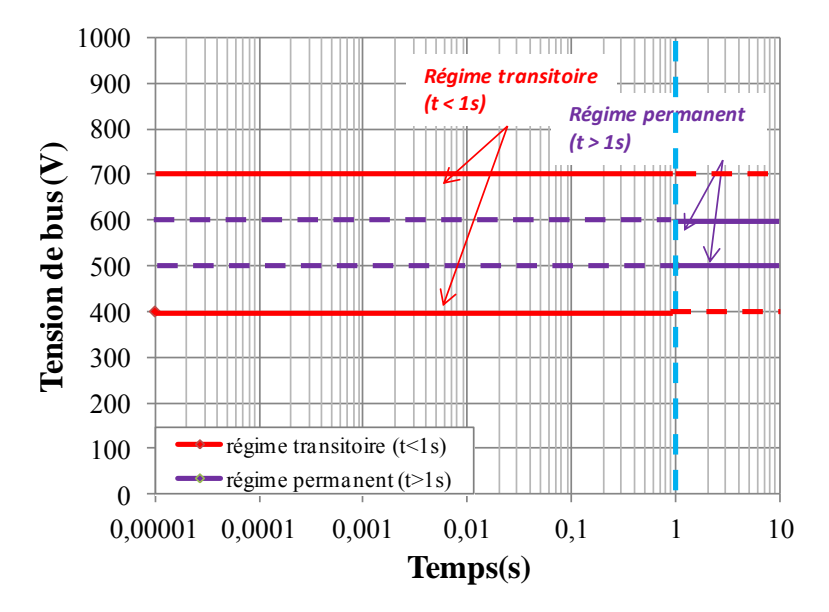

<span id="page-130-0"></span>Fig. 89 Gabarit de la tension de bus, garantie par le concepteur réseau

| Durée $(s)$     | Amplitude de tension de bus (V) |  |  |  |
|-----------------|---------------------------------|--|--|--|
| Limite minimale |                                 |  |  |  |
| $\leq$ ls       | 400 V                           |  |  |  |
| >1s             | 500 V                           |  |  |  |
| Limite maximale |                                 |  |  |  |
| $\leq$ ls       | 700 V                           |  |  |  |
| >1s             |                                 |  |  |  |

Tab. 13 Amplitude de la tension de bus garantie par le concepteur réseau

Nous simulons alors le système avec  $C_{bus}$ =200 $\mu$ F pour les différentes fréquences du générateur (400Hz, 600Hz et 800Hz). La figure [Fig. 90](#page-131-0) donne l'évolution de la tension aux bornes du bus ; celle-ci dépasse les limites permises par la norme. Afin de respecter la dynamique des transitoires, nous avons augmenté la valeur du condensateur à  $C_{bus}$ =1200 $\mu$ F. Cela donne le chronogramme de la figure [Fig. 91.](#page-131-1) Nous voyons ainsi que la tenue de la tension face aux transitoires est l'élément dimensionnant du condensateur de bus et non les harmoniques générés par le redresseur.

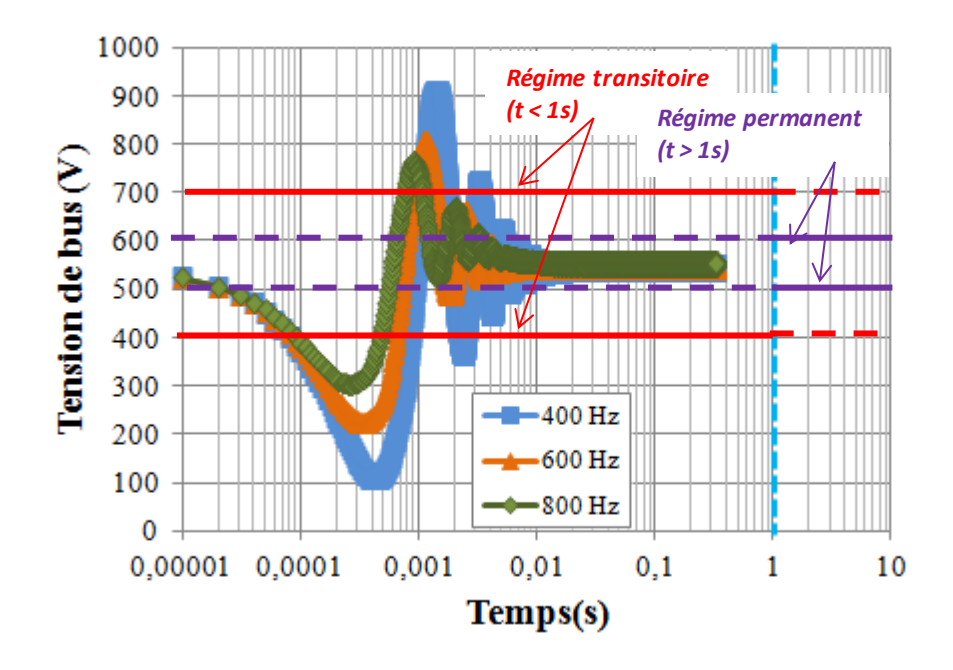

<span id="page-131-0"></span>Fig. 90 Tension de bus pour différents fréquence de générateur ( $C_{bus}$ =200 $\mu$ F)

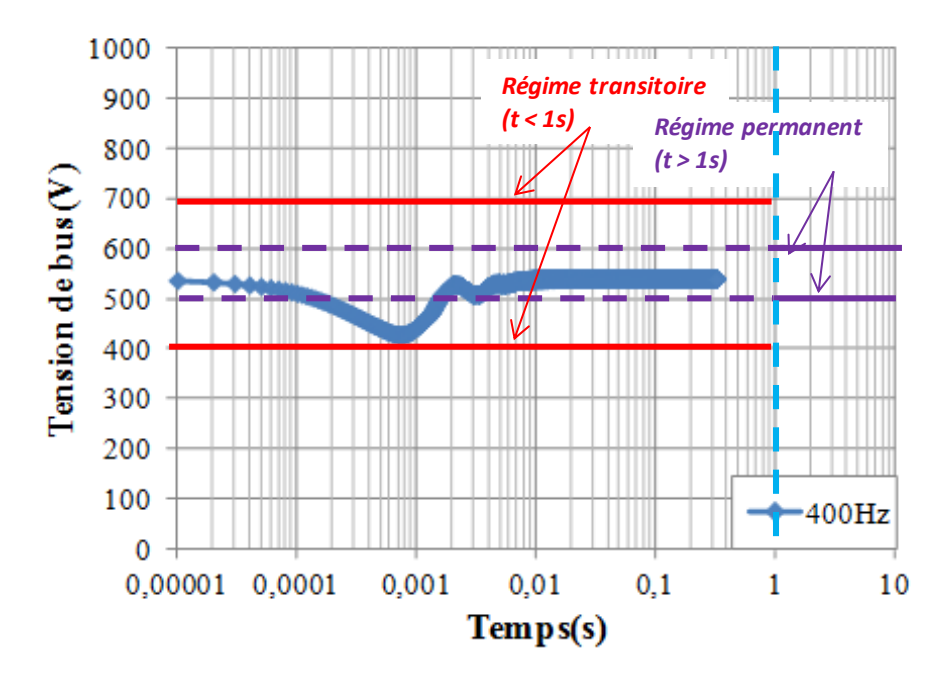

<span id="page-131-1"></span>Fig. 91 Tension de bus avec un générateur de fréquence 400Hz (C<sub>bus</sub>= 1200µF)

<span id="page-132-0"></span>4.4.2.Superposition des perturbations provenant de la source HVDC et du convertisseur statique

Nous reprenons le système décrit dans [Fig. 79,](#page-121-1) constitué d'un hacheur dévolteur alimenté par une source de tension HVDC à travers un filtre  $(L_f, C_f)$ . Nous associons le condensateur  $C_{bus}$ = 1200 $\mu$ F à la source de tension permettant de respecter la dynamique de transitoire. Les grandeurs d'entrée et de sortie du filtre à savoir le courant absorbé sur le réseau et la tension alimentant l'équipement, sont purement continues et subissent des perturbations qui ont pour origine :

- les ondulations de la tension aux bornes du bus,
- les harmoniques de courant générés par l'équipement lui-même.

La cellule de filtrage est redimensionnée en prenant en compte les perturbations supplémentaires de la tension aux bornes du bus.

#### 4.4.2.1.Dimensionnement du filtre

<span id="page-132-1"></span>Les spectres harmoniques de la tension de bus et du courant d'entrée de l'équipement récupérés, à partir de la simulation du système sous *PSIM* pour trois valeurs différentes de Fgen (400,600 et 800Hz), sont utilisés pour le calcul du courant prélevé sur le bus  $I_{DC}$  et l'ondulation de la tension aux bornes de l'équipement  $V_e$  selon les équations données en [\(4.10\)](#page-132-2) et [\(4.11\).](#page-132-3)

<span id="page-132-3"></span><span id="page-132-2"></span>
$$
\widetilde{I}_{DC} = H_3 \cdot \widetilde{V}_{DC} + H_4 \cdot \widetilde{I}_e \tag{4.10}
$$

$$
\Delta V_e = H_1 \Delta V_{DC} + H_2 \Delta I_e \tag{4.11}
$$

Nous construisons par la suite les abaques de la [Fig. 92](#page-132-4) qui illustrent l'ensemble des valeurs des paramètres du filtre qui respectent les standards aéronautiques.

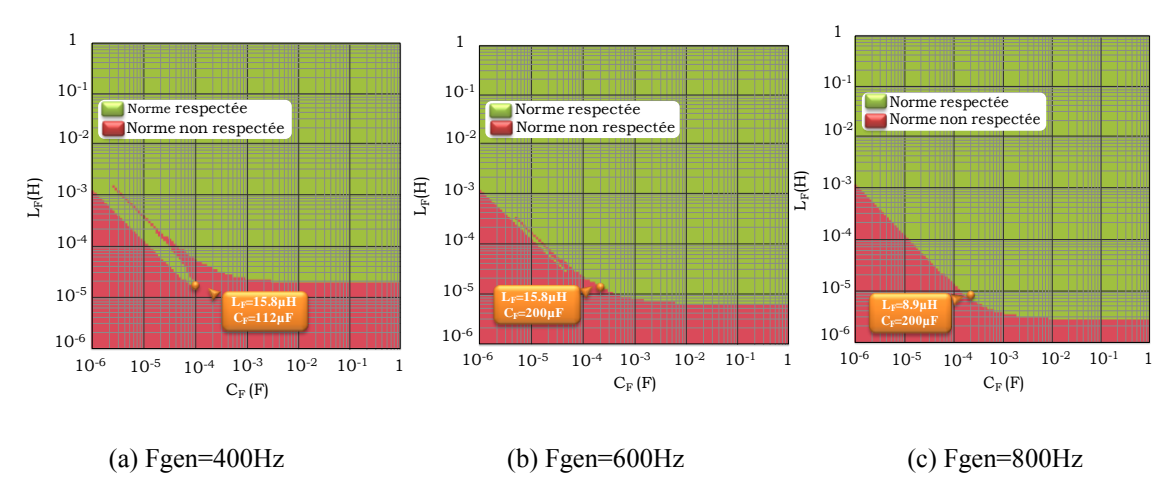

<span id="page-132-4"></span>Fig. 92 Dimensionnement du filtre en respectant les contraintes de qualité

Nous vérifions le dimensionnement du filtre issu de l'approche analytique par une simulation du système complet (source, filtre et hacheur) sous *PSIM* en récupérant le contenu harmonique du courant d'entrée du filtre  $I_{dc}$  et l'ondulation de la tension  $V_{e}$  aux bornes de l'équipement. Nous constatons que les exigences des spécifications de qualité ont été respectées [\(Fig. 93,](#page-133-0) [Fig. 94,](#page-133-1) [Fig. 95\)](#page-133-2).

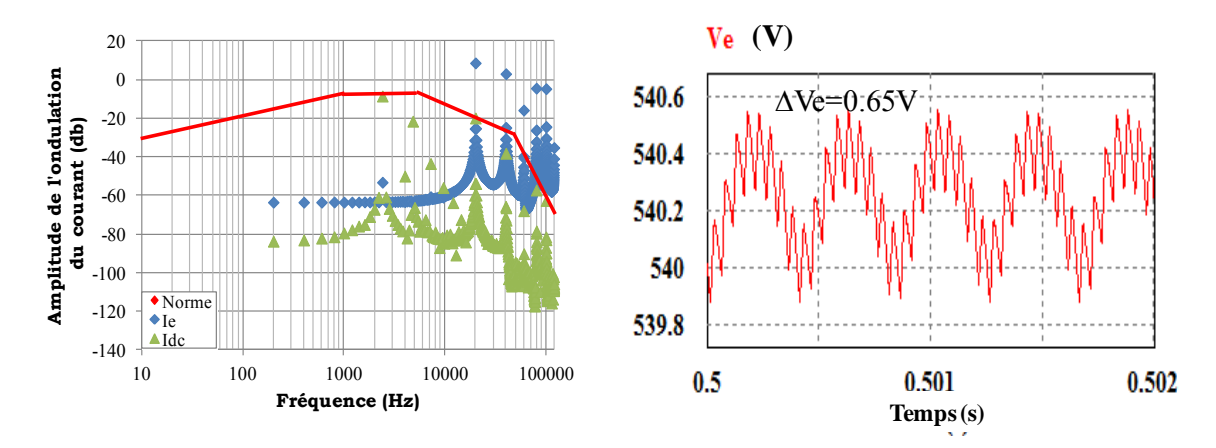

Fig. 93 Résultats de simulation de l'ensemble du système : Fgen =400Hz

<span id="page-133-0"></span>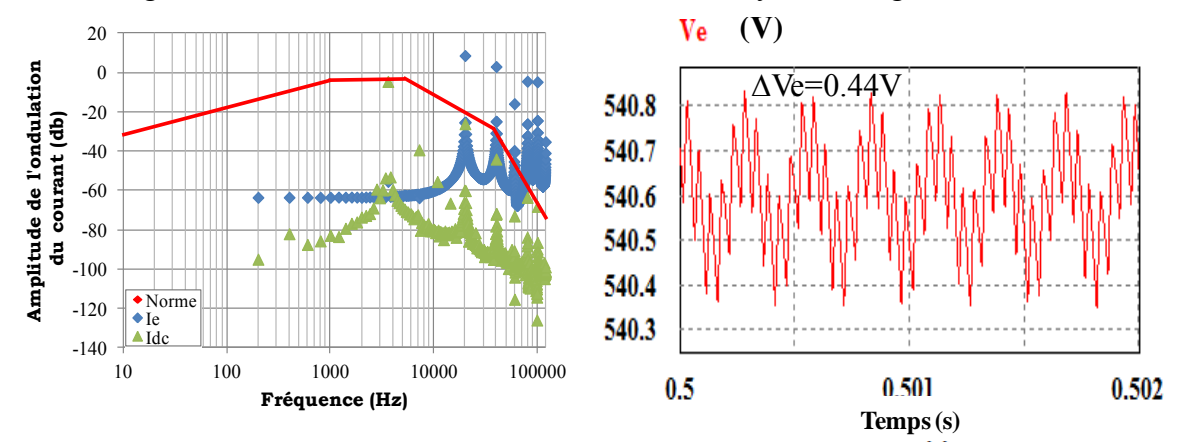

Fig. 94 Résultats de simulation de l'ensemble du système : Fgen=600Hz

<span id="page-133-1"></span>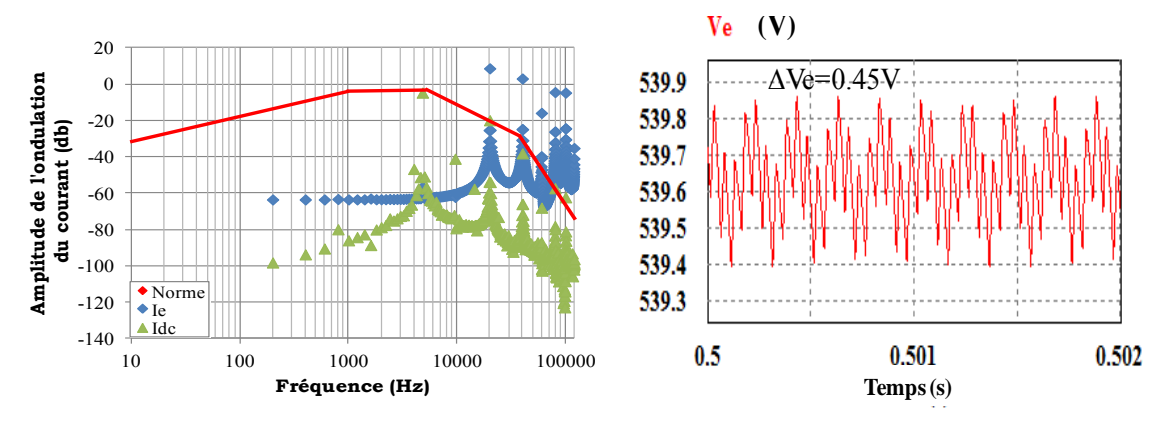

<span id="page-133-2"></span>Fig. 95 Résultats de simulation de l'ensemble du système : Fgen=800Hz

Par ailleurs, nous constatons à partir des abaques [Fig. 92](#page-132-4) que le dimensionnement du filtre varie selon la fréquence électrique du générateur Fgen. En effet, la zone des paramètres permettant de respecter la norme de qualité est de plus en plus large en augmentant Fgen. La zone des paramètres calculés pour un réseau de fréquence électrique donnée incorpore toutes les combinaisons  $(L_f, C_f)$  dimensionnées pour un réseau ayant une fréquence plus faible. Ainsi, pour un réseau de fréquence variable, nous devons considérer la fréquence la plus faible pour dimensionner les paramètres du filtre. Ce dimensionnement reste valable lorsque la fréquence du générateur augmente.

#### 4.4.2.2.Conclusion

<span id="page-134-0"></span>Nous avons présenté à cette étape les critères de qualité qui interviennent sur le contenu spectral et sur la dynamique des transitoires afin de respecter les spécifications imposées par les standards aéronautiques. Ces critères permettent de dimensionner les paramètres du filtre destiné à éliminer les fréquences indésirables qui pourraient être générées par l'équipement et celles provenant de la source. Le dimensionnement a été confié en premier lieu à un algorithme d'optimisation qui permet notamment de prendre en compte la minimisation de la masse de filtre.

Nous avons ensuite proposé d'illustrer les différentes combinaisons des paramètres au moyen d'un abaque qui permet au concepteur de disposer d'un large spectre de dimensionnement.

Cependant, le respect du cahier des charges ne doit pas permettre la déstabilisation du système. Par conséquent, la stabilité, au même titre que la qualité, doit être considérée lors du dimensionnement du filtre.

## <span id="page-134-1"></span>**4.5. Analyse de la stabilité de système**

#### 4.5.1. Introduction

<span id="page-134-2"></span>Nous nous intéressons dans nos études à la stabilité asymptotique, ce qui consiste à s'assurer qu'après l'application d'une perturbation sur le système initialement dans un état d'équilibre, le système revient à cet état d'équilibre. Nous considérerons donc que le système est instable si une de ses grandeurs diverge.

Notre objectif est d'étudier la stabilité de réseaux distribués de puissance. Nous fournissons tout d'abord, les conditions sur les paramètres du filtre qui garantissent la stabilité du système. Par la suite, ces conditions traduites en spécification viennent compléter le dimensionnement des paramètres étudiés et nous reprenons le support qui se présente sous forme d'abaque. Par rapport à la nature des modèles construits dans le chapitre 2 (modèles analytiques équivalents) le critère de *Routh-Hurwitz* semble être un outil adapté pour étudier la stabilité. En effet, le critère de *Routh-Hurwitz* s'appuie sur des modèles analytiques en définissant des conditions nécessaires et suffisantes de stabilité.

## <span id="page-135-0"></span>4.5.2. Présentation du critère de *Routh-Hurwitz* et implémentation des conditions de stabilité sous *MATLAB*

Les modèles équivalents de l'équipement déterminés dans les chapitres précédents représentent un support à l'étude de stabilité des systèmes. Ils se composent des expressions analytiques qui seront associées aux conditions de stabilité imposées par le critère de *Routh-Hurwitz*. Ce critère utilise l'équation caractéristique du modèle, qui correspond au dénominateur de la fonction de transfert, pour définir des conditions sur ses coefficients assurant la stabilité de l'ensemble du système. Nous détaillons dans la suite le principe d'application de ce critère et son implémentation dans l'environnement *MATLAB*.

#### 4.5.2.1.Les conditions de stabilité

L'analyse de la stabilité selon le critère de *Routh-Hurwitz* repose sur le traitement du dénominateur de la fonction de transfert H(s) [\(4.12\)](#page-135-1) du système étudié. Celui-ci est stable si et seulement si la fonction de transfert en boucle fermée n'a pas de pôle à partie réelle positive. En effet, si le système est excité, l'ensemble de ses dynamiques oscillent sous forme d'exponentielles pondérées par ses pôles. Si l'un de ces pôles a une partie réelle positive, le système possède alors une dynamique de forme exponentielle croissante, qui se traduit par son instabilité.

<span id="page-135-1"></span>
$$
H(s) = \frac{V_e(s)}{V_{de}(s)} = \frac{\sum_{i=0}^{i=p} \lambda_i s^i}{\sum_{i=0}^{i=n} \alpha_i s^i}
$$
(4.12)

Ainsi la condition de stabilité impose que l'ensemble des coefficients du polynôme caractéristique et les éléments de la colonne de pivot de la table de *Routh* soient non nuls et de mêmes signes. Le principe de la construction de cette table est décrit dans la figure [Fig. 96.](#page-136-0)

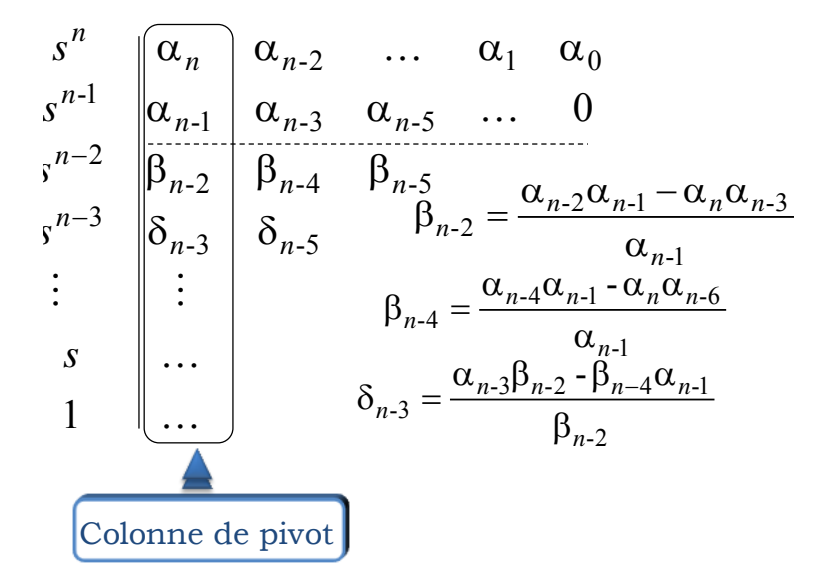

Fig. 96 Construction du tableau de *Routh*

<span id="page-136-0"></span>Par la suite, pour un dénominateur D(s) [\(4.13\)](#page-136-1) d'ordre « n », la première ligne du tableau contient les coefficients du polynôme P(s) [\(4.14\),](#page-136-2) et la seconde, les coefficients du polynôme Q(s) [\(4.15\).](#page-136-3) En absence du coefficient correspondant à un ordre intermédiaire, il convient d'écrire un zéro afin d'éviter que les coefficients ne soient décalés. Les termes de tableau de *Routh* sont calculés selon les équations données dans la [Fig. 96](#page-136-0)

$$
D(s) = \alpha_n s^n + \alpha_{n-1} s^{n-1} + \alpha_{n-2} s^{n-2} + \dots \alpha s + \alpha_0
$$
\n(4.13)

$$
P(s) = \alpha_n s^n + \alpha_{n-2} s^{n-2} + \dots \alpha_2 s^2 + \alpha_0
$$
\n(4.14)

<span id="page-136-3"></span><span id="page-136-2"></span><span id="page-136-1"></span>
$$
Q(s) = \alpha_{n-1} s^{n-1} + \alpha_{n-3} s^{n-3} + \dots \alpha_1 s^1
$$
 (4.15)

#### 4.5.2.2.Implémentation du code sous *MATLAB*

Pour implémenter cette condition sous *MATLAB*, nous commençons par définir le vecteur des coefficients de l'équation caractéristique qui correspond au dénominateur de la fonction de transfert du système. Ce dernier est extrait du calcul automatique développé sous *Maple* au moyen du package *Syrup*. A noter qu'il existe sous *MATLAB* une commande, permettant d'effectuer un calcul symbolique et de déterminer la fonction de transfert du système. Nous ne l'avons cependant pas utilisée au niveau de nos programmes, car le temps de calcul nécessaire à l'exécution de cette fonction est élevé.

Nous construisons par la suite la table de *Routh* en utilisant une matrice comprenant le même nombre de lignes et de colonnes. Les coefficients sont disposés sur les deux premières lignes de la matrice et nous remplissons la matrice par les termes correspondants.

La condition nécessaire et suffisante de stabilité imposée par le critère de *Routh-Hurwitz* est que l'ensemble des coefficients de la colonne du pivot [\(Fig. 96\)](#page-136-0) soient non nuls et de mêmes signes. Lorsque cette condition n'est pas vérifiée, le nombre de changement de signes correspond aux nombres de pôles à partie réelle positive.

# 4.5.2.3.Résultats obtenus en appliquant le critère de *Routh-Hurwitz* sur notre modèle

Nous considérons le système donné en [Fig. 97](#page-137-0) pour étudier et illustrer les différents résultats proposés par le critère de *Routh-Hurwitz*.

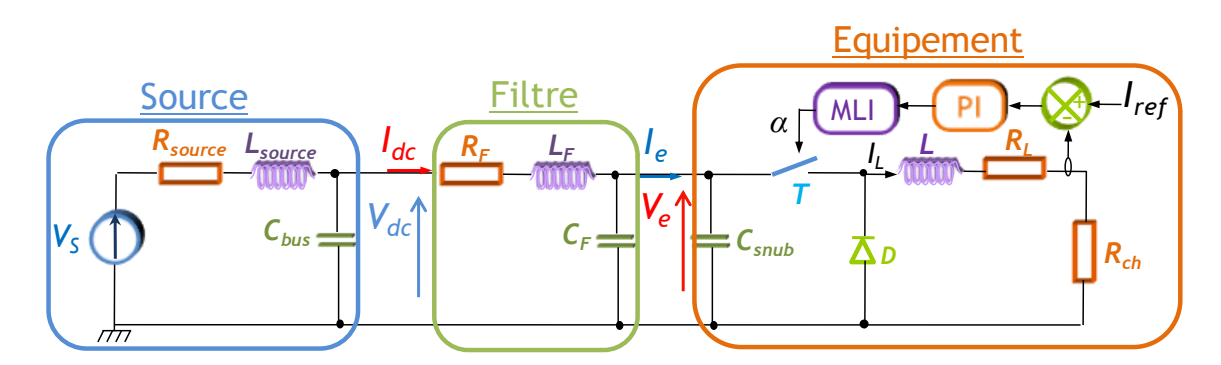

Fig. 97 Système considéré : source+filtre+hacheur dévolteur+charge

<span id="page-137-0"></span>Notre objectif est de déterminer les valeurs des éléments constitutifs du filtre d'entrée  $(L_f, L_f)$ Cf) qui conduisent à un système stable. Pour représenter l'ensemble des solutions, nous avons repris la même grille décrite dans le paragraphe (4.3.2.1). Sur des plages de variation choisies des paramètres, le critère de *Routh-Hurwitz* est appliqué pour chaque point et en fonction du résultat, un `0' (pour stable) ou un `1000' (pour instable) est écrit dans une matrice qui représente les domaines stable et instable [\(Fig. 98\)](#page-138-0).

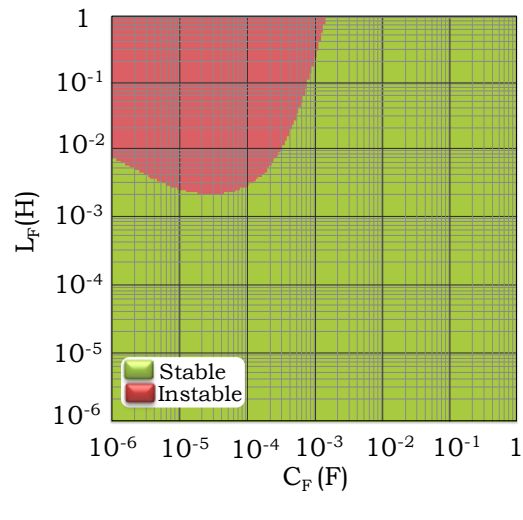

Fig. 98 Abaque de stabilité

<span id="page-138-0"></span>Nous choisissons d'étudier le résultat obtenu suite à l'analyse de qualité réalisée précédemment ( $L_f$ =15.8µH,  $C_f$ =112µF) qui assure le respect des normes standards. La matrice de *Routh* associée à ce dimensionnement est donnée ci-dessous.

> $37s^6 + 1.821d^1s^5 + 6.351d^8s^4 + 1.141d^2s^3 + 1.071d^2s^2 + 6.371d^2s^3 + 1.711d^3s^3$  $D(s) = 10^7 s^6 + 1.821 d^{1} s^5 + 6.351 d^{8} s^4 + 1.141 d^{2} s^3 + 1.071 d^{2} s^2 + 6.371 d^{9} s +$

$$
\text{Matrice} = \begin{bmatrix} 10^7 & 6.3510^{18} & 1.0710^{27} & 1.7110^{33} \\ 1.8210^{11} & 1.1410^{23} & 6.3710^{29} & 0 \\ 6.1810^{16} & 1.0310^{27} & 1.7110^{33} & 0 \\ 1.1210^{23} & 6.3210^{29} & 0 & 0 \\ 1.0310^{27} & 1.7110^{33} & 0 & 0 \\ 4.4710^{29} & 0 & 0 & 0 \\ 1.7110^{33} & 0 & 0 & 0 \end{bmatrix}
$$

L'équation caractéristique ainsi définie est bien un polynôme de *Hurwitz* comme le montre les pôles calculés : le système est stable. Pour vérifier la validité de l'abaque, nous utilisons le modèle de simulation développé sur le logiciel *PSIM*. Le système est placé autour de son point de fonctionnement et nous étudions le comportement du système en appliquant un échelon sur  $V_s$  et nous visualisons l'évolution de la tension  $V_e$ . Nous obtenons les courbes données en [Fig. 99.](#page-139-2) Nous vérifions que le système revient à son point d'équilibre et est donc stable.

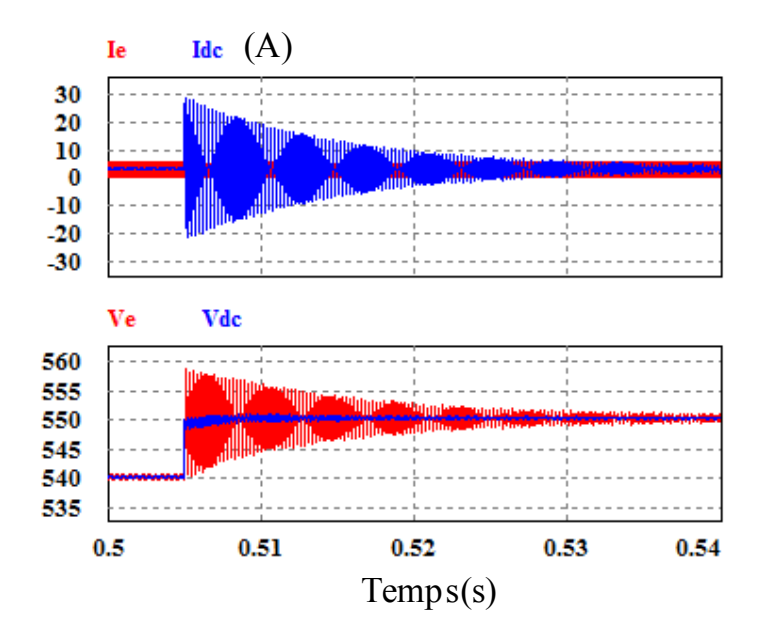

<span id="page-139-2"></span>Fig. 99 Réponse du système en appliquant un échelon de 10V sur la tension de bus Nous avons réalisé plusieurs simulations suivant l'ensemble des valeurs représentées sur l'abaque dans les domaines stable et instable. Les évolutions des tensions pour les dimensionnements étudiés s'accordent avec les résultats théoriques obtenus en appliquant le critère de *Routh-Hurwitz*.

En résumé, nous avons présenté dans cette partie une méthode analytique développée sous *MATLAB* permettant de dimensionner le filtre d'entré d'un équipement tout en respectant le critère de stabilité. Jusqu'à présent, nous avons considéré un filtre à deux éléments passifs  $(L_f, C_f)$ , ainsi les résultats obtenus ont été illustrés par un abaque qui représente un support pratique pour le concepteur. Nous allons présenter dans la suite d'autres solutions de filtrage basées sur l'utilisation d'autres structures.

#### <span id="page-139-0"></span>**4.6. Autres solutions de filtrage : Etude de la qualité et de la stabilité**

Nous nous intéressons dans cette partie à étudier et comparer d'autres solutions performantes par ajout d'éléments passifs ou par une action logicielle permettant d'améliorer la stabilité et la qualité du réseau et de limiter les masses et les volumes embarqués.

#### 4.6.1. Solution à base d'éléments passifs

<span id="page-139-1"></span>Le système utilisé pour étudier la solution à base d'éléments passifs est présenté à la Fig. [100.](#page-140-0) Il s'agit du moto-ventilateur fourni par le partenaire industriel Technofan étudié dans le paragraphe (2.4.5.2), auquel nous associons, dans un premier temps, un filtre ayant une

topologie simple comprenant les paramètres  $L_f$ ,  $R_f$  et  $C_f$ . Nous illustrons l'ensemble des combinaisons des paramètres de filtre dans un abaque donné à la [Fig. 101.](#page-140-1) Trois zones différentes selon lesquelles le dimensionnement permet de vérifier les deux critères de qualité et de stabilité ou seulement un des deux.

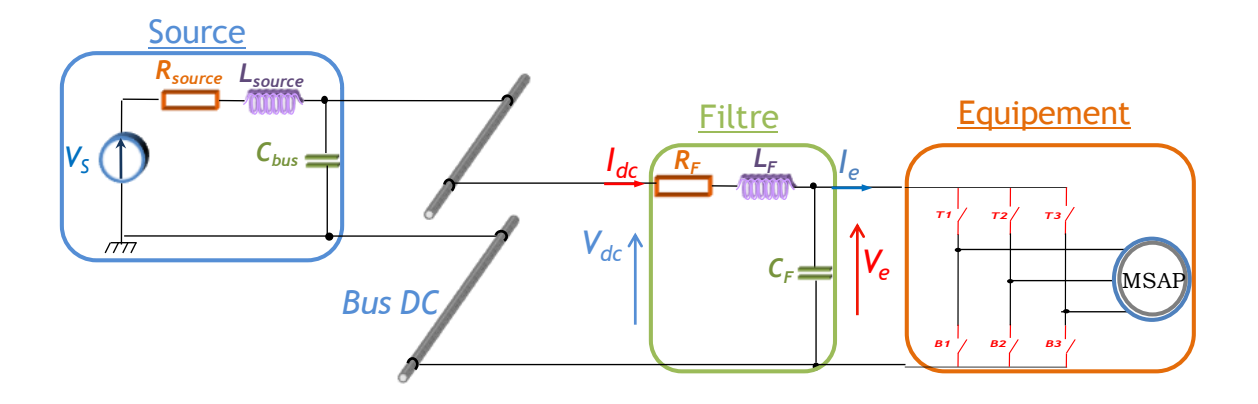

<span id="page-140-0"></span>Fig. 100 Le système étudié: source+filtre  $(L_f, C_f)$ +moto-ventilateur

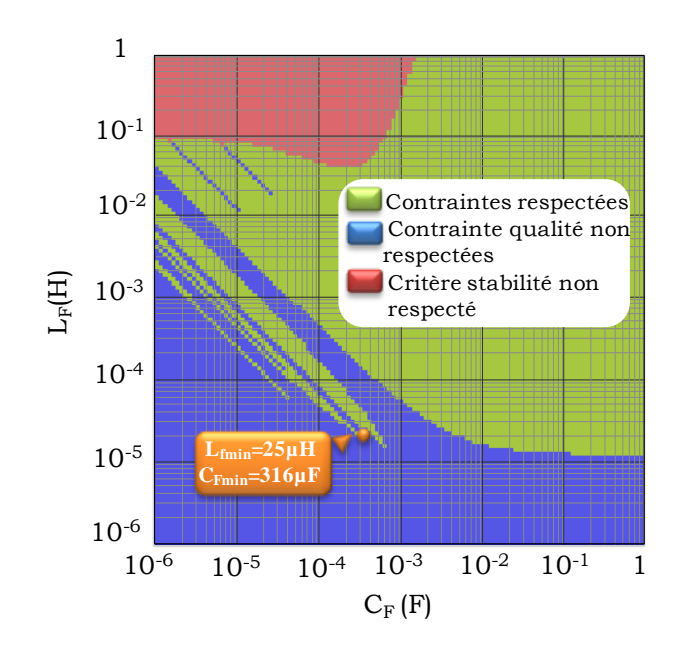

Fig. 101 Abaque de dimensionnement du filtre associé au moto-ventilateur

<span id="page-140-1"></span>Nous étudions le dimensionnement du filtre optimal présenté sur l'abaque par une simulation du système complet sous *PSIM*, d'une part en récupérant le contenu harmonique du courant d'entrée du filtre  $I_{dc}$  et l'ondulation de la tension  $V_e$  aux bornes de l'équipement [\(Fig. 102\)](#page-141-0), afin de vérifier le respect de la norme en qualité et d'autre part en appliquant un échelon de 10 V sur la tension  $V_{dc}$  pour confirmer la stabilité de

l'ensemble du système [Fig. 103.](#page-141-1) Les résultats montrent que les deux critères sont respectés.

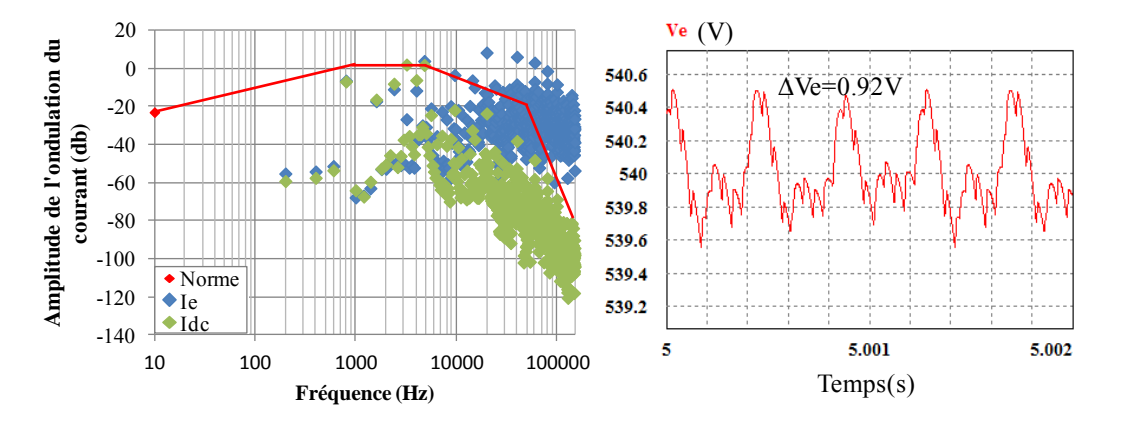

 $L_{\text{f}}$  min = 25 $\mu$ H; R<sub>fmin</sub> = 3.7m $\Omega$ ; C<sub>fmin</sub> = 316 $\mu$ F; Masse.Filtre = 2.79Kg

<span id="page-141-0"></span>Fig. 102 Résultat de simulation ( $L_f$ =25 $\mu$ H,  $C_f$ =316 $\mu$ F)

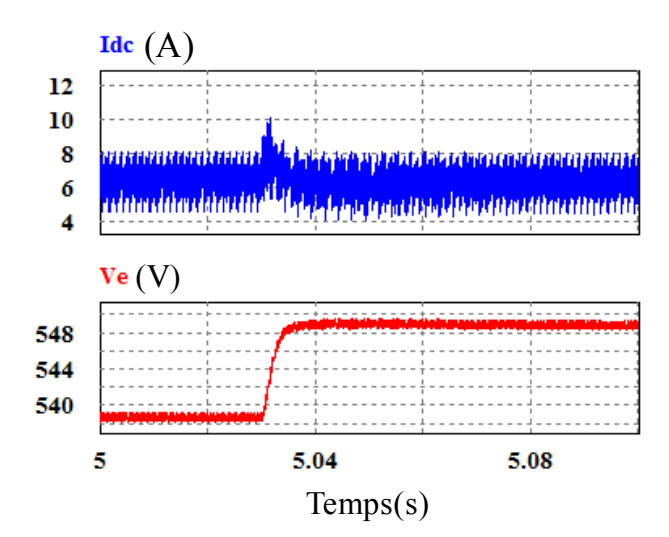

<span id="page-141-1"></span>Fig. 103 Réponse du système en appliquant un échelon de 10V sur la tension Ve

Notre objectif est de réduire la masse de la cellule de filtrage (Masse.Filtre=2.79Kg). Nous proposons d'utiliser une autre topologie un peu plus complexe présentée dans la [Fig.104.](#page-142-1) Vu le nombre de paramètres de la cellule de filtrage, il est très compliqué d'illustrer les résultats de dimensionnement par un abaque. Nous avons ainsi confié le calcul des valeurs de ces éléments à l'algorithme d'optimisation. Nous récupérons le spectre harmonique du courant  $I_{dc}$  à l'entrée du filtre et l'ondulation de la tension  $V_e$  aux bornes de l'équipement, issus de la simulation de l'ensemble en prenant en compte le dimensionnement du filtre vérifiant les contraintes de qualité et de stabilité. Cela donne [Fig. 105](#page-142-2) et [Fig. 106.](#page-142-3)

Nous constatons que l'ajout des éléments passifs au filtre a contribué à une légère

reduction de la masse totale de l'ensemble (Masse.Filtre=2.2Kg).  
\n
$$
L_f = 26\mu H; R_f = 3.9 \text{ m}\Omega; C_f = 92\mu F; R_d = 1.73\mu\Omega \text{ et } C_d = 6.37\mu F \text{ Masse-Filtre} = 2.2 \text{Kg}
$$

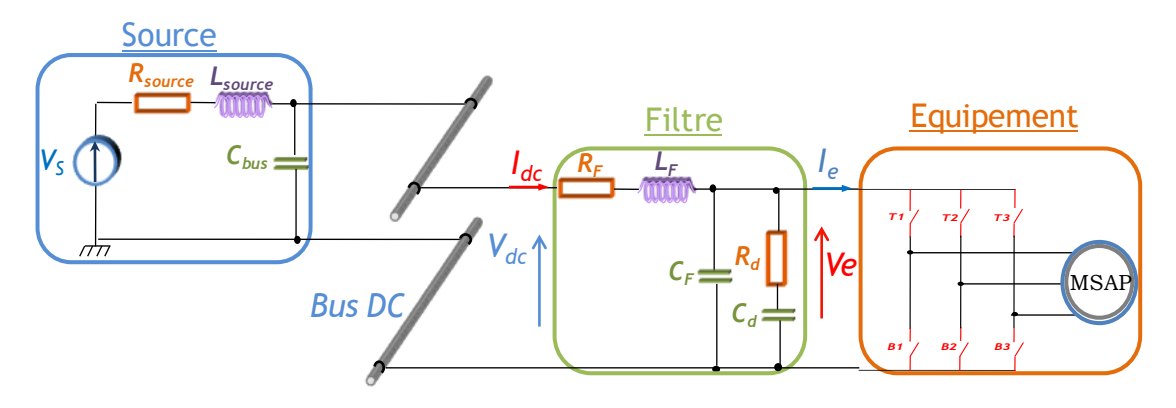

<span id="page-142-1"></span>Fig.104 Le système considéré : Source+Filtre ( $L_f$ ,  $C_f$ ,  $R_d$ ,  $C_d$ )+Equipement Technofan

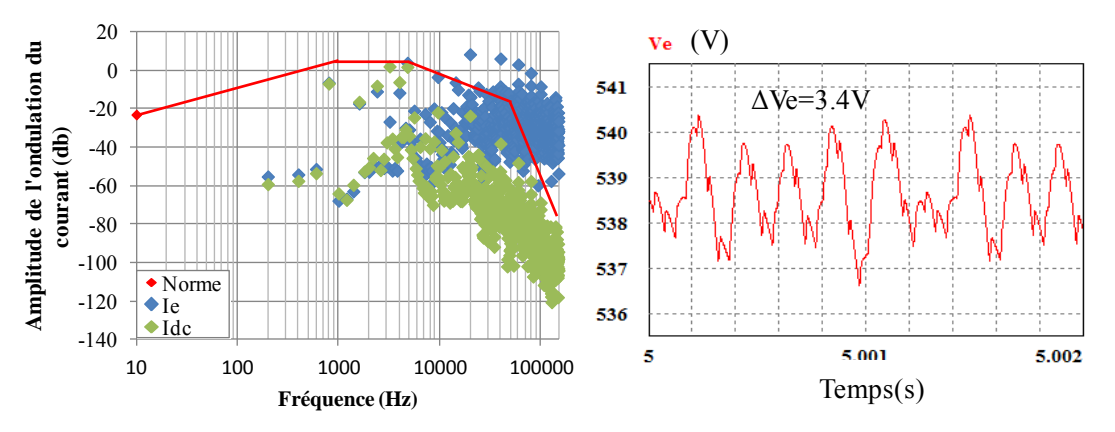

<span id="page-142-2"></span>Fig. 105 Résultat de simulation (L<sub>f</sub>=26µH, C<sub>f</sub>=92µF, R<sub>d</sub>=1.73µ $\Omega$ , C<sub>d</sub>=6.37µF)

<span id="page-142-3"></span>Fig. 106 Dimensionnement du filtre respectant les contraintes de qualité 4.6.2. Solution par action sur la commande du système

<span id="page-142-0"></span>Nous considérons une autre solution qui agit directement sur la commande du système, et plus particulièrement au niveau de la consigne [\(Liu,08\).](#page-176-2) L'équipement étudié est un hacheur dévolteur qui alimente une charge résistive, auquel nous associons un filtre ayant une topologie simple. La tension aux bornes du hacheur est filtrée à travers une fonction passe haut, donnée dans la [Fig. 107,](#page-143-0) puis additionnée à la consigne Iref. Vu que cette fonction est une expression linéaire, nous pouvons facilement l'intégrer dans le modèle de l'ensemble. Notre objectif est donc de dimensionner les paramètres  $(L_f, C_f, Ka$  et Wa) de sorte que les normes de qualité soient respectées et que l'ensemble du système soit stable.

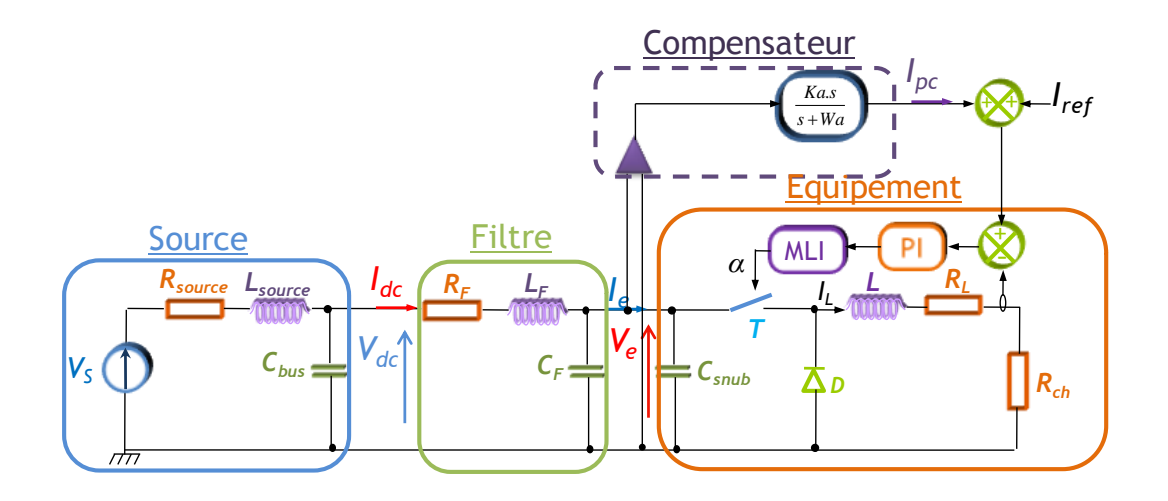

<span id="page-143-0"></span>Fig. 107 Schéma de système en prenant en compte la compensation de la tension  $V_e$ Par ailleurs, l'action sur la commande du système agit sur le contenu harmonique généré par l'équipement. Nous proposons de faire un couplage entre les résultats de simulation fourni par le logiciel *PSIM* et le calcul des différents paramètres développé sous *MATLAB*. En effet, les valeurs des paramètres sont envoyées à partir du fichier de calcul *MATLAB* au fichier de simulation du système décrit sur *PSIM*, et à la fin de simulation nous récupérons :

- $\blacksquare$  le courant I<sub>dc</sub> auquel nous appliquons la transformée de Fourier et nous comparons le contenu harmonique au gabarit imposé par la norme de qualité,
- l'ondulation de la tension  $V_e$  et nous vérifions qu'elle est inférieure à 5% de la tension du bus  $V_s$  (540V)

Nous appliquons finalement le critère de *Routh-Hurwitz* afin d'assurer la stabilité de l'ensemble du système.

 Le résultat de dimensionnement découlant de la recherche optimale, est donné dans le tableau [Tab.14.](#page-143-1)

| Paramètre       | Valeur        | Unité | Paramètre    | Valeur        | Unité         |
|-----------------|---------------|-------|--------------|---------------|---------------|
|                 | 1 $0^{-10}$   |       | Ka           | $2.8410^{4}$  | $\Omega^{-1}$ |
| $\rm k_{\rm f}$ | $0.610^{-6}$  |       | Wa           | $1.8410^{-8}$ | rad. $s^{-1}$ |
|                 | $6.7110^{-8}$ |       | Masse.Filtre | $1.210^{-3}$  | Kg            |

<span id="page-143-1"></span>Tab.14 Résultats de dimensionnement des paramètres du système de [Fig. 107](#page-143-0)

En analysant le contenu harmonique du courant  $I_{dc}$  et de la tension  $V_e$  [Fig. 108](#page-144-0) (a), nous constatons que les contraintes de qualité sont respectées. Néanmoins, étant donné la
valeur élevée du gain Ka, cela rend négligeable la consigne de courant par rapport à la contre-réaction venant des variations de la tension d'entrée. Ainsi la consigne du courant est davantage perturbée ce qui aura pour effet de déséquilibrer la boucle de régulation qui n'arrive plus à réguler le courant dans la charge. Afin de résoudre ce phénomène, nous proposons de contrôler la sortie du compensateur "Icp" de sorte que l'ondulation du courant ne dépasse pas 10% de la valeur de la consigne du courant (5A dans cet exemple).

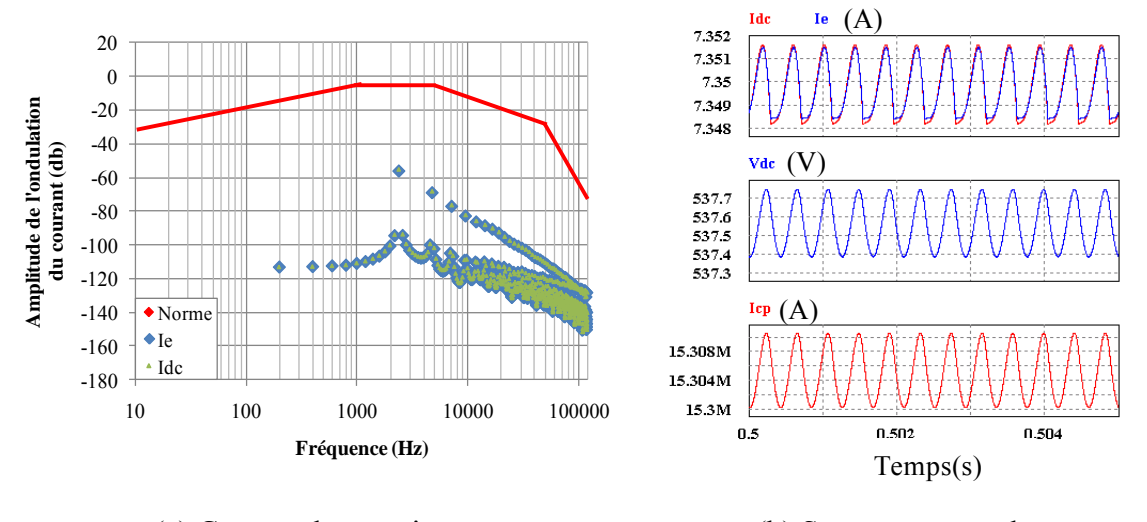

(a) Contenu harmonique (b) Spectre temporel

Fig. 108 Résultats de simulation du système présenté dans la [Fig. 107](#page-143-0)

L'algorithme d'optimisation a affiné sa recherche optimale des paramètres du filtre  $(L_f, C_f)$ et du compensateur (Ka,Wa) et il a convergé vers les valeurs données dans le tableau [Tab.](#page-144-0)  [15.](#page-144-0) Nous constatons que le gain Ka est très faible : ainsi, la dynamique de la tension  $V_e$ est complètement filtrée et la commande ne présente plus aucune compensation [\(Fig.](#page-145-0)  [109\)](#page-145-0).

| Paramètre   | Valeur       | Unité | Paramètre    | Valeur        | Unité         |
|-------------|--------------|-------|--------------|---------------|---------------|
|             | $3210^{-6}$  |       | Ka           | $1.1510^{-4}$ | $\Omega^{-1}$ |
| $\rm R_{f}$ | $4.510^{-3}$ |       | Wa           | $3.4810^{3}$  | rad.s $^{-1}$ |
|             | $45110^{-6}$ |       | Masse.Filtre | 2.34          | Kg            |

<span id="page-144-0"></span>Tab. 15 Résultats de dimensionnement des paramètres de système (contrôle de la consigne du courant)

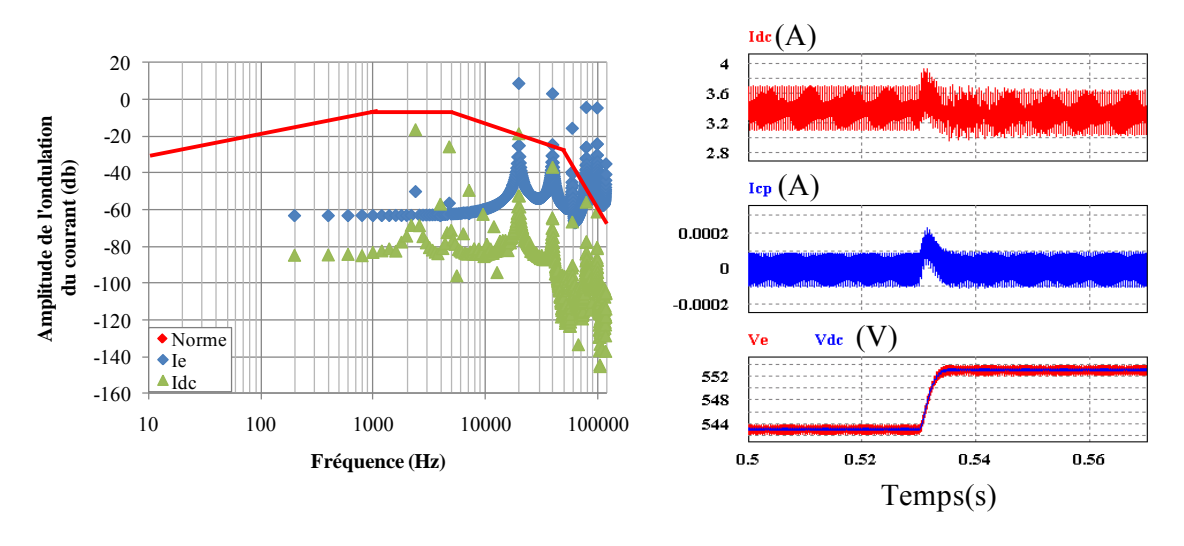

(a) Contenu harmonique (b) Spectre temporel

Fig. 109 Résultats de simulation du système présenté dans la [Fig. 107](#page-143-0)

<span id="page-145-0"></span>Nous insérons ensuite une contrainte supplémentaire qui force le gain Ka à rester supérieur ou égal à 0,01. Les valeurs des paramètres calculés sont données dans le tableau [Tab.16](#page-145-1)

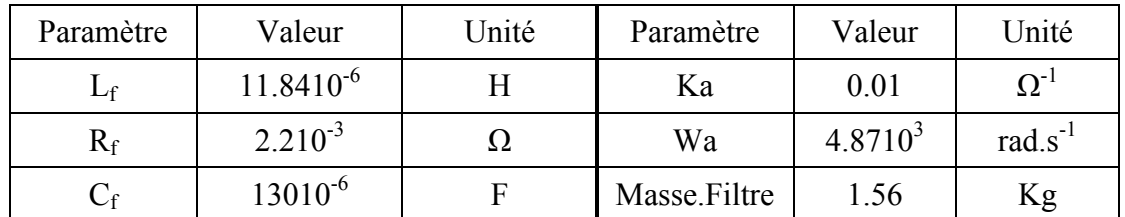

<span id="page-145-1"></span>Tab.16 Résultats de dimensionnement des paramètres de système (contrôle du gain du compensateur)

Les résultats de simulation donnés par la [Fig. 110](#page-146-0) sont en accord avec les contraintes imposées par le cahier de charge : contrainte de qualité [Fig. 110](#page-146-0) (a), condition de stabilité [Fig. 110](#page-146-0) (b). La solution par la compensation de la tension d'entrée de l'équipement Ve dans la boucle de régulation du courant de charge est accompagnée par une légère réduction du poids de l'ensemble par rapport au filtre dimensionné précédemment (paragraphe 4.6.1).

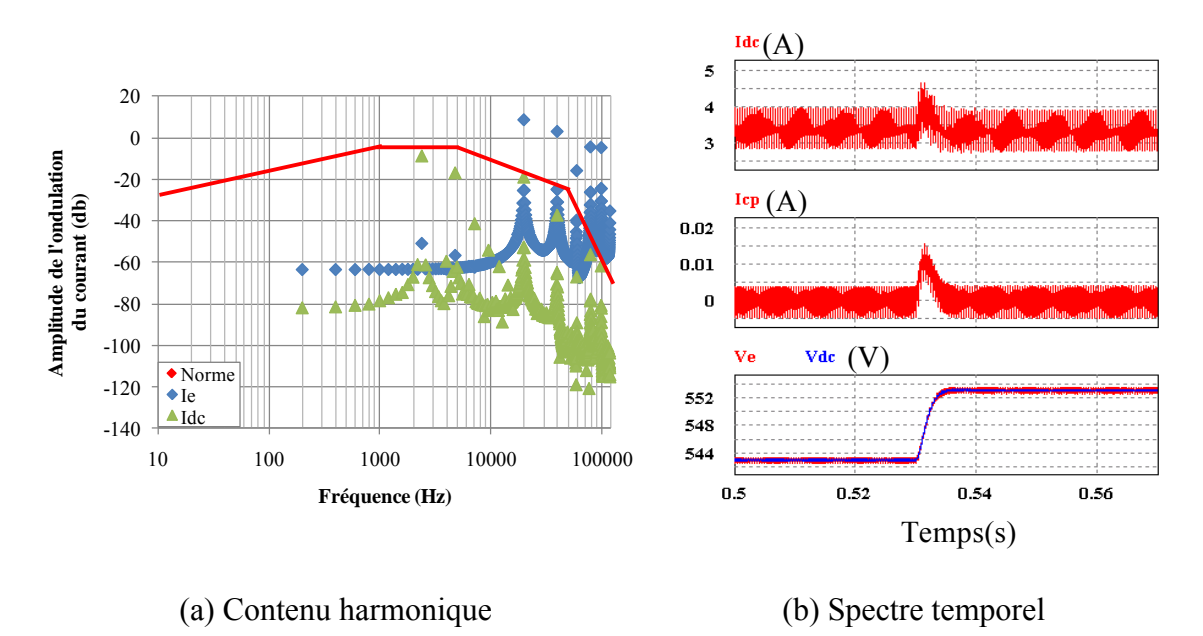

Fig. 110 Résultats de simulation

### <span id="page-146-0"></span>**4.7. Conclusion**

Ce chapitre illustre les principaux résultats obtenus au niveau de l'étude de la qualité et de la stabilité des réseaux distribués de puissance. Nous avons abordé, dans un premier temps, par la présentation des influences des charges et du réseau HVDC sur la qualité du bus continu ainsi que les principales spécifications aéronautiques à respecter pour retrouver les valeurs des paramètres du filtre adéquats. Nous avons implémenté dans l'environnement *MATLAB* les différentes contraintes de qualité et le dimensionnement de la cellule de filtrage a été confié en premier lieu à des algorithmes d'optimisation qui permettent notamment de prendre en compte la minimisation de la masse du filtre. Nous avons proposé par la suite d'illustrer les différentes combinaisons des paramètres au moyen d'un abaque construit également avec *MATLAB* qui représente un support pratique pour le concepteur.

Le dimensionnement du filtre doit prendre en compte les contraintes de stabilité de l'ensemble du système. Pour ce faire, nous implémentons également le critère de *Routh-Hurwiz* sur *MATLAB* en associant les expressions analytiques de modèle équivalent de l'équipement aux conditions de stabilité définies par ce critère. Nous avons étudié finalement d'autres solutions de filtrage, en particulier l'ajout des éléments passifs ou par action logicielle sur la commande du système, dans le but de réduire la masse totale embarquée. Nous retenons que l'ajout d'une cellule supplémentaire au filtre a permis d'optimiser sa masse tout en respectant les contraintes imposées par le cahier des charge. Concernant la seconde solution basée sur la compensation de la tension Ve dans la boucle de régulation, nous avons apprécié la réduction du poids du filtre mais il est recommandé de contrôler la grandeur régulée pour éviter la perturbation du système.

En résumé, les études présentées dans ce chapitre montrent que les solutions de filtrage sont dépendantes des systèmes étudiés. Il n'existe pas de solutions générales qui ne considéreraient pas des contraintes bien déterminées. Pour faciliter l'analyse des systèmes, nous avons essayé d'automatiser le processus d'identification et de calcul des éléments indéterminés en prenant en compte certaines exigences de stabilité et de qualité.

Dans la suite, nous nous intéressons à étudier le phénomène de couplage entre les équipements connectés sur le même bus continu.

Chapitre 5

<span id="page-149-0"></span>Analyses des architectures de réseaux par rapport à la stabilité

# Chapitre 5

# <span id="page-150-0"></span>Analyses des architectures de réseaux par rapport à la stabilité

# Table des matières

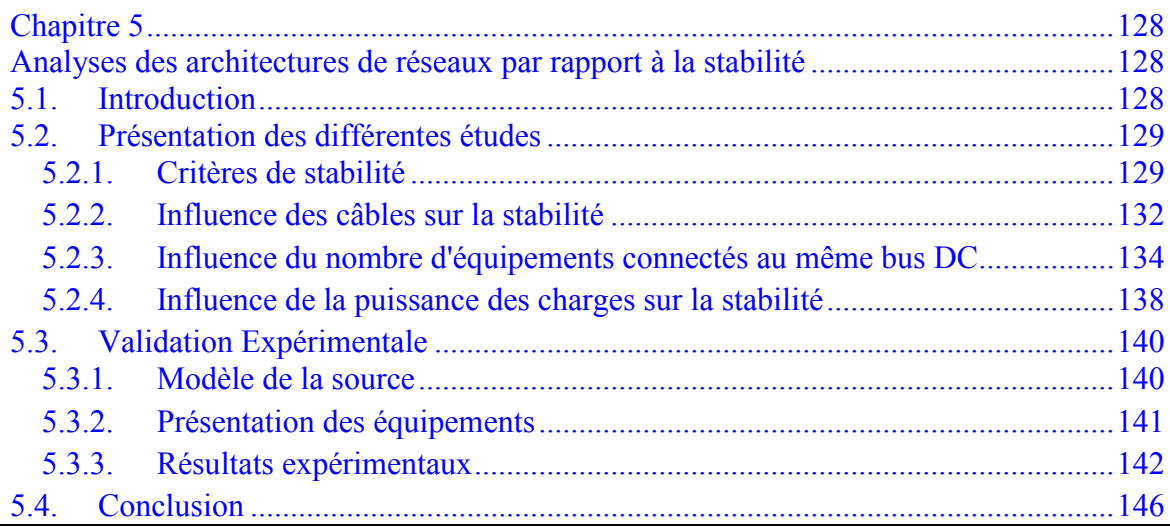

## <span id="page-150-1"></span>**5.1. Introduction**

Le réseau en haute tension continue (HVDC) [\(BAU,09\)](#page-174-0) de type avion présente une architecture de type bus permettant l'acheminement de l'électricité de la source jusqu'aux équipements. Néanmoins, cette architecture peut être confrontée à des problèmes de stabilité en cas d'intégration de plusieurs sous-systèmes, ce qui favorise les risques de dégradation. L'objectif du présent chapitre est d'essayer de détailler les différentes structures utilisées et les différentes règles adoptées garantissant les contraintes de stabilité de l'ensemble du système.

Nous nous intéresserons, dans un premier temps, à la disposition des charges sur le réseau en étudiant la stabilité en fonction des longueurs des câbles qui séparent la source et l'équipement. Nous poursuivrons ensuite par l'étude du phénomène de couplage de

plusieurs charges sur le même bus continu en jouant sur le nombre des équipements et leur point de fonctionnement. Nous concluons ce chapitre par une validation expérimentale de l'analyse d'interaction entre deux équipements connectés sur le même bus continu afin d'appuyer les résultats théoriques.

## <span id="page-151-0"></span>**5.2. Présentation des différentes études**

Nous présentons ici les différentes études consacrées à l'analyse de stabilité de plusieurs structures du réseau de distribution de puissance. Notre objectif est de mettre en évidence des comportements observés au niveau d'un réseau, avant de pouvoir en tirer les conclusions appropriées. Nous faisons intervenir des équipements identiques constitués de hacheurs pilotant des charges résistives. Ils ont été étudiés précédemment et peuvent volontairement présenter des comportements instables, s'ils sont connectés seuls au réseau. Dans une première partie, nous nous intéressons à l'étude de la stabilité en fonction des longueurs de câbles qui séparent, d'une part, la source et, d'autre part, le hacheur et la charge. Cette étude nous donne des renseignements sur les limites de stabilité en construisant des abaques selon la longueur des câbles. Nous poursuivons, dans une deuxième étape, l'analyse de la stabilité du réseau dans deux cas : d'abord, nous intégrons plusieurs équipements dimensionnés avec de bonnes marges de stabilité et puis nous agissons sur la puissance absorbée par chaque équipement.

#### 5.2.1.Critères de stabilité

<span id="page-151-1"></span>Lorsque la question de l'insertion d'un nouvel équipement dans un système déjà conçu est considérée [Fig. 111,](#page-151-2) les critères basés sur la comparaison des impédances, introduits par *Middlebrook* [\(MID,67\),](#page-177-0) sont souvent utilisés par les concepteurs [\(PIE,05\).](#page-177-1)

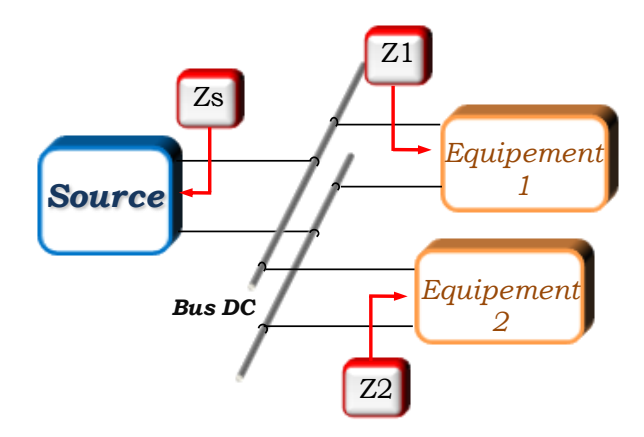

<span id="page-151-2"></span>Fig. 111 Le système considéré pour étudier le phénomène d'interaction

Le principe de ces critères a été explicité dans le premier chapitre : il consiste à calculer le rapport entre l'impédance de sortie de la source Zs et l'impédance d'entrée équivalente de la charge Zc [\(5.1\).](#page-152-0) Puis, le diagramme de Nyquist de ce rapport est comparé avec les régions interdites en fonction des critères.

<span id="page-152-0"></span>
$$
T = \frac{Zs}{Zc} = \frac{Zs}{Z1} + \frac{Zs}{Z2}
$$
\n
$$
(5.1)
$$

Afin d'illustrer les résultats issus de l'étude de stabilité par l'utilisation du critère de *Middlebrook*, nous avons considéré que chaque équipement est muni d'un filtre d'entrée  $(L_f=20\mu H; C_f=30\mu F)$ . Nous avons d'abord étudié la stabilité du système comprenant un seul équipement. Certains inconvénients de cette approche peuvent être mis en évidence notamment le positionnement des bornes d'étude qui est un facteur important de la présentation des résultats. En effet, le critère affirme que le système est stable si la séparation est positionnée entre l'ensemble source-filtre et l'équipement [\(Fig. 113](#page-153-1) (a)), et qu'il est instable si la séparation est entre la source et le filtre [\(Fig. 113](#page-153-1) (b)).

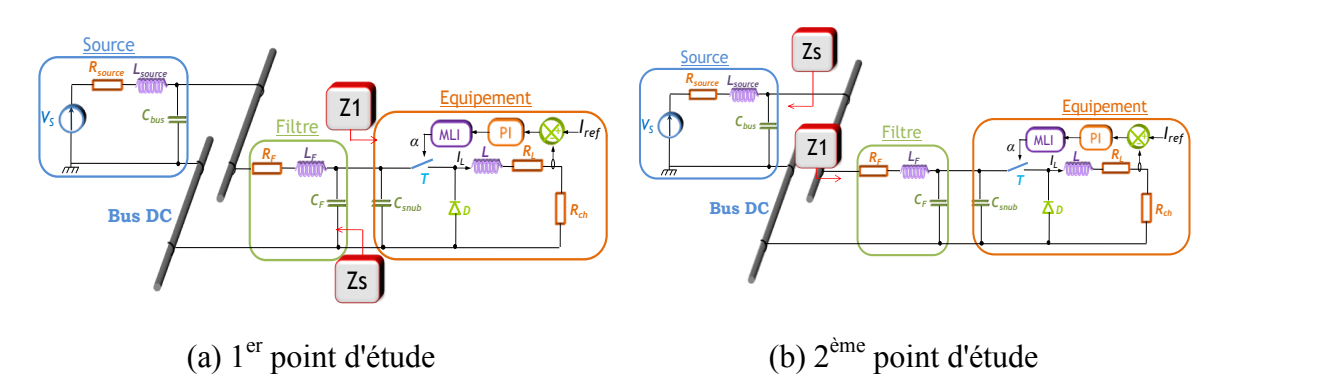

Fig. 112 Les différents points d'étude

<span id="page-152-1"></span>D'autre part, en connectant deux de ces équipements au même réseau [\(Fig.119\)](#page-157-0), nous constatons que, selon le critère, le système est instable [\(Fig. 114\)](#page-153-2) ce qui est invalidé par les résultats de simulation présentés à la [Fig.115.](#page-153-3)

Ainsi, le critère de *Middlebrook*, critère suffisant mais non nécessaire, est restrictif pour nos études de stabilité ce qui rend difficile l'analyse de diverses topologies du réseau. Pour cette raison, nous choisissons d'étudier la stabilité du système complet au moyen du critère de *Routh-Hurwitz*, permettant d'analyser l'influence de chaque modification de l'architecture du réseau sur ses performances globales.

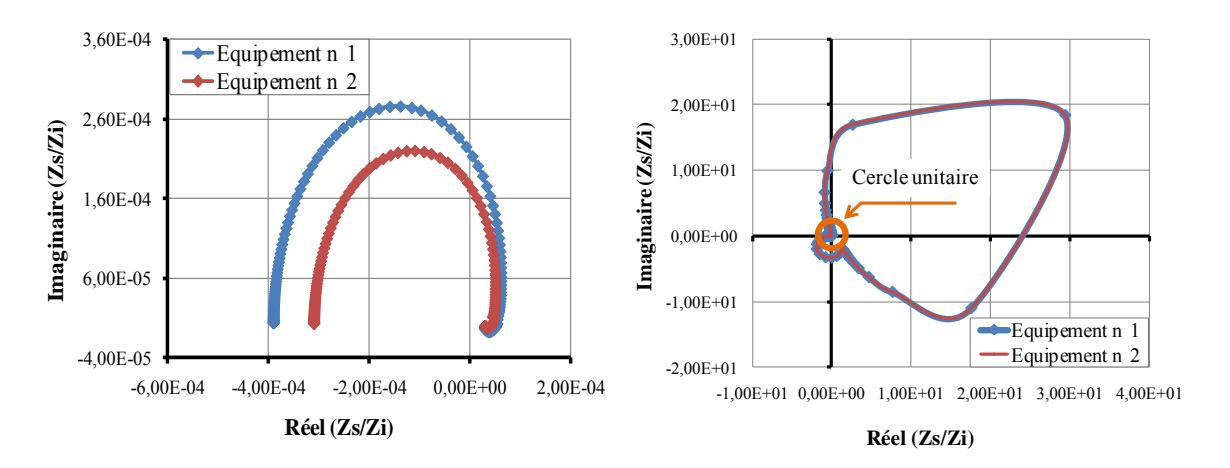

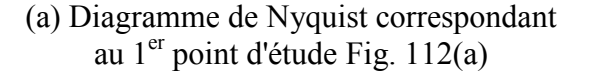

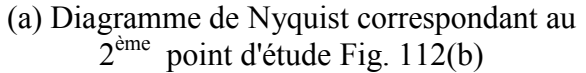

<span id="page-153-1"></span>Fig. 113 Analyse de stabilité selon le critère de comparaison des impédances : 1 seul équipement connecté au réseau

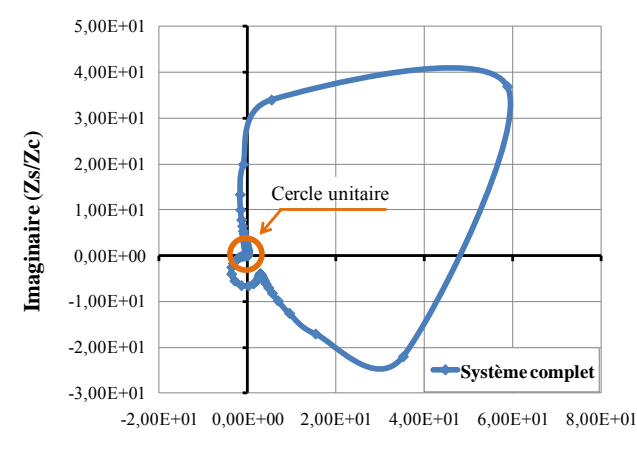

**Réel (Zs/Zc)**

<span id="page-153-2"></span>Fig. 114 Analyse de stabilité selon le critère de comparaison des impédances : 2 équipements connectés au réseau

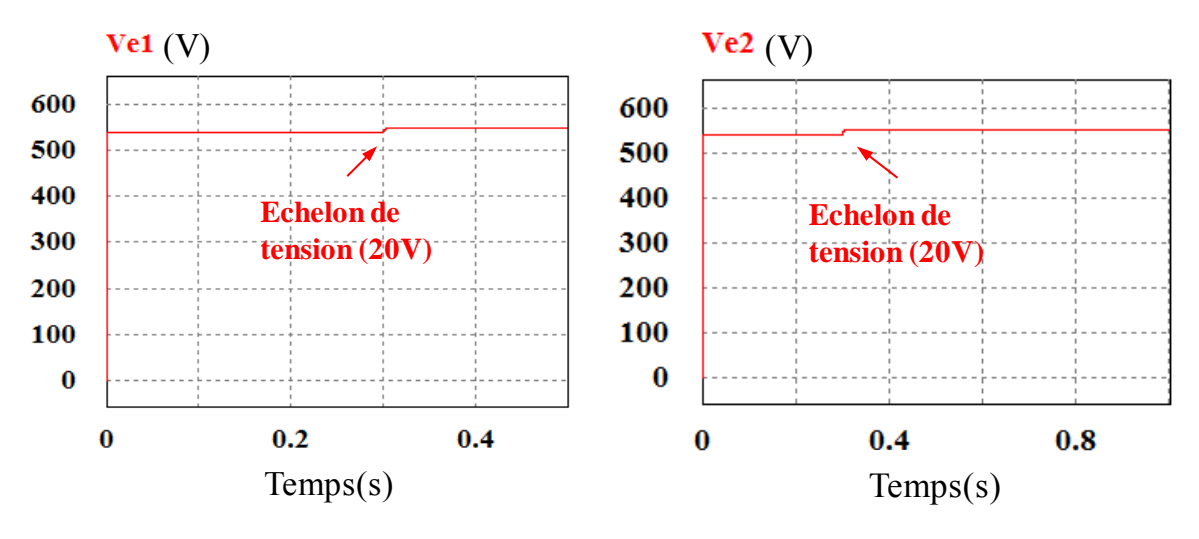

<span id="page-153-3"></span><span id="page-153-0"></span>Fig.115 Evolution de la tension aux bornes de chaque équipement

#### 5.2.2.Influence des câbles sur la stabilité

Afin d'évaluer l'impact des câbles sur la stabilité du système étudié, il est nécessaire de les prendre en compte au niveau du modèle équivalent des équipements. Vu le domaine de fréquences sur lequel interviennent les phénomènes de stabilité, nous pouvons les modéliser par une résistance  $R_c$  en série avec une inductance  $L_c$ . Le système utilisé pour étudier le comportement du réseau vis à vis de la longueur et de la disposition des câbles est représenté dans [Fig. 116.](#page-154-0)

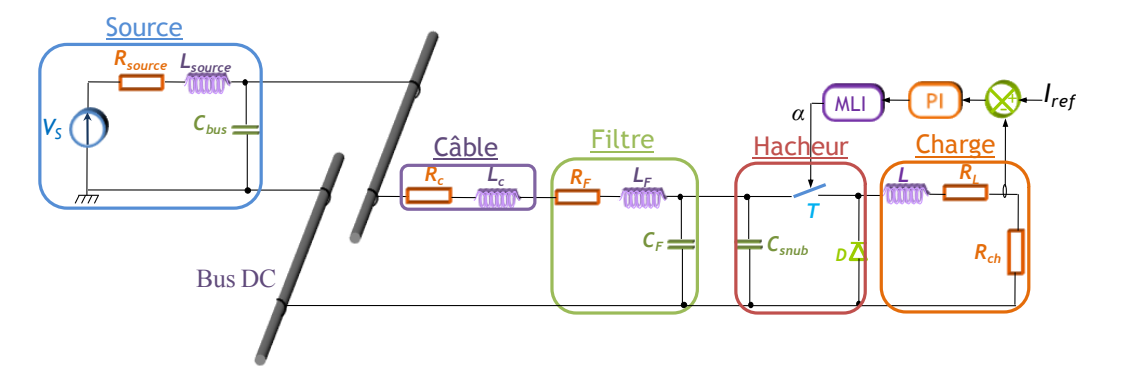

(a) Les câbles sont placés entre la source et le filtre d'entrée du hacheur

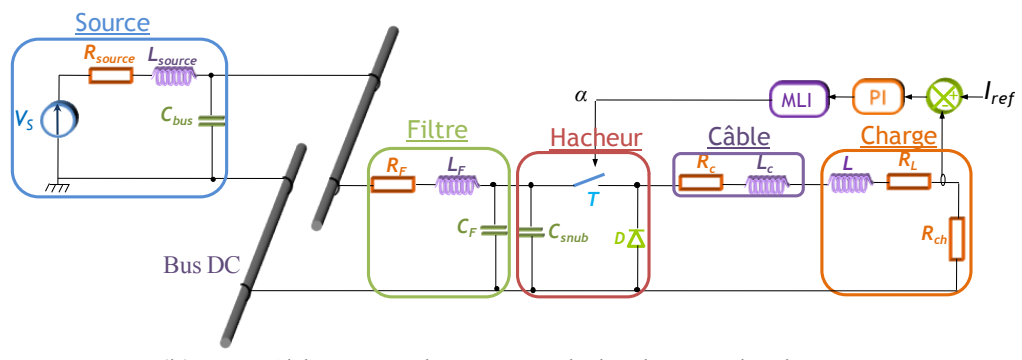

(b) Les câbles sont placés entre le hacheur et la charge

<span id="page-154-0"></span>Fig. 116 Système considéré afin d'étudier l'influence des câbles sur la stabilité

Les valeurs des paramètres de la source, ainsi que celles du filtre d'entrée sont données dans le tableau [Tab. 17.](#page-155-0) Les valeurs des paramètres du filtre sont calculées par rapport à un point de fonctionnement donné, de sorte qu'elles garantissent un système stable.

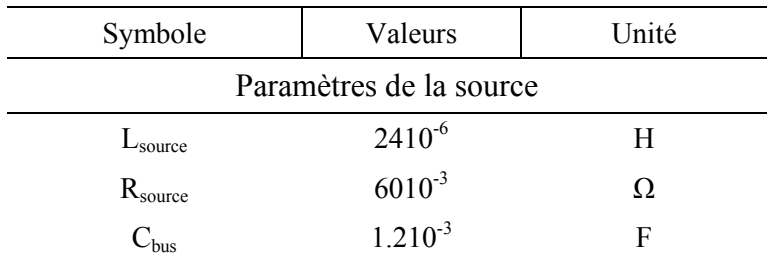

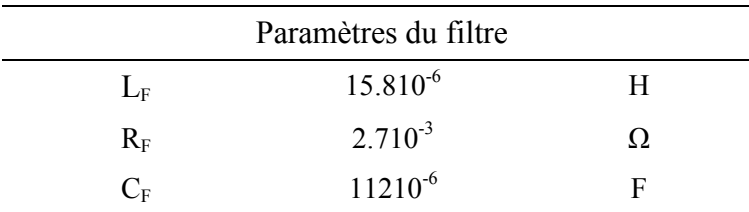

<span id="page-155-0"></span>Tab. 17 Valeurs des paramètres de l'ensemble du système

Nous commençons cette étude en considérant que les câbles relient la source à l'équipement à travers le filtre d'entrée comme le montre la figure [Fig. 116](#page-154-0) (a). Nous analysons le comportement du réseau en fonction de la longueur des câbles. Le résultat est illustré sous forme d'un abaque de stabilité présenté [Fig. 117.](#page-155-1) Nous observons, résultat connu, que le réseau se déstabilise en augmentant la longueur des câbles. En considérant une inductance linéique de  $1\mu$ H.m<sup>-1</sup>, nous retenons, à partir de l'abaque et pour une résistance minimale de câble  $R_c d'$ ordre 1mΩ, que la longueur de câble autorisée entre la source et l'équipement ne doit pas dépasser 1,8km. Cette limite parait un peu élevée compte tenues des marges de stabilité de l'équipement (partie 4.5.2.3).

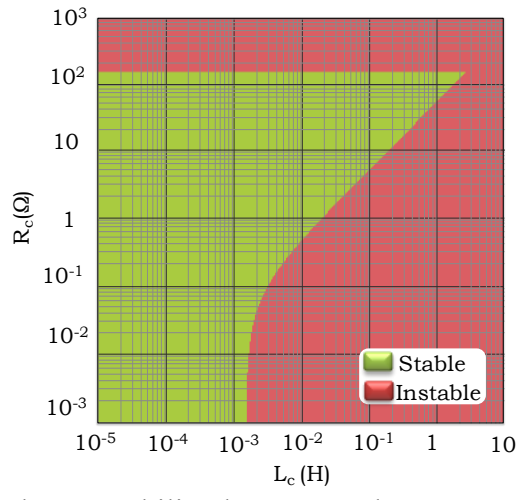

Fig. 117 Abaque stabilité du système donnée par [Fig.](#page-154-0) 116(a)

<span id="page-155-1"></span>Nous poursuivons maintenant l'étude en plaçant le câble entre le hacheur et la charge comme le montre la [Fig. 116\(](#page-154-0)b). L'étude de stabilité de l'ensemble du système montre que le système reste stable quelle que soit la longueur des câbles utilisée. Cependant, il est nécessaire de contrôler la résistance du câble afin d'éviter la saturation de la commande du hacheur de telle sorte que le rapport cyclique α reste au dessous de 1 [\(5.2\)](#page-156-1) assurant le contrôle du courant dans la charge. Nous obtenons alors l'abaque représenté à la [Fig. 118](#page-156-2)

<span id="page-156-1"></span>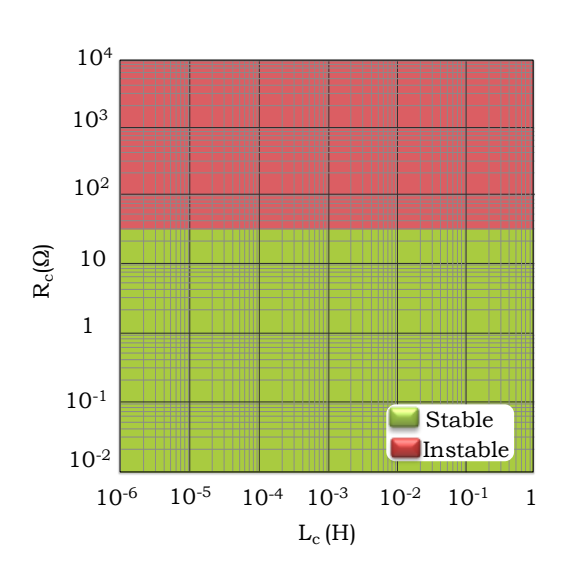

 $\frac{E}{\text{ref}}$  – K<sub>ch</sub>  $\frac{\text{ch} \, \text{or} \, \text{or} \, \$  $\frac{c + K_{ch}$ ). $R_{ref}}{V_s}$  < 1  $\Leftrightarrow$   $R_c$  <  $\frac{V_s}{I_{ref}}$  – R  $\frac{R_{ch}$ ).I<sub>ref</sub> < 1  $\Leftrightarrow$  R<sub>c</sub> <  $\frac{V_{\text{N}}}{V_{\text{S}}}$  $\alpha < 1 \Leftrightarrow \frac{(R_c + R_{ch})I_{ref}}{I} < 1 \Leftrightarrow R_c < \frac{V_s}{I}$ (5.2)

Fig. 118 Abaque stabilité du système donnée par [Fig. 116](#page-154-0) (b)

<span id="page-156-2"></span>A partir de l'abaque nous constatons que le fait de placer les câbles entre le convertisseur et la charge n'aura pas d'impact majeur sur la stabilité du réseau sauf qu'il est recommandé de contrôler la puissance échangée entre l'équipement et la source à travers le convertisseur statique.

En conclusion, ce résultat démontre l'intérêt de placer les convertisseurs statiques auprès de la source et nous ne craignons pas des risques d'instabilité s'ils sont éloignés des différentes charges. Par ailleurs, d'un point de vue CEM, des problématiques liées au rayonnement des câbles de puissance qui peuvent être engendrés par la création des boucles de surface de circulation des chemins de mode commun [\(BEL,11\).](#page-174-1) Ces boucles sont inévitables pour les courants de mode commun et ils peuvent perturber par la suite les câbles de retour d'information du calculateur vers les convertisseurs.

Nous étudions dans la suite le phénomène d'interaction entre les équipements connectés au même bus continu et son influence sur la stabilité du réseau.

<span id="page-156-0"></span>5.2.3.Influence du nombre d'équipements connectés au même bus DC La connexion de plusieurs équipements à l'ensemble du système conduit d'une part à l'augmentation de la puissance fournie par la source. Cette augmentation s'accompagne d'oscillations entrainées par les commandes des charges ayant des niveaux d'énergie plus ou moins important ce qui favorise les risques d'instabilité. D'autre part, l'augmentation de l'ordre de système, suite à la connexion des charges au même bus, peut amener

facilement à l'instabilité. En effet, les charges interagissent les unes par rapport aux autres et par la suite leurs dynamiques sont alors couplées. Il est intéressant d'étudier le phénomène d'interaction entre les équipements et la source et l'impact de la diversité de leurs dynamiques sur le comportement de l'ensemble du réseau.

Pour faciliter la compréhension des résultats obtenus, nous choisissons deux charges identiques et nous allons modifier leur comportement dynamique par une différenciation de leur filtre d'entrée [Fig.119.](#page-157-0) L'approche que nous proposons est simple : nous commençons par la sélection de deux combinaisons des valeurs de  $L_f$  et  $C_f$  qui constituent la cellule du filtre de l'équipement n°1 et nous traçons les abaques de stabilité du système complet en fonction des paramètres  $L_{f2}$  et  $C_{f2}$  pour ces deux dimensionnements.

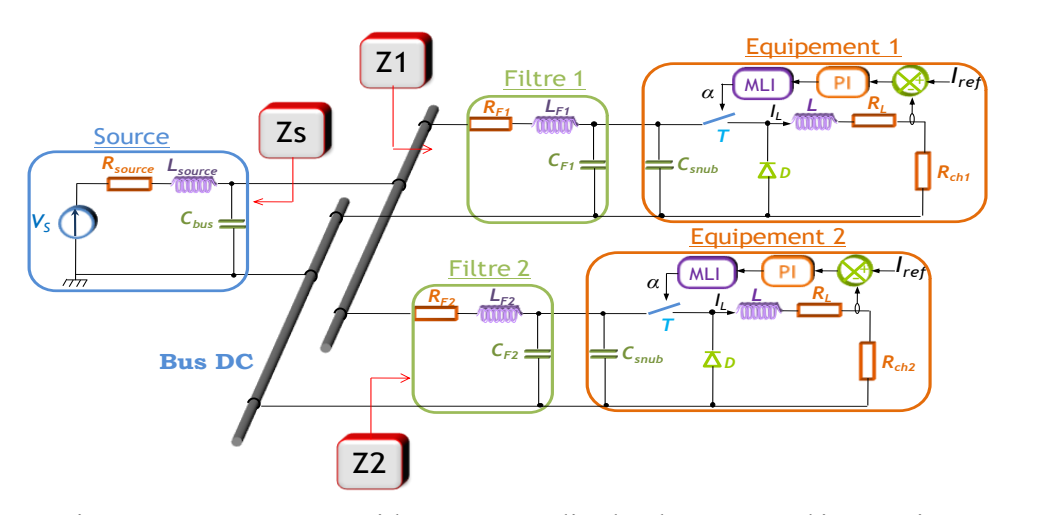

<span id="page-157-0"></span>Fig.119 Le système considéré pour étudier le phénomène d'interaction Nous construisons, dans un premier temps, l'abaque en considérant seulement l'équipement n°1 connecté au bus DC et nous choisissons deux couples de valeurs  $(L_f, C_f)$  donnant la même fréquence de coupure [\(5.3\).](#page-158-0) L'ensemble des points ayant la même fréquence est normalement représentée par une hyperbole, mais compte tenu des échelles logarithmiques de l'abaque, elle est décrite par une droite [Fig. 120](#page-158-1) . Nous prenons les deux dimensionnements suivants :

- *D1* : premier dimensionnement placé dans le domaine stable et très éloigné de la limite de stabilité ; la combinaison considérée est  $(L_{f11}=20\mu H; C_{f11}=30\mu F)$ [Fig.122.](#page-158-2)
- *D2* : deuxième dimensionnement situé aussi dans le domaine stable autour de la limite de stabilité ; les valeurs sélectionnées sont  $(L_{f12}=1mH; C_{f12}=30\mu F)$  [Fig.121.](#page-158-3)

<span id="page-158-0"></span>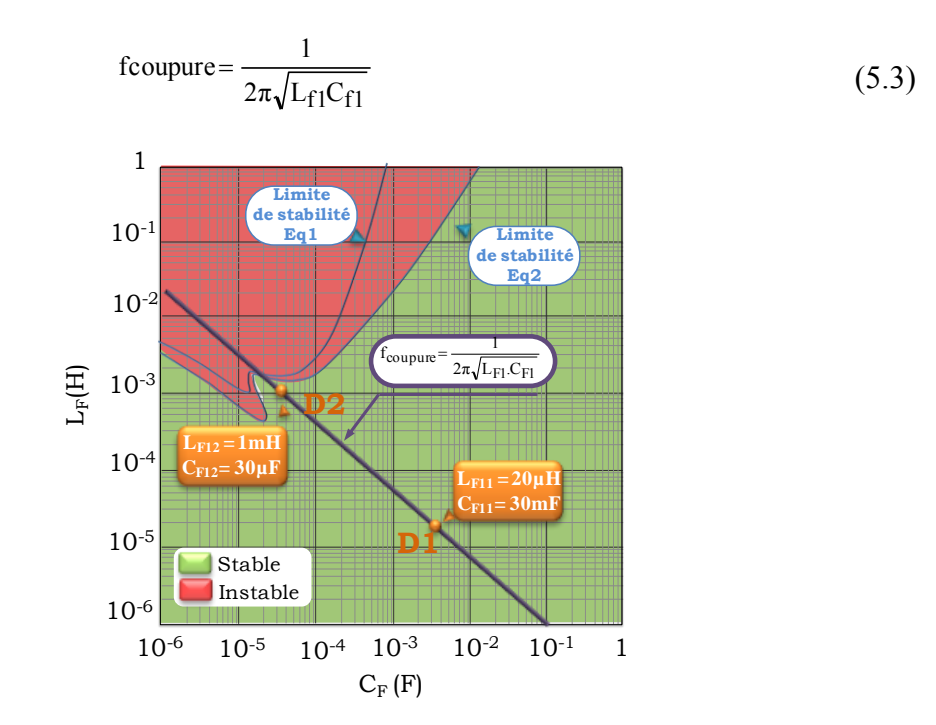

Fig. 120 Abaque de stabilité du système lorsqu'un seul équipement est connecté

<span id="page-158-1"></span>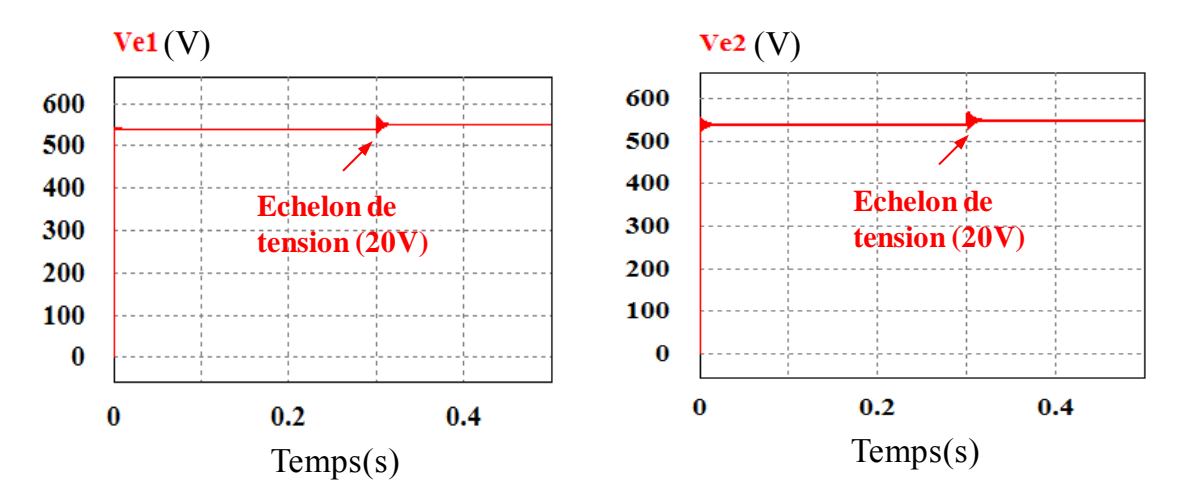

<span id="page-158-3"></span>Fig.121 Evolution de la tension aux bornes de chaque équipement dimensionné selon D2

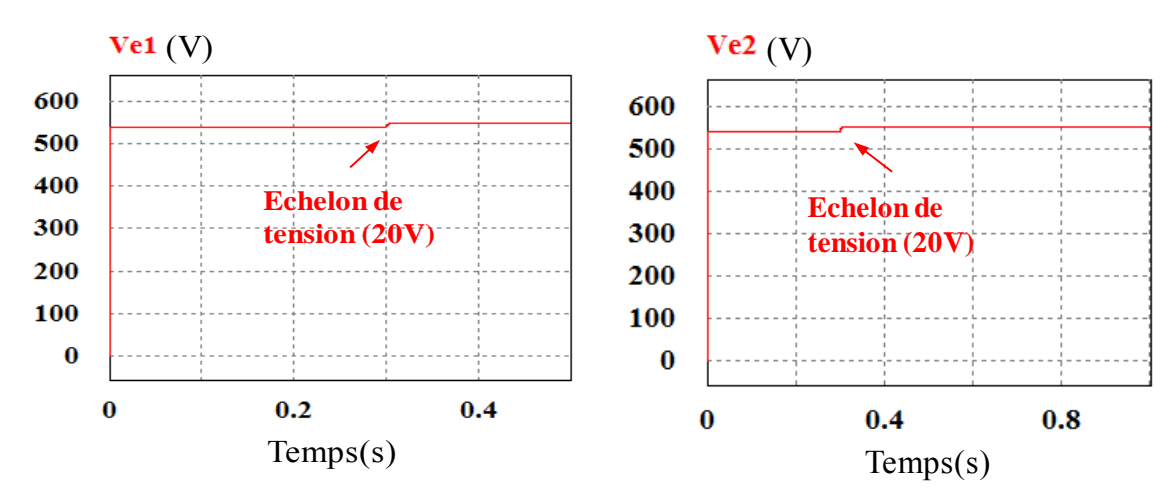

<span id="page-158-2"></span>Fig.122 Evolution de la tension aux bornes de chaque équipement dimensionné selon D1

L'équipement n 1 étant dimensionné selon *(D1)*, nous calculons l'abaque de stabilité du système complet en fonction des paramètres  $L_{f21}$  et  $C_{f21}$  et nous obtenons la figure [Fig.123](#page-160-1) (a). En comparant cet abaque avec celui de la figure [Fig. 120,](#page-158-1) nous constatons que les limites de stabilité obtenues pour ces deux systèmes sont proches. En fait, lorsque nous avons connecté la charge dimensionnée selon *(D1)*, le système entier reste stable. Par contre, le domaine instable est devenu sensiblement plus important.

D'autre part, lorsque les deux équipements sont dimensionnés selon *(D2)*, l'abaque de stabilité calculé en fonction des paramètres  $L_{f22}$  et  $C_{f22}$  montre que l'ensemble du système est devenu instable [Fig.123](#page-160-1) (b).

En résumé :

- un dimensionnement pris dans le domaine stable et éloigné de la limite de stabilité implique une stabilité des tensions aux bornes des équipements,
- un dimensionnement pris dans le domaine stable proche de la limite de stabilité risque de provoquer l'instabilité des tensions aux bornes des équipements.

Afin de valider ces résultats, nous réalisons des simulations du système en prenant en compte les dimensionnements mentionnés ci-dessus et nous obtenons les courbes de la figure [Fig. 124.](#page-160-2) Les résultats de simulation vérifient ceux des abaques.

En conclusion, l'ajout d'un équipement dimensionné avec de bonnes marges de stabilité (*D1*) ne modifie pas le comportement de l'ensemble du réseau mais cela peut réduire le domaine de stabilité destiné au dimensionnement possible des paramètres  $L_{f21}$  et  $C_{f21}$ . Ce résultat se généralise lorsque nous ajoutons des équipements supplémentaires, toujours dimensionnés de la même manière. Ainsi, pour un réseau comprenant de un à cinq équipements, nous obtenons les limites tracées [Fig.123](#page-160-1) (a). Il faut noter qu'à partir de quatre charges, la limite de stabilité n'évolue pratiquement plus.

D'autre part, lorsque le dimensionnement de l'équipement est proche de la limite de stabilité (*D2*), l'ensemble du système risque de devenir instable.

Ce résultat permet d'admettre que la stabilité d'un réseau comprenant plusieurs équipements nécessite de dimensionner individuellement chaque équipement avec une marge de stabilité suffisante. Toute la difficulté consiste dans l'évaluation de cette marge qui dépend des dynamiques du système mises en jeu.

<span id="page-160-1"></span>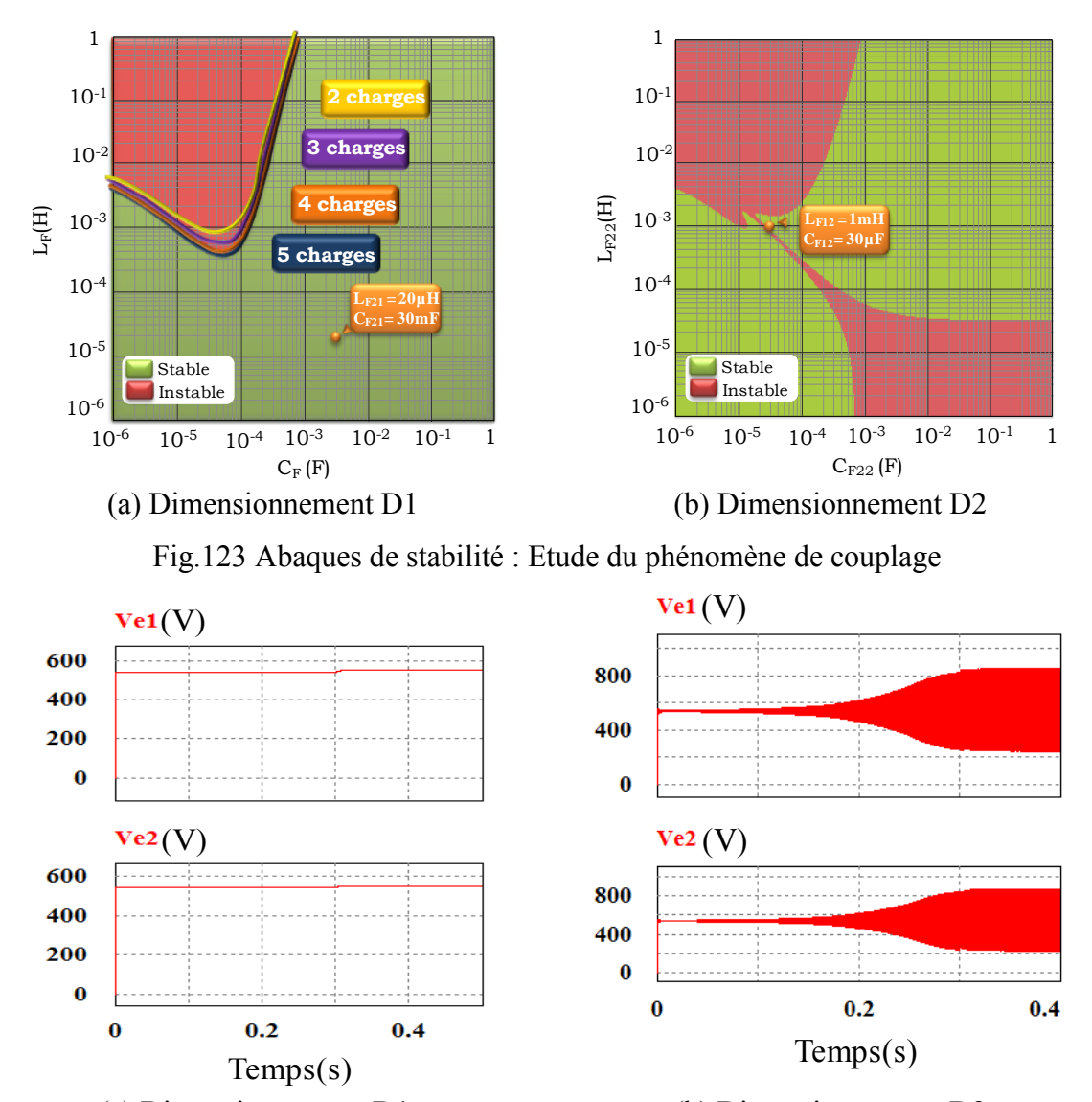

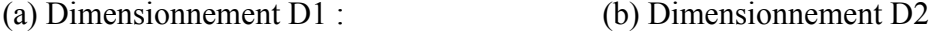

Fig. 124 Evolution des tensions aux bornes des équipements

### <span id="page-160-2"></span>5.2.4.Influence de la puissance des charges sur la stabilité

<span id="page-160-0"></span>L'augmentation de la puissance de l'équipement est souvent accompagnée par des oscillations qui ont un impact sur la stabilité du réseau. Il est intéressant d'étudier ce phénomène afin d'évaluer le risque qu'il engendre au niveau du comportement du système global. Nous allons commencer par l'analyse d'un système comprenant un seul équipement dimensionné de sorte qu'il soit stable selon la combinaison donnée par *(D2)* pour un point de fonctionnement donné, et nous allons étudier la stabilité du point de vue dynamique en faisant varier la puissance de l'équipement, en augmentant le courant dans la charge. Cette grandeur intervient dans l'expression de l'admittance équivalente qui s'ajuste en fonction de la consigne du courant. L'abaque de stabilité est tracée en fonction de la puissance de la charge [\(Fig. 125\)](#page-161-0).

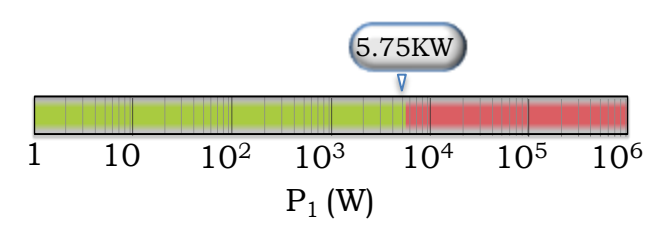

<span id="page-161-0"></span>Fig. 125 Abaque de stabilité en fonction de la puissance (un seul équipement connecté) Le résultat obtenu montre qu'en présence d'un seul équipement, le système devient instable à partir de 5,75kW. Ceci confirme que l'instabilité du système peut apparaitre en augmentant sa puissance.

Nous avons ensuite ajouté un second équipement de puissance identique au premier, nous rappelons que les valeurs des paramètres du filtre sont proches de la limite de stabilité numéroté '1' sur l'abaque [Fig. 126.](#page-161-1) Nous avons repris la même procédure en augmentant progressivement la puissance. Nous constatons que la puissance maximale garantissant la stabilité du système complet est d'environ 550W [\(Fig. 126](#page-161-1) (b)), ce qui est inférieure à celle obtenue avec un seul équipement (5,75kW). Ceci est expliqué par le fait que la combinaison des deux filtres, dimensionnés entre autre pour stabiliser les charges, a limité la puissance de la charge. Ainsi, les filtres ne permettent pas de découpler complètement les deux équipements, qui partagent le même condensateur de bus.

Nous avons étudié par la suite le comportement du réseau vis à vis l'éloignement des dimensionnements du filtre de la limite de stabilité [Fig. 126](#page-161-1) (a). Nous constatons que lorsque l'équipement est dimensionné avec des marges de stabilité suffisantes, ceci autorise d'avantage de puissance sur la charge. [Fig. 126](#page-161-1) (b).

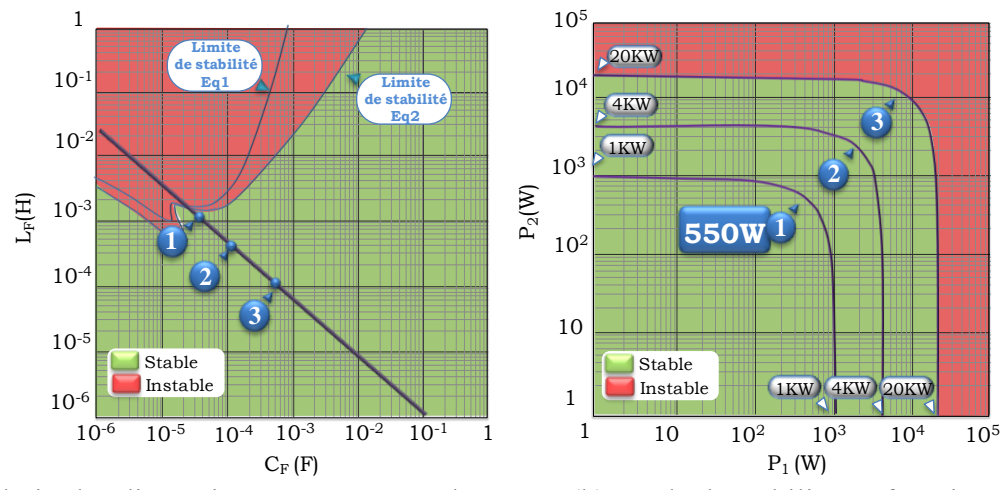

<span id="page-161-1"></span>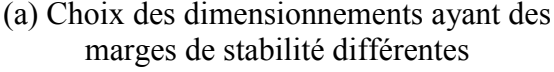

(b) Etude de stabilité en fonction de positionnement de dimensionnement du filtre par rapport à la limite de stabilité

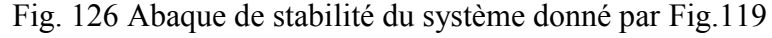

## <span id="page-162-0"></span>**5.3. Validation Expérimentale**

Pour illustrer le phénomène de couplage, nous considérons un réseau expérimental du laboratoire fonctionnant en haute tension continu (540V) permettant de gérer la qualité de l'énergie distribuée. Ce réseau est constitué de trois cœurs électriques, pilotés par un superviseur utilisant une carte *dSPACE* [\(BAU,09\).](#page-174-0) Chaque cœur présente six branches, qui permettent d'interconnecter les sources avec les charges. Nous choisissons de connecter deux charges à la même branche [\(Fig. 127\)](#page-162-2). Afin de mettre en œuvre les différents scénarios d'interaction, nous allons modifier les dynamiques de ces charges à travers la modification de leur point de fonctionnement en agissant sur la valeur de leur consigne de courant Iref.

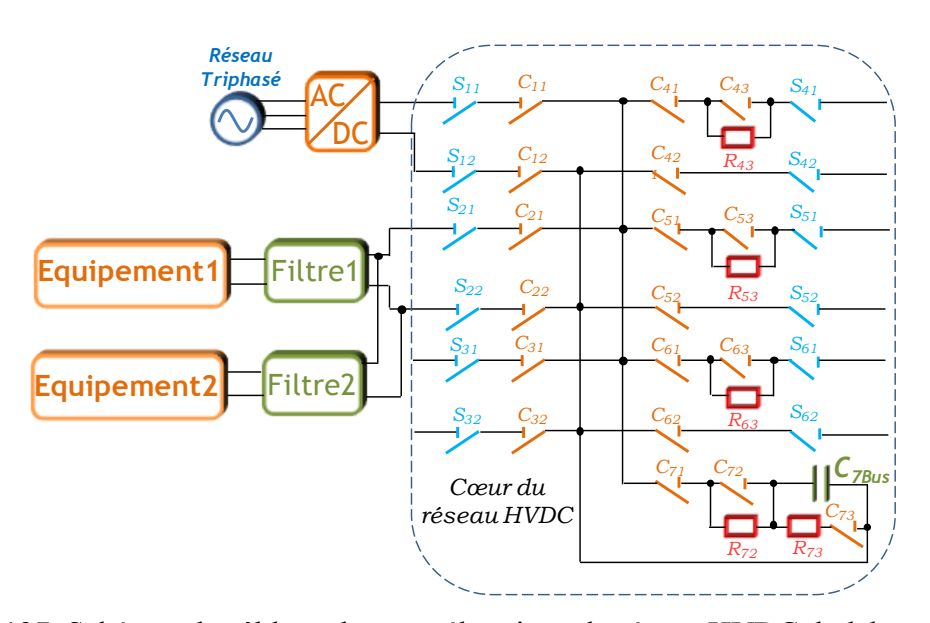

<span id="page-162-2"></span><span id="page-162-1"></span>Fig. 127 Schémas de câblage du cœur électrique du réseau HVDC du laboratoire 5.3.1.Modèle de la source

Compte tenu du domaine fréquentiel considéré, les câbles peuvent être modélisés par un circuit RL série et les contacteurs et sectionneurs, par une simple résistance. Le modèle identifié est représenté dans [Fig. 128.](#page-162-3) Le résultat de caractérisation du réseau est donné dans le tableau [Tab. 18.](#page-163-1)

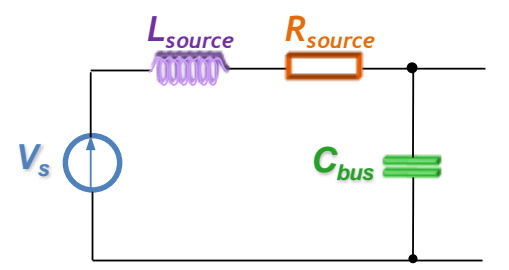

<span id="page-162-3"></span>Fig. 128 Modèle équivalent de la source

| Symbole             | Valeurs                | Unité        | <b>Noms</b>                       |
|---------------------|------------------------|--------------|-----------------------------------|
| $R_{\text{source}}$ | $60 \frac{10^{-3}}{2}$ | $\Omega$     | Résistance du modèle de la source |
| $L_{\text{source}}$ | $24 \cdot 10^{-6}$     | $\mathbf{H}$ | Inductance du modèle de la source |
| $C_{\text{bus}}$    | $5.1 \, 10^{-3}$       | F            | Condensateur du bus continu       |
|                     |                        |              |                                   |

Tab. 18 Valeurs des paramètres de la source

#### <span id="page-163-1"></span><span id="page-163-0"></span>5.3.2.Présentation des équipements

Afin de mettre en évidence les comportements observés au niveau du réseau, nous utilisons deux équipements, chacun comportant un hacheur dévolteur qui alimente une charge RL. Les deux équipements sont connectés au même bus DC à travers leur filtre d'entrée. Nous tenons compte de la longueur des câbles qui séparent les équipements de la source, qui seront modélisés par des circuits RL série. La figure [Fig. 129](#page-163-2) illustre le réseau étudié. Les valeurs des paramètres qui constituent chaque équipement sont données dans le tableau [Tab.19.](#page-164-1)

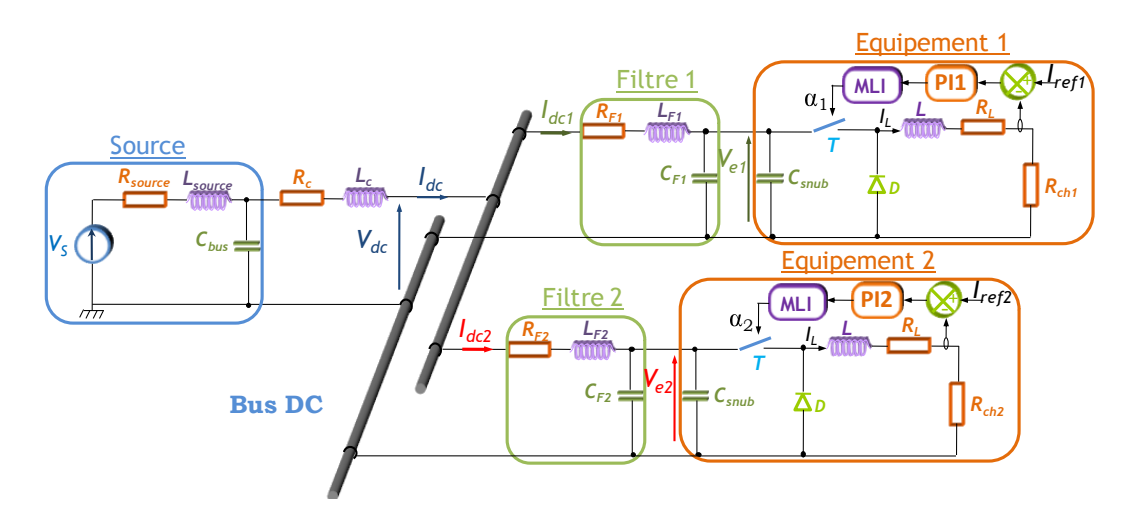

<span id="page-163-2"></span>Fig. 129 Réseau étudié pour mettre en évidence les phénomènes d'interactions

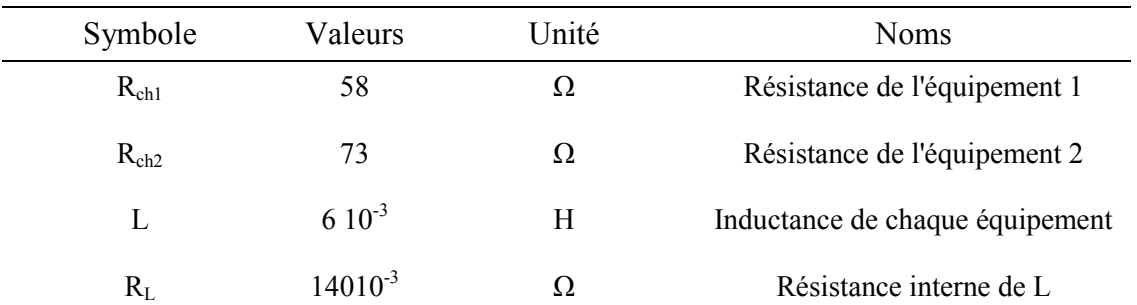

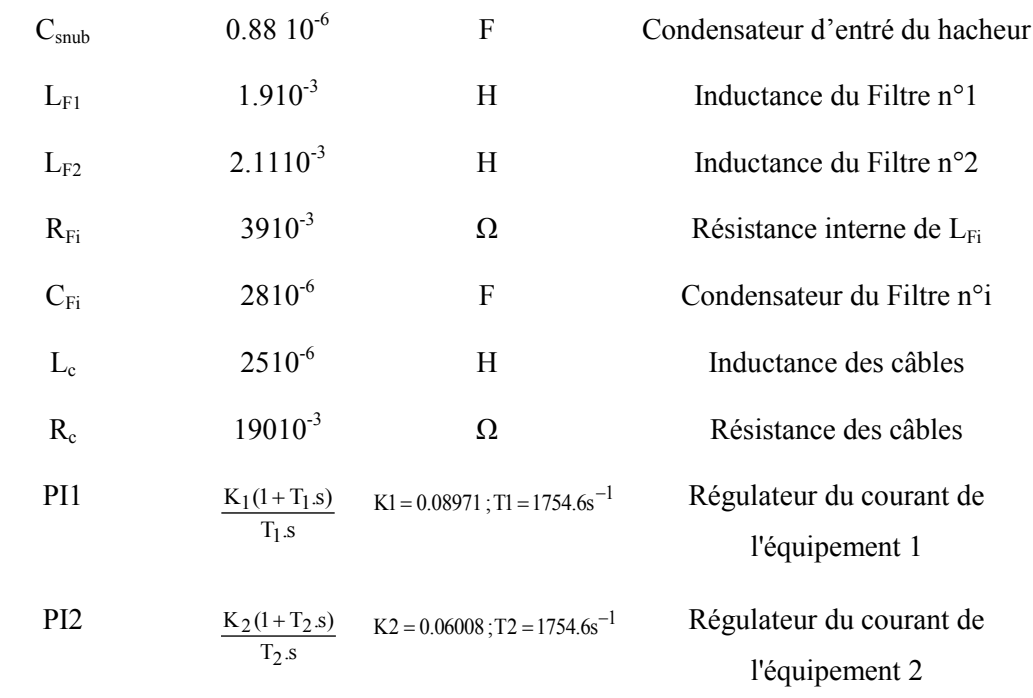

#### Tab.19 Valeurs des paramètres des équipements du réseau

#### <span id="page-164-1"></span>5.3.3.Résultats expérimentaux

<span id="page-164-0"></span>Nous vérifions, dans un premier temps, que chaque équipement connecté seul à la source est stable autour d'un point de fonctionnement donné. La stabilité de l'ensemble du système est étudiée en fonction de la valeur de la consigne de courant I<sub>ref</sub> appliquée sur le hacheur. Pour les valeurs des paramètres du filtre choisies ( $L_F=1.9$ mH,  $C_F=28\mu$ F et RF=39mΩ), nous obtenons l'abaque présenté par la figure [Fig. 130](#page-165-0) donnant la limite de stabilité pour chaque équipement. Le système est ainsi stable lorsque la consigne est égale à 4,2A.

Ce résultat est validé par un essai expérimental. En effet, une fois que le système a atteint son régime permanent sous une tension de 540V, nous appliquons un échelon de la consigne de courant de 3A à 4.2A, correspondant à un dimensionnement stable pour les deux équipements (limite de 4,9A pour le premier équipement et de 4.3A pour le second). Nous relevons par la suite la tension  $V_e$  aux bornes de chaque équipement et le courant absorbé en amont du filtre  $I_{dc}$  [\(Fig. 131,](#page-165-1) [Fig. 132\)](#page-165-2). Ces résultats nous assurent que le système est bien stable en connectant les deux équipements séparément à la source.

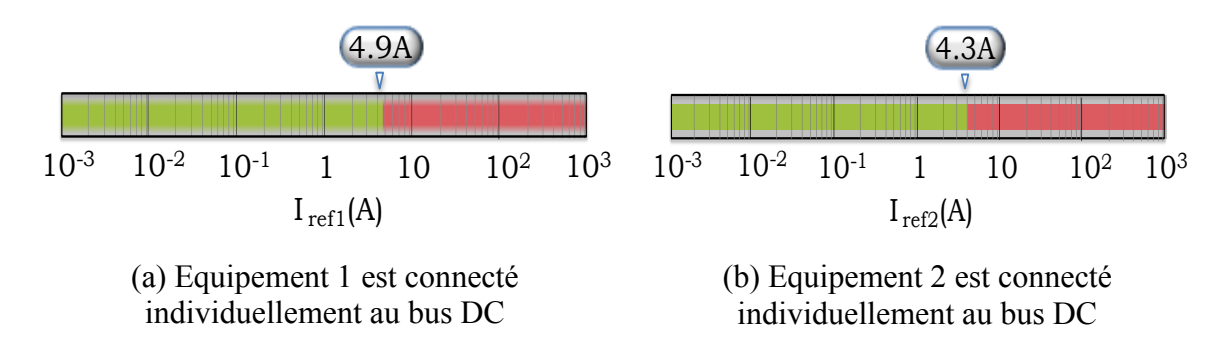

Fig. 130 Abaques de stabilité en fonction des courants de consigne

<span id="page-165-0"></span>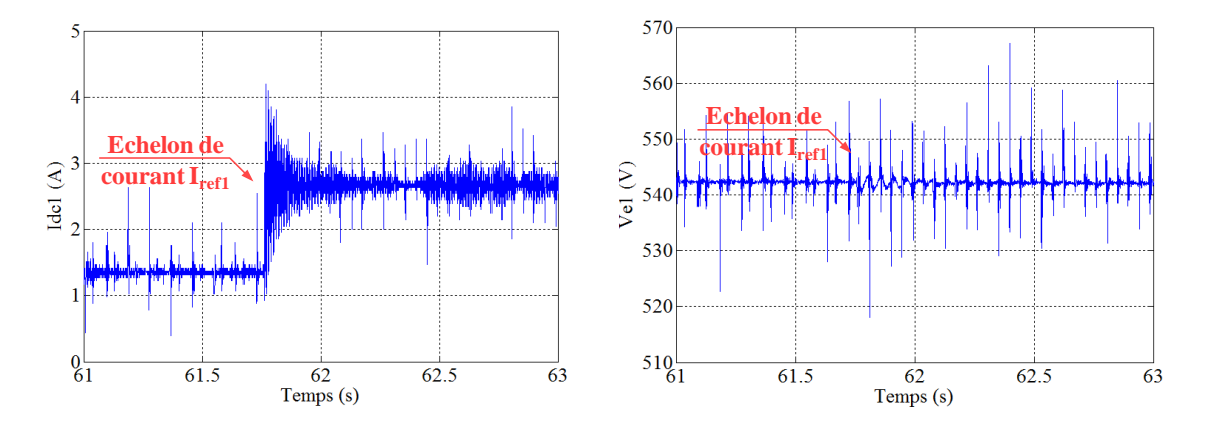

(a) Evolution du courant  $I_{dc1}$  après l'application d'un échelon du courant I<sub>ref1</sub>

(b) Evolution de la tension  $V_{el}$  après l'application d'un échelon du courant I<sub>ref1</sub>

<span id="page-165-1"></span>Fig. 131 Analyse de stabilité de système comprenant l'équipement 1 uniquement

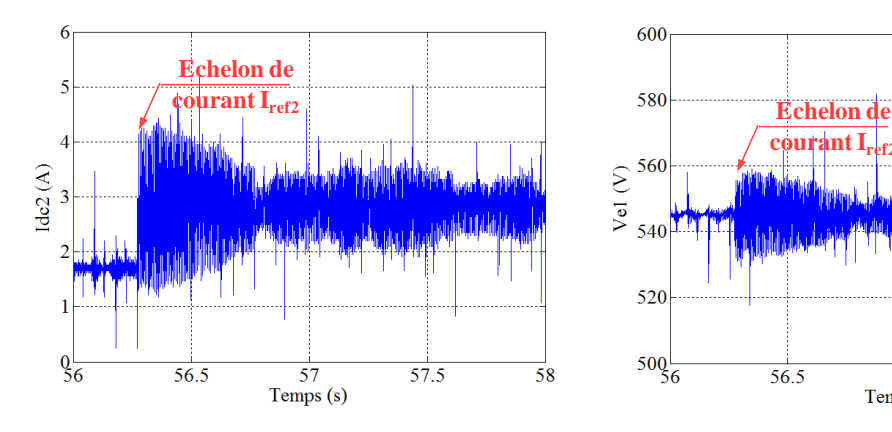

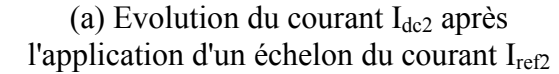

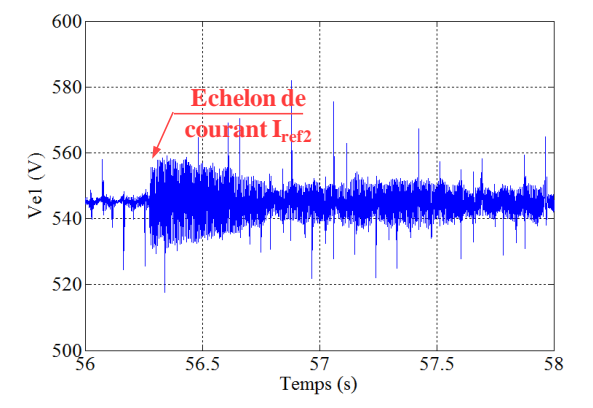

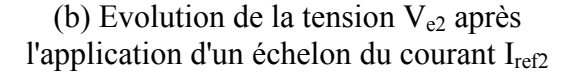

<span id="page-165-2"></span>Fig. 132 Analyse de stabilité de système comprenant l'équipement 2 uniquement

Nous poursuivons ensuite par le deuxième essai en connectant les deux équipements ensemble au bus DC. Chaque équipement est muni de son filtre d'entrée utilisé dans le premier essai. Nous avons choisi de démarrer l'essai avec des points de fonctionnement des équipements assurant la stabilité du système complet. Nous traçons l'abaque de [Fig.](#page-166-0)  [133](#page-166-0) donnant les limites sur chaque consigne de courant, en tenant compte des interactions. Cela donne  $I_{ref1}$ =4,7A et  $I_{ref2}$ =3A.

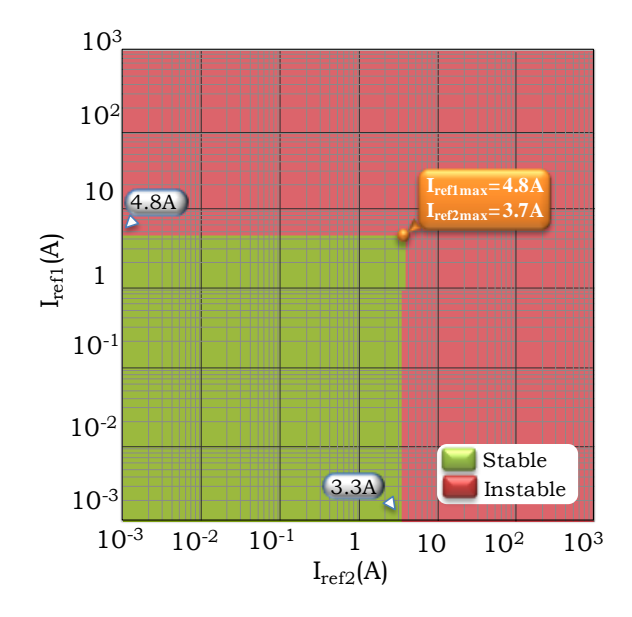

<span id="page-166-0"></span>Fig. 133 Abaque de stabilité en fonction des courants de consigne : phénomène d'interaction

Dans un deuxième temps, nous faisons évoluer la consigne de courant I<sub>ref2</sub> de 3A à 4,2A. Nous relevons la tension à l'entrée de chaque équipement  $V_{el}$ ,  $V_{e2}$ , la tension de bus  $V_{dc}$ et les courants absorbés par chaque équipement  $I_{dc1}$  et  $I_{dc2}$ . Nous constatons que le courant  $I_{dc2}$  diverge vers une ondulation importante (entre 0 et 5A) [\(Fig. 134\(](#page-167-0)c)) limitée par le rapport cyclique fixé entre 5% et 95%, et, par la suite, la tension  $V_{e2}$  présente une ondulation considérable de 50V crête à crête [Fig. 134\(](#page-167-0)d). La divergence du courant I<sub>dc2</sub> a conduit à la divergence du courant total I<sub>dc</sub> (entre 2.5 et 8.2A) [Fig. 134\(](#page-167-0)a) alors que la tension V<sub>dc</sub> est légèrement perturbée [Fig. 134\(](#page-167-0)b). Par ailleurs, le courant absorbé par l'équipement n°1 I<sub>dc1</sub> présente une faible ondulation soit 2A crête à crête [Fig. 134\(](#page-167-0)e) et la tension à ces bornes  $V_{el}$  n'a pas bougé [Fig. 134\(](#page-167-0)f).

L'association de ces deux équipements individuellement stables a déstabilisé l'équipement n°2 et, par la suite le réseau avec une légère perturbation du courant de l'équipement n°1. Ceci est expliqué d'une part par le fait que le système étudié se trouve très proche de sa limite de stabilité ( $I_{\text{relmax}}$ =4.8A,  $I_{\text{ref2max}}$ =3.7A) et d'autre part par le fait que la source d'alimentation utilisée est contrôlée en tension ; de ce fait, elle s'efforce de compenser les éventuelles perturbations en tension.

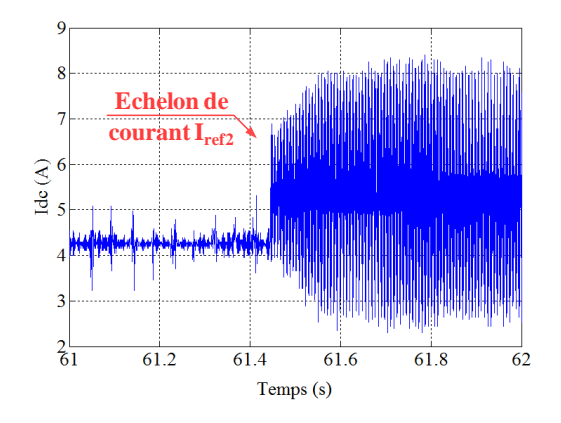

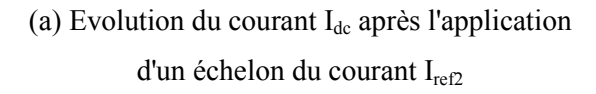

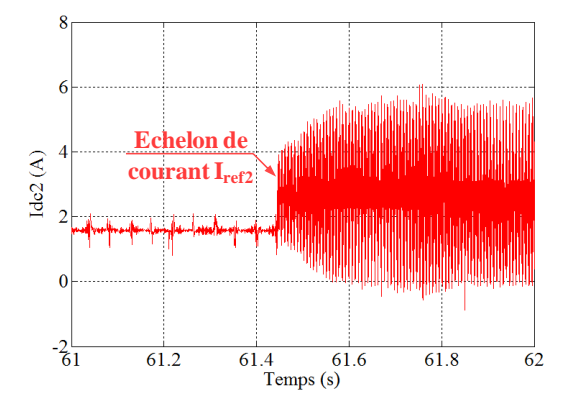

(c) Evolution du courant  $I_{dc2}$  après l'application d'un échelon du courant Iref2

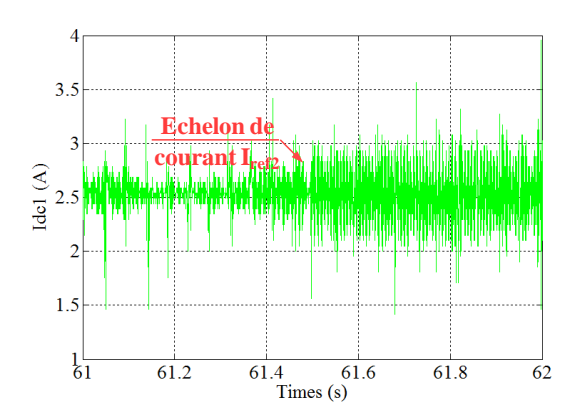

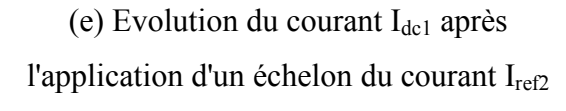

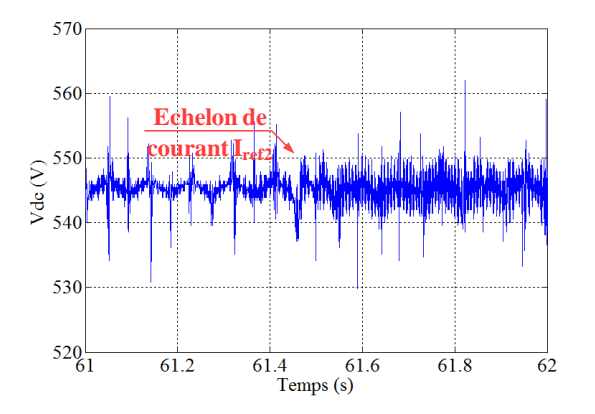

(b) Evolution de la tension  $V_{dc}$  après l'application d'un échelon du courant I<sub>ref2</sub>

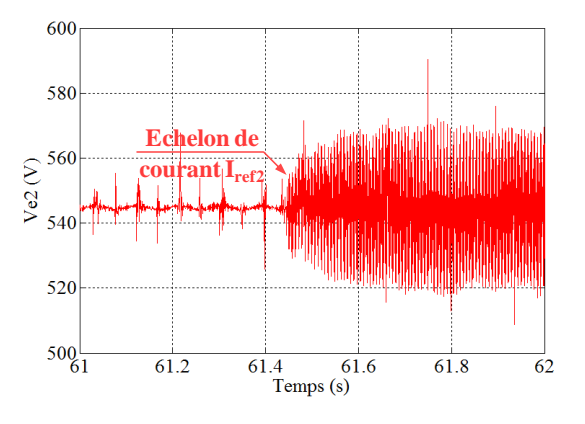

(d) Evolution de la tension  $V_{e2}$  après l'application d'un échelon du courant I<sub>ref2</sub>

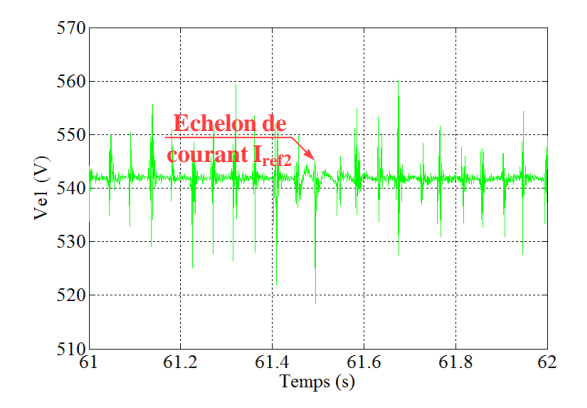

(f) Evolution de la tension  $V_{el}$  après l'application d'un échelon du courant Iref2

<span id="page-167-0"></span>Fig. 134 Analyse de stabilité du système comprenant deux équipements connectés au même bus

# <span id="page-168-0"></span>**5.4. Conclusion**

Ce chapitre présente les principaux résultats obtenus au niveau de l'analyse de stabilité des différentes architectures des réseaux électriques distribués de puissance. Dans une première étape, nous avons montré la limite d'application du critère de *Middlebrook*, souvent utilisé dans l'étude de stabilité des réseaux comprenant plusieurs équipements, par rapport au critère de *Routh-Hurwitz*.

Nous avons étudié par la suite, la stabilité des divers modèles de réseau en mettant l'accent sur l'influence des câbles et le nombre des équipements connectés au même bus DC, sur le comportement dynamique du système complet. Nous avons ainsi observé le phénomène de couplage entre équipements et l'impact du changement de la dynamique d'un équipement sur l'ensemble de la structure. Les résultats théoriques sont illustrés par les abaques permettant de quantifier les limites de stabilité.

Nous retenons qu'il est préférable de dimensionner les paramètres du système avec une très bonne marge de stabilité et de contrôler la puissance au niveau des charges.

Finalement, afin de valider l'approche théorique, deux essais expérimentaux ont été réalisés consistant à vérifier que l'association de charges individuellement stables peut donner un système global instable.

Conclusion générale et perspectives

## **Conclusion générale et perspectives**

## • Conclusion générale

L'introduction d'une nouvelle génération d'avion "Plus électrique" s'accompagne de nombreux changements au niveau des réseaux de bord. L'architecture du réseau devient de plus en plus complexe, intégrant de nombreux équipements de différentes natures ce qui implique des problématiques relatives à la qualité et la stabilité du réseau. Les travaux de cette thèse sont orientés vers l'étude de la qualité et de la stabilité de systèmes électriques, pouvant associer plusieurs équipements. Ils parviennent à l'élaboration de méthodes et d'outils qui peuvent contribuer à la conception et l'analyse de réseaux électriques embarqués.

Ces systèmes regroupent généralement des charges munies de convertisseurs statiques ; le comportement de l'ensemble (charge+convertisseur) est modélisé en termes d'admittance équivalente qui caractérise le système vis-à-vis de sa source autour d'un point de fonctionnement. Trois approches ont été présentées permettant d'évaluer le comportement fréquentiel de l'équipement : la méthode analytique, l'approche par simulation et l'approche expérimentale. Le choix de la méthode dépend de la disponibilité des informations nécessaires à la caractérisation du système, notamment les paramètres qui le constituent et la stratégie de contrôle adoptée. Concernant l'approche analytique, elle permet de décrire le comportement de système à partir d'une expression paramétrique de son admittance équivalente. Une méthode permettant d'ajuster automatiquement le point de fonctionnement a été proposée, afin de minimiser les erreurs liées à la linéarisation. Avec cette expression analytique, une étude peut être menée afin de quantifier l'impact des différents paramètres sur la stabilité de l'ensemble, ainsi que d'étudier des solutions de stabilisation par action sur la commande. Dans le cas où l'accès aux caractéristiques intrinsèques de l'équipement est limité pour des raisons de confidentialité, nous avons proposé une approche par simulation. Un couplage MATLAB-PSIM a été instauré permettant d'automatiser cette approche afin de faciliter la construction du diagramme de Bode de l'admittance d'entrée. Ces approches ont été validées finalement par une approche expérimentale.

En admettant que seuls les résultats de simulations ou les mesures expérimentales sont disponibles, nous nous intéressons à identifier une expression de l'admittance, à partir des

relevés du diagramme de Bode ; cette expression est associée par la suite aux critères analytiques de stabilité. Afin de retrouver un modèle identifié qui reproduit fidèlement le modèle de référence en tenant compte de toutes ses composantes dynamiques sur tout le domaine fréquentiel, nous nous sommes orientés en premier lieu vers l'utilisation de l'outil d'identification des systèmes fréquentiels proposé par MATLAB. Cet outil ne permet pas de garantir l'identification du modèle considéré sur l'ensemble du domaine fréquentiel, et pour cette raison nous avons proposé l'utilisation d'un processus d'identification qui repose sur un algorithme d'optimisation, capable d'ajuster le modèle identifié au modèle de référence. Nous avons ainsi présenté les résultats d'identification du modèle équivalent des différents équipements : un hacheur dévolteur contrôlant le courant dans une charge RL et un moto-ventilateur fourni par notre partenaire industriel Technofan.

Afin de limiter la pollution harmonique sur le réseau et d'assurer la meilleure qualité de fonctionnement possible du système, des méthodes de dimensionnement de filtre d'entrée, à associer à chaque équipement connecté au réseau, ont été développées. Nous avons implémenté dans l'environnement MATLAB les différentes contraintes de qualité inspirées des principales spécifications aéronautiques. Les résultats de dimensionnement de la cellule de filtrage à deux paramètres est illustré par un abaque qui représente un support pratique pour le concepteur. Par la suite, le dimensionnement du système a été confié à des algorithmes d'optimisation qui permettent notamment de prendre en compte la minimisation de la masse du filtre.

Nous avons ensuite étudié et dimensionné les différentes solutions stabilisatrices en nous basant sur le critère de Routh-Hurwitz, bien adapté aux expressions analytiques de nos modèles. Les conditions de stabilité sur les paramètres du système proposées par ce critère sont implémentées dans l'environnement MATLAB. Nous avons finalement proposé une méthode permettant d'automatiser le processus de dimensionnement des paramètres à travers un couplage MATLAB-PSIM.

Nous avons étudié par la suite, la stabilité des divers modèles de réseau en mettant l'accent sur l'influence des câbles et le nombre des équipements connectés au même bus DC sur le comportement dynamique du système complet. Nous avons ainsi observé le phénomène d'interaction entre équipements et l'impact du changement de la dynamique d'un équipement sur la stabilité de l'ensemble de la structure. Les résultats théoriques sont illustrés par les abaques permettant de quantifier les limites de stabilité. Nous retenons qu'il est préférable de dimensionner les paramètres du système avec une très bonne marge de stabilité et de contrôler la puissance au niveau des charges. Finalement, des essais expérimentaux ont été réalisés afin de vérifier que l'association de charges individuellement stables peut conduire à un système global instable.

### • Perspectives

Du point de vue théorique, les modèles analytiques équivalents des équipements électriques représentent plus fidèlement le comportement de ces derniers. Par ailleurs, leurs paramètres ont un sens physique permettant d'aller plus loin dans l'étude d'un phénomène contrairement aux modèles boites noires. Le développement automatique des modèles analytiques est une perspective intéressante, soit en étudiant la solution basée sur la différenciation automatique du système au moyen de la méthode de Taylor [\(CHA\(b\),09\)](#page-175-0), soit à travers l'utilisation du logiciel *MapleSim* [\(MAP\)](#page-177-2) qui permet d'associer le calcul symbolique de *Maple*, avec le nouveau formalisme de modèle proposé dans les librairies de *Modelica* [\(TIL,01\)](#page-179-0).

D'autre part, vu le conservatisme des conditions de stabilité imposées par certains critères de stabilité tels que *Middlebrook*, des travaux doivent être menés afin de développer des critères qui pourraient assurer la stabilité pour un réseau plus complet.

Concernant les résultats des essais d'interaction entre deux équipements connectés sur le même bus, sur la stabilité du réseau, il est nécessaire de pousser plus loin l'étude du phénomène de couplage entre les équipements et la source. D'autre part, à propos des solutions stabilisatrices, il sera également intéressant de valider cette approche pour le cas d'un réseau plus complexe.

Bibliographie

- (AER) Aerospace Valley, « www.aerospace-valley.com »,
- (AIM, 03) Aimé Martin, "Evaluation et optimisation de la bande passante des convertisseurs statiques. Application aux nouvelles structures multicellulaires. " Thèse de doctorat-Institut National Polytechnique de Touloue, Novembre 2003
- (AVX) www.AVX.com, "AVX Medium Power Film, Capacitor for Power Application"
- (BAR,07) F.Barruel, "Analyse et conception des systèmes électriques embarqués. Application aux réseaux de bord d'avion", Thèse de doctorat- Université Joseph Fourier, Juillet 2005.
- (BAU,07) Baumann, C, Piquet, H et Roboam, X "A novel structure for aeronautic DC distribution : the Mixed function for Actuation & Power Flow Control (MAPFC) " IEEE Electrical Machine & Drive Conference, 2007
- <span id="page-174-0"></span>(BAU,09) Cédric Baumann, "Architecture et Gestion d'un réseau maillé haute tension continue pourl'aéronautique" Thèse de doctorat-Institut National Polytechnique de Touloue, Mars 2009.
- <span id="page-174-1"></span>(BEL,11) Michel.Beltramini, "Contribution à l'optimisation de l'ensemble convertisseur/filtresde sortie vis à vis des contraintes CEM avion" Thèse de doctorat- Université de Toulouse, Janvier 2011.
- (BEN(a), 11) C.Bennina, "Stablisation et estimation de l'état des systèmes dynamques non linéaires et applications", Mémoire de Magister, Université Mouloud Mammeri, Tizi-Ouzou, Algérie,2011.
- (BEN(b), 11) Omar.Bennacer, «Conception et commande des convertisseurs d'énergie électrique». Thèse de Master professionnel, INP/ENSEEIHT Toulouse, Septembre 2011.
	- (BER, 09) A.Berasain, J[.Lopez, E](http://ieeexplore.ieee.org/search/searchresult.jsp?searchWithin=p_Authors:.QT.Lopez,%20J..QT.&newsearch=partialPref)[.Gubia, H](http://ieeexplore.ieee.org/search/searchresult.jsp?searchWithin=p_Authors:.QT.Gubia,%20E..QT.&newsearch=partialPref)[.Piquet, L](http://ieeexplore.ieee.org/search/searchresult.jsp?searchWithin=p_Authors:.QT.Piquet,%20H..QT.&newsearch=partialPref)[.Marroyo, "](http://ieeexplore.ieee.org/search/searchresult.jsp?searchWithin=p_Authors:.QT.Marroyo,%20L..QT.&newsearch=partialPref)Power control between two DC buses for on-board systems network stability support" [Industrial Electronics, IECON '09. 35th Annual Conference](http://ieeexplore.ieee.org/xpl/mostRecentIssue.jsp?punumber=5405664)  [of IEEE,](http://ieeexplore.ieee.org/xpl/mostRecentIssue.jsp?punumber=5405664) pages 2575 – 2580, 2009

<span id="page-175-0"></span>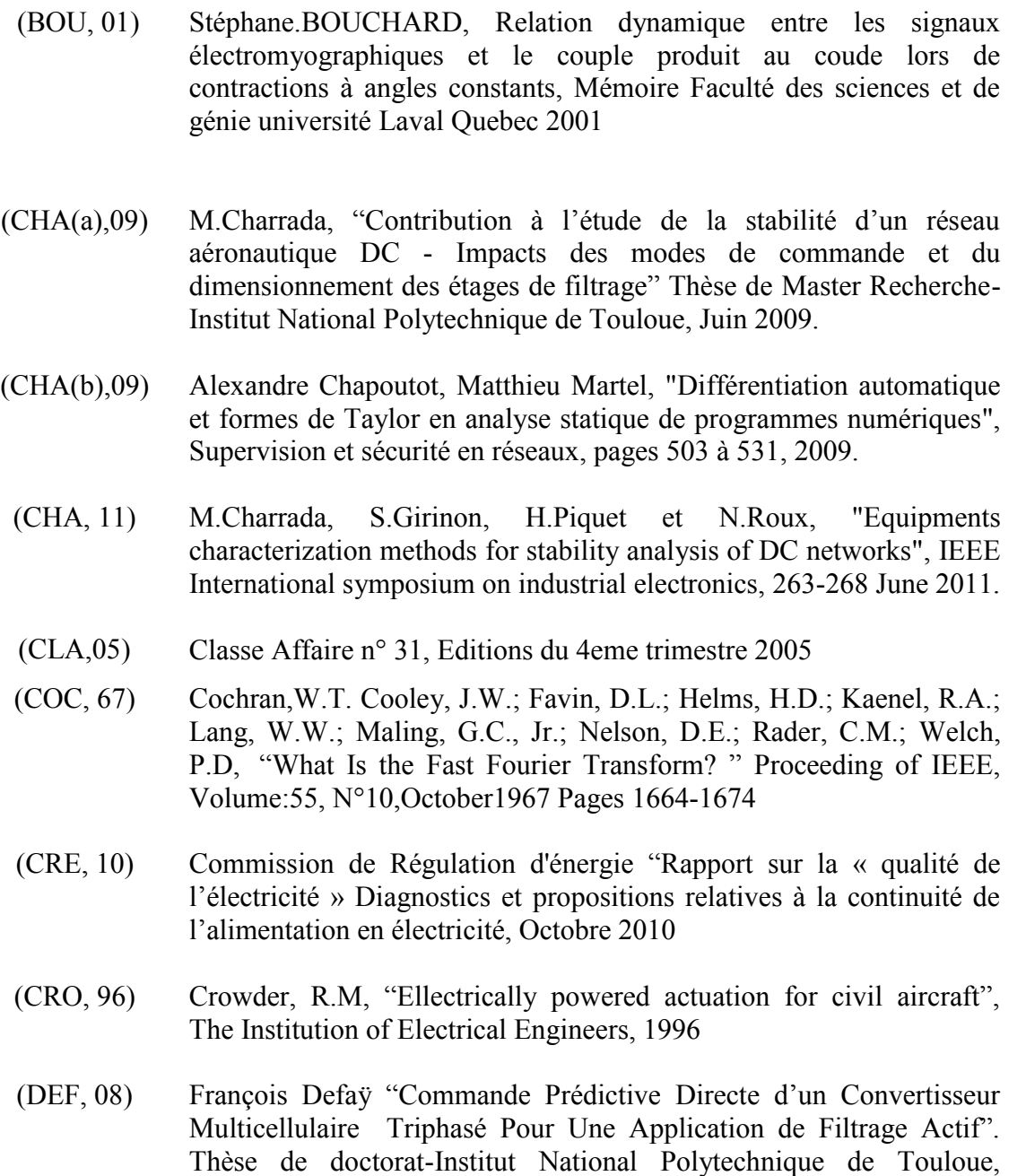

(DEL, 08) Adão DELEHELLE "Étude d'un concept innovant d'actionneur électromécanique linéaire à effets magnétique et piézoélectrique en vue d'applications dans le domaine des commandes de vol". Thèse de doctorat de l'université de Toulouse , Juin 2008

Décembre 2008

- (DJE,07) Hind DJEGHLOUD, "Filtrage actif de puissance" , Thèse de doctorat en science en électrotechnique de l'université Mentouri de Constantine, décembre 2007.
- (ELA, 93) A. Elahi and C. Halijak, "On properties of hurwitz and positive real functions," in Southeastcon '93, Proceedings. IEEE, 4-7 1993, p. 3 p.
- (ENA, 08) Octavian ENACHEANU, Modélisation fractale des réseaux électriques
- (FEN, 99) Xiaogang Feng, Zhihong Ye, Kun Xing, Fred C. Lee, et Dushan Borojevic "Individual Load Impedance Specification for a Stable DC Distributed Power System " in IEEE Proc. APEC'99, 1999, pp. 923 – 929.
- (FEN, 02) Xiaogang Feng, Jingjun Liu, et Fred C. Lee "Impedance Specifications for Stable DC Distributed Power Systems" in IEEE Trans. Power Electron., vol. 17, no. 2, pp. 157 – 162, Mar. 2002
- (GIR, 09) [Sylvain Girinon;](https://www.laplace.enseeiht.fr/pmb/opac_css/index.php?lvl=author_see&id=324) [Cédric Baumann;](https://www.laplace.enseeiht.fr/pmb/opac_css/index.php?lvl=author_see&id=307) [Hubert Piquet;](https://www.laplace.enseeiht.fr/pmb/opac_css/index.php?lvl=author_see&id=157) [Nicolas Roux,](https://www.laplace.enseeiht.fr/pmb/opac_css/index.php?lvl=author_see&id=166) "Analytical modeling of the input admittance of an electric drive for stability analysis purposes" The European Physical Journal - Applied Physics, Volume 47, 2009
- (GIR, 10) S. Girinon, "Etude de la Stabilité et de la Qualité des Réseaux Distribués de Puissance" Thèse de doctorat-Institut National Polytechnique de Touloue, Mars 2010.
- (HAM,10) Abdelhamid HAMADI, Contribution à l'étude des filtres hybrides de puissance utilisée pour améliorer la qualité de l'énergie dans le réseaux électrique de distribution", Thèse de doctorat, Ecole de technologie supérieure université de Quebec, septembre 2010.
- (IDE) [http://www.mathworks.com/access/helpdesk/help/pdf\\_doc/ident/ident.](http://www.mathworks.com/access/helpdesk/help/pdf_doc/ident/ident.pdf) [pdf](http://www.mathworks.com/access/helpdesk/help/pdf_doc/ident/ident.pdf)
- (KUN, 94) P. Kundur, Power System Stability and Control, McGraw-Hill, 1994.
- (LIU, 08) X. Liu, N. Fournier et A. Forsyth, « Active stabilisation of an hvdc distribution system with multiple constant power loads », dans Vehicle Power and Propulsion Conference, 2008. VPPC '08. IEEE, pp. 1–6, 3- 5 Sept. 2008.
- (LIU, 09) X. Liu, A. Forsyth, H. Piquet, S. Girinon, X. Roboam, N. Roux, A. Griffo, J. Wang, S. Bozhko, P. Wheeler, M. Margail, J. Mavier et L. Prisse, « Power quality and stability issues in more-electric aircraft electrical power systems », Rapport technique, MOET Project Consortium, 2009.
- (LAD, 05) P.Ladoux, F. Richardeau et L. Raulin "Électronique de puissance pour la qualité de l'énergie des réseaux de bord d'avion" J3eA, Journal sur l'enseignement des sciences et technologies de l'information et des systèmes, Volume 4, Hors-Série 1, 3 (2005)
- (LAN, 05) O. Langlois, E. Foch, X. Roboam, H. Piquet, "De l'avion plus électrique à l'avion tout électrique :état de l'art et prospective sur les réseaux de bord" J3eA, Journal sur l'enseignement des sciences et

technologies de l'information et des systèmes, Volume 4, Hors-Série 1, 1 (2005)

- (LEP, 07) François LEPLUS, « Bobine à noyau de fer en régime variable», TI-D3040
	- (MAP) Maplesim, http ://www.maplesoft.com/products/maplesim/index.aspx.
- <span id="page-177-2"></span>(MAT) Matlab, http ://www.mathworks.com/access/helpdesk r13/help/toolbox /mutools/mutools.html.
- (MAV, 07) Jérôme MAVIER, « Convertisseurs génériques à tolérance de panne Applications pour le domaine aéronautique ».Thèse de doctorat, Institut polytechnique de Toulouse, mars 2007.
- (MEY, 92) Thierry Meynard, Henri Foch, "Multi-level choppers for high voltage applications", EPE Journal, Vol 2, n 1, 1992.
- <span id="page-177-0"></span>(MID, 76) Middlebrook, R.D, "Input filter considerations in design and application of switching regulators" IEEE Industry Application Society Annual Meeting, 1976
- (MID, 02) K. MIDZODZI PEKPE, KOMI GASSO, GILLES MOUROT ET JOSE RAGOT, Identification par la méthode des sous-espaces : Utilisation des paramètres de Markov, Conférence Internationale Francophone d'Automatique, Nantes, 8-10 juillet 2002
- (MON, 96) M. B. Monagan, K. O. Geddes, K. M. Heal, G. Labahn, S. M. Vorkoetter, J. McCarron, P.DeMarco "Maple Advanced Programming Guide". Maplesoft, a division of Waterloo Maple Inc.1996-2008.
- (MOR, 10) Mathieu.Morvan, « Modélisation d'un moto-ventilateur aéronautique de 5kW », Stage de fin d'étude, INP/ENSEEIHT Toulouse, Septembre 2010.
- (PAI, 96) D. Paice, « Power electronics converters harmonics multipulse methods for clean power », IEEE Press, 1996.
- $(PAR, 62)$  P. Parks et M. Cartwright,  $\alpha$  A new proof of the routh-hurwitz stability criterion using the second method of liapunov », dans Proceedings of the Cambridge Philosophical Society, vol. 58, p. 694, 1962.
- <span id="page-177-1"></span>(PIE, 05) S. Pierfederici, R. Meuret, F. Meibody-Tabar et B. Davat, « Contribution à l'´etude de la stabilité des systèmes distribués application aux réseaux de bord d'avions », Journal sur l'enseignement des sciences et technologies de l'information et des systèmes, vol. 4, 2005.

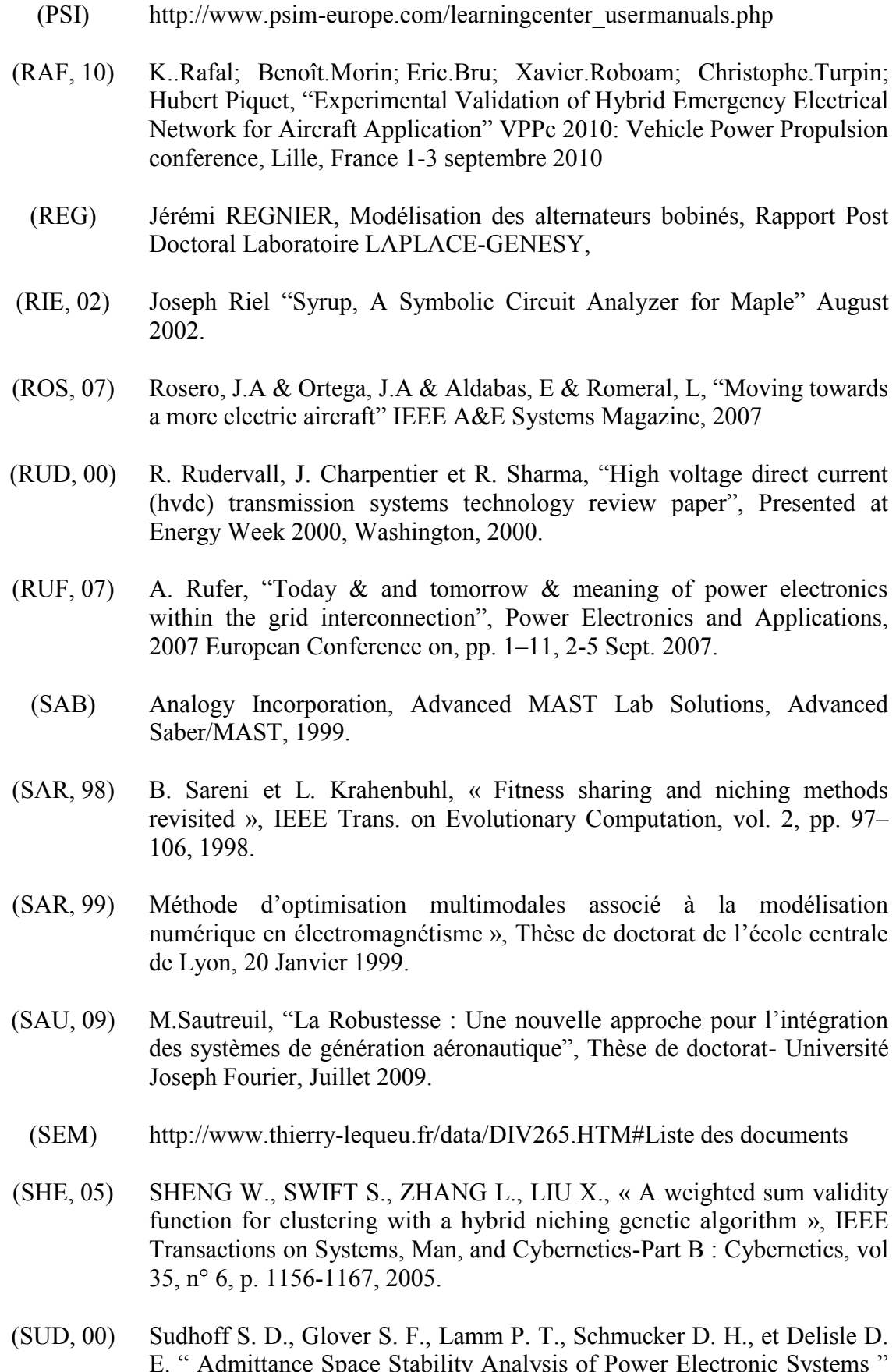

E. " Admittance Space Stability Analysis of Power Electronic Systems " in IEEE Trans. Aerosp. Electron. Syst., vol. 36, pp. 965 – 973, July 2000.

- <span id="page-179-0"></span>(TIL,01) M. Tiller, Introduction to Physical Modeling with Modelica, Kluwer Academic Publishers, 2001.
- (WIL, 95) Carl M. Wildrick, Fred C. Lee, Bo H. Cho, et Byungcho Choi "A Method of Defining the Load Impedance Specification for A Stable Distributed Power System " in IEEE Trans. Power Electron., vol. 10, no. 3, pp. 280 – 285, May 1995.